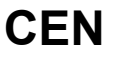

## **CWA 16926-15**

August 2015

# **AGREEMENT**

**WORKSHOP** 

**ICS** 35.240.40; 35.240.15; 35.200

English version

## Extensions for Financial Services (XFS) interface specification Release 3.30 - Part 15: Cash-In Module Device Class Interface - Programmer's Reference

This CEN Workshop Agreement has been drafted and approved by a Workshop of representatives of interested parties, the constitution of which is indicated in the foreword of this Workshop Agreement.

The formal process followed by the Workshop in the development of this Workshop Agreement has been endorsed by the National Members of CEN but neither the National Members of CEN nor the CEN-CENELEC Management Centre can be held accountable for the technical content of this CEN Workshop Agreement or possible conflicts with standards or legislation.

This CEN Workshop Agreement can in no way be held as being an official standard developed by CEN and its Members.

This CEN Workshop Agreement is publicly available as a reference document from the CEN Members National Standard Bodies.

CEN members are the national standards bodies of Austria, Belgium, Bulgaria, Croatia, Cyprus, Czech Republic, Denmark, Estonia, Finland, Former Yugoslav Republic of Macedonia, France, Germany, Greece, Hungary, Iceland, Ireland, Italy, Latvia, Lithuania, Luxembourg, Malta, Netherlands, Norway, Poland, Portugal, Romania, Slovakia, Slovenia, Spain, Sweden, Switzerland, Turkey and United Kingdom.

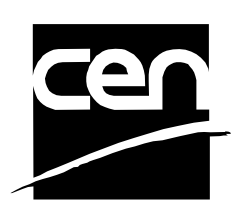

EUROPEAN COMMITTEE FOR STANDARDIZATION COMITÉ EUROPÉEN DE NORMALISATION EUROPÄISCHES KOMITEE FÜR NORMUNG

**CEN-CENELEC Management Centre: Avenue Marnix 17, B-1000 Brussels** 

© 2015 CEN All rights of exploitation in any form and by any means reserved worldwide for CEN national Members.

## **Table of Contents**

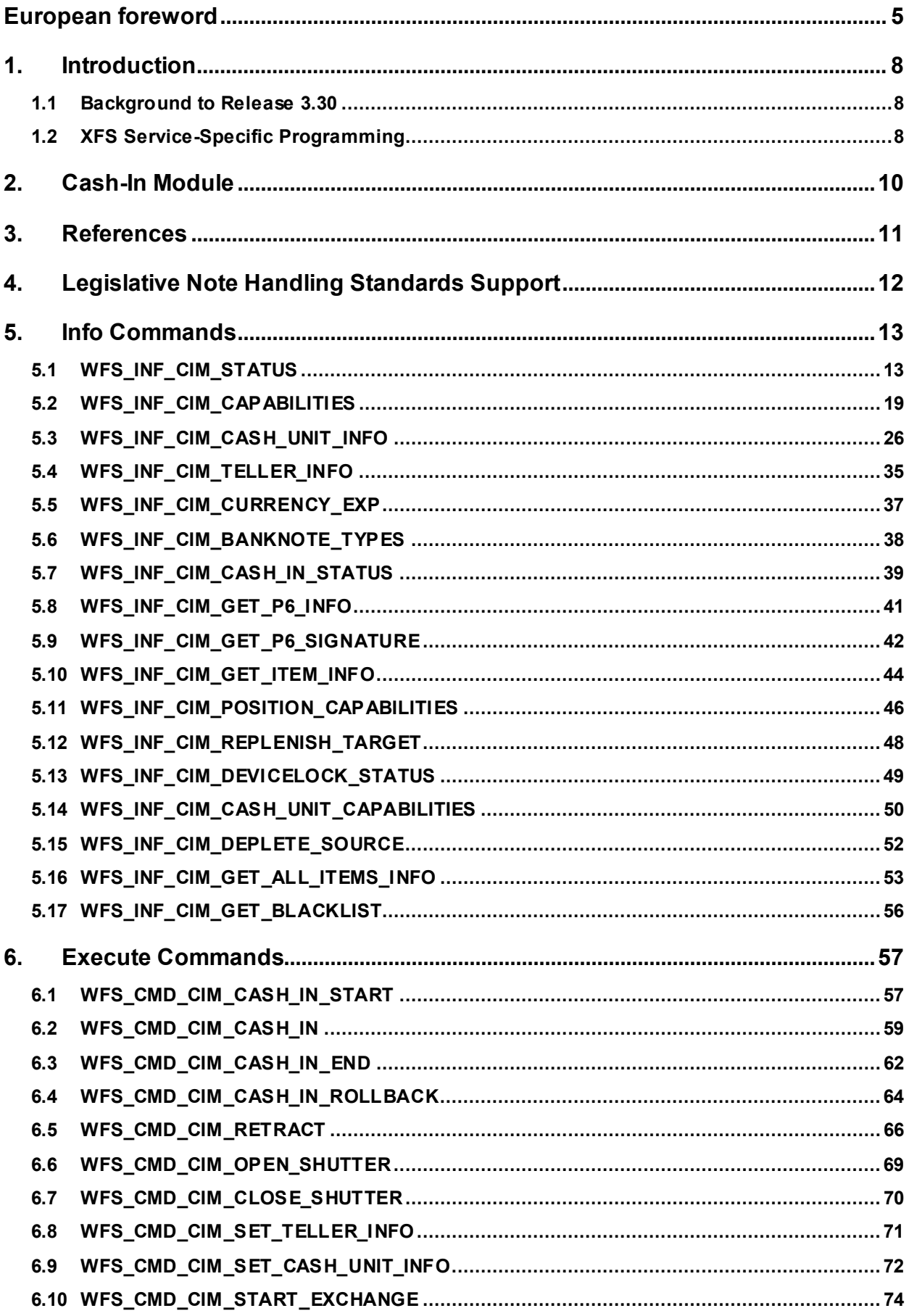

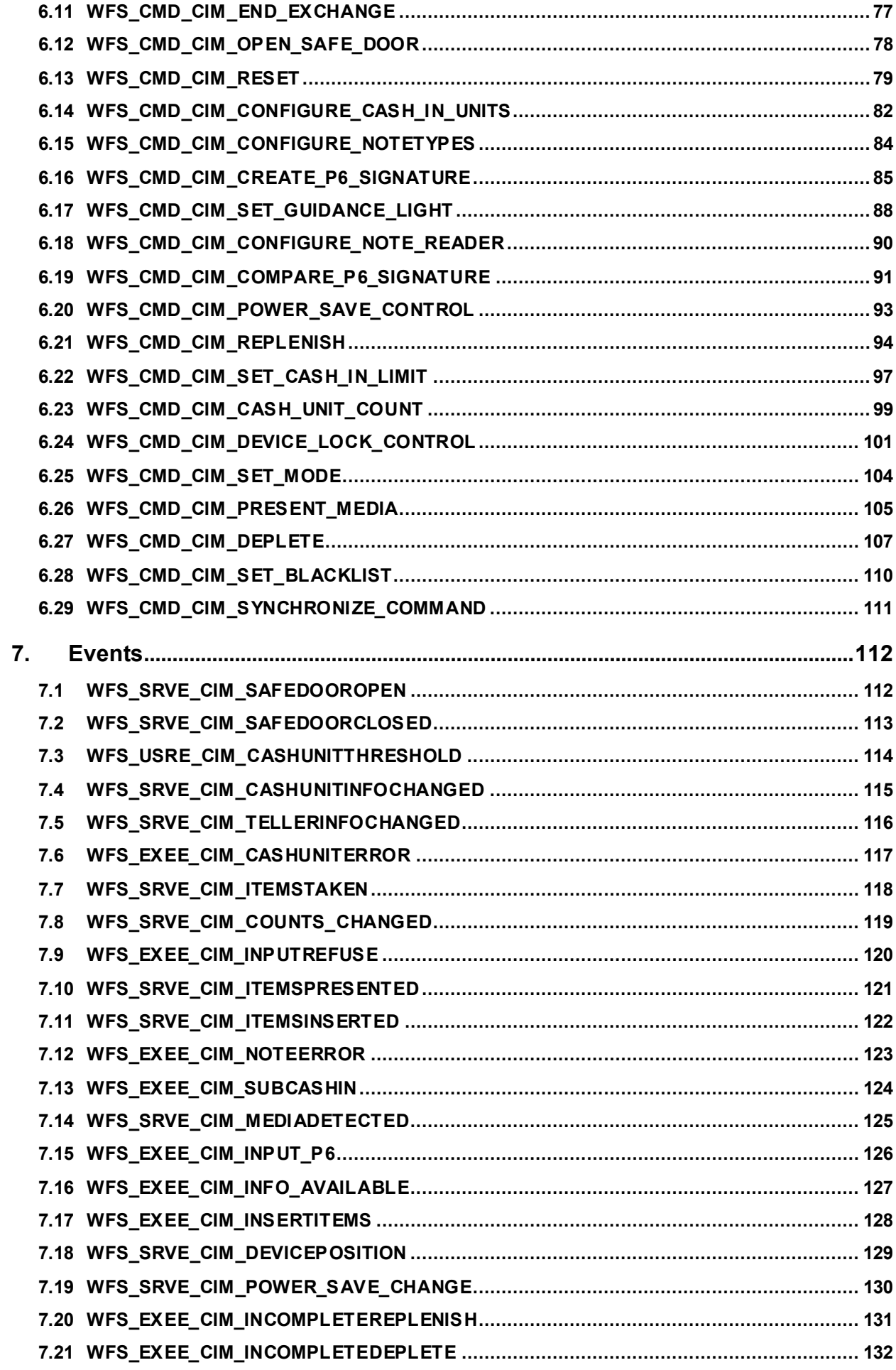

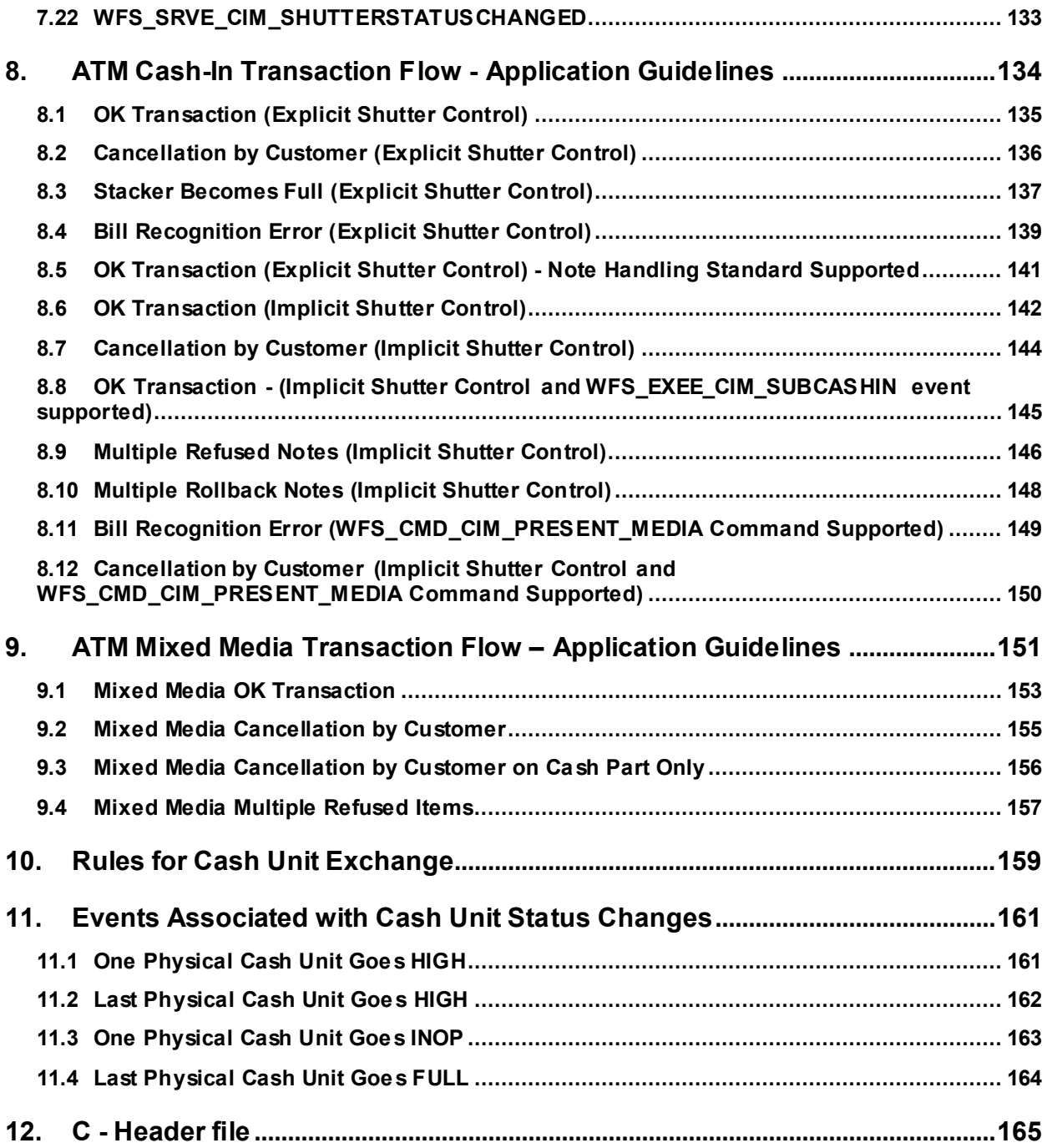

## <span id="page-4-0"></span>**European foreword**

This CWA is revision 3.30 of the XFS interface specification.

This CEN Workshop Agreement has been drafted and approved by a Workshop of representatives of interested parties on March  $19<sup>th</sup>$  2015, the constitution of which was supported by CEN following the public call for participation made on 1998-06-24. The specification is continuously reviewed and commented in the CEN/ISSS Workshop on XFS. It is therefore expected that an update of the specification will be published in due time as a CWA, superseding this revision 3.30.

A list of the individuals and organizations which supported the technical consensus represented by the CEN Workshop Agreement is available from the CEN/XFS Secretariat. The CEN XFS Workshop gathered suppliers as well as banks and other financial service companies.

The CWA is published as a multi-part document, consisting of:

Part 1: Application Programming Interface (API) - Service Provider Interface (SPI) - Programmer's Reference

Part 2: Service Classes Definition - Programmer's Reference

Part 3: Printer and Scanning Device Class Interface - Programmer's Reference

Part 4: Identification Card Device Class Interface - Programmer's Reference

Part 5: Cash Dispenser Device Class Interface - Programmer's Reference

Part 6: PIN Keypad Device Class Interface - Programmer's Reference

Part 7: Check Reader/Scanner Device Class Interface - Programmer's Reference

Part 8: Depository Device Class Interface - Programmer's Reference

Part 9: Text Terminal Unit Device Class Interface - Programmer's Reference

Part 10: Sensors and Indicators Unit Device Class Interface - Programmer's Reference

Part 11: Vendor Dependent Mode Device Class Interface - Programmer's Reference

Part 12: Camera Device Class Interface - Programmer's Reference

Part 13: Alarm Device Class Interface - Programmer's Reference

Part 14: Card Embossing Unit Device Class Interface - Programmer's Reference

Part 15: Cash-In Module Device Class Interface - Programmer's Reference

Part 16: Card Dispenser Device Class Interface - Programmer's Reference

Part 17: Barcode Reader Device Class Interface - Programmer's Reference

Part 18: Item Processing Module Device Class Interface- Programmer's Reference

Parts 19 - 28: Reserved for future use.

Parts 29 through 47 constitute an optional addendum to this CWA. They define the integration between the SNMP standard and the set of status and statistical information exported by the Service Providers.

Part 29: XFS MIB Architecture and SNMP Extensions - Programmer's Reference

Part 30: XFS MIB Device Specific Definitions - Printer Device Class

Part 31: XFS MIB Device Specific Definitions - Identification Card Device Class

Part 32: XFS MIB Device Specific Definitions - Cash Dispenser Device Class

Part 33: XFS MIB Device Specific Definitions - PIN Keypad Device Class

Part 34: XFS MIB Device Specific Definitions - Check Reader/Scanner Device Class

Part 35: XFS MIB Device Specific Definitions - Depository Device Class

Part 36: XFS MIB Device Specific Definitions - Text Terminal Unit Device Class

Part 37: XFS MIB Device Specific Definitions - Sensors and Indicators Unit Device Class

Part 38: XFS MIB Device Specific Definitions - Camera Device Class

#### **CWA 16926-15:2015 (E)**

Part 39: XFS MIB Device Specific Definitions - Alarm Device Class

Part 40: XFS MIB Device Specific Definitions - Card Embossing Unit Class

Part 41: XFS MIB Device Specific Definitions - Cash-In Module Device Class

Part 42: Reserved for future use.

Part 43: XFS MIB Device Specific Definitions - Vendor Dependent Mode Device Class

Part 44: XFS MIB Application Management

Part 45: XFS MIB Device Specific Definitions - Card Dispenser Device Class

Part 46: XFS MIB Device Specific Definitions - Barcode Reader Device Class

Part 47: XFS MIB Device Specific Definitions - Item Processing Module Device Class

Parts 48 - 60 are reserved for future use.

Part 61: Application Programming Interface (API) - Migration from Version 3.20 (CWA 16374) to Version 3.30 (this CWA) - Service Provider Interface (SPI) - Programmer's Reference

Part 62: Printer and Scanning Device Class Interface - Migration from Version 3.20 (CWA 16374) to Version 3.30 (this CWA) - Programmer's Reference

Part 63: Identification Card Device Class Interface - Migration from Version 3.20 (CWA 16374) to Version 3.30 (this CWA) - Programmer's Reference

Part 64: Cash Dispenser Device Class Interface - Migration from Version 3.20 (CWA 16374) to Version 3.30 (this CWA) - Programmer's Reference

Part 65: PIN Keypad Device Class Interface - Migration from Version 3.20 (CWA 16374) to Version 3.30 (this CWA) - Programmer's Reference

Part 66: Check Reader/Scanner Device Class Interface - Migration from Version 3.20 (CWA 16374) to Version 3.30 (this CWA) - Programmer's Reference

Part 67: Depository Device Class Interface - Migration from Version 3.20 (CWA 16374) to Version 3.30 (this CWA) - Programmer's Reference

Part 68: Text Terminal Unit Device Class Interface - Migration from Version 3.20 (CWA 16374) to Version 3.30 (this CWA) - Programmer's Reference

Part 69: Sensors and Indicators Unit Device Class Interface - Migration from Version 3.20 (CWA 16374) to Version 3.30 (this CWA) - Programmer's Reference

Part 70: Vendor Dependent Mode Device Class Interface - Migration from Version 3.20 (CWA 16374) to Version 3.30 (this CWA) - Programmer's Reference

Part 71: Camera Device Class Interface - Migration from Version 3.20 (CWA 16374) to Version 3.30 (this CWA) - Programmer's Reference

Part 72: Alarm Device Class Interface - Migration from Version 3.20 (CWA 16374) to Version 3.30 (this CWA) - Programmer's Reference

Part 73: Card Embossing Unit Device Class Interface - Migration from Version 3.20 (CWA 16374) to Version 3.30 (this CWA) - Programmer's Reference

Part 74: Cash-In Module Device Class Interface - Migration from Version 3.20 (CWA 16374) to Version 3.30 (this CWA) - Programmer's Reference

Part 75: Card Dispenser Device Class Interface - Migration from Version 3.20 (CWA 16374) to Version 3.30 (this CWA) - Programmer's Reference

Part 76: Barcode Reader Device Class Interface - Migration from Version 3.20 (CWA 16374) to Version 3.30 (this CWA) - Programmer's Reference

Part 77: Item Processing Module Device Class Interface - Migration from Version 3.20 (CWA 16374) to Version 3.30 (this CWA) - Programmer's Reference

In addition to these Programmer's Reference specifications, the reader of this CWA is also referred to a complementary document, called Release Notes. The Release Notes contain clarifications and explanations on the CWA specifications, which are not requiring functional changes. The current version of the Release Notes is available online from [http://www.cen.eu/work/areas/ict/ebusiness/pages/ws-xfs.aspx.](http://www.cen.eu/work/areas/ict/ebusiness/pages/ws-xfs.aspx)

The information in this document represents the Workshop's current views on the issues discussed as of the date of publication. It is furnished for informational purposes only and is subject to change without notice. CEN makes no warranty, express or implied, with respect to this document.

The formal process followed by the Workshop in the development of the CEN Workshop Agreement has been endorsed by the National Members of CEN but neither the National Members of CEN nor the CEN-CENELEC Management Centre can be held accountable for the technical content of the CEN Workshop Agreement or possible conflict with standards or legislation. This CEN Workshop Agreement can in no way be held as being an official standard developed by CEN and its members.

The final review/endorsement round for this CWA was started on 2015-01-16 and was successfully closed on 2015- 03-19. The final text of this CWA was submitted to CEN for publication on 2015-06-19. The specification is continuously reviewed and commented in the CEN Workshop on XFS. It is therefore expected that an update of the specification will be published in due time as a CWA, superseding this revision 3.30.

Attention is drawn to the possibility that some of the elements of this document may be the subject of patent rights. CEN [and/or CENELEC] shall not be held responsible for identifying any or all such patent rights.

According to the CEN-CENELEC Internal Regulations, the national standards organizations of the following countries are bound to implement this European Standard: Austria, Belgium, Bulgaria, Croatia, Cyprus, Czech Republic, Denmark, Estonia, Finland, Former Yugoslav Republic of Macedonia, France, Germany, Greece, Hungary, Iceland, Ireland, Italy, Latvia, Lithuania, Luxembourg, Malta, Netherlands, Norway, Poland, Portugal, Romania, Slovakia, Slovenia, Spain, Sweden, Switzerland, Turkey and the United Kingdom.

Comments or suggestions from the users of the CEN Workshop Agreement are welcome and should be addressed to the CEN-CENELEC Management Centre.

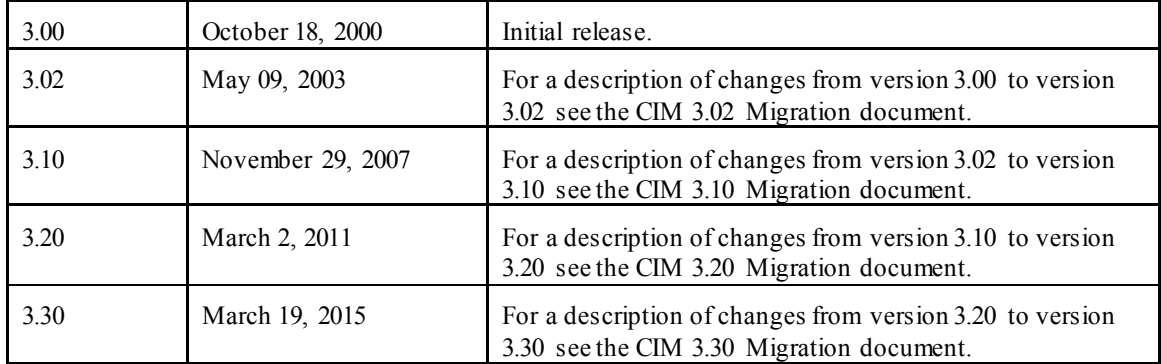

Revision History:

## <span id="page-7-0"></span>**1. Introduction**

## <span id="page-7-1"></span>**1.1 Background to Release 3.30**

The CEN/XFS Workshop aims to promote a clear and unambiguous specification defining a multi-vendor software interface to financial peripheral devices. The XFS (eXtensions for Financial Services) specifications are developed within the CEN (European Committee for Standardization/Information Society Standardization System) Workshop environment. CEN Workshops aim to arrive at a European consensus on an issue that can be published as a CEN Workshop Agreement (CWA).

The CEN/XFS Workshop encourages the participation of both banks and vendors in the deliberations required to create an industry standard. The CEN/XFS Workshop achieves its goals by focused sub-groups working electronically and meeting quarterly.

Release 3.30 of the XFS specification is based on a C API and is delivered with the continued promise for the protection of technical investment for existing applications. This release of the specification extends the functionality and capabilities of the existing devices covered by the specification, but it does not include any new device classes. Notable enhancements include:

- Enhanced reporting of Shutter Jammed Status and a new Shutter Status event for CDM, CIM and IPM.
- Addition of a Synchronize command for all device classes, in order to allow synchronized action where necessary.
- Directional Guidance Light support.
- Addition of a CIM Deplete Command.
- Support for EMV Intelligent Contactless Readers.
- Support in PIN for Encrypting Touch Screen.
- PIN Authentication functionality.
- New PIN Encryption Protocols added for Chinese market.
- PIN TR34 standard supported.

## <span id="page-7-2"></span>**1.2 XFS Service-Specific Programming**

The service classes are defined by their service-specific commands and the associated data structures, error codes, messages, etc. These commands are used to request functions that are specific to one or more classes of Service Providers, but not all of them, and therefore are not included in the common API for basic or administration functions.

When a service-specific command is common among two or more classes of Service Providers, the syntax of the command is as similar as possible across all services, since a major objective of XFS is to standardize function codes and structures for the broadest variety of services. For example, using the **WFSExecute** function, the commands to read data from various services are as similar as possible to each other in their syntax and data structures.

In general, the specific command set for a service class is defined as a superset of the specific capabilities likely to be provided by the developers of the services of that class; thus any particular device will normally support only a subset of the defined command set.

There are three cases in which a Service Provider may receive a service-specific command that it does not support:

The requested capability is defined for the class of Service Providers by the XFS specification, the particular vendor implementation of that service does not support it, and the unsupported capability is *not* considered to be fundamental to the service. In this case, the Service Provider returns a successful completion, but does no operation. An example would be a request from an application to turn on a control indicator on a passbook printer; the Service Provider recognizes the command, but since the passbook printer it is managing does not include that indicator, the Service Provider does no operation and returns a successful completion to the application.

The requested capability is defined for the class of Service Providers by the XFS specification, the particular vendor

implementation of that service does not support it, and the unsupported capability *is* considered to be fundamental to the service. In this case, a WFS\_ERR\_UNSUPP\_COMMAND error is returned to the calling application. An example would be a request from an application to a cash dispenser to dispense coins; the Service Provider recognizes the command but, since the cash dispenser it is managing dispenses only notes, returns this error.

The requested capability is *not* defined for the class of Service Providers by the XFS specification. In this case, a WFS\_ERR\_INVALID\_COMMAND\_error is returned to the calling application.

This design allows implementation of applications that can be used with a range of services that provide differing subsets of the functionalities that are defined for their service class. Applications may use the **WFSGetInfo** and **WFSAsyncGetInfo** commands to inquire about the capabilities of the service they are about to use, and modify their behavior accordingly, or they may use functions and then deal with WFS\_ERR\_UNSUPP\_COMMAND error returns to make decisions as to how to use the service.

## <span id="page-9-0"></span>**2. Cash-In Module**

This specification describes the functionality of an XFS compliant Cash-In Module (CIM) Service Provider. It defines the service-specific commands that can be issued to the Service Provider using the **WFSGetInfo, WFSAsyncGetInfo**, **WFSExecute** and **WFSAsyncExecute** functions.

Persistent values are maintained through power failures, open sessions, close session and system resets.

This specification covers the acceptance of items. An "item" is defined as any media that can be accepted and includes coupons, documents, bills and coins. However, if coins and bills are both to be accepted separate Service Providers must be implemented for each.

All currency parameters in this specification are expressed as a quantity of minimum dispense units, as defined in the description of the WFS\_INF\_CIM\_CURRENCY\_EXP command.

There are two types of CIM: Self-Service CIM and Teller CIM. A Self-Service CIM operates in an automated environment, while a Teller CIM has an operator present. The functionality provided by the following commands is only applicable to a Teller CIM:

WFS\_CMD\_CIM\_SET\_TELLER\_INFO WFS\_INF\_CIM\_SET\_TELLER\_INFO

It is possible for the CIM to be part of a compound device with the Cash Dispenser Module (CDM). This CIM\CDM combination is referred to throughout this specification as a "cash recycler". For details of the CDM interface see [Ref. 3].

If the device is a cash recycler then, if cash unit exchanges are required on both interfaces, the exchanges cannot be performed concurrently. An exchange on one interface must be complete (the WFS\_CMD\_CIM\_END\_EXCHANGE must have completed) before an exchange can start on the other interface. The WFS\_ERR\_CIM\_EXCHANGEACTIVE error code will be returned if the correct sequence is not adhered to.

The CIM interface can be used for all exchange operations on cash recycle devices, and this interface should be used for cash units of multiple currencies and/or denominations (including multiple note identifiers associated with the same denomination).

The event WFS\_SRVE\_CIM\_COUNTS\_CHANGED will be posted if an operation on the CDM interface affects the recycle cash unit counts which are available through the CIM interface.

The following commands on the CDM interface may affect the CIM counts:

WFS\_CMD\_CDM\_DISPENSE WFS\_CMD\_CDM\_PRESENT WFS\_CMD\_CDM\_RETRACT WFS\_CMD\_CDM\_COUNT WFS\_CMD\_CDM\_REJECT WFS\_CMD\_CDM\_SET\_CASH\_UNIT\_INFO WFS\_CMD\_CDM\_END\_EXCHANGE WFS CMD CDM CALIBRATE CASH\_UNIT WFS\_CMD\_CDM\_RESET WFS\_CMD\_CDM\_TEST\_CASH\_UNITS

The following applies when a blacklist of items is supported via the WFS\_INF\_CIM\_GET\_BLACKLIST and WFS\_CMD\_CIM\_SET\_BLACKLIST\_commands. If a blacklisted item is detected the device will classify the item as a level 2 banknote and will handle the item automatically according to the local country specific note handling standard or legislation. A WFS\_EXEE\_CIM\_INPUT\_P6 and/or WFS\_EXEE\_CIM\_INFO\_AVAILABLE event will be sent if a blacklisted banknote is retained. A WFS\_EXEE\_CIM\_INPUTREFUSE event will be sent with *lpusReason* set to WFS\_CIM\_INVALIDBILL if the blacklisted banknote is refused and returned to the user.

The Blacklist functionality can use a mask to specify serial numbers. The mask is defined as follows: A '?' character (0x003F) is used to represent a wildcard for a single Unicode character, and a '\*' character (0x002A) is used to represent a wildcard for a single or multiple Unicode character. For example, "S8H9??16?4" would represent a match for the serial numbers "S8H9231654" and "S8H9761684". A mask of "HD90\*2" would be used in order to match serial numbers that begin with "HD90" and end with "2", for example "HD9028882", "HD9083276112". Note that the blacklist mask can only use one asterisk, and if a real character is required then it must be preceded by a backslash, for example: '\\' for a backslash, '\\*' for an asterisk or '\?' for a question mark.

## <span id="page-10-0"></span>**3. References**

1. XFS Application Programming Interface (API)/Service Provider Interface (SPI), Programmer's Reference Revision 3.30

2. ISO 4217 a[t http://www.iso.org](http://www.iso.org/)

3. XFS Cash Dispenser Device Class Interface, Programmer's Reference, Revision 3.30

4. Paragraph 6 of the EU council regulation 1338/2001. Terms of reference for the adaptation of paragraph 6 on cash-in and cash-recycling machines (18.04.2002) at:

<http://www.ecb.int/pub/pdf/other/recyclingeurobanknotes2005en.pdf>

5. Extensions for Financial Services (XFS) interface specification, Release 3.30, Part 18: Item Processing Module Device Class Interface Programmer's Reference.

## <span id="page-11-0"></span>**4. Legislative Note Handling Standards Support**

The XFS CIM specification is designed to support legislative note handling standards that may exist in various countries and economic regions. XFS supports these note handling standards through the ability to attribute a level number to each note. The XFS classification for each level, and how each level is handled is as follows:

- 1. Level 1 Note not recognized. The note is returned to the user.
- 2. Level 2 Recognized counterfeit note.
- 3. Level 3 Suspected counterfeit note.
- 4. Level 4 Recognized note that is identified as genuine.

If a note handling standard is to be supported then this classification of levels can be used to report items which have been recognized/not recognized so that they can be processed accordingly. Where no standard is required to be supported this classification can be ignored, in which case note levels do not have to be reported.

The above classification levels can be used to support standards that require note handling functionality which includes:

- 1. The ability to remove counterfeit notes from circulation.
- 2. Reporting of unrecognized, suspected counterfeit and recognized counterfeit notes.
- 3. Creating and reporting of note signatures in order to allow back-tracing of notes.

## <span id="page-12-0"></span>**5. Info Commands**

## <span id="page-12-1"></span>**5.1 WFS\_INF\_CIM\_STATUS**

**Description** This command is used to obtain the status of the CIM. It may also return vendor-specific status information.

**Input Param** None.

**Output Param** LPWFSCIMSTATUS lpStatus;

```
typedef struct _wfs_cim_status
     {<br>WORD
     WORD fwDevice;<br>
WORD fwSafeDoc
     WORD fwSafeDoor;<br>
WORD fwAcceptor;
     WORD fwAcceptor;<br>
WORD fwIntermedi
     WORD fwIntermediateStacker;<br>
WORD fwStackerItems;
     WORD fwStackerItems;<br>
WORD fwBanknoteReade
     WORD fwBanknoteReader;<br>BOOL bDropBox;
     BOOL bDropBox;<br>LPWFSCIMINPOS *1ppPosit
     LPWFSCIMINPOS *1ppPositions;<br>
LPSTR lpszExtra;
     LPSTR lpszExtra;<br>DWORD dwGuidLigh
     DWORD dwGuidLights[WFS_CIM_GUIDLIGHTS_SIZE];<br>
WDEVicePosition;
     WORD wDevicePosition;<br>
USHORT usPowerSaveRecov
     USHORT usPowerSaveRecoveryTime;<br>
WhixedMode;
     WORD wMixedMode;<br>
White was wantifraudModule;
     WORD wAntiFraudModule;
     } WFSCIMSTATUS, *LPWFSCIMSTATUS;
```
#### *fwDevice*

Supplies the state of the CIM. However, an *fwDevice* status of WFS\_CIM\_DEVONLINE does not necessarily imply that accepting can take place: the value of the *fwAcceptor* field must be taken into account and - for some vendors - the state of the safe door (*fwSafeDoor*) may also be relevant. The state of the CIM will have one of the following values:

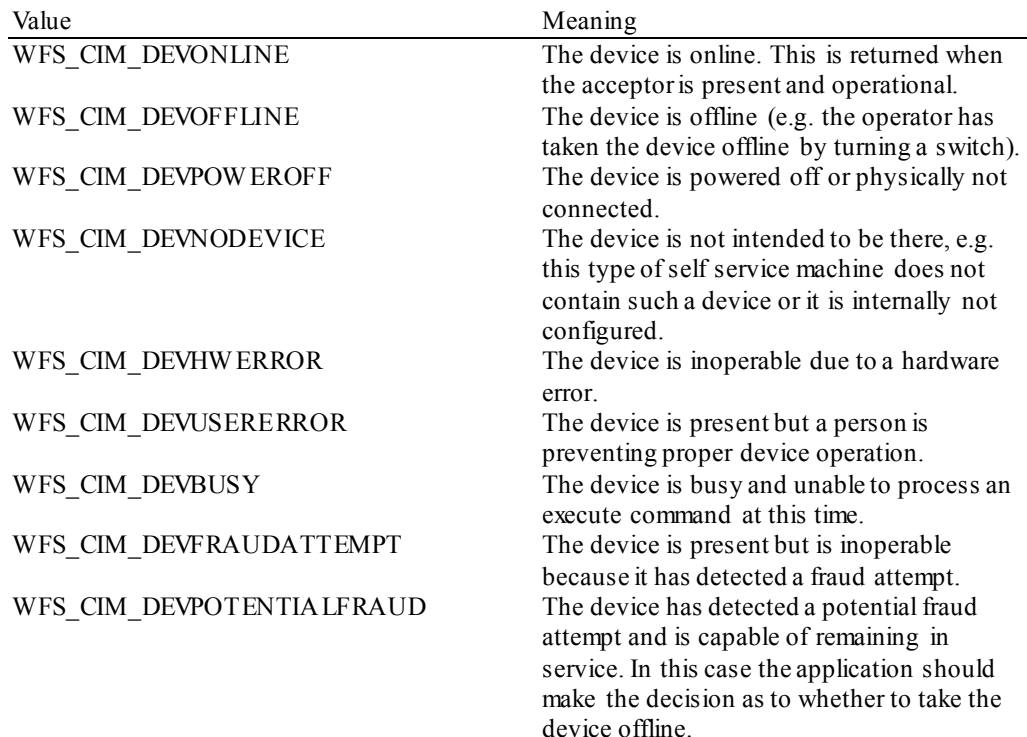

#### *fwSafeDoor*

Supplies the state of the safe door as one of the following values:

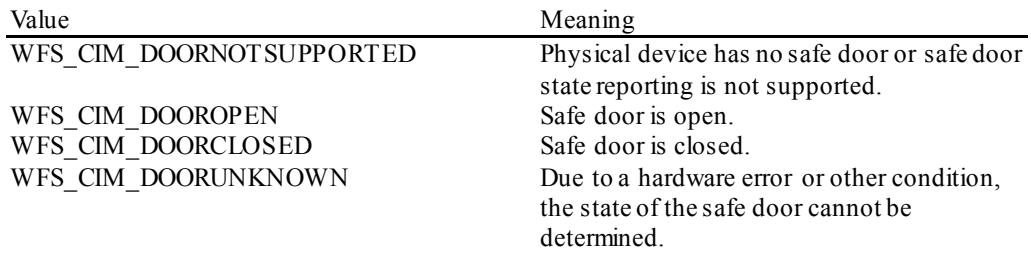

## *fwAcceptor*

Supplies the state of the acceptor cash units as one of the following values:

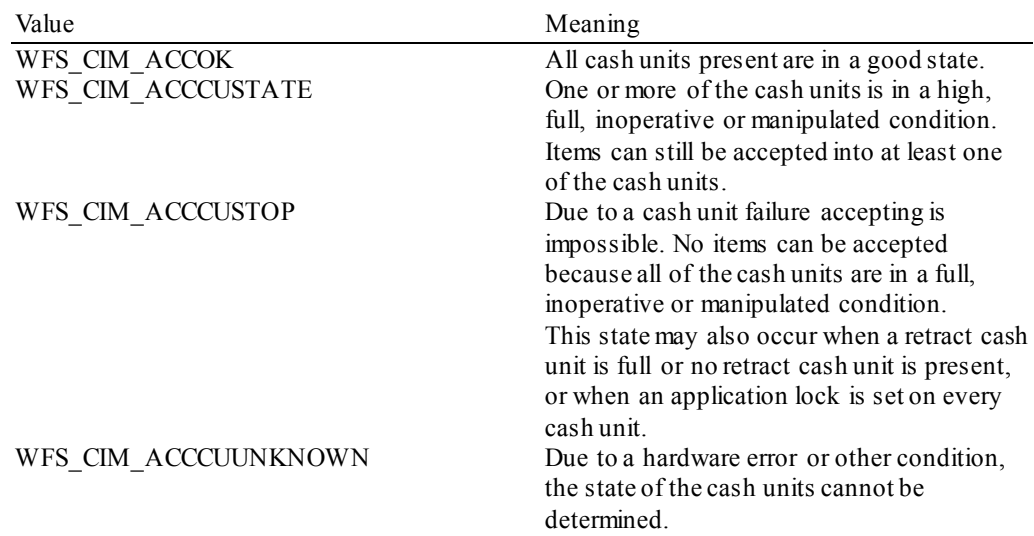

## *fwIntermediateStacker*

Supplies the state of the intermediate stacker as one of the following values:

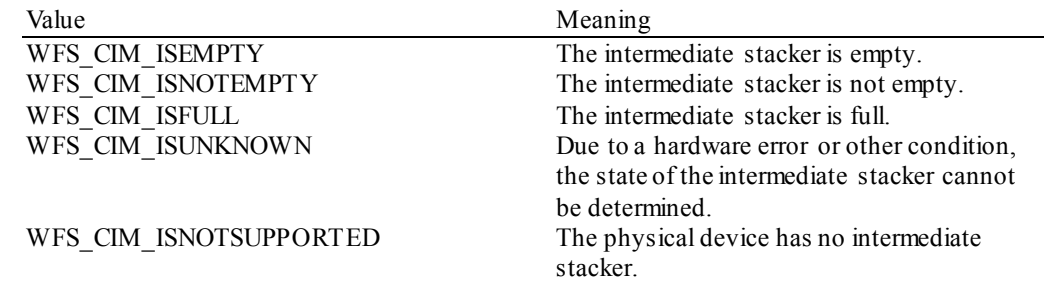

## *fwStackerItems*

This field informs the application whether items on the intermediate stacker have been in customer access. Possible values are:

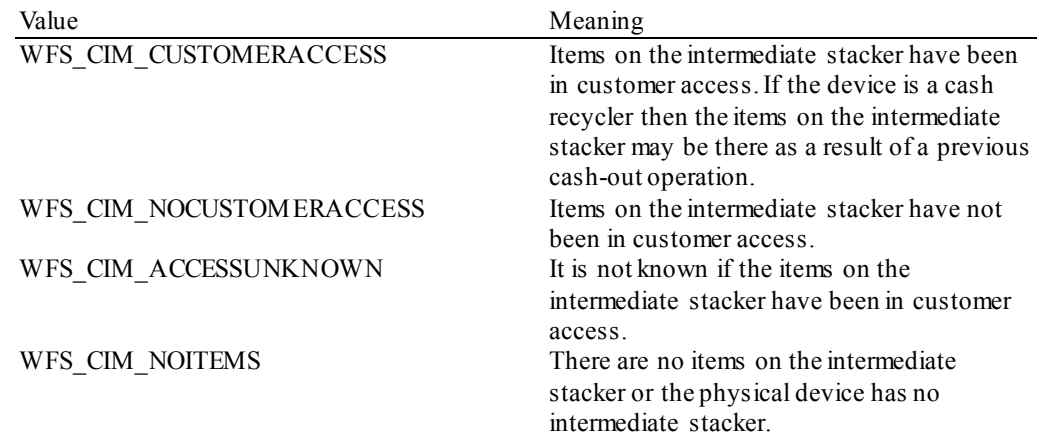

#### *fwBanknoteReader*

Supplies the state of the banknote reader as one of the following values:

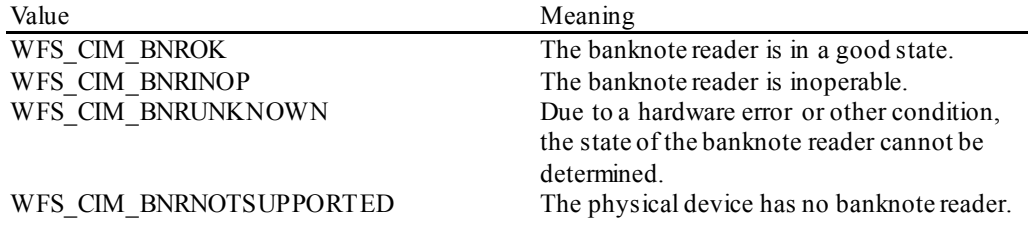

#### *bDropBox*

The drop box is an area within the CIM where items which have caused a problem during an operation are stored. This field specifies the status of the drop box. TRUE means that some items are stored in the drop box due to a cash-in transaction which caused a problem. FALSE indicates that the drop box is empty.

#### *lppPositions*

Pointer to a NULL-terminated array of pointers to WFSCIMINPOS structures (one for each supported input or output position):

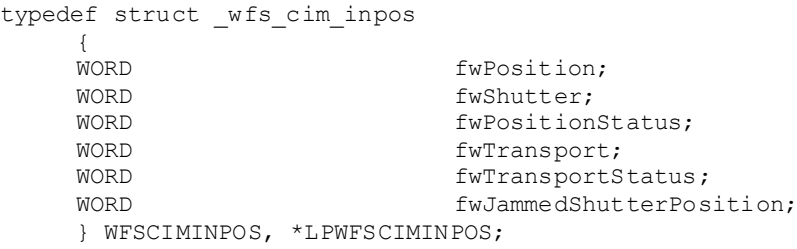

#### *fwPosition*

Specifies the input or output position as one of the following values:

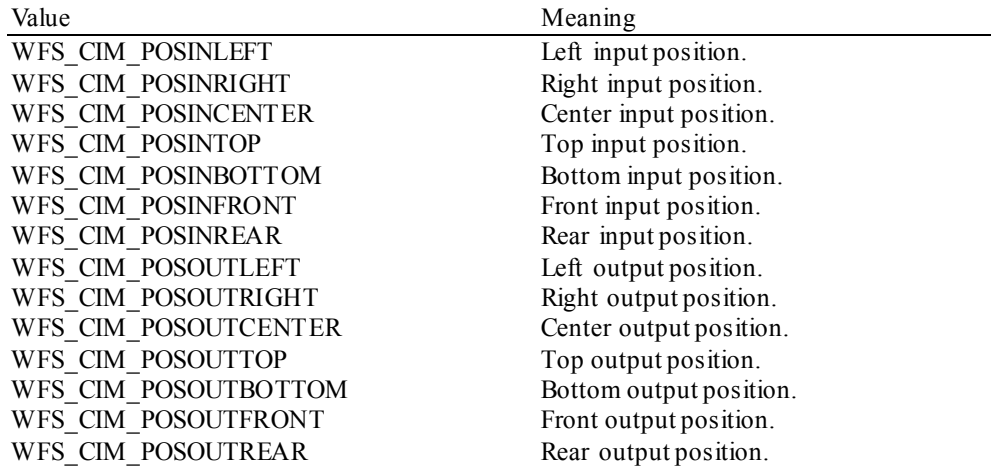

## *fwShutter*

Specifies the state of the shutter as one of the following values:

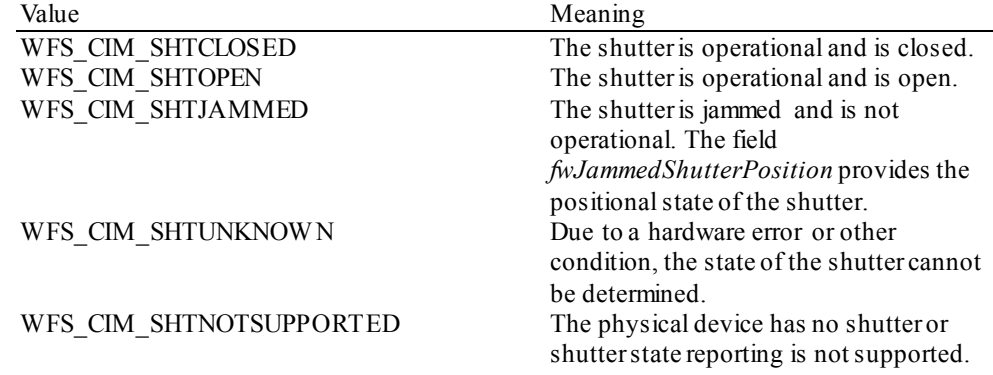

## *fwPositionStatus*

The status of the input or output position. This field specifies the state of the position as one of the following values:

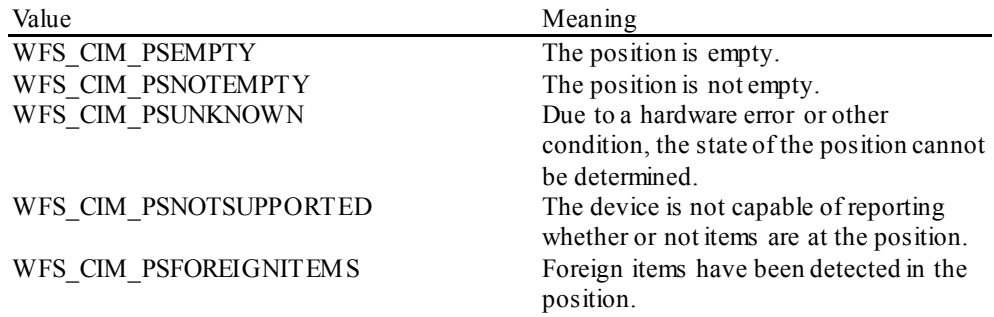

## *fwTransport*

Specifies the state of the transport mechanism as one of the following values:

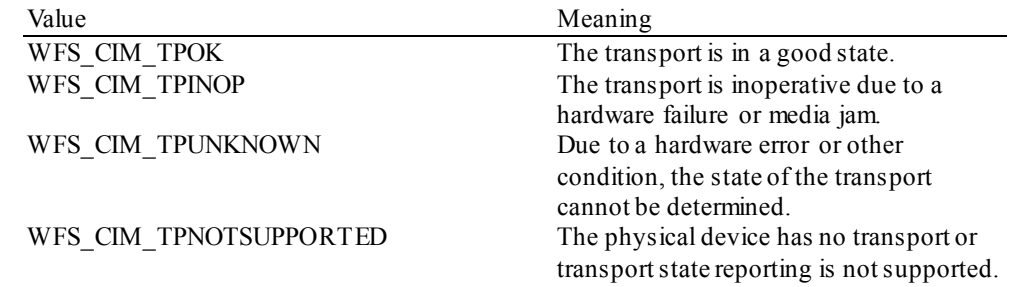

#### *fwTransportStatus*

Returns information regarding items which may be on the transport. If the device is a cash recycler it is possible that items will be on the transport due to a previous dispense operation, in which case the status will be WFS\_CIM\_TPSTATNOTEMPTY. The possible values of this field are:

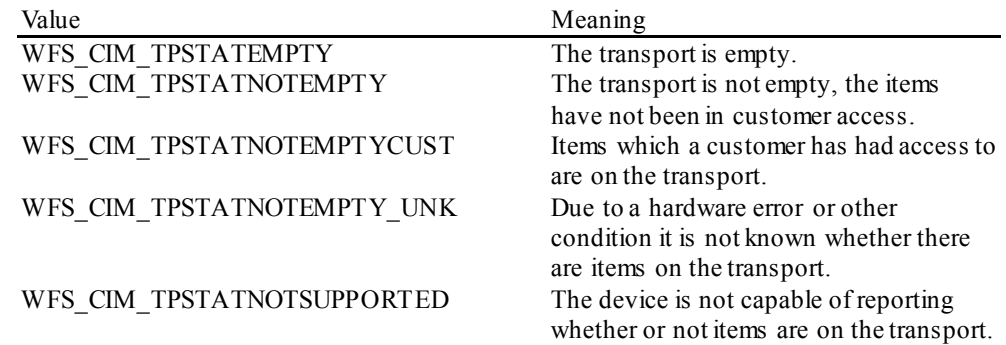

#### *fwJammedShutterPosition*

Returns information regarding the position of the jammed shutter. The possible values of this field are:

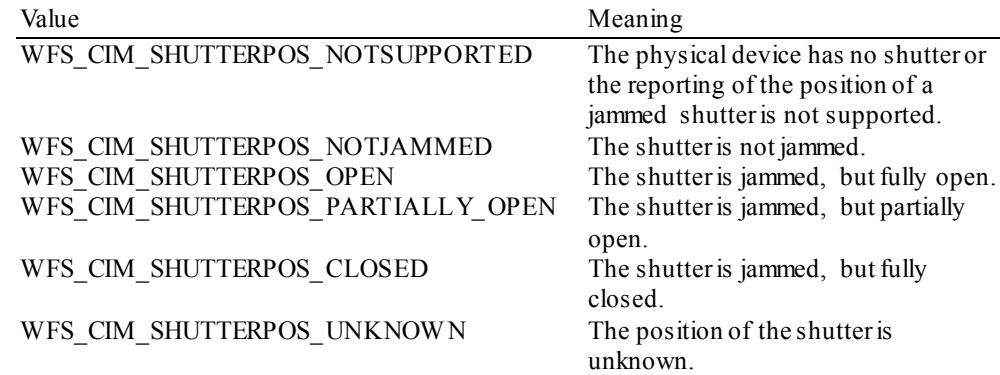

## *lpszExtra*

Pointer to a list of vendor-specific, or any other extended, information. The information is returned as a series of *"key=value"*strings so that it is easily extensible by Service Providers. Each string is null-terminated, with the final string terminating with two null characters. An empty list may be indicated by either a NULL pointer or a pointer to two consecutive null characters.

## *dwGuidLights [...]*

Specifies the state of the guidance light indicators. The elements of this array can be accessed by using the predefined index values specified for the *dwGuidLights* [ ] field in the capabilities. Vendor specific guidance lights are defined starting from the end of the array. The maximum guidance light index is WFS\_CIM\_GUIDLIGHTS\_MAX.

## Specifies the state of the guidance light indicator as

WFS\_CIM\_GUIDANCE\_NOT\_AVAILABLE, WFS\_CIM\_GUIDANCE\_OFF or a combination of the following flags consisting of one type B, optionally one type C and optionally one type D.

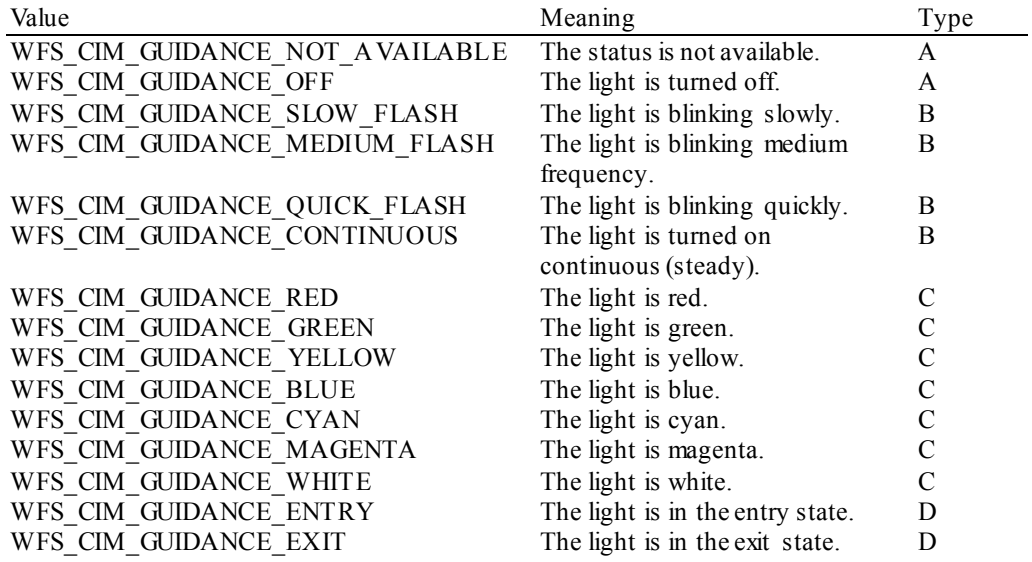

#### *wDevicePosition*

Specifies the device position. The device position value is independent of the *fwDevice* value, e.g. when the device position is reported as WFS\_CIM\_DEVICENOTINPOSITION, *fwDevice* can have any of the values defined above (including WFS\_CIM\_DEVONLINE or WFS CIM DEVOFFLINE). If the device is not in its normal operating position (i.e. WFS\_CIM\_DEVICEINPOSITION) then media may not be accepted / presented through the normal customer interface. This value is one of the following values:

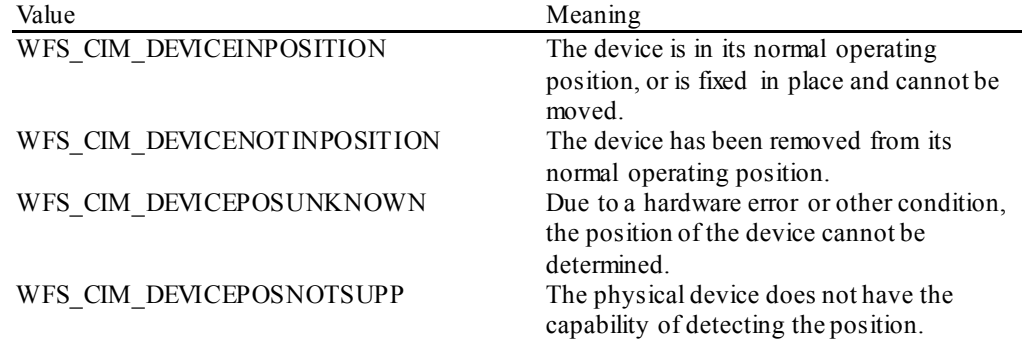

#### *usPowerSaveRecoveryTime*

Specifies the actual number of seconds required by the device to resume its normal operational state from the current power saving mode. This value is zero if either the power saving mode has not been activated or no power save control is supported.

#### *wMixedMode*

Reports if Mixed Media mode is active. See section WFS\_CMD\_CIM\_SET\_MODE for a description of the modes. This flag can also be set/reset by the command WFS\_CMD\_IPM\_SET\_MODE on the IPM interface. This value is one of the following values:

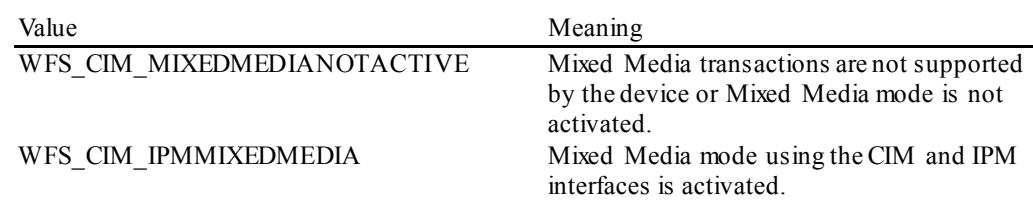

## **CWA 16926-15:2015 (E)**

*wAntiFraudModule* Specifies the state of the anti-fraud module as one of the following values:

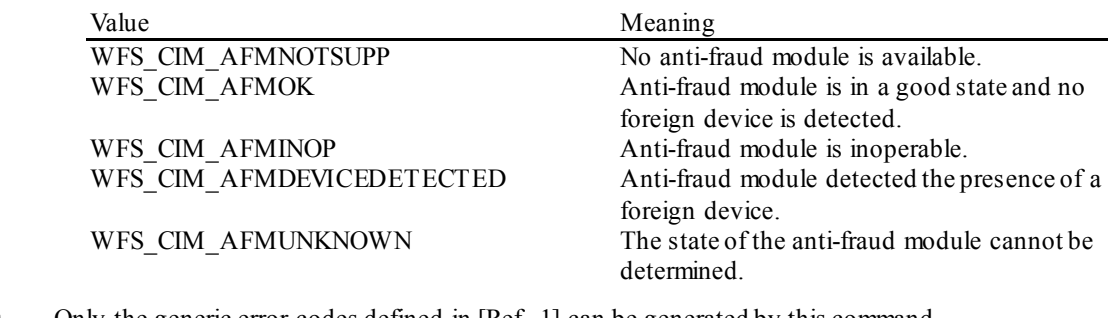

**Error Codes** Only the generic error codes defined in [Ref. 1] can be generated by this command.

**Comments** Applications which rely on the *lpszExtra* field may not be device or vendor-independent.

In the case where communications with the device has been lost, the *fwDevice* field will report WFS\_CIM\_DEVPOW EROFF when the device has been removed or WFS\_CIM\_DEVHW ERROR if the communications are unexpectedly lost. All other fields should contain a value based on the following rules and priority:

- 1. Report the value as unknown.
- 2. Report the value as a general h/w error.
- 3. Report the value as the last known value.

## <span id="page-18-0"></span>**5.2 WFS\_INF\_CIM\_CAPABILITIES**

**Description** This command is used to retrieve the capabilities of the cash acceptor.

#### **Input Param** None.

**Output Param** LPWFSCIMCAPS lpCaps;

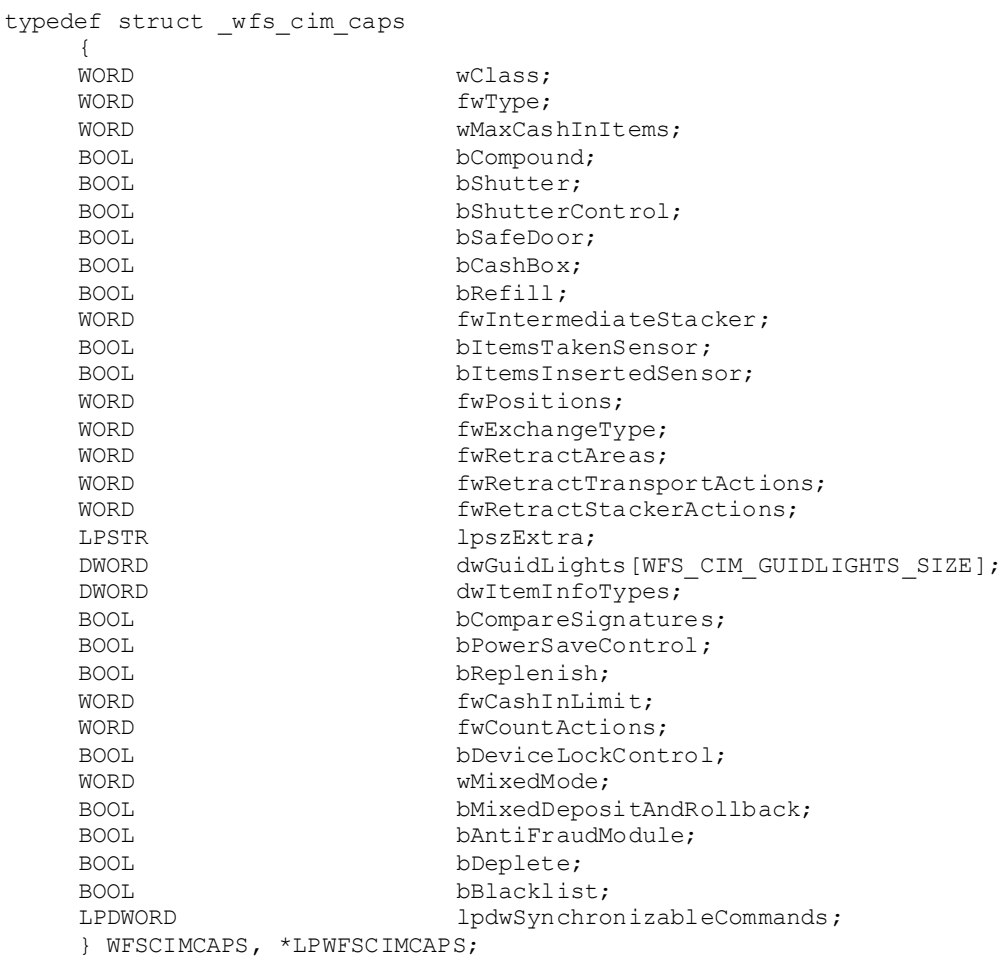

## *wClass*

Specifies the logical service class as WFS\_SERVICE\_CLASS\_CIM.

#### *fwType*

Supplies the type of CIM as one of the following values:

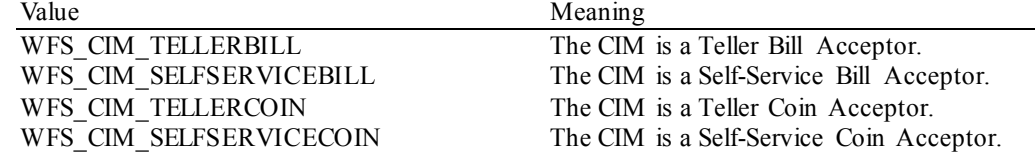

## *wMaxCashInItems*

Supplies the maximum number of items that can be accepted in a single

WFS\_CMD\_CIM\_CASH\_IN\_command. This value reflects the hardware limitations of the device and therefore it does not change as part of the WFS\_CMD\_CIM\_CASH\_IN\_LIMIT\_command.

## *bCompound*

Specifies whether or not the logical device is part of a compound physical device.

#### *bShutter*

If this flag is TRUE then the device has a shutter and explicit shutter control through the commands WFS\_CMD\_CIM\_OPEN\_SHUTTER\_and WFS\_CMD\_CIM\_CLOSE\_SHUTTER\_is supported. The definition of a shutter will depend on the h/w implementation. On some devices where items are automatically detected and accepted then a shutter is simply a latch that is opened and closed, usually under implicit control by the Service Provider. On other devices, the term shutter refers to a door, which is opened and closed to allow the customer to place the items onto a tray. If a Service Provider cannot detect when items are inserted and there is a shutter on the device, then it must provide explicit application control of the shutter.

#### *bShutterControl*

If set to TRUE the shutter is controlled implicitly by the Service Provider. If set to FALSE the shutter must be controlled explicitly by the application using the WFS\_CMD\_CIM\_OPEN\_SHUTTER and the WFS\_CMD\_CIM\_CLOSE\_SHUTTER commands. In either case the WFS\_CMD\_CIM\_PRESENT\_MEDIA command may be used if

the *bPresentControl* field is reported as FALSE. The *bShutterControl* field is always set to TRUE if the device has no shutter. This field applies to all shutters and all positions.

#### *bSafeDoor*

Specifies whether the WFS\_CMD\_CIM\_OPEN\_SAFE\_DOOR\_command is supported.

#### *bCashBox*

This field is only applicable to CIM types WFS\_CIM\_TELLERBILL and WFS\_CIM\_TELLERCOIN. It specifies whether or not the tellers have been assigned a cash box.

#### *bRefill*

This field is not used.

#### *fwIntermediateStacker*

Specifies the number of items the intermediate stacker for cash-in can hold. Zero means that there is no intermediate stacker for cash-in available.

#### *bItemsTakenSensor*

Specifies whether or not the CIM can detect when items at the exit position are taken by the user. If set to TRUE the Service Provider generates an accompanying

WFS\_SRVE\_CIM\_ITEMSTAKEN\_event. If set to FALSE\_this event is not generated. This field relates to all output positions.

#### *bItemsInsertedSensor*

Specifies whether the CIM has the ability to detect when items have actually been inserted by the user. If set to TRUE the Service Provider generates an accompanying

WFS\_SRVE\_CIM\_ITEMSINSERTED\_event. If set to FALSE\_this event is not generated. This field relates to all input positions. This flag should not be reported as TRUE unless item insertion can be detected.

#### *fwPositions*

Specifies the CIM input and output positions which are available as a combination of the following flags:

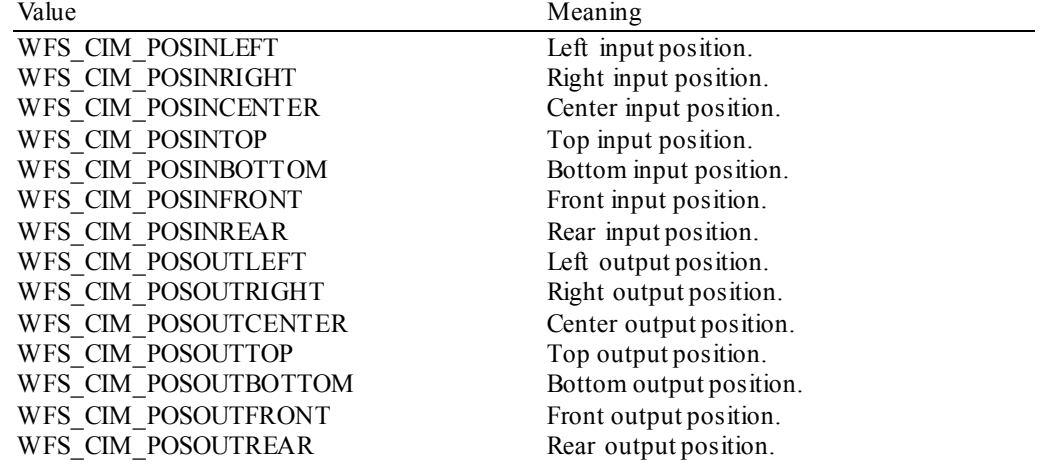

## *fwExchangeType*

Specifies the type of cash unit exchange operations supported by the CIM. Values are a combination of the following flags:

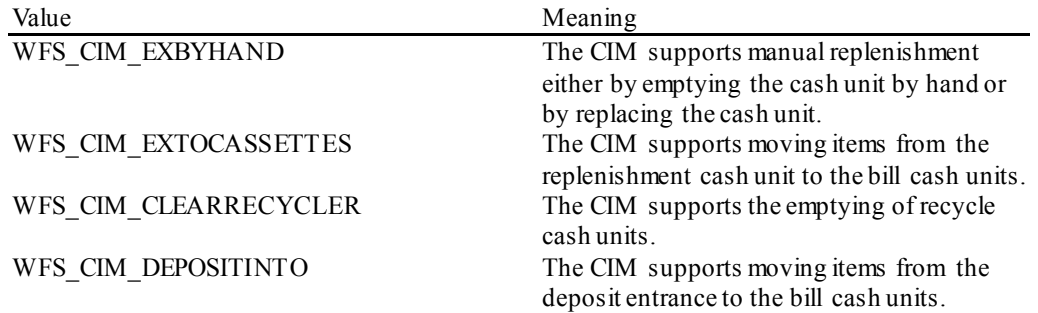

## *fwRetractAreas*

Specifies the areas to which items may be retracted. If the device does not have a retract capability this field will be WFS\_CIM\_RA\_NOTSUPP. Otherwise this field will be set to a combination of the following flags:

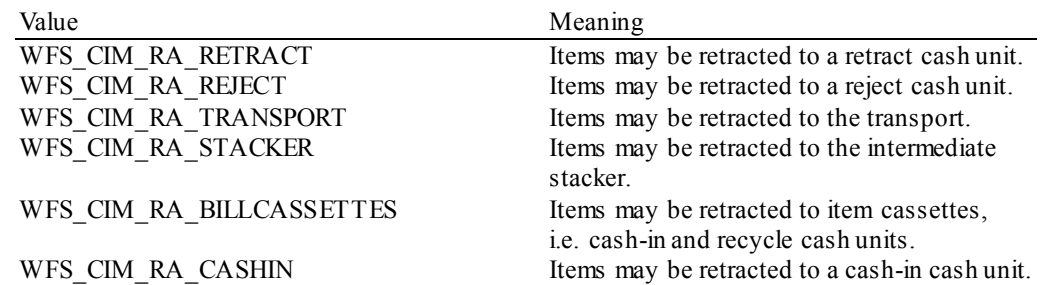

#### *fwRetractTransportActions*

Specifies the actions which may be performed on items which have been retracted to the transport. If the device does not have the capability to retract items to or from the transport this field will be WFS\_CIM\_NOTSUPP. Otherwise this field will be set to a combination of the following flags:

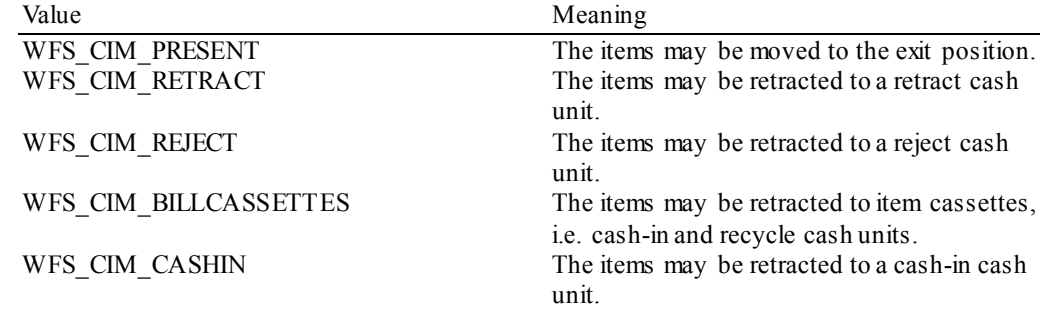

## *fwRetractStackerActions*

Specifies the actions which may be performed on items which have been retracted to the stacker. If the device does not have the capability to retract items to or from the stacker this field will be WFS\_CIM\_NOTSUPP. Otherwise this field will be set to a combination of the following flags:

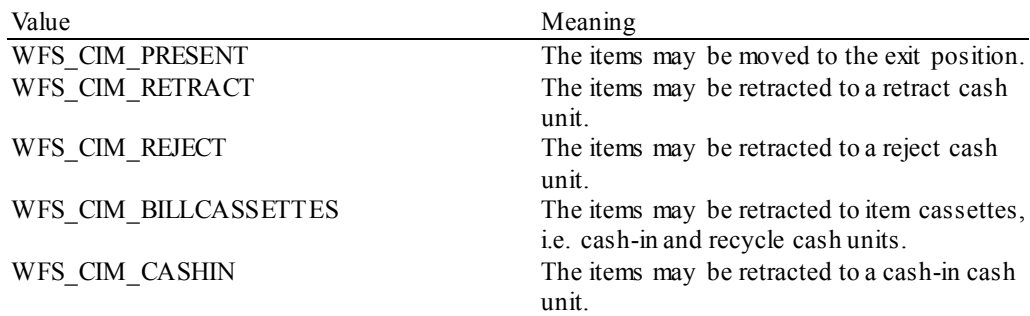

#### *lpszExtra*

Pointer to a list of vendor-specific, or any other extended, information. The information is returned as a series of *"key=value"*strings so that it is easily extensible by Service Providers. Each string is null-terminated, with the final string terminating with two null characters. An empty list may be indicated by either a NULL pointer or a pointer to two consecutive null characters.

The parameter that reports if a legislative note handling standard is supported is reported in *lpszExtra* as follows:

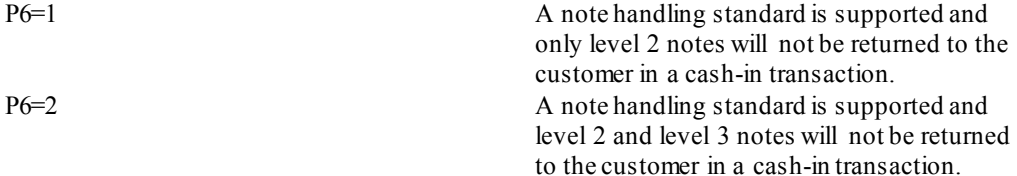

### *dwGuidLights [...]*

Specifies which guidance light positions are available. A number of guidance light positions are defined below. Vendor specific guidance lights are defined starting from the end of the array. The maximum guidance light index is WFS\_CIM\_GUIDLIGHTS\_MAX.

In addition to supporting specific flash rates and colors, some guidance lights also have the capability to show directional movement representing "entry" and "exit". The "entry" state gives the impression of leading a user to place media into the device. The "exit" state gives the impression of ejection from a device to a user and would be used for retrieving media from the device.

The elements of this array are specified as a combination of the following flags and indicate all of the possible flash rates (type B), colors (type C) and directions (type D) that the guidance light indicator is capable of handling. If the guidance light indicator only supports one color then no value of type C is returned. If the guidance light indicator does not support direction then no value of type D is returned. A value of WFS\_CIM\_GUIDANCE\_NOT\_AVAILABLE indicates that the device has no guidance light indicator or the device controls the light directly with no application control possible.

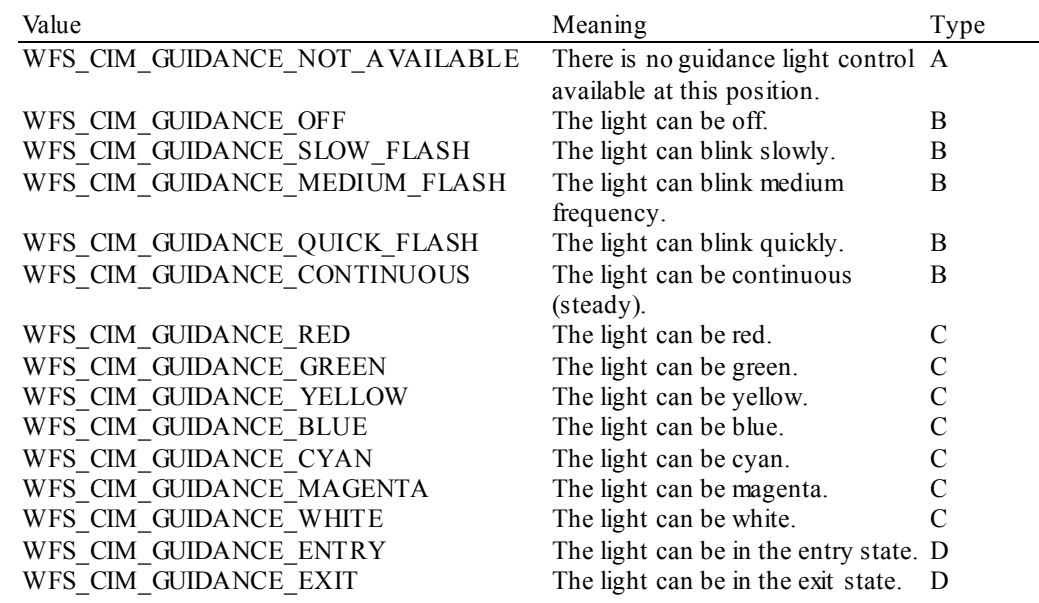

Each array index represents an input/output position in the CIM. The elements are accessed using the following definitions for the index value:

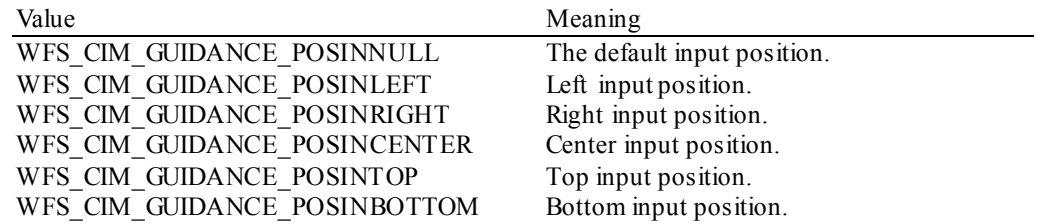

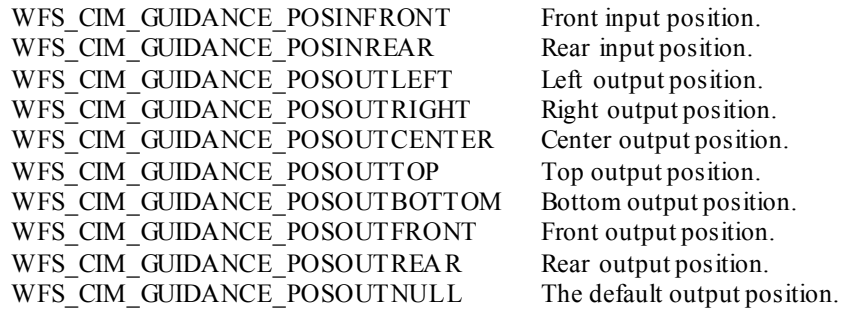

## *dwItemInfoTypes*

Specifies the types of information that can be retrieved through the WFS\_INF\_CIM\_GET\_ITEM\_INFO command as a combination of the following flags:

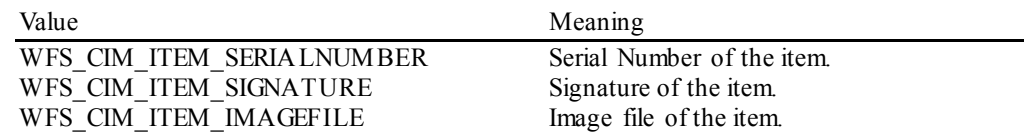

## *bCompareSignatures*

Specifies if the Service Provider has the ability to compare signatures through command WFS\_CMD\_CIM\_COMPARE\_P6\_SIGNATURE. If this field is set to FALSE, the WFS\_CMD\_CIM\_COMPARE\_P6\_SIGNATURE\_command returns WFS\_ERR\_UNSUPP\_COMMAND.

### *bPowerSaveControl*

Specifies whether power saving control is available. This can either be TRUE if available or FALSE if not available.

#### *bReplenish*

If set to TRUE the WFS\_INF\_CIM\_REPLENISH\_TARGET\_and WFS\_CMD\_CIM\_REPLENISH commands are supported. If set to FALSE the WFS\_INF\_CIM\_REPLENISH\_TARGET command returns WFS\_ERR\_UNSUPP\_CATEGORY and the WFS\_CMD\_CIM\_REPLENISH command returns WFS\_ERR\_UNSUPP\_COMMAND.

#### *fwCashInLimit*

Specifies whether the cash-in limitation is supported or not for the

WFS\_CMD\_CIM\_SET\_CASH\_IN\_LIMIT command. If the device does not have the capability to limit the amount or the number of items during cash-in operations then this field will be WFS\_CIM\_LIMITNOTSUPP. Otherwise this field will be set to a combination of the following values:

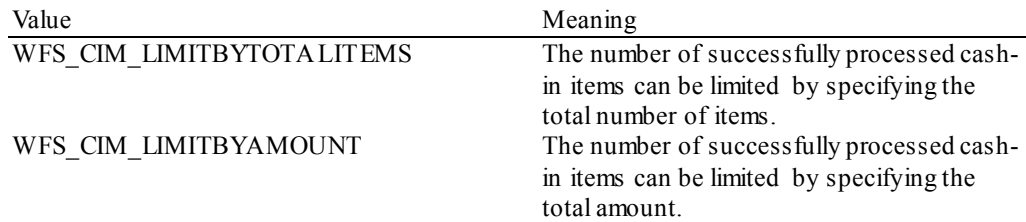

#### *fwCountActions*

Specifies the count action supported by the WFS\_CMD\_CIM\_CASH\_UNIT\_COUNT command. If the device does not support counting then this field will be WFS\_CIM\_COUNTNOTSUPP. Otherwise this field will be set to a combination of the following flags:

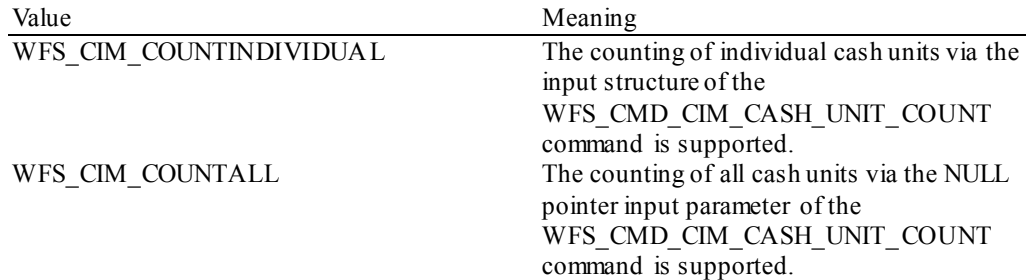

#### *bDeviceLockControl*

Specifies whether the CIM supports physical lock/unlock control of the CIM device and/or the cash units. If this value is set to TRUE, the device and/or the cash units can be locked and unlocked by the WFS\_CMD\_CIM\_DEVICE\_LOCK\_CONTROL command, and the lock status can be retrieved by the WFS\_INF\_CIM\_DEVICELOCK\_STATUS command. If this value is set to FALSE, the CIM will not support the physical lock/unlock control of the CIM device or the cash units; the WFS\_CMD\_CIM\_DEVICE\_LOCK\_CONTROL\_command will return WFS\_ERR\_UNSUPP\_COMMAND\_and the WFS\_INF\_CIM\_DEVICELOCK\_STATUS command will return WFS\_ERR\_UNSUPP\_CATEGORY.

#### *wMixedMode*

Specifies whether the device supports accepting and processing items other than the types defined in the CIM specification. For a description of Mixed Media transactions see section ATM Mixed Media Transaction Flow – Application Guidelines. If the device does not support Mixed Media processing this field will be WFS\_CIM\_MIXEDMEDIANOTSUPP. Otherwise this field will be set to the following value:

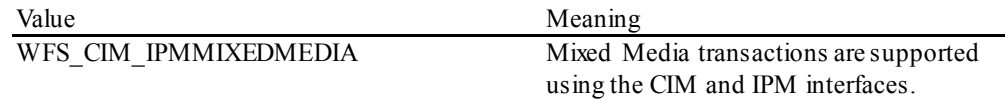

## *bMixedDepositAndRollback*

Specifies whether the device can deposit one type of media and rollback the other in the same Mixed Media transaction. Where *bMixedDepositAndRollback* is TRUE the Service Provider can accept WFS\_CMD\_CIM\_CASH\_IN\_END\_and WFS\_CMD\_IPM\_MEDIA\_IN\_ROLLBACK\_or WFS\_CMD\_CIM\_CASH\_IN\_ROLLBACK and WFS\_CMD\_IPM\_MEDIA\_IN\_END to complete the current transaction. This value can only be TRUE where *wMixedMode* = WFS\_CIM\_IPMMIXEDMEDIA. When *bMixedDepositAndRollback* is FALSE applications must either deposit or return ALL items to complete a transaction. Where Mixed Media transactions are not supported *bMixedDepositAndRollback* is FALSE.

#### *bAntiFraudModule*

Specifies whether the anti-fraud module is available. This can either be TRUE if available or FALSE if not available.

#### *bDeplete*

If set to TRUE the WFS\_CMD\_CIM\_DEPLETE command is supported. If set to FALSE the WFS\_CMD\_CIM\_DEPLETE\_command returns WFS\_ERR\_UNSUPP\_COMMAND.

#### *bBlacklist*

Specifies whether the device has the capability to maintain a blacklist of serial numbers as well as supporting the associated operations. This can either be TRUE if the device has the capability or FALSE if it does not.

#### *lpdwSynchronizableCommands*

Pointer to a zero-terminated list of DWORDs which contains the execute command IDs that can be synchronized. If no execute command can be synchronized then this parameter will be NULL.

**Error Codes** Only the generic error codes defined in [Ref. 1] can be generated by this command.

**Comments** Applications which rely on the *lpszExtra* field may not be device or vendor-independent.The table below defines the valid combinations of *bShutter, bShutterControl* and WFSCIMPOSCAPS.*bPresentControl.*

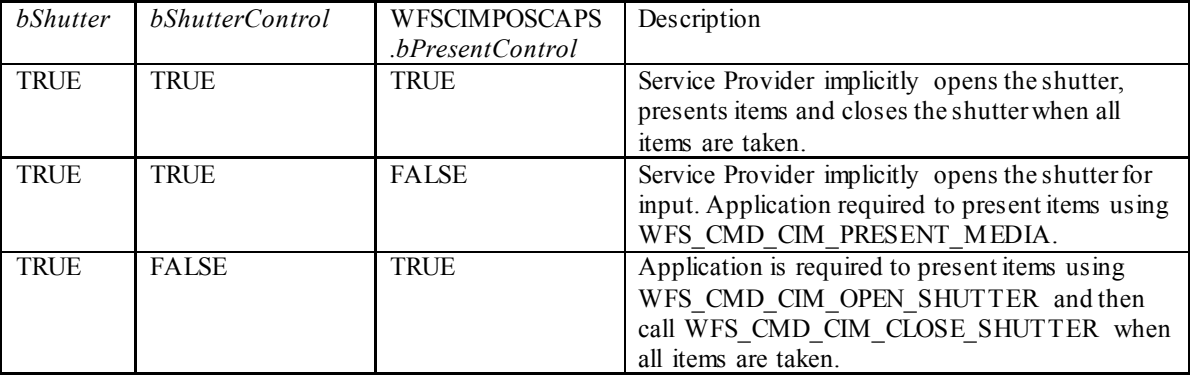

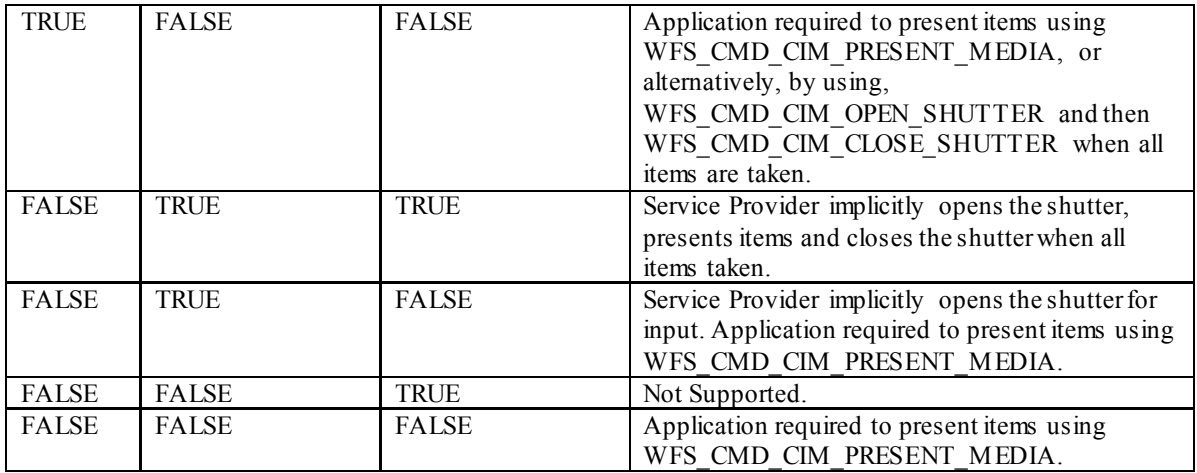

## <span id="page-25-0"></span>**5.3 WFS\_INF\_CIM\_CASH\_UNIT\_INFO**

**Description** This command is used to obtain information about the status and contents of the cash-in units and recycle units in the CIM.

> Where a logical cash-in unit or recycle unit is configured but there is no corresponding physical cash unit currently present in the device, information about the missing cash-in unit or recycle unit will still be returned in the *lppCashIn* field of the output parameter. The status of the cash-in unit or recycle unit will be reported as WFS\_CIM\_STATCUMISSING.

> It is possible that one logical cash-in unit or recycle unit may be associated with more than one physical cash unit. In this case, the number of cash unit structures returned in *lpCashInfo* will reflect the number of logical cash-in units or recycle units in the CIM. That is, if a system contains four physical cash-in units but two of these are treated as one logical cash-in unit, *lpCashInfo* will contain information about the three logical cash-in units and a *usCount* of 3. Information about the physical cash-in unit(s) or recycle unit(s) associated with a logical cash-in unit or recycle unit is contained in the WFSCIMCASHUNIT structure representing the logical cash-in unit or recycle unit.

> It is also possible that multiple logical cash-in units or recycle units may be associated with one physical cash unit. This should only occur if the physical cash unit is capable of handling this situation, i.e. if it can store multiple denominations and report meaningful count and replenishment information for each denomination. In this case the information returned in *lpCashInfo* will again reflect the number of logical cash-in units or recycle units in the CIM.

#### **Counts**

Item counts are typically based on software counts and therefore may not represent the actual number of items in the cash unit.

Persistent values are maintained through power failures, open sessions, close session and system resets.

If a cash unit is shared between the CDM and CIM device class, then CDM operations will result in count changes in the CIM cash unit structure and vice versa. All counts are reported consistently on both interfaces at all times.

#### **Exchanges**

If a physical cash unit is inserted (including removal followed by a reinsertion) when the device is not in the exchange state the *usPStatus* of the physical cash unit will be set to WFS\_CIM\_STATCUMANIP and the values of the physical cash unit prior to its' removal will be returned in any subsequent WFS\_INF\_CIM\_CASH\_UNIT\_INFO command. The physical cash unit will not be used in any operation. The application must perform an exchange operation specifying the new values for the physical cash unit in order to recover the situation.

On recycle and retract cash units the counts and status reflect the physical status of the cassette and therefore are consistently reported on both the CDM and CIM interfaces. When a value is changed through an exchange on one interface it is also changed on the other.

#### **Recyclers**

The CIM interface reports all cash units including cash-out only cash units. The CDM interface does not report cash-in only cash units but does report cash units used on both interfaces, i.e. recycle cash units (WFS\_CIM\_TYPERECYCLING) and reject/retract cash units (WFS\_CIM\_TYPEREJECT / WFS\_CIM\_TYPERETRACTCASSETTE).

**Input Param** None.

**Output Param** LPWFSCIMCASHINFO lpCashInfo;

typedef struct \_wfs\_cim\_cash\_info

**IISHORT** USHORT usCount; \*lppCashIn;

} WFSCIMCASHINFO, \*LPWFSCIMCASHINFO; *usCount*

Number of WFSCIMCASHIN structures returned in *lppCashIn*.

## *lppCashIn* Pointer to an array of pointers to WFSCIMCASHIN structures:

typedef struct \_wfs\_cim\_cash\_in

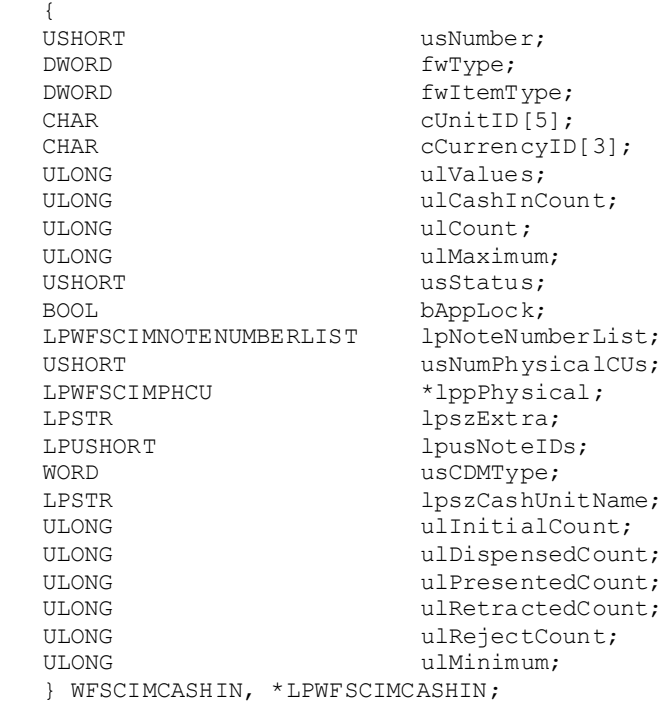

#### *usNumber*

Index number of the cash unit structure. Each structure has a unique logical number starting with a value of one (1) for the first structure, and incrementing by one for each subsequent structure.

## *fwType*

Specifies the type of cash unit as one of the following values:

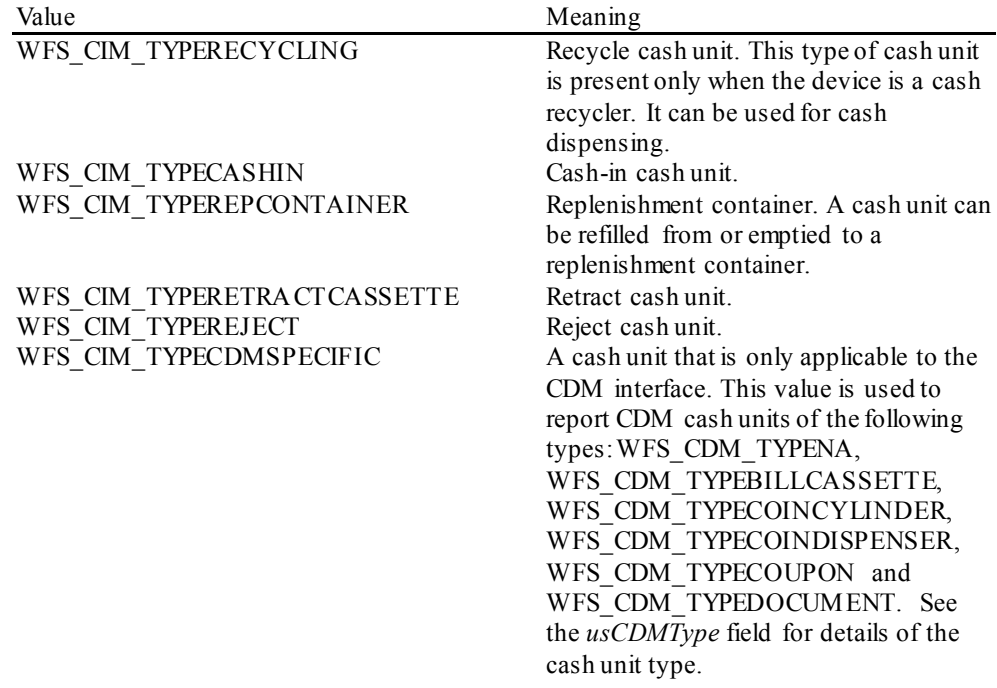

## *fwItemType*

Specifies the type of items the cash unit takes as a combination of the following flags. The table in the Comments section of this command defines how to interpret the combination of these flags:

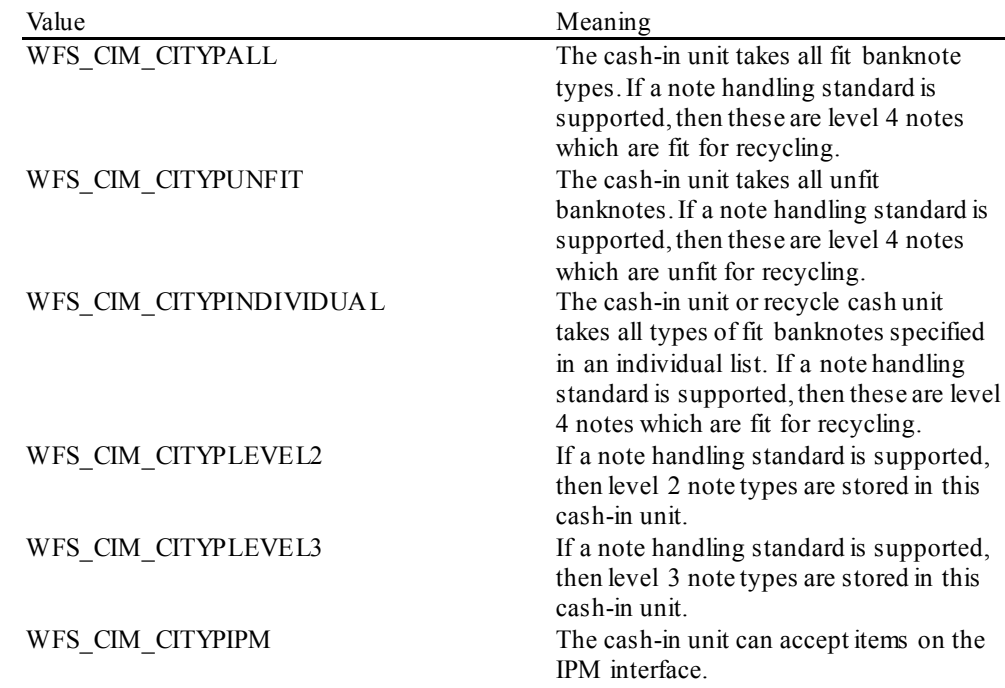

Support for classifying validated notes as 'unfit' is hardware dependent. On h/w that cannot classify notes as 'unfit', all validated banknotes will be treated as 'fit' and accepted by cash units of type WFS\_CIM\_CITYPALL and/or WFS\_CIM\_CITYPINDIVIDUAL. On such h/w the value WFS\_CIM\_CITYPUNFIT\_will\_not be used.

On h/w that can classify notes as 'unfit', validated 'fit' banknotes will be accepted by cash units of type WFS\_CIM\_CITYPALL and/or WFS\_CIM\_CITYPINDIVIDUAL. If the cash unit is configured as a combination of WFS\_CIM\_CITYPALL or WFS\_CIM\_CITYPINDIVIDUAL with WFS\_CIM\_CITYPUNFIT\_then the cash unit accepts valid 'fit' and 'unfit' banknote types.

This value is zero for cash units that cannot accept media items, i.e. cash units that can only dispense, or for cash units that are configured not to accept any items. It may be possible to use the command WFS\_CMD\_CIM\_CONFIGURE\_CASH\_IN\_UNITS to configure the cash unit to accept media.

*cUnitID*

The Cash Unit Identifier.

## *cCurrencyID*

A three character array storing the ISO format currency ID [Ref. 2]. This value will be an array of three ASCII 0x20h characters for cash units which contain items of more than one currency type or items to which currency is not applicable. If the *usStatus*field for this cash unit is WFS\_CIM\_STATCUNOVAL it is the responsibility of the application to assign a value to this field. This value is persistent.

#### *ulValues*

Supplies the value of a single item in the cash unit. This value is expressed in minimum dispense units (see section WFS\_INF\_CIM\_CURRENCY\_EXP). If the *cCurrencyID* field for this cash unit is an array of three ASCII 0x20h characters or the cash unit is configured to accept more than one denomination of note then this field will contain zero. The value of the notes stored in the cash unit can be calculated from the contents of *lpNoteNumberList* and the data returned from the WFS\_INF\_CIM\_BANKNOTE\_TYPES command. If the *usStatus*field for this cash unit is WFS\_CIM\_STATCUNOVAL it is the responsibility of the application to assign a value to this field. This value is persistent.

#### *ulCashInCount*

Count of items that have entered the logical cash unit. This counter is incremented whenever an item enters a physical cash unit that belongs to this logical cash unit for any reason. For a retract cash unit this value represents the total number of items of all types in the cash unit, or if the device cannot count items during a retract operation this value will be zero. If *fwType* is WFS\_CIM\_TYPECDMSPECIFIC\_then this value is zero. This value is persistent.

## *ulCount*

The meaning of this count depends on the type of cash unit. This value is persistent.

For all cash units except retract cash units (*fwType* is not

WFS\_CIM\_TYPERETRACTCASSETTE) this value reports the total number of banknotes, checks or coins of all types in the cash unit.

For cash units supporting the *fwItemType* WFS\_CIM\_CITYPIPM the number of banknotes or coins contained in the cash unit can be determined from *lpNoteNumberList.*

If the cash unit is a recycle cash unit (*fwType* is WFS\_CIM\_TYPERECYCLING) then this value may not be the same as the value of *ulCashInCount.* This value will be decremented as a result of a dispense transaction on the CDM interface. During dispense transactions on the CDM, this value includes any items that have been dispensed but not yet presented to the customer. This count is only decremented when these items are either known to be in customer access,successfully rejected or moved to another cash unit.

If the cash unit is a retract cash unit (*fwType* is WFS\_CIM\_TYPERETRACTCASSETTE) then this value will not normally be the same as the value of *ulCashInCount.*This value specifies the number of retract operations (CIM commands, CDM commands and error recovery) which result in items entering the cash unit.

If the cash unit is CDM specific (*fwType* is WFS\_CIM\_TYPECDMSPECIFIC) then this value will be reported as defined in the CDM interface specification.

#### *ulMaximum*

When the *ulCount* reaches this value the threshold event WFS USRE CIM CASHUNITTHRESHOLD (WFS CIM STATCUHIGH) will be generated. If this value is non-zero then hardware sensors in the device do not trigger threshold events. If this value is zero then hardware sensors will trigger threshold events if b*HardwareSensors*is TRUE.

#### *usStatus*

Describes the status of the cash unit as one of the following values:

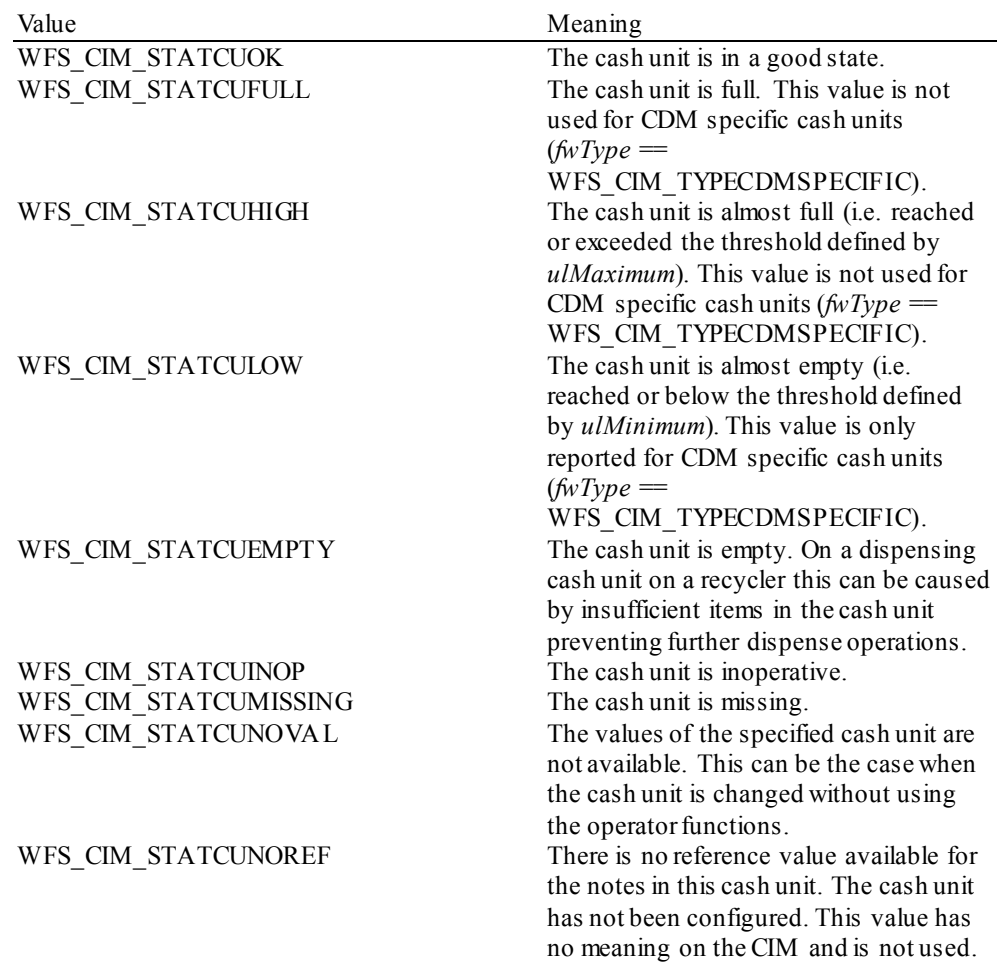

## WFS CIM\_STATCUMANIP The cash unit has been inserted

(including removal followed by a reinsertion) when the device was not in the exchange state. Items cannot be accepted into this cash unit.

#### *bAppLock*

This field does not apply to retract cash units. If this value is TRUE items cannot be accepted into the cash unit. This parameter is ignored if the hardware does not support this.

#### *lpNoteNumberList*

Pointer to a WFSCIMNOTENUMBERLIST structure.The content of this structure is persistent.

If the cash unit is a CDM specific cash unit  $(fwType = WFS$  CIM TYPECDMSPECIFIC) with  $usCDMType$  = WFS CDM TYPEBILLCASSETTE this pointer will be NULL.

### If the cash unit is **not** a retract cash unit (*fwType* is not

WFS\_CIM\_TYPERETRACTCASSETTE), then the *lpNoteNumberList* will point to the list of cash items inside the cash unit. Additionally if the contents of the cash unit are not known then this pointer will be NULL.

If the cash unit is a retract cash unit  $(fwType = WFS$  CIM\_TYPERETRA CTCASSETTE) this pointer will be NULL except for the following cases:

- If a note handling standard is supported and the retract cash unit is configured to accept level 2 notes then the number and type of level 2 notes is returned in the *lpNoteNumberList* and *ulCount* contains the number of retract operations. *ulCashInCount* contains the actual number of level 2 notes.
- If items are recognized during retract operations then the number and type of notes retracted is returned in *lpNoteNumberList* and *ulCount* contains the number of retract operations. *ulCashInCount* contains the actual number of retracted items.

If both cases apply then the number and type of level 2 notes and notes retracted is returned in the *lpNoteNumberList* and *ulCount* contains the number of retract operations. *ulCashInCount* contains the actual number of level 2 notes and retracted items.

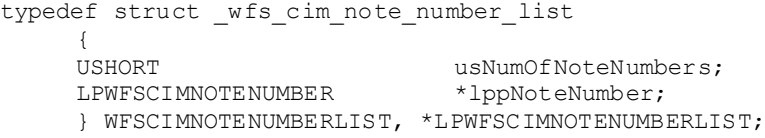

#### *usNumOfNoteNumbers*

Number of banknote types the cash unit contains, i.e. the size of the *lppNoteNumber* list.

#### *lppNoteNumber*

List of banknote numbers the cash unit contains. A pointer to an array of pointers to WFSCIMNOTENUMBER structures:

typedef struct \_wfs\_cim\_note\_number

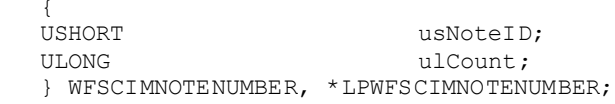

#### *usNoteID*

Identification of note type. The Note ID represents the note identifiers reported by the WFS INF CIM BANKNOTE TYPES command. If this value is zero then the note type is unknown.

#### *ulCount*

Actual count of cash items. The value is incremented each time cash items are moved to a cash unit by a **WFSExecute** command. In the case of recycle cash units this count is decremented as defined in the description of the logical *ulCount* field.

#### *usNumPhysicalCUs*

This value indicates the number of physical cash unit structures returned. It must be at least 1.

## *lppPhysical* Pointer to an array of pointers to WFSCIMPHCU structures:

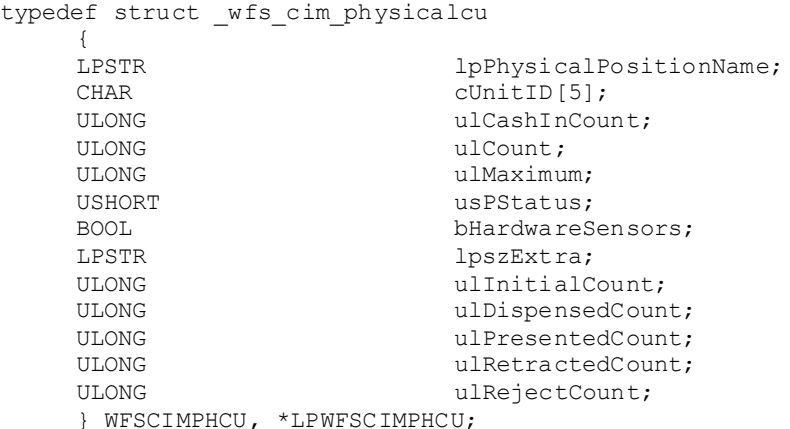

#### *lpPhysicalPositionName*

A name identifying the physical location of the cash unit within the CIM. This field can be used by CIMs which are compound with a CDM or IPM to identify shared cash units/media bins.

## *cUnitID*

A 5 character array uniquely identifying the physical cash unit.

## *ulCashInCount*

As defined by the logical *ulCashInCount* description but applies to a single physical cash unit. This value is persistent.

### *ulCount*

As defined by the logical *ulCount* description but applies to a single physical cash unit*.*  The one exception is that during dispense transactions on the CDM, this value does not include any items that have been dispensed but not yet presented*.* This value is persistent.

#### *ulMaximum*

Maximum count of items in the physical cash unit. No threshold event will be generated when this value is reached. This value is persistent.This field is deprecated. The value for *ulMaximum* is reported using the WFS\_INF\_CIM\_CASH\_UNIT\_CAPABILITIES command.

## *usPStatus*

Supplies the status of the physical cash unit as one of the following values:

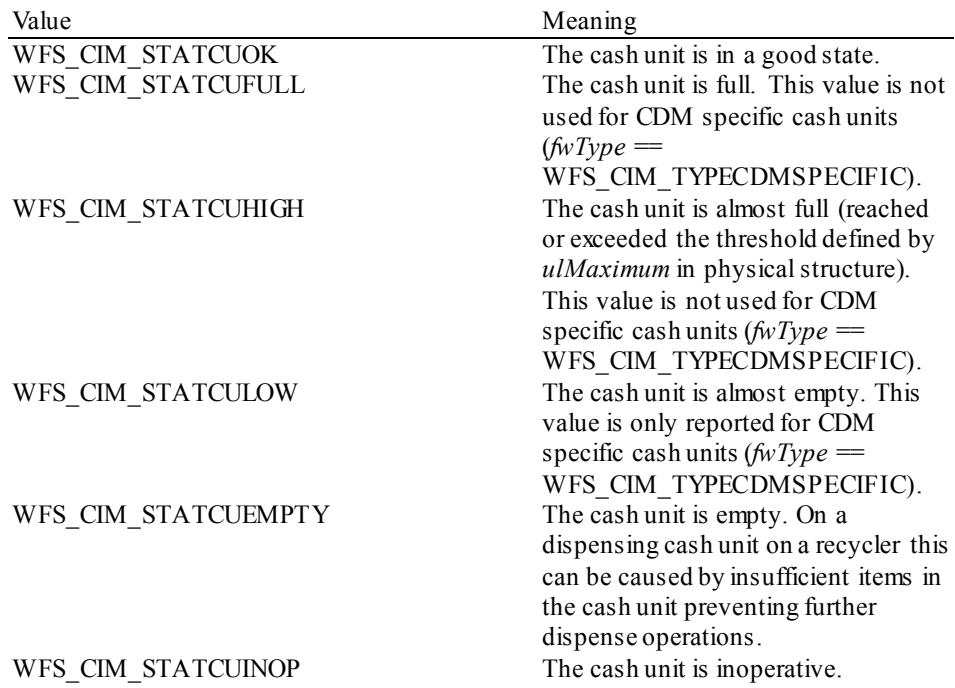

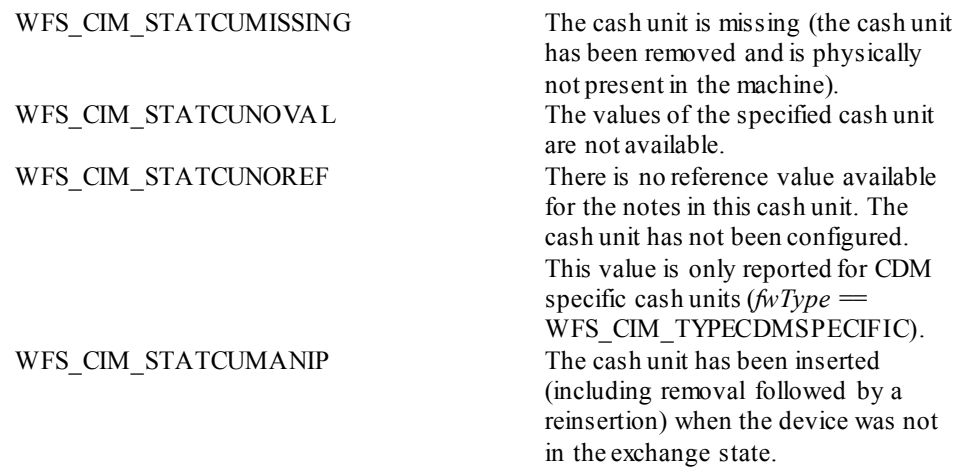

#### *bHardwareSensors*

Specifies whether or not threshold events can be generated based on hardware sensors in the device. If this value is TRUE for any of the physical cash units related to a logical cash unit then threshold events may be generated based on hardware sensors as opposed to logical counts.This field is deprecated. The value for *bHardwareSensors*is reported using the WFS\_INF\_CIM\_CASH\_UNIT\_CAPABILITIES command.

#### *lpszExtra*

Pointer to a list of vendor-specific information about the physical cash unit. The information is returned as a series of *"key=value"* strings so that it is easily extensible by Service Providers. Each string is null-terminated, with the final string terminating with two null characters. An empty list may be indicated by either a NULL pointer or a pointer to two consecutive null characters.

#### *ulInitialCount*

Initial number of items contained in this physical cash unit. This value is persistent.

#### *ulDispensedCount*

The number of items dispensed from this physical cash unit. This value is persistent. See the CDM interface specification for details*.*

#### *ulPresentedCount*

The number of items from this physical cash unit that have been presented to the customer by the CDM interface. This value is persistent. See the CDM interface specification for details.

#### *ulRetractedCount*

The number of items that have been retracted into this physical cash unit. This value is persistent.

#### *ulRejectCount*

The number of items from this physical cash unit which are in a reject bin. This value is persistent. See the CDM interface specification for details.

#### *lpszExtra*

Pointer to a list of vendor-specific information about the logical cash unit. The information is returned as a series of *"key=value"*strings so that it is easily extensible by Service Providers. Each string is null-terminated, with the final string terminating with two null characters. An empty list may be indicated by either a NULL pointer or a pointer to two consecutive null characters.

#### *lpusNoteIDs*

Pointer to a zero-terminated list of unsigned shorts which contains the note IDs of the banknotes the cash-in cash unit or recycle cash unit can take. This field only applies to WFS\_CIM\_CITYPINDIVIDUAL\_cassette types. If there are no note IDs defined for the cassette or the cassette is not defined as WFS\_CIM\_CITYPINDIVIDUAL then *lpusNoteIDs* will contain NULL.

#### *usCDMType*

The type of cash unit reported for the corresponding cash unit on the CDM interface. See the CDM interface specification for details. For CIM only cash units this value is zero.

#### *lpszCashUnitName*

An application defined name to help identify the content of the cash unit. This value can be NULL.

#### *ulInitialCount*

Initial number of items contained in the logical cash unit. This value is persistent.

#### *ulDispensedCount*

The number of items dispensed from all the physical cash units associated with this logical cash unit. This value is persistent. See the CDM interface specification for details*.*

#### *ulPresentedCount*

The number of items from all the physical cash units associated with this logical cash unit that have been presented to the customer by the CDM interface. This value is persistent. See the CDM interface specification for details.

## *ulRetractedCount*

The number of items that have been retracted into all physical cash units associated with this logical cash unit. This value is persistent.

### *ulRejectCount*

The number of items from this logical cash unit which are in a reject bin. This value is persistent.

#### *ulMinimum*

This field is only applicable to CDM cash units which can dispense media items. This value is persistent. See the CDM interface specification for details.

**Error Codes** Only the generic error codes defined in [Ref. 1] can be generated by this command.

**Comments** The following table defines the interpretation of the *fwItemType* flag for single values and a subset of possible combinations (many of which may not actually be possible on physical hardware implementations). The check mark means that the corresponding flag is set, empty means that the corresponding flag is not set.

> For a definition of the terms 'fit' and 'unfit' see the description of *fwItemType* itself. The combinations not included in this table can be interpolated from this table.

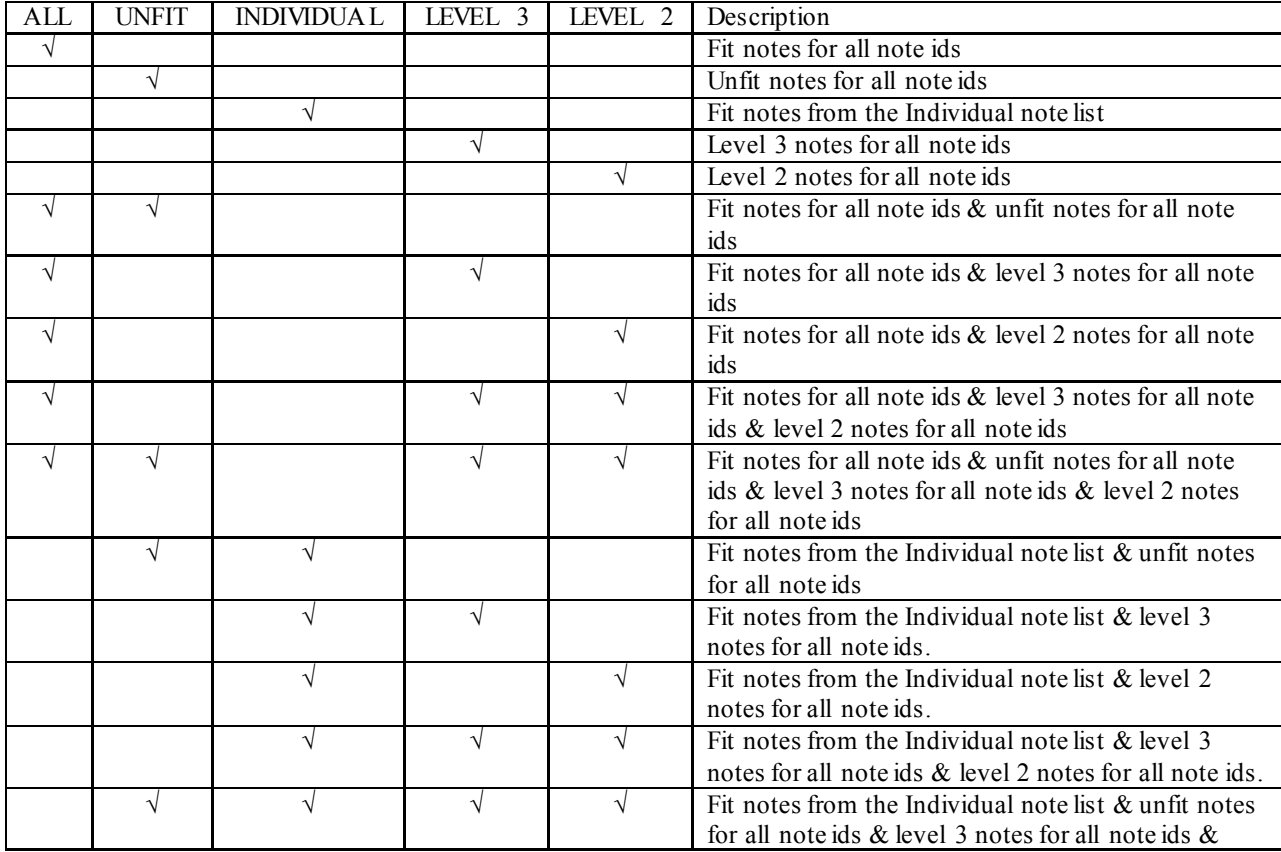

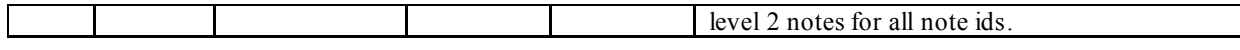

Note: WFS\_CIM\_CITYPALL always overrides WFS\_CIM\_CITYPINDIVIDUAL when these values are combined.

WFS\_CIM\_CITYPIPM can be combined with any other combination and indicates non-note items can be stored in this cash unit.

## <span id="page-34-0"></span>**5.4 WFS\_INF\_CIM\_TELLER\_INFO**

**Description** This command allows the application to obtain counts for each currency assigned to the teller. It also enables the application to obtain the position assigned to each teller. If the input parameter is NULL, this command will return information for all tellers and all currencies. The teller information is persistent.

**Input Param** LPWFSCIMTELLERINFO lpTellerInfo;

typedef struct \_wfs\_cim\_teller\_info

{<br>USHORT USHORT usTellerID; CHAR cCurrencyID[3]; } WFSCIMTELLERINFO, \*LPWFSCIMTELLERINFO;

*usTellerID*

Identification of teller. If the value of *usTellerID* is not valid the error WFS\_ERR\_CIM\_INVALIDTELLERID is reported.

*cCurrencyID* Three character ISO format currency identifier [Ref. 2].

This parameter can be an array of three ASCII 0x20 characters. In this case information on all currencies will be returned.

#### **Output Param** LPWFSCIMTELLERDETAILS \*lppTellerDetails;

Pointer to a NULL-terminated array of pointers to WFSCIMTELLERDETAILS structures.

typedef struct \_wfs\_cim\_teller\_details

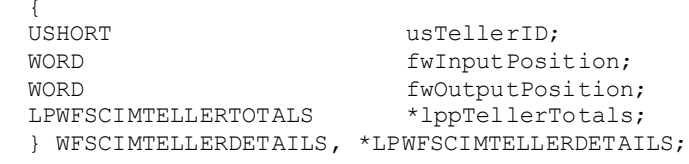

#### *usTellerID*

Identification of teller.

## *fwInputPosition*

The input position assigned to the teller for cash entry. The value is set to one of the following values:

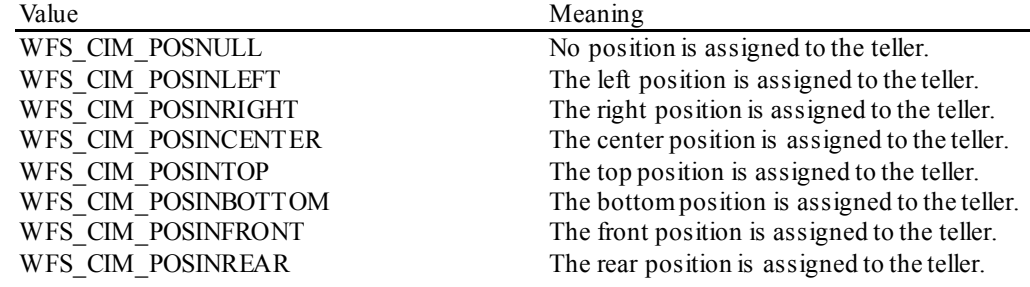

## *fwOutputPosition*

The output position from which cash is presented to the teller. The value is set to one of the following values:

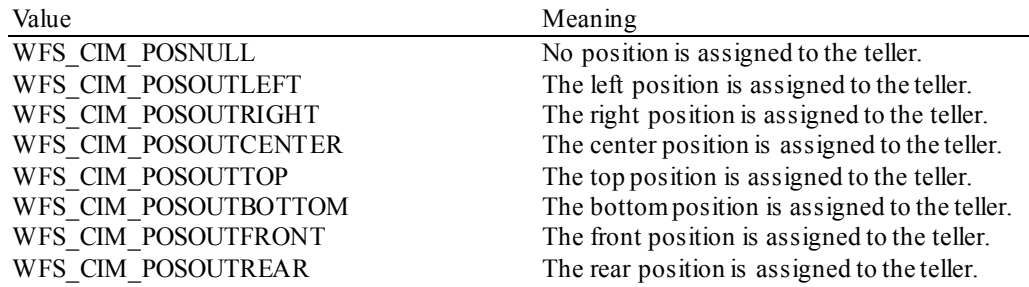

#### *lppTellerTotals* Pointer to a NULL-terminated array of pointers to WFSCIMTELLERTOTALS structures.

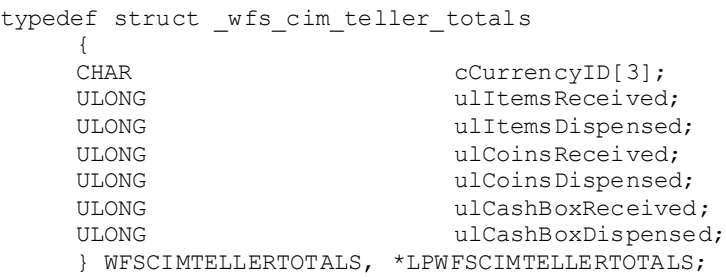

#### *cCurrencyID*

Three character ISO format currency identifier [Ref. 2].

### *ulItemsReceived*

The total amount of item currency (excluding coins) accepted. The amount is expressed in minimum dispense units (see section WFS\_INF\_CIM\_CURRENCY\_EXP).

#### *ulItemsDispensed*

The total amount of item currency (excluding coins) dispensed. The amount is expressed in minimum dispense units (see section WFS\_INF\_CIM\_CURRENCY\_EXP).

### *ulCoinsReceived*

The total amount of coin currency accepted. The amount is expressed in minimum dispense units (see section WFS\_INF\_CIM\_CURRENCY\_EXP).

#### *ulCoinsDispensed*

The total amount of coin currency dispensed. The amount is expressed in minimum dispense units (see section WFS\_INF\_CIM\_CURRENCY\_EXP).

#### *ulCashBoxReceived*

The total amount of cash box currency accepted. The amount is expressed in minimum dispense units (see section WFS\_INF\_CIM\_CURRENCY\_EXP).

### *ulCashBoxDispensed*

The total amount of cash box currency dispensed. The amount is expressed in minimum dispense units (see section WFS\_INF\_CIM\_CURRENCY\_EXP).

### **Error Codes** In addition to the generic error codes defined in [Ref. 1], the following error codes can be generated by this command:

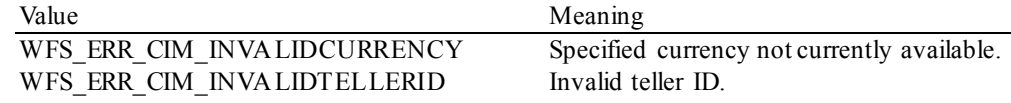

**Comments** None.
# **5.5 WFS\_INF\_CIM\_CURRENCY\_EXP**

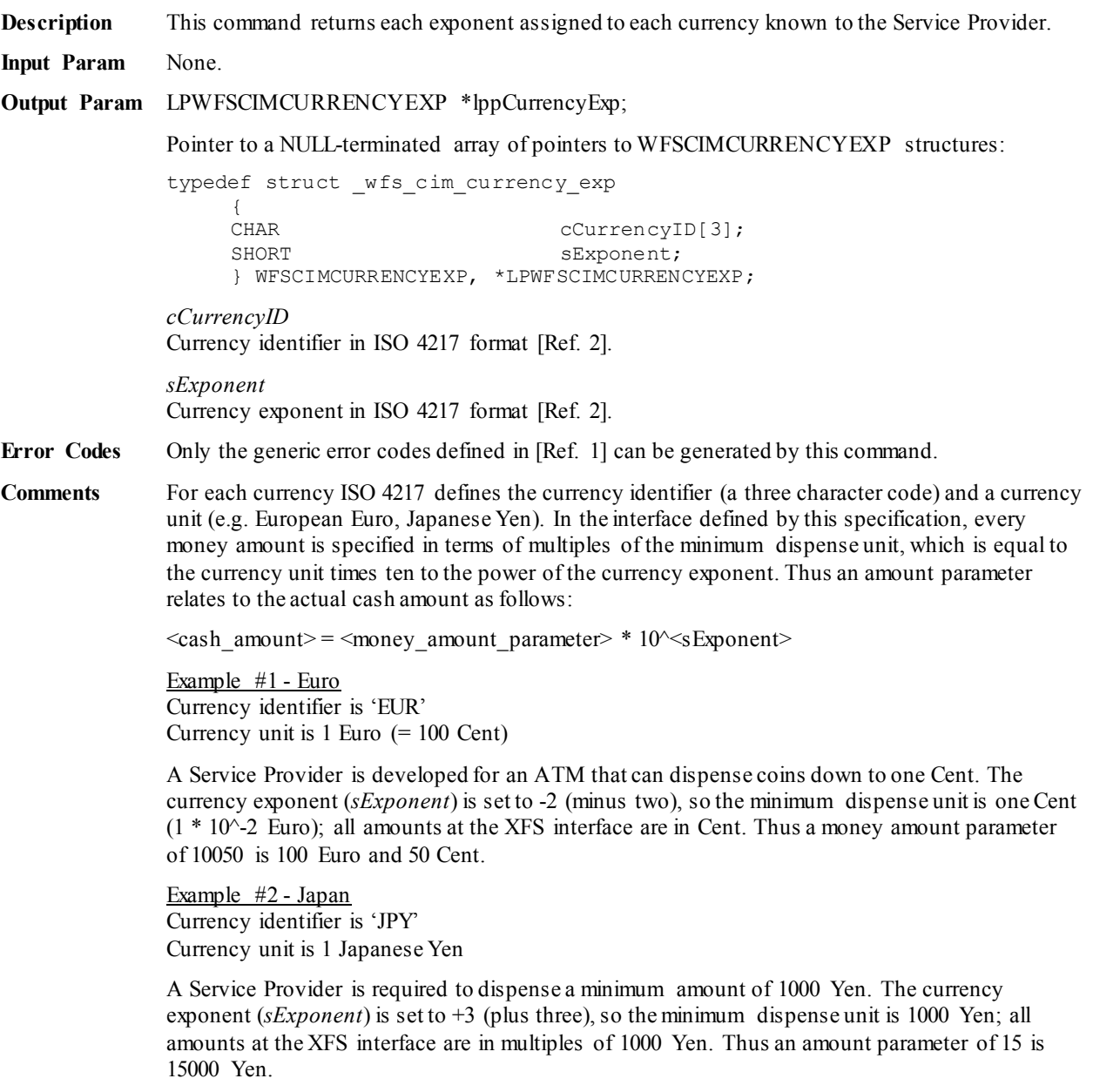

# **5.6 WFS\_INF\_CIM\_BANKNOTE\_TYPES**

**Description** This command is used to obtain information about the banknote types that can be detected by the banknote reader.

### **Input Param** None.

**Output Param** LPWFSCIMNOTETYPELIST lpNoteTypeList;

typedef struct \_wfs\_cim\_note\_type\_list **USHORT** USHORT usNumOfNoteTypes;<br>
LPWFSCIMNOTETYPE \*lppNoteTypes; LPWFSCIMNOTETYPE \*lppNoteTypes; } WFSCIMNOTETYPELIST, \*LPWFSCIMNOTETYPELIST;

### *usNumOfNoteTypes*

Number of banknote types the banknote reader supports, i.e. the size of the *lppNoteTypes*list.

### *lppNoteTypes*

List of banknote types the banknote reader supports. A pointer to an array of pointers to WFSCIMNOTETYPE structures:

typedef struct \_wfs\_cim\_note\_type **USHORT** USHORT usNoteID;<br>
CHAR
CULLER CHAR cCurrencyID[3];<br>
ULONG ulValues: ULONG ulValues; USHORT usRelease;<br>BOOL bConfigure bConfigured; } WFSCIMNOTETYPE, \*LPWFSCIMNOTETYPE;

*usNoteID*

Identification of note type.

*cCurrencyID* Currency ID in ISO 4217 format [Ref. 2].

*ulValues*

The value of a single item expressed in minimum dispense units.

### *usRelease*

The release of the banknote type. The higher this number is, the newer the release. Zero means that there is only one release of that banknote type. This value has not been standardized and therefore a release number of the same banknote will not necessarily have the same value in different systems.

### *bConfigured*

Specifies whether or not the banknote reader recognizes this note type. If TRUE the banknote reader will accept this note type during a cash-in operation, if FALSE the banknote reader will refuse this note type.

**Error Codes** Only the generic error codes defined in [Ref. 1] can be generated by this command.

# **5.7 WFS\_INF\_CIM\_CASH\_IN\_STATUS**

```
Description This command is used to get information about the status of the currently active cash-in
              transaction or in the case where no cash-in transaction is active the status of the most recently 
              ended cash-in transaction. This value is persistent and is valid until the next command 
              WFS_CMD_CIM_CASH_IN_START.
Input Param None.
Output Param LPWFSCIMCASHINSTATUS lpCashInStatus;
              typedef struct _wfs_cim_cash_in_status
                   WORD
                   WORD wStatus;
                                                usNumOfRefused;<br>lpNoteNumberList;
                   LPWFSCIMNOTENUMBERLIST lpNoteNumb<br>LPSTR lpszExtra;
                    LPSTR lpszExtra;
                    } WFSCIMCASHINSTATUS, *LPWFSCIMCASHINSTATUS;
              wStatus
              Status of the currently active or most recently ended cash-in transaction. Possible values are:
                 Value Meaning
                 WFS CIM CIOK The cash-in transaction is complete and has
                                                         ended with a 
                                                         WFS_CMD_CIM_CASH_IN_END
```
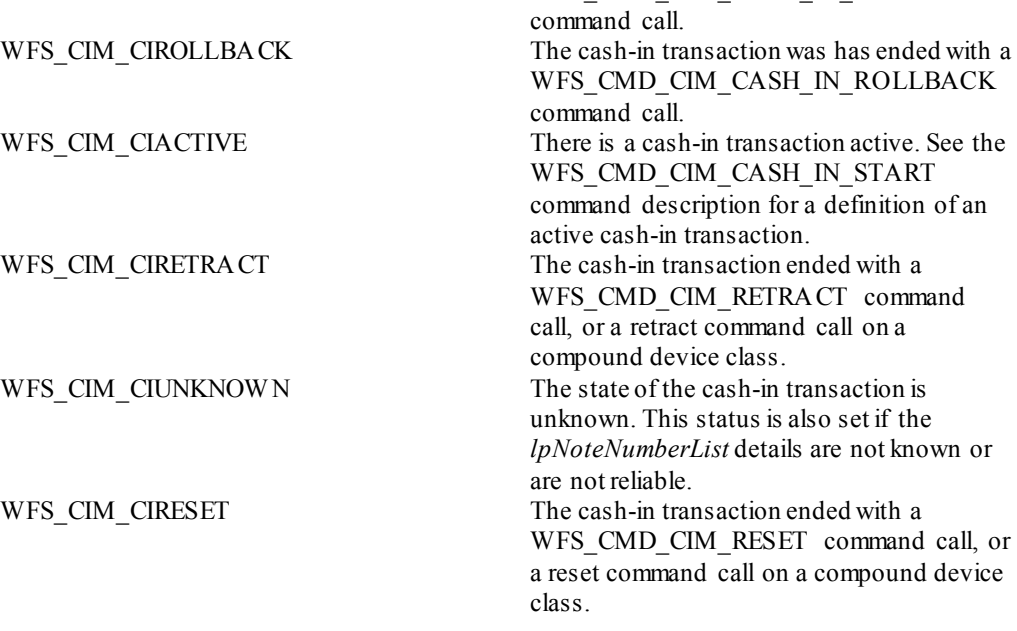

### *usNumOfRefused*

Specifies the number of items refused during the currently active or most recently ended cash-in transaction period.

### *lpNoteNumberList*

List of banknote types that were inserted, identified and accepted during the currently active or most recently ended cash-in transaction period. The WFSCIMNOTENUMBER.*ulCount* value within this structure is the count of items of identified and accepted notes during the cash-in transaction period. If items have been rolled back (*wStatus*is WFS\_CIM\_CIROLLBACK) they will be included in this list. If *wStatus*is WFS\_CIM\_CIRETRACT or WFS\_CIM\_CIRESET then identified and accepted items moved to Cash-In or Recycle cash units are included in this list, but items moved to the Retract or Reject cash units are not included. For a description of the WFSCIMNOTENUMBERLIST structure see the definition of the command WFS\_INF\_CIM\_CASH\_UNIT\_INFO.

If a note handling standard is supported then *lpNoteNumberList* includes any level 2 or level 3 notes.

# *lpszExtra*

Pointer to a list of vendor-specific, or any other extended, information. The information is returned as a series of *"key=value"*strings so that it is easily extensible by Service Providers. Each string is null-terminated, with the final string terminating with two null characters. An empty list may be indicated by either a NULL pointer or a pointer to two consecutive null characters.

**Error Codes** Only the generic error codes defined in [Ref. 1] can be generated by this command.

# **5.8 WFS\_INF\_CIM\_GET\_P6\_INFO**

**Description** This command is used to get information about the number of level 2 / level 3 notes detected and the number of level 2 / level 3 signatures created. The level 2 / level 3 information is available from the point where the WFS\_EXEE\_CIM\_INPUT\_P6 (or WFS\_EXEE\_CDM\_INPUT\_P6) event is generated until one of the following CIM commands is executed: WFS CMD CIM CASH IN START, WFS CMD CIM CASH IN, WFS\_CMD\_CIM\_CASH\_IN\_ROLLBACK, WFS\_CMD\_CIM\_CASH\_IN\_END, WFS\_CMD\_CIM\_RETRACT, WFS\_CMD\_CIM\_RESET, WFS\_CMD\_CIM\_START\_EXCHANGE, WFS\_CMD\_CIM\_END\_EXCHANGE, WFS\_CMD\_CIM\_CREATE\_P6\_SIGNATURE,\_WFS\_CMD\_CIM\_REPLENISH, WFS\_CMD\_CIM\_CASH\_UNIT\_COUNT. Additionally for a recycler, the following CDM commands will also invalidate the information: WFS CMD CDM\_DISPENSE, WFS\_CMD\_CDM\_COUNT, WFS\_CMD\_CDM\_PRESENT, WFS\_CMD\_CDM\_RETRACT, WFS\_CMD\_CDM\_REJECT, WFS CMD CDM OPEN SHUTTER, WFS CMD CDM CLOSE SHUTTER, WFS\_CMD\_CDM\_RESET, WFS\_CMD\_CDM\_START\_EXCHANGE, WFS CMD CDM\_END\_EXCHANGE, WFS\_CMD\_CDM\_CALIBRATE\_CASH\_UNIT, WFS\_CMD\_CDM\_TEST\_CASH\_UNITS.

# **Input Param** None.

**Output Param** LPWFSCIMP6INFO \*lppP6Info;

Pointer to a NULL-terminated array of pointers to WFSCIMP6INFO structures, one structure for every level:

typedef struct \_wfs\_cim\_P6\_Info

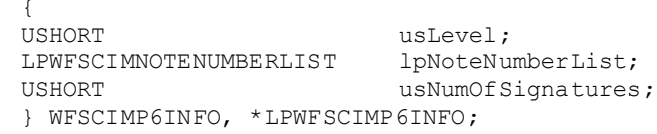

### *usLevel*

Defines the note level. Possible values are:

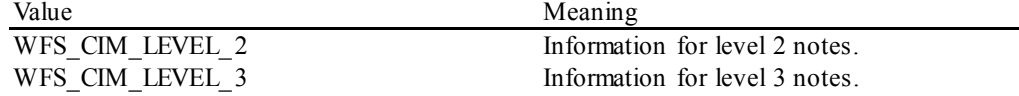

*lpNoteNumberList*

List of banknote types that were recognized as level 2 or level 3 notes. The WFSCIMNOTENUMBER.*ulCount* values are the count of level 2 or level 3 notes. If the pointer is NULL, no level 2 or level 3 notes were recognized. For a description of the WFSCIMNOTENUMBERLIST structure see the definition of the command WFS\_INF\_CIM\_CASH\_UNIT\_INFO.

*usNumOfSignatures* Number of level 2 or level 3 signatures of this cash-in transaction. If it is zero no signatures are available.

**Error Codes** Only the generic error codes defined in [Ref. 1] can be generated by this command.

# **5.9 WFS\_INF\_CIM\_GET\_P6\_SIGNATURE**

**Description** This command is used to get one specific signature. Signatures are available from the point where the WFS\_EXEE\_CIM\_INPUT\_P6 (or WFS\_EXEE\_CDM\_INPUT\_P6) event is generated until one of the following CIM commands is executed:

> WFS CMD CIM CASH IN START, WFS CMD CIM CASH IN, WFS\_CMD\_CIM\_CASH\_IN\_ROLLBACK, WFS\_CMD\_CIM\_CASH\_IN\_END, WFS\_CMD\_CIM\_RETRACT, WFS\_CMD\_CIM\_RESET, WFS\_CMD\_CIM\_START\_EXCHANGE, WFS\_CMD\_CIM\_END\_EXCHANGE, WFS\_CMD\_CIM\_CREATE\_P6\_SIGNATURE, WFS\_CMD\_CIM\_REPLENISH, WFS\_CMD\_CIM\_CASH\_UNIT\_COUNT.

Additionally for a recycler, the following CDM commands will also invalidate the information:

WFS CMD CDM\_DISPENSE, WFS\_CMD\_CDM\_COUNT, WFS\_CMD\_CDM\_PRESENT, WFS\_CMD\_CDM\_RETRACT, WFS\_CMD\_CDM\_REJECT, WFS CMD CDM OPEN SHUTTER, WFS CMD CDM CLOSE SHUTTER, WFS CMD CDM RESET, WFS CMD CDM START EXCHANGE, WFS\_CMD\_CDM\_END\_EXCHANGE, WFS\_CMD\_CDM\_CALIBRATE\_CASH\_UNIT, WFS\_CMD\_CDM\_TEST\_CASH\_UNITS.

This command is used to retrieve the required information on an individual item basis. Applications should loop retrieving the information for each index and for each level reported with the WFS\_INF\_CIM\_GET\_P6\_INFO command.

**Input Param** LPWFSCIMGETP6SIGNATURE lpGetP6Signature;

typedef struct \_wfs\_cim\_get\_P6\_signature

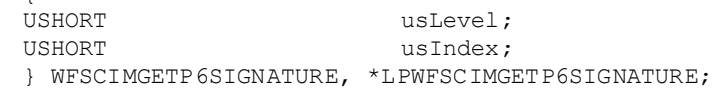

#### *usLevel*

{

Defines the level of the wanted signature. Possible values are:

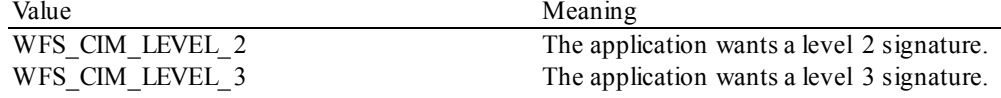

*usIndex*

Specifies the index (zero to *usNumOfSignatures*-1) of the required signature.

### **Output Param** LPWFSCIMP6SIGNATURE lpP6Signature;

typedef struct \_wfs\_cim\_P6\_signature

{<br>USHORT USHORT usNoteId;<br>ULONG ullength; ULONG ulLength;<br>DWORD dwOrienta DWORD dwOrientation;<br>
LPVOID lpSignature: lpSignature; } WFSCIMP6SIGNATURE, \*LPWFSCIMP6SIGNATURE;

*usNoteId* Identification of note type.

*ulLength* Length of the signature in bytes.

*dwOrientation*

Orientation of the entered banknote. Specified as one of the following flags:

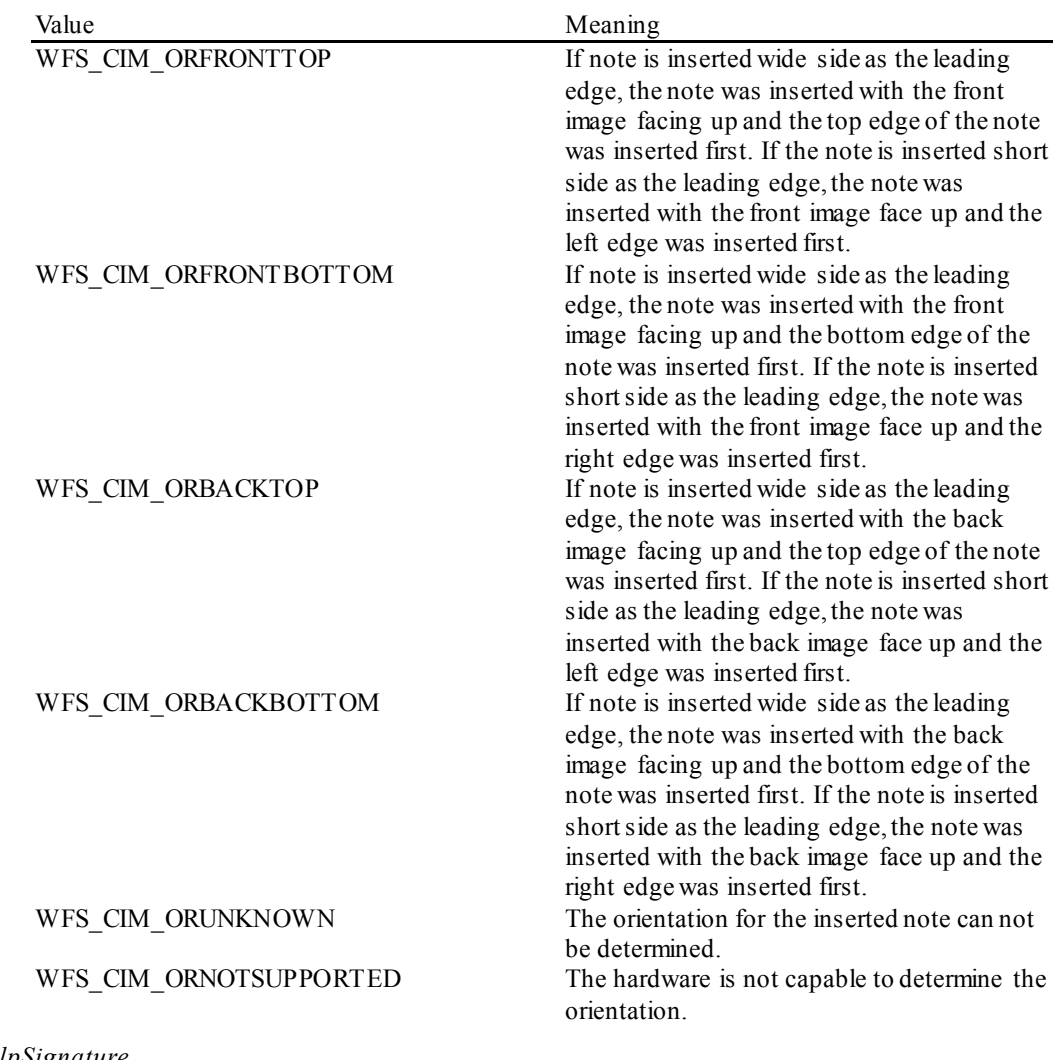

*lpSignature* Pointer to the returned signature.

**Error Codes** Only the generic error codes defined in [Ref. 1] can be generated by this command.

**Comments** The application has to call this command multiple in a loop to get all signatures.

# **5.10 WFS\_INF\_CIM\_GET\_ITEM\_INFO**

**Description** This command is used to get information about the number of level 1 / level 2 / level 3 / level 4 notes detected and the number of level 2 / level 3 / level 4 signatures created. This information is available from the point where the first WFS\_EXEE\_CIM\_INFO\_AVAILABLE event is generated until one of the following CIM commands is executed: WFS\_CMD\_CIM\_CASH\_IN\_START, WFS\_CMD\_CIM\_CASH\_IN, WFS\_CMD\_CIM\_CASH\_IN\_ROLLBACK, WFS\_CMD\_CIM\_CASH\_IN\_END, WFS\_CMD\_CIM\_RETRACT, WFS\_CMD\_CIM\_RESET, WFS\_CMD\_CIM\_START\_EXCHANGE, WFS\_CMD\_CIM\_END\_EXCHANGE, WFS\_CMD\_CIM\_CREATE\_P6\_SIGNATURE,\_WFS\_CMD\_CIM\_REPLENISH, WFS\_CMD\_CIM\_CASH\_UNIT\_COUNT. Additionally for a recycler, the following CDM commands will also invalidate the information: WFS CMD CDM\_DISPENSE, WFS\_CMD\_CDM\_COUNT, WFS\_CMD\_CDM\_PRESENT, WFS\_CMD\_CDM\_RETRACT, WFS\_CMD\_CDM\_REJECT, WFS CMD CDM OPEN SHUTTER, WFS CMD CDM CLOSE SHUTTER, WFS CMD CDM RESET, WFS CMD CDM START EXCHANGE, WFS CMD CDM\_END\_EXCHANGE, WFS\_CMD\_CDM\_CALIBRATE\_CASH\_UNIT, WFS\_CMD\_CDM\_TEST\_CASH\_UNITS. This command is similar to the WFS\_INF\_CIM\_GET\_P6\_SIGNATURE command but returns additional information for level 2 / level 3 notes and also returns information relating to level 4 notes. The WFS\_INF\_CIM\_GET\_P6\_INFO command, the WFS\_INF\_CIM\_GET\_P6\_SIGNATURE command and the WFS\_EXEE\_CIM\_INPUT\_P6 event only relate to level 2 and level 3 notes. The WFS\_EXEE\_CIM\_INPUT\_P6\_event signals that a suspected forgery has been detected and is only generated when level 2 and/or level 3 notes are detected.

> This command is used to retrieve the required information on an individual item basis. Applications should loop retrieving the information for each index and for each level reported with the WFS\_EXEE\_CIM\_INFO\_AVAILABLE\_event.

### **Input Param** LPWFSCIMGETITEMINFO lpGetItemInfo;

typedef struct \_wfs\_cim\_get\_item\_info **USHORT** USHORT usLevel;<br>USHORT usTndex; USHORT usIndex; dwItemInfoType; } WFSCIMGETITEMINFO, \*LPWFSCIMGETITEMINFO;

### *usLevel*

Defines the note level. Possible values are:

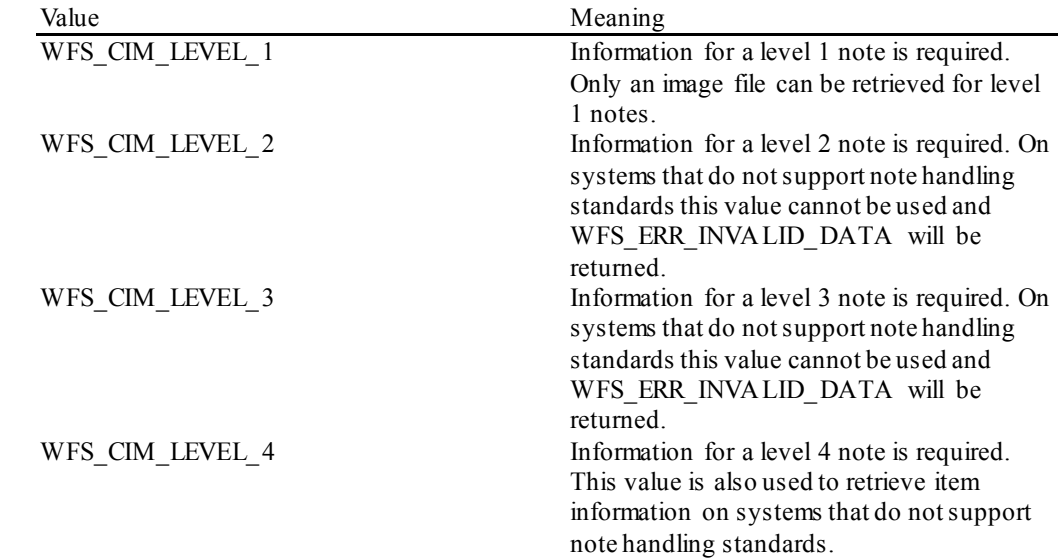

### *usIndex*

Specifies the index for the item information required (zero to *usNumOfItems*-1 as reported in the WFS\_EXEE\_CIM\_INFO\_AVAILABLE\_event).

### *dwItemInfoType*

Specifies the type of information required. This can be a combination of the following flags:

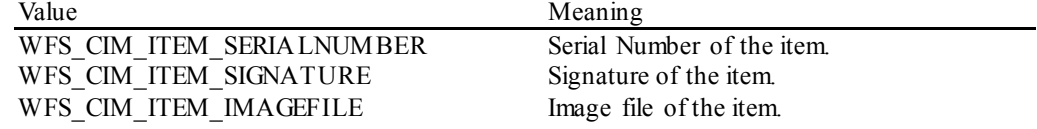

# **Output Param** LPWFSCIMITEMINFO lpItemInfo;

The data returned by this command relates to a single item (*usIndex*).

typedef struct \_wfs\_cim\_item\_info

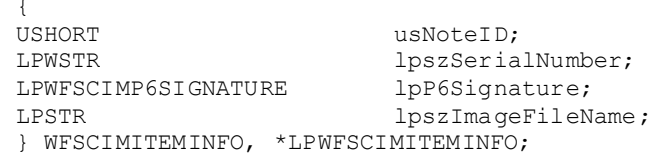

### *usNoteID*

Identification of note type. This value will be zero for level 1 items.

### *lpszSerialNumber*

This field contains the serial number of the item as a Unicode string. A '?' character  $(0x003F)$  is used to represent any serial number character that cannot be recognized. If no serial number is available or has not been requested then *lpszSerialNumber*is NULL.

### *lpP6Signature*

This field contains the signature for the item, see the WFS\_INF\_CIM\_GET\_P6\_SIGNATURE command for a description of the contents. If no signature is available or has not been requested then this field is NULL.

*lpszImageFileName*Full file path to an image file containing the serial number(s). The format for the file is vendor and/or device specific. The file extension (if any) may be used to determine its format. If the Service Provider does not support this function or the image file has not been requested then *lpszImageFileName* is NULL. The format for the file is vendor and/or device specific. The file extension (if any) may be used to determine its format.

**Error Codes** Only the generic error codes defined in [Ref. 1] can be generated by this command.

**Comments** The application has to call this command multiple times in a loop where there is multiple information to retrieve. In addition, since the item information is not cumulative and can be replaced by any command that can move notes, it is recommended that applications that are interested in the available information should query for it following the WFS\_EXEE\_CIM\_INFO\_AVAILABLE event but before any other command is executed.

# **5.11 WFS\_INF\_CIM\_POSITION\_CAPABILITIES**

**Description** This command allows the application to get additional information about the use assigned to each position available in the device.

**Input Param** None.

**Output Param** LPWFSCIMPOSCAPABILITIES lpPosCaps;

typedef struct \_wfs\_cim\_pos\_capabilities **LPWFSCIMPOSCAPS** \*lppPosCapabilities; } WFSCIMPOSCAPABILITIES, \*LPWFSCIMPOSCAPABILITIES;

### *lppPosCapabilities*

Pointer to a NULL-terminated array of pointers to WFSCIMPOSCAPS structures. There is one structure for each position configured in the Service Provider.

typedef struct \_wfs\_cim\_pos\_caps

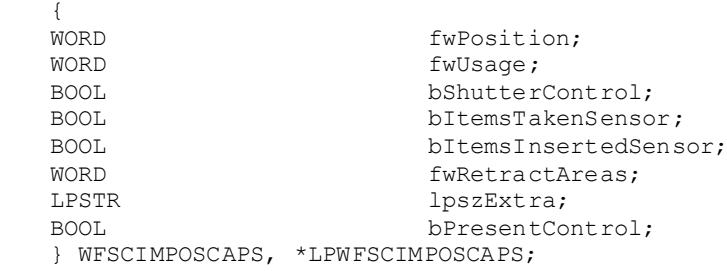

### *fwPosition*

Specifies one of the CIM input or output positions as one of the following values:

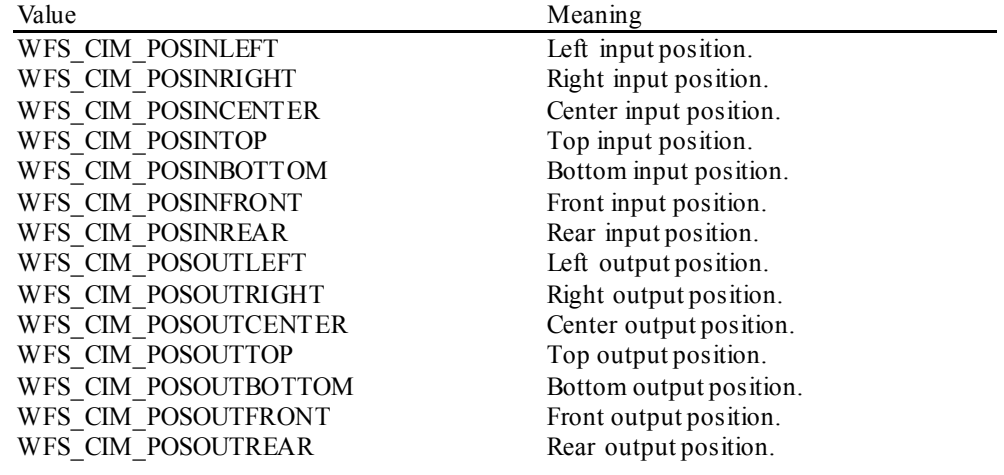

# *fwUsage*

Indicates if an output position is used to reject or rollback as a combination of the following flags:

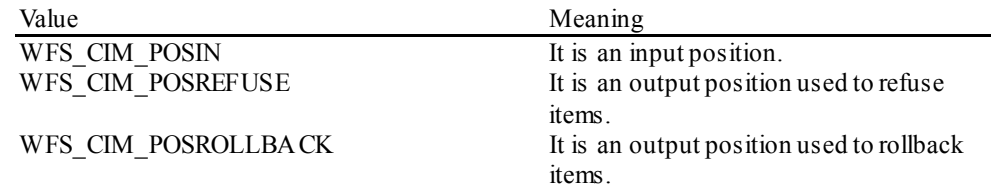

### *bShutterControl*

If set to TRUE the shutter is controlled implicitly by the Service Provider. If set to FALSE the shutter must be controlled explicitly by the application using the

WFS\_CMD\_CIM\_OPEN\_SHUTTER and the WFS\_CMD\_CIM\_CLOSE\_SHUTTER commands. In either case the WFS\_CMD\_CIM\_PRESENT\_MEDIA command may be used if the *bPresentControl* field is reported as FALSE. The *bShutterControl* field is always set to TRUE if the described position has no shutter.

### *bItemsTakenSensor*

Specifies whether or not the described position can detect when items at the exit position are taken by the user. If set to TRUE the Service Provider generates an accompanying WFS\_SRVE\_CIM\_ITEMSTAKEN\_event. If set to FALSE\_this event is not generated. This field relates to output and refused positions.

### *bItemsInsertedSensor*

Specifies whether the described position has the ability to detect when items have been inserted by the user. If set to TRUE the Service Provider generates an accompanying WFS\_SRVE\_CIM\_ITEMSINSERTED\_event. If set to FALSE\_this event is not generated. This field relates to all input positions.

### *fwRetractAreas*

Specifies the areas to which items may be retracted from this position.If the device does not have a retract capability this field will be WFS\_CIM\_RA\_NOTSUPP. Otherwise this field will be set to a combination of the following flags:

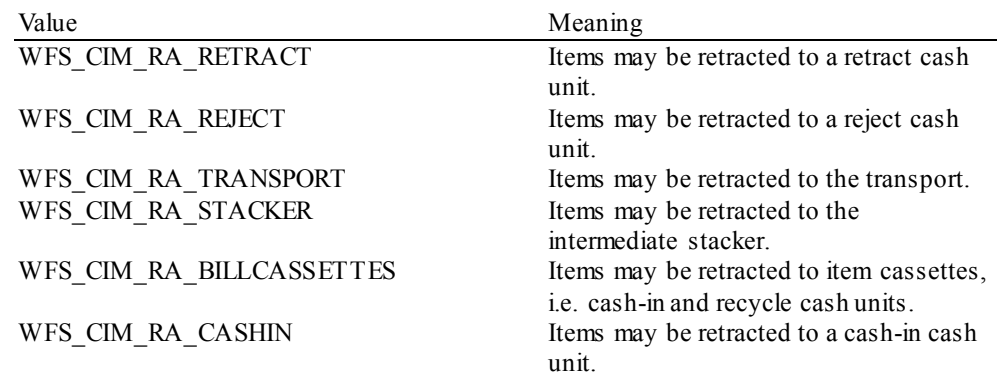

### *lpszExtra*

Pointer to a list of vendor-specific, or any other extended, information. The information is returned as a series of *"key=value"*strings so that it is easily extensible by Service Providers. Each string is null-terminated, with the final string terminating with two null characters. An empty list may be indicated by either a NULL pointer or a pointer to two consecutive null characters.

*bPresentControl*

Specifies how the presenting of media items is controlled. If *bPresentControl* is TRUE then the WFS\_CMD\_CIM\_PRESENT\_MEDIA command is not supported and items are moved to the output position for removal as part of the relevant command, e.g.

WFS\_CMD\_CIM\_CASH\_IN\_or WFS\_CMD\_CIM\_CASH\_IN\_ROLLBACK\_where there is implicit shutter control. If *bPresentControl* is FALSE then items returned or rejected can be moved to the output position using the WFS\_CMD\_CIM\_PRESENT\_MEDIA command, this includes items returned or rejected as part of a WFS\_CMD\_CIM\_CASH\_IN or WFS\_CMD\_CIM\_CASH\_IN\_ROLLBACK operation. The

WFS\_CMD\_CIM\_PRESENT\_MEDIA command will open and close the shutter implicitly.

**Error Codes** Only the generic error codes defined in [Ref. 1] can be generated by this command.

# **5.12 WFS\_INF\_CIM\_REPLENISH\_TARGET**

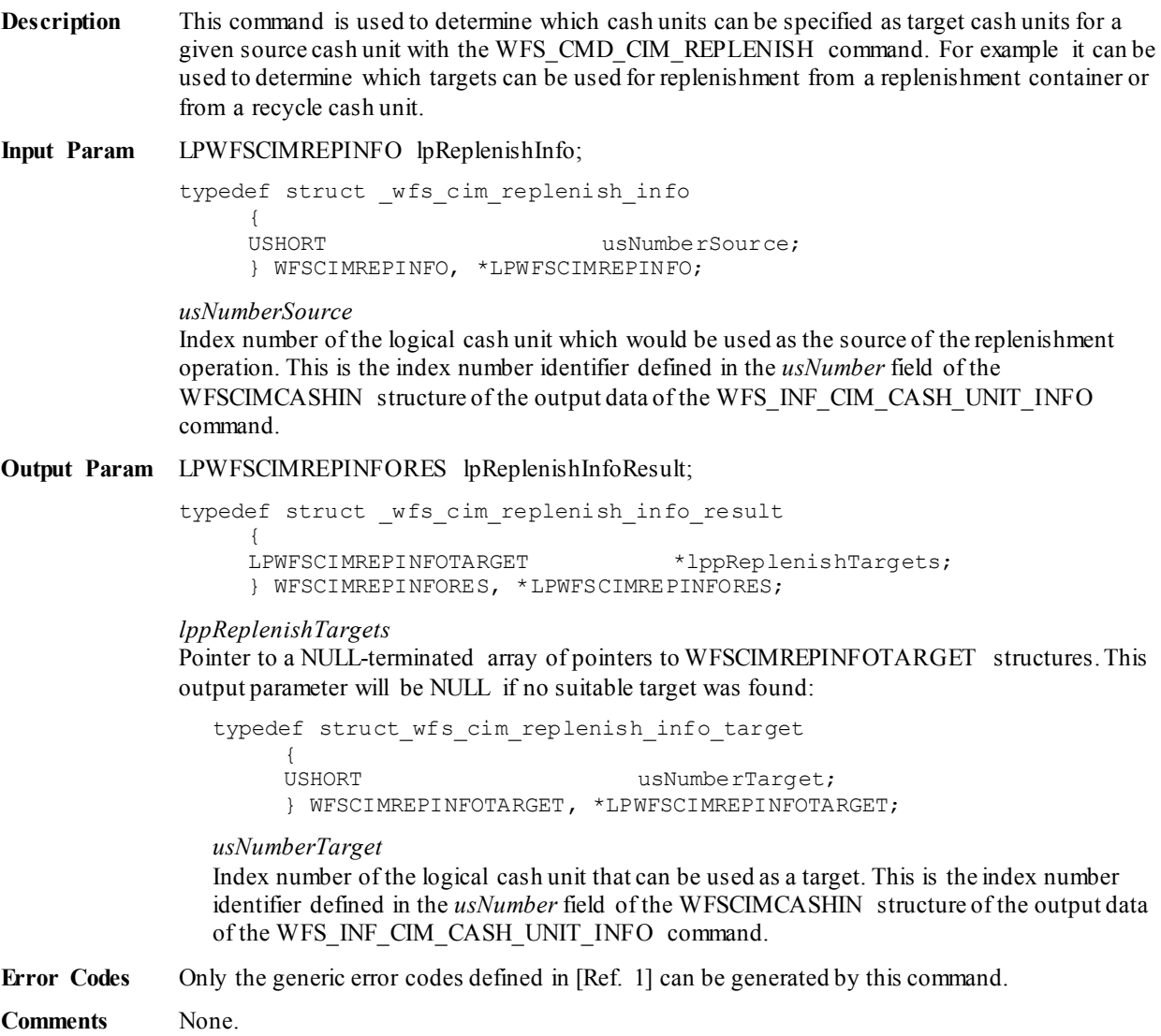

# **5.13 WFS\_INF\_CIM\_DEVICELOCK\_STATUS**

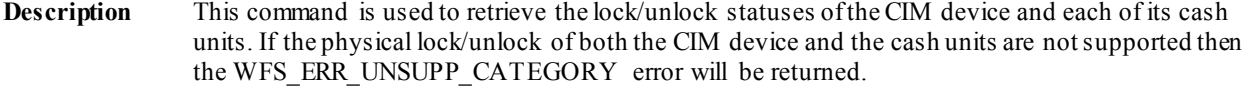

**Input Param** None.

**Output Param** LPWFSCIMDEVICELOCKSTATUS lpDevLockStatus;

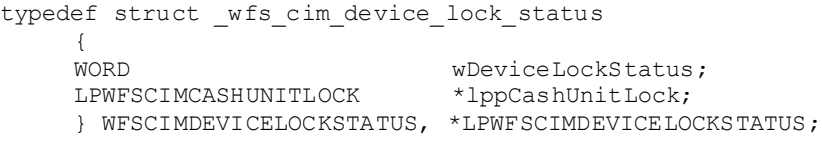

*wDeviceLockStatus*

Specifies the physical lock/unlock status of the CIM device:

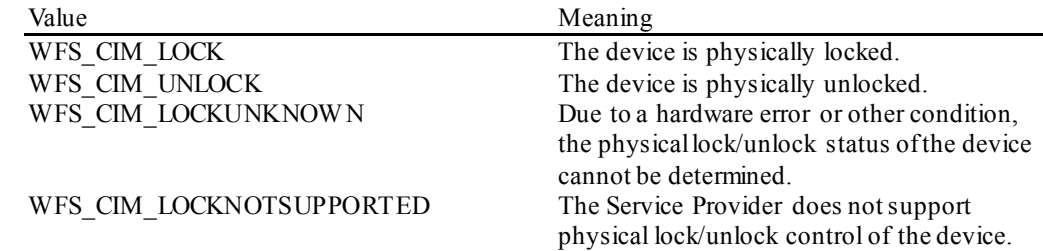

### *lppCashUnitLock*

{

Pointer to a NULL-terminated array of pointers to WFSCIMCASHUNITLOCK structures, which specifies the physical lock/unlock status of cash units. Cash units that do not support the physical lock/unlock control are not contained in the array. If there are no cash units that support physical lock/unlock control this will be a NULL pointer.

typedef struct \_wfs\_cim\_cash\_unit\_lock

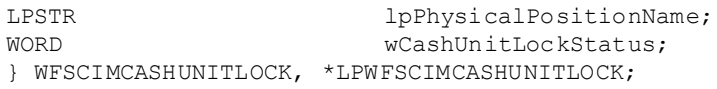

### *lpPhysicalPositionName*

A name identifying the physical location of the cash unit within the CIM. This name is the same as the *lpPhysicalPositionName* in the WFSCIMPHCU structure of the WFS\_INF\_CIM\_CASH\_UNIT\_INFO command.

*wCashUnitLockStatus*

Specifies the physical lock/unlock status of cash units supported, as one of the following values:

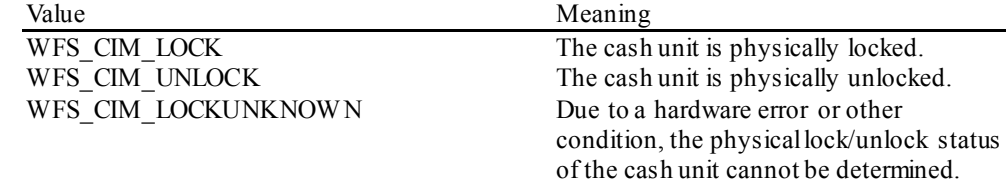

**Error Codes** Only the generic error codes defined in [Ref. 1] can be generated by this command.

# **5.14 WFS\_INF\_CIM\_CASH\_UNIT\_CAPABILITIES**

**Description** This command is used to retrieve information on cash unit capabilities. It does not provide information on status or counters of cash units.

> This command can be seen as an extension to the WFS\_INF\_CIM\_CASH\_UNIT\_INFO command as it will always result in the same contents with regard to *usNumber* and the physical cash unit information.

### **Input Param** None.

**Output Param** LPWFSCIMCASHCAPABILITIES lpCashCaps;

typedef struct \_wfs\_cim\_cash\_caps

{<br>USHORT usCount;<br>\*lppCashUnitCaps; LPWFSCIMCASHUNITCAPABILITIES } WFSCIMCASHCAPABILITIES, \*LPWFSCIMCASHCAPABILITIES;

*usCount*

```
Number of WFSCIMCASHUNITCAPABILITIES structures returned in lppCashUnitCaps.
```
### *lppCashUnitCaps*

Pointer to an array of pointers to WFSCIMCASHUNITCAPABILITIES structures:

typedef struct \_wfs\_cim\_cash\_unit\_capabilities

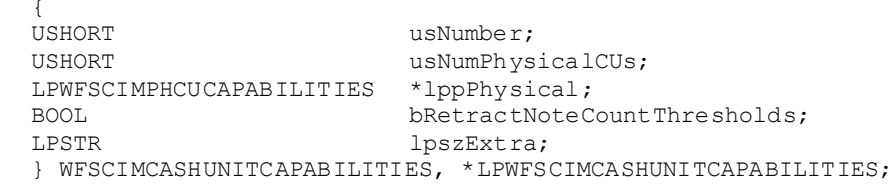

### *usNumber*

Index number of the cash unit structure. Each structure has a unique logical number starting with a value of one (1) for the first structure, and incrementing by one for each subsequent structure.

### *usNumPhysicalCUs*

This value indicates the number of physical cash unit structures returned. It must be at least 1.

### *lppPhysical*

Pointer to an array of pointers to WFSCIMPHCUCAPABILITIES structures:

typedef struct \_wfs\_cim\_physicalcu\_capabilities {<br>LPSTR lpPhysicalPositionName; ULONG ulMaximum;

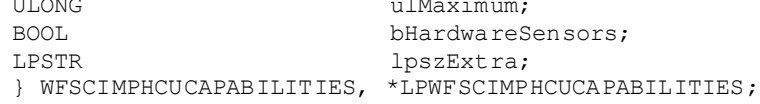

#### *lpPhysicalPositionName*

A name identifying the physical location of the cash unit within the CIM. This field can be used by CIMs which are compound with a CDM or IPM to identify shared cash units/media bins.

### *ulMaximum*

Maximum count of items in the physical cash unit. No threshold event will be generated when this value is reached. This value is persistent.

#### *bHardwareSensors*

Specifies whether or not threshold events can be generated based on hardware sensors in the device. If this value is TRUE for any of the physical cash units related to a logical cash unit then threshold events may be generated based on hardware sensors as opposed to logical counts.

### *lpszExtra*

Pointer to a list of vendor-specific information about the physical cash unit. The information is returned as a series of *"key=value"* strings so that it is easily extensible by Service Providers. Each string is null-terminated, with the final string terminating with two null characters. An empty list may be indicated by either a NULL pointer or a pointer to two consecutive null characters.

### *bRetractNoteCountThresholds*

This field is only valid for cash units of type WFS\_CIM\_TYPERETRACTCASSETTE. It specifies whether the CIM retract cassette capacity is based on the number of notes, and therefore whether threshold events are generated based on note counts or the number of retract operations. If this value is set to TRUE, threshold events for retract cassettes are generated based on the number of notes, when *ulCashInCount* reaches the *ulMaximum*value. If this value is set to FALSE, threshold events for retract cassettes are generated based on the number of retract operations, when *ulCount* reaches the *ulMaximum* value.

#### *lpszExtra*

Pointer to a list of vendor-specific information about the logical cash unit. The information is returned as a series of *"key=value"*strings so that it is easily extensible by Service Providers. Each string is null-terminated, with the final string terminating with two null characters. An empty list may be indicated by either a NULL pointer or a pointer to two consecutive null characters.

**Error Codes** Only the generic error codes defined in [Ref. 1] can be generated by this command.

# **5.15 WFS\_INF\_CIM\_DEPLETE\_SOURCE**

**Description** This command is used to determine which cash units can be specified as source cash units for a given target cash unit with the WFS\_CMD\_CIM\_DEPLETE command. For example it can be used to determine which sources can be used for depletion to a replenishment container or to a cash-in cash unit.

**Input Param** LPWFSCIMDEPINFO lpDepleteInfo;

typedef struct \_wfs\_cim\_deplete\_info {<br>USHORT usNumberTarget; } WFSCIMDEPINFO, \*LPWFSCIMDEPINFO;

### *usNumberTarget*

Index number of the logical cash unit which would be used as the target of the depletion operation. This is the index number identifier defined in the *usNumber* field of the WFSCIMCASHIN structure of the output data of the WFS\_INF\_CIM\_CASH\_UNIT\_INFO command.

**Output Param** LPWFSCIMDEPINFORES lpDepleteInfoResult;

typedef struct \_wfs\_cim\_deplete\_info\_result LPWFSCIMDEPINFOSOURCE \*lppDepleteSources; } WFSCIMDEPINFORES, \*LPWFSCIMDEPINFORES;

*lppDepleteSources*

Pointer to a NULL-terminated array of pointers to WFSCIMDEPINFOSOURCE structures. This output parameter will be NULL if no suitable source was found:

typedef struct\_wfs\_cim\_deplete\_info\_source **USHORT** USHORT usNumberSource; } WFSCIMDEPINFOSOURCE, \*LPWFSCIMDEPINFOSOURCE;

*usNumberSource*

Index number of the logical cash unit that can be used as a source. This is the index number identifier defined in the *usNumber* field of the WFSCIMCASHIN structure of the output data of the WFS\_INF\_CIM\_CASH\_UNIT\_INFO command.

**Error Codes** Only the generic error codes defined in [Ref. 1] can be generated by this command.

# **5.16 WFS\_INF\_CIM\_GET\_ALL\_ITEMS\_INFO**

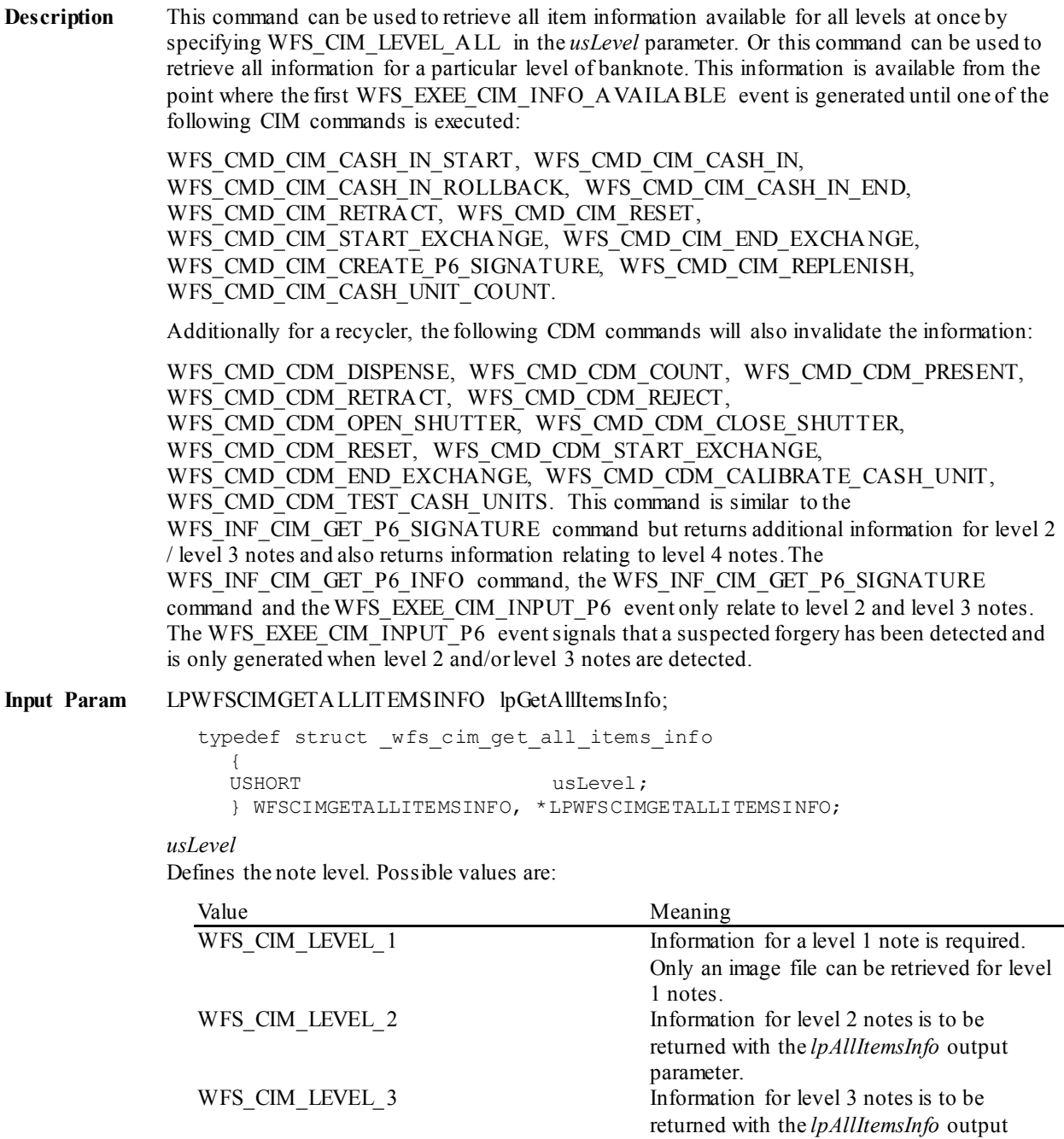

parameter.

parameter.

returned with the *lpAllItemsInfo* output parameter. This value is also used to retrieve item information on systems that do not support note handling standards.

returned with the *lpAllItemsInfo* output

WFS\_CIM\_LEVEL\_4 Information for level 4 notes is to be

WFS\_CIM\_LEVEL\_ALL Information for all levels all items is to be

### **Output Param** LPWFSCIMALLITEMSINFO lpAllItemsInfo;

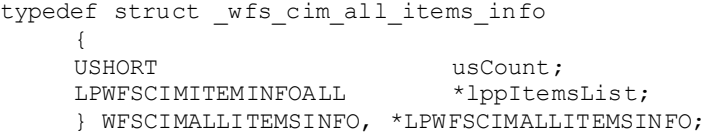

*usCount*

Number of WFSCIMITEMINFOALL structures returned in *lppItemsList*.

### *lppItemsList*

Pointer to an array of pointers to WFSCIMITEMINFOALL structures:

```
typedef struct _wfs_cim_item_info_all
    {<br>USHORT
    USHORT usLevel;
    USHORT usNoteID;
    LPWSTR lpszSerialNumber;<br>
DWORD dwOrientation;
    DWORD dwOrientation;
    LPSTR lpszP6SignatureFileName;<br>
LPSTR lpszImageFileName;
    LPSTR lpszImageFileName;<br>
wOnBlacklist;
    WORD wOnBlacklist;<br>
WORD wItemLocation
    WORD wItemLocation;<br>
USHORT usNumber;
                            usNumber;
    } WFSCIMITEMINFOALL, * LPWFSCIMITEMINFOALL;
```
### *usLevel*

Defines the note level. Possible values are:

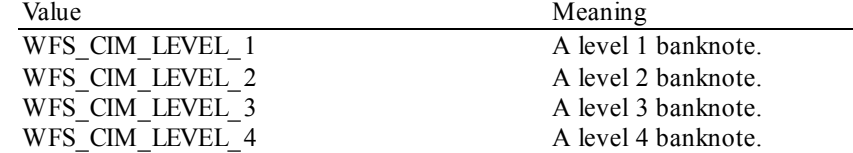

### *usNoteID*

Identification of note type. This value will be zero for level 1 items.

### *lpszSerialNumber*

This field contains the serial number of the item as a Unicode string. A '?' character (0x003F) is used to represent any serial number character that cannot be recognized. If no serial number is available then *lpszSerialNumber*is NULL.

### *dwOrientation*

Orientation of the entered banknote. Specified as one of the following flags:

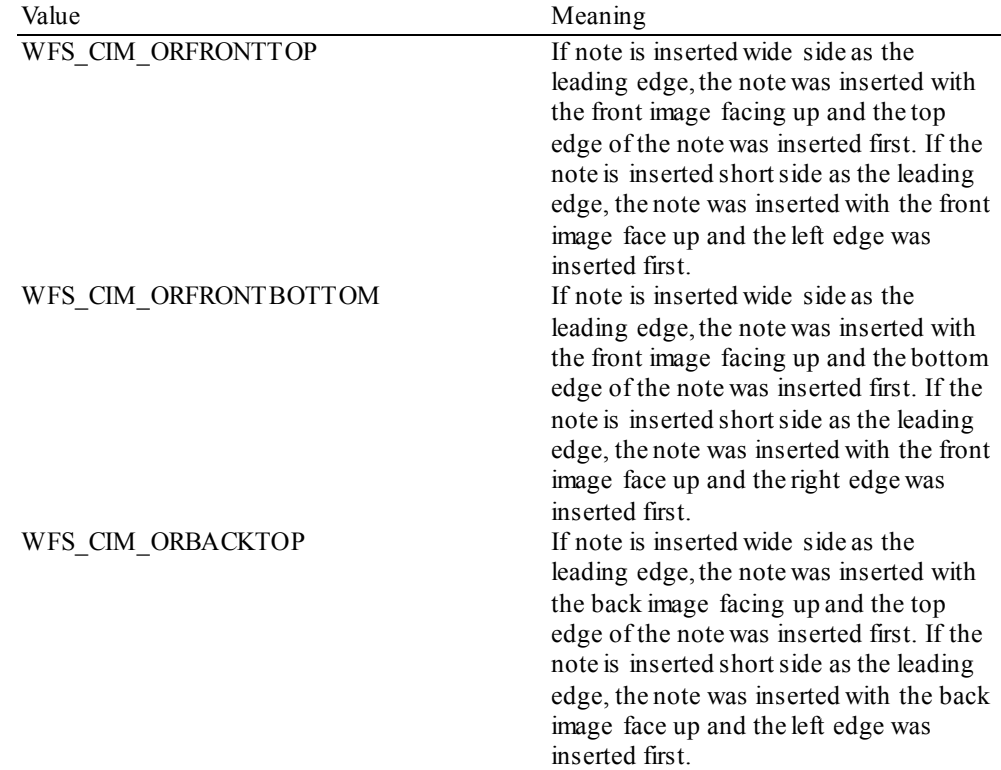

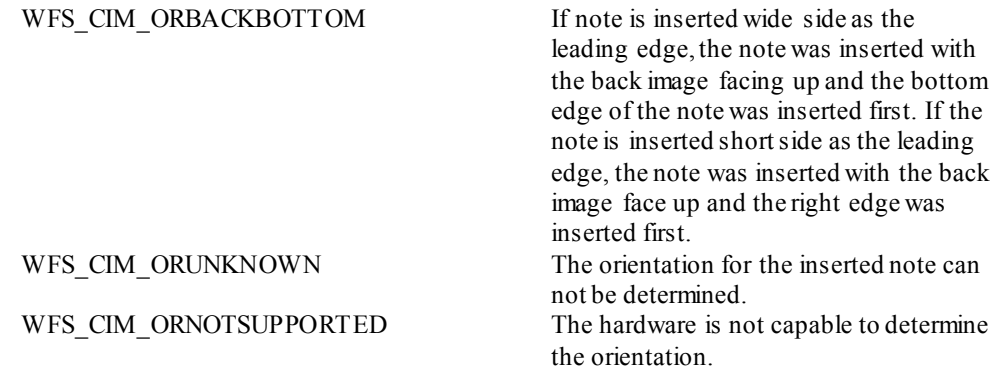

### *lpszP6SignatureFileName*

Full file path to a binary file containing only the vendor specific P6 signature data as returned with the *lpSignature* parameter of the WFSCIMP6SIGNATURE structure. If no P6 signature is available then this field is NULL.

### *lpszImageFileName*

Full file path to an image file containing the serial number(s). The format for the file is vendor and/or device specific. The file extension (if any) may be used to determine its format. If the Service Provider does not support this function or the image file has not been requested then *lpszImageFileName* is NULL. The format for the file is vendor and/or device specific. The file extension (if any) may be used to determine its format.

### *wOnBlacklist*

Specifies if the serial number reported in the *lpszSerialNumber*field is on the blacklist. If the blacklist reporting capability is not supported this field will be zero. Otherwise, possible values are:

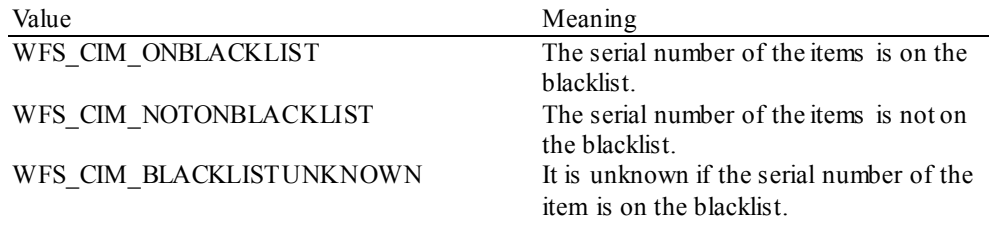

### *wItemLocation*

Specifies the location of the item as one of the following values:

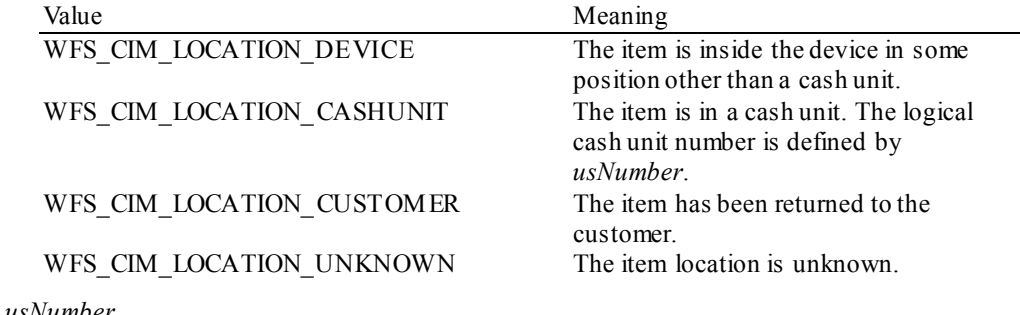

### *usNumber*

If *wItemLocation* is WFS\_CIM\_LOCATION\_CASHUNIT this parameter specifies the logical number of the cash unit which received the item. If *wItemLocation* is not WFS\_CIM\_LOCATION\_CASHUNIT\_then *usNumber* will be zero.

**Error Codes** Only the generic error codes defined in [Ref. 1] can be generated by this command.

**Comments** In addition, since the item information is not cumulative and can be replaced by any command that can move notes, it is recommended that applications that are interested in the available information should query for it following the WFS\_EXEE\_CIM\_INFO\_AVAILABLE event but before any other command is executed.

# **5.17 WFS\_INF\_CIM\_GET\_BLACKLIST**

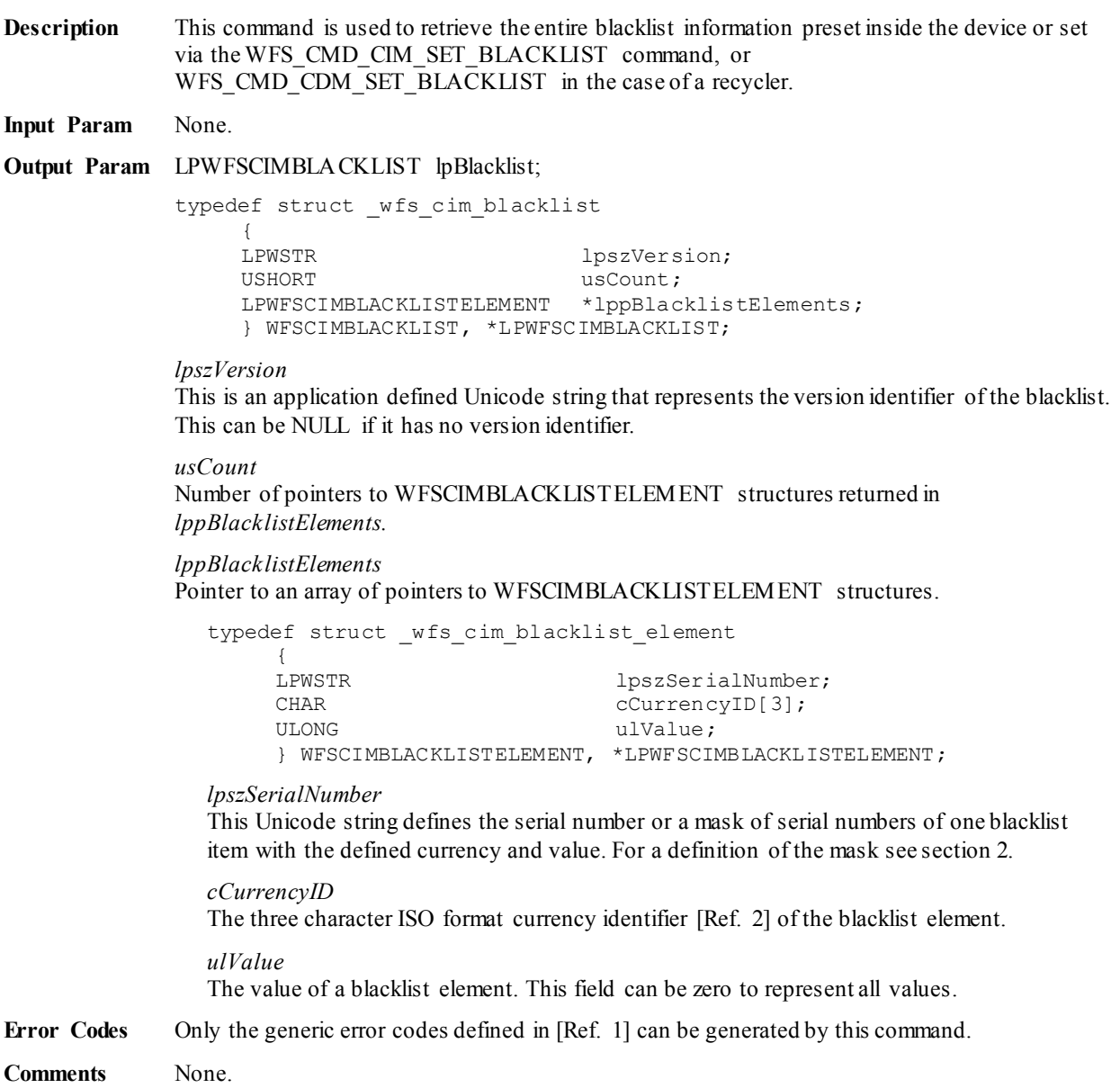

**56**

# **6. Execute Commands**

# **6.1 WFS\_CMD\_CIM\_CASH\_IN\_START**

# **Description** Before initiating a cash-in operation, an application must issue the

WFS CMD CIM CASH IN START command to begin a cash-in transaction. During a cash-in transaction any number of WFS\_CMD\_CIM\_CASH\_IN commands may be issued. The transaction is ended when either a WFS\_CMD\_CIM\_CASH\_IN\_ROLLBACK, WFS\_CMD\_CIM\_CASH\_IN\_END,\_WFS\_CMD\_CIM\_RETRACT\_or WFS\_CMD\_CIM\_RESET command is sent.

WFS\_CMD\_CIM\_RETRACT\_will terminate a transaction. In this case WFS\_CMD\_CIM\_CASH\_IN\_END, WFS\_CMD\_CIM\_CASH\_IN\_ROLLBACK and WFS\_CMD\_CIM\_CASH\_IN will report WFS\_ERR\_CIM\_NOCASHINACTIVE. If an application wishes to determine where the notes went during a transaction it can execute a WFS INF CIM CASH UNIT INFO before and after the transaction and then derive the difference.

A hardware failure during the cash-in transaction does not reset the note number list information; instead the note number list information will include items that could be accepted and identified up to the point of the hardware failure.

# **Input Param** LPWFSCIMCASHINSTART lpCashInStart;

typedef struct \_wfs\_cim\_cash\_in\_start {<br>USHORT USHORT usTellerID;<br>
BOOT. USERecycle BOOL bUseRecycleUnits;<br>
WORD fuOutnutDosition:

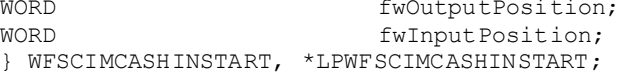

### *usTellerID*

Identification of teller. This field is not applicable to Self-Service CIMs and should be set to zero.

### *bUseRecycleUnits*

Specifies whether or not the recycle cash units should be used for money cashed in during the transaction period. This parameter will be ignored if there are no recycle cash units or the hardware does not support this.

# *fwOutputPosition*

The output position where the items will be presented to the customer in the case of a rollback. The position is set to one of the following values:

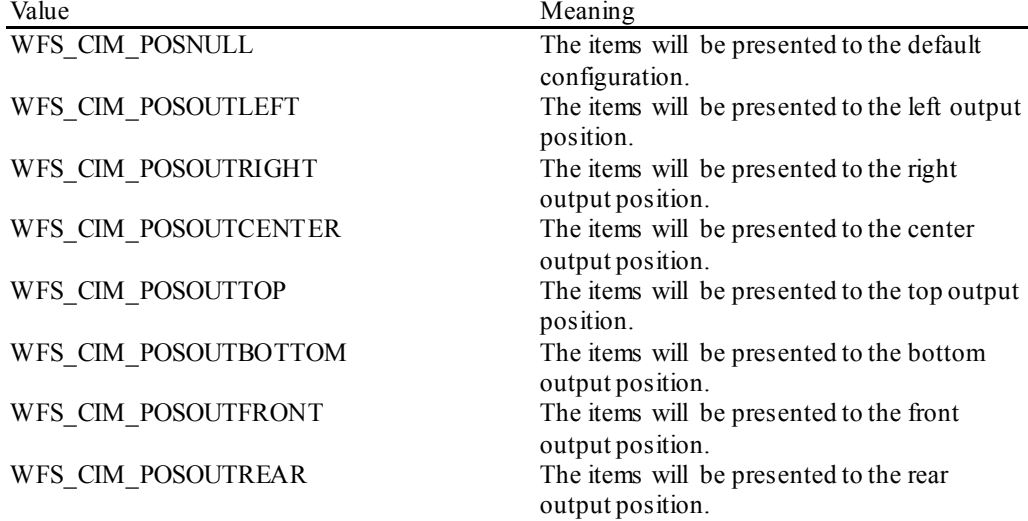

### *fwInputPosition*

Specifies from which position the cash should be inserted. The position is set to one of the following values:

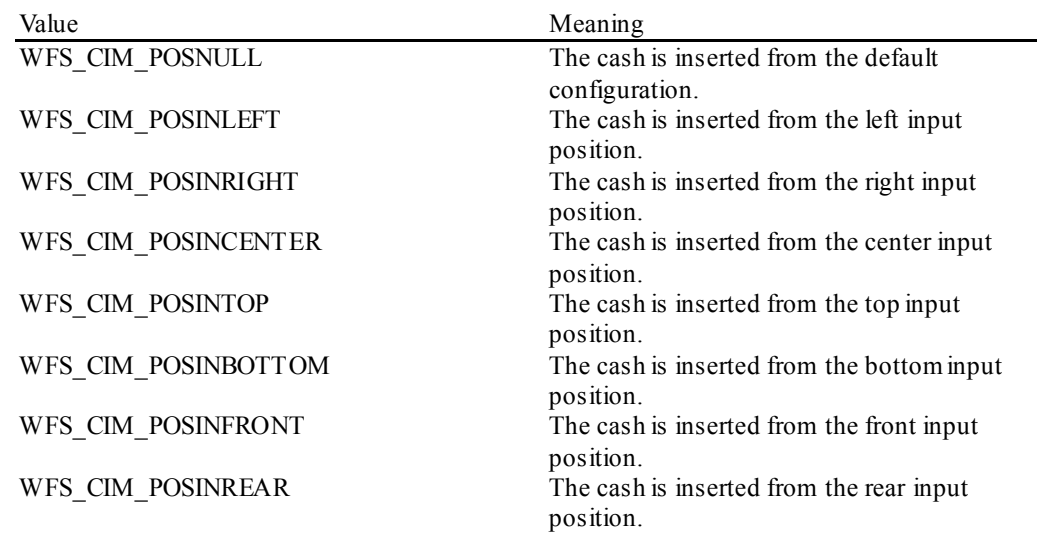

# **Output Param** None.

**Error Codes** In addition to the generic error codes defined in [Ref. 1], the following error codes can be generated by this command:

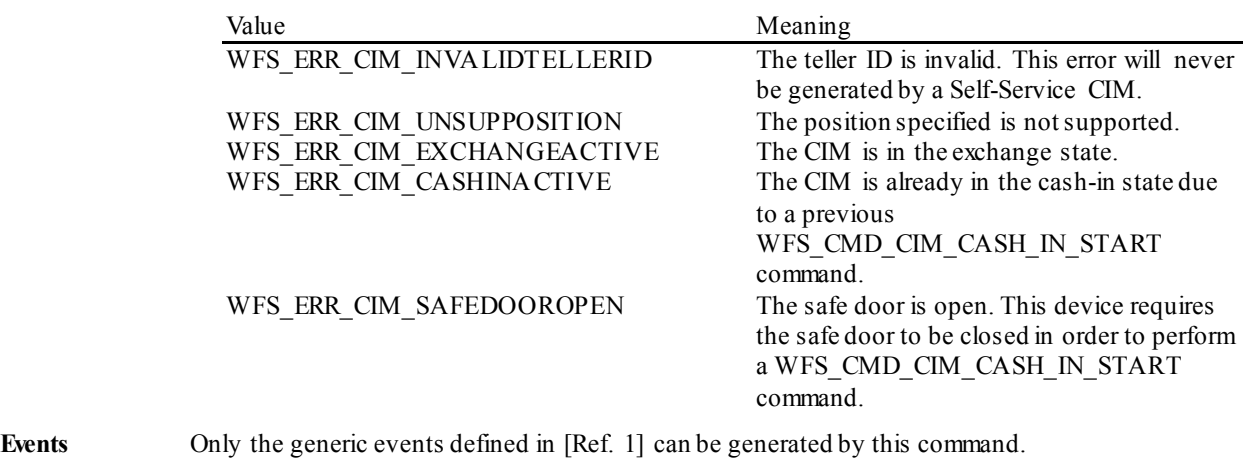

# **6.2 WFS\_CMD\_CIM\_CASH\_IN**

**Description** This command moves items into the CIM from an input position.

On devices with implicit shutter control, the WFS\_EXEE\_CIM\_INSERTITEMS event will be generated when the device is ready to start accepting media.

The items may pass through the banknote reader for identification. Failure to identify items does not mean that the command has failed - even if some or all of the items are rejected by the banknote reader, the command may return WFS\_SUCCESS. In this case one or more WFS\_EXEE\_CIM\_INPUTREFUSE\_events will be sent to report the rejection.

If the device does not have a banknote reader then the output parameter will be NULL.

If the device has a cash-in stacker then this command will cause inserted level 4 items to be moved there after validation. Level 2 and level 3 items may also be moved to the cash-in stacker, but some devices may immediately move them to a designated cash unit. Items on the stacker will remain there until the current cash-in transaction is either cancelled by the WFS\_CMD\_CIM\_CASH\_IN\_ROLLBACK command or confirmed by the WFS\_CMD\_CIM\_CASH\_IN\_END\_command. These commands will cause any level 2 or level 3 items on the cash-in stacker to be moved to the appropriate cash unit. If there is no cash-in stacker then this command will move items directly to the cash units and the WFS\_CMD\_CIM\_CASH\_IN\_ROLLBACK command will not be supported. Cash unit information will be updated accordingly whenever notes are moved to a cash unit during this command.

The *bShutterControl* field of the WFSCIMCAPS structure returned from the WFS\_INF\_CIM\_CAPABILITIES\_query will determine whether the shutter is controlled implicitly by this command or whether the application must explicitly open and close the shutter using the WFS\_CMD\_CIM\_OPEN\_SHUTTER\_and WFS\_CMD\_CIM\_CLOSE\_SHUTTER commands, or the WFS\_CMD\_CIM\_PRESENT\_MEDIA command. If *bShutterControl* is FALSE then this command does not operate the shutter in any way, the application is responsible for all shutter control. If *bShutterControl* is TRUE this command opens the shutter at the start of the command and closes it once bills are inserted.

The *bPresentControl* field of the WFSCIMPOSCAPS structure returned from the WFS\_INF\_CIM\_POSITION\_CAPABILITIES\_query will determine whether or not it is necessary to call the WFS\_CMD\_CIM\_PRESENT\_MEDIA command in order to move items to the output position. If *bPresentControl* is TRUE then all items are moved immediately to the correct output position for removal (a WFS\_CMD\_CIM\_OPEN\_SHUTTER command will be needed in the case of explicit shutter control). If *bPresentControl* is FALSE then items are not returned immediately and must be presented to the correct output position for removal using the WFS CMD CIM PRESENT MEDIA command.

It is possible that a device may divide bill or coin accepting into a series of sub-operations under hardware control. In this case a WFS\_EXEE\_CIM\_SUBCASHIN event may be sent after each sub-operation, if the hardware capabilities allow it.

It is also possible that a device may return refused notes in multiple subsequent bunches. In this case, the WFS\_CMD\_CIM\_CASH\_IN\_command will not complete until the final bunch has been presented and after the last WFS\_SRVE\_CIM\_ITEMSPRESENTED event has been generated.

If *bShutterControl* is TRUE, and a single bunch of notes is refused then the WFS\_CMD\_CIM\_CASH\_IN command will complete once the notes have been returned. A WFS\_SRVE\_CIM\_ITEMSPRESENTED\_event will be generated.

If *bShutterControl* is FALSE, then the WFS\_CMD\_CIM\_CASH\_IN command will complete without generating a WFS\_SRVE\_CIM\_ITEMSPRESENTED\_event. This will be generated by the Open/Close Shutter commands.

Note that it is not possible to return multiple bunches of notes if bShutterControl is FALSE.

**Mixed Media Mode:** If the device is operating in Mixed Media mode (WFSCIMSTATUS.*wMixedMode* == WFS\_CIM\_IPMMIXEDMEDIA) the Service Provider will not perform any operation unless the WFS\_CMD\_IPM\_MEDIA\_IN command is called or has already been called on the IPM interface.

### **CWA 16926-15:2015 (E)**

### **Input Param** None.

### **Output Param** LPWFSCIMNOTENUMBERLIST lpNoteNumberList;

### *lpNoteNumberList*

List of banknote numbers which have been identified and accepted during execution of this command. Refused items are not included in this *lpNoteNumberList* field. If the whole input was refused then this field will be NULL and one or more WFS\_EXEE\_CIM\_INPUTREFUSE events will be generated. If only part of the input was refused then this field will contain the banknote numbers of the accepted items and one or more WFS\_EXEE\_CIM\_INPUTREFUSE events will be generated. For a description of the WFSCIMNOTENUMBERLIST structure see the WFS\_INF\_CIM\_CASH\_UNIT\_INFO command.

The *lpNoteNumberList* field contains all notes accepted, if a note handling standard is supported then this includes any level 2 or level 3 notes found during the cash-in operation.

**Error Codes** In addition to the generic error codes defined in [Ref. 1], the following error codes can be generated by this command:

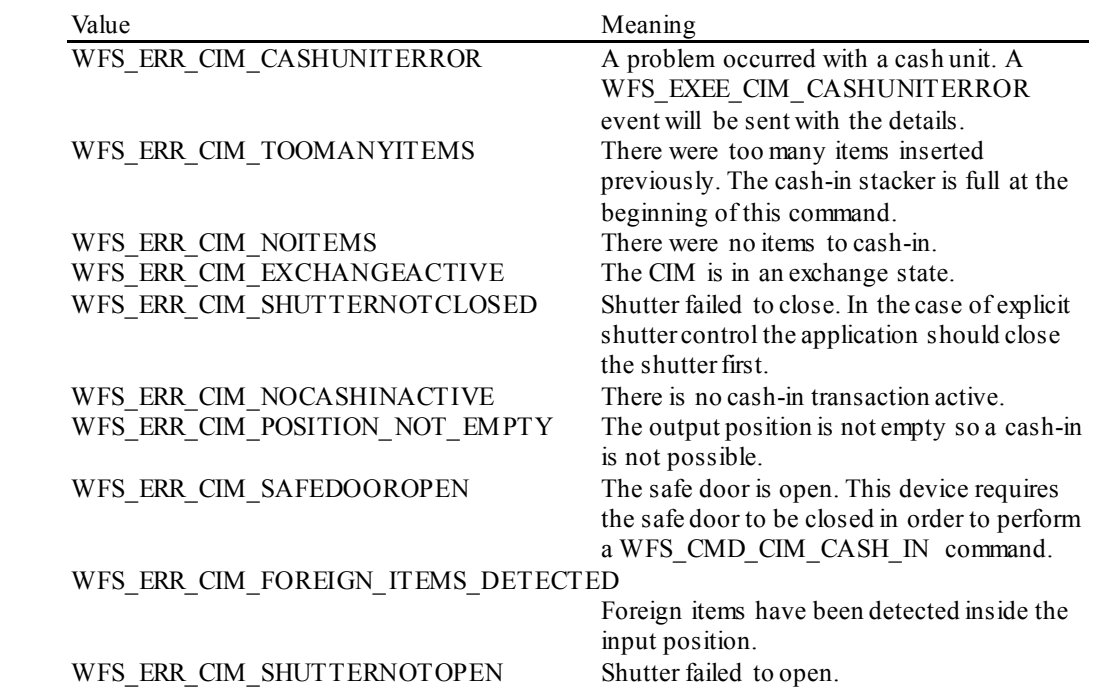

Events In addition to the generic events defined in [Ref. 1], the following events can be generated by this command:

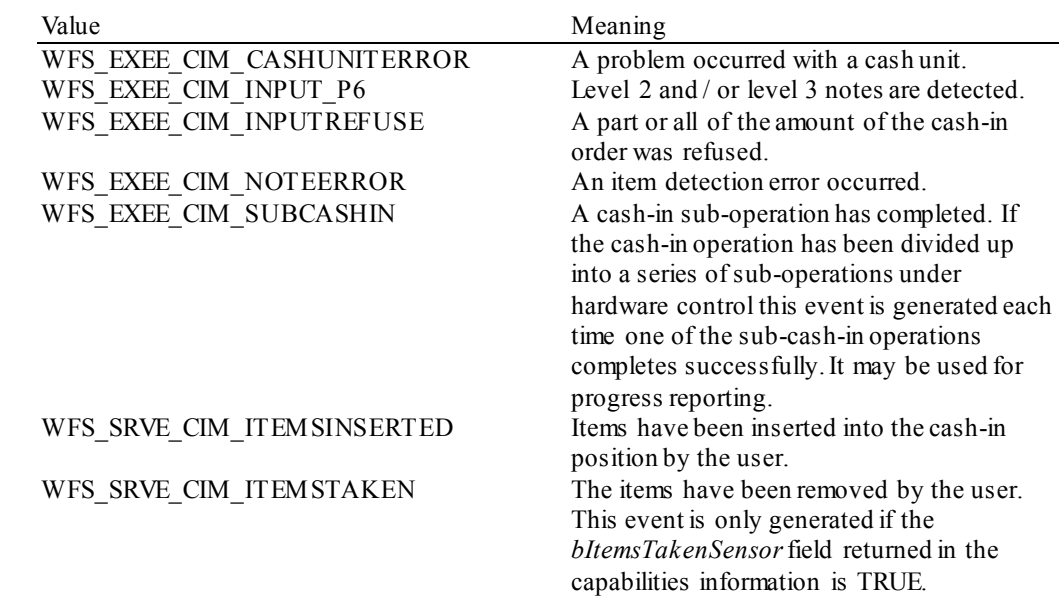

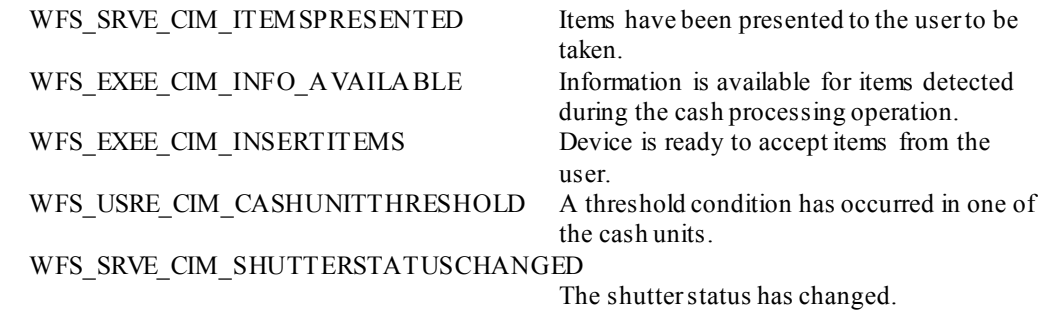

# **6.3 WFS\_CMD\_CIM\_CASH\_IN\_END**

**Description** This command ends a cash-in transaction. If cash items are on the stacker as a result of a WFS CMD CIM CASH IN command these items are moved to the appropriate cash units.

The cash-in transaction is ended even if this command does not complete successfully.

**Mixed Media Mode:** If the device is operating in Mixed Media mode (WFSCIMSTATUS.wMixedMode == WFS\_CIM\_IPMMIXEDMEDIA) non-cash items, e.g. checks may be moved to an output position or media bin specified by the IPM interface. Additionally, the Service Provider will not perform any operation unless the WFS\_CMD\_IPM\_MEDIA\_IN\_END\_command is called or has already been called on the IPM. Alternatively, if WFSCIMCAPS.*bMixedDepositAndRollback* is TRUE, then the WFS\_CMD\_IPM\_MEDIA\_IN\_ROLLBACK command could be used instead of the WFS\_CMD\_IPM\_MEDIA\_IN\_END\_command in order to deposit the bills and return the checks.

Where IPM items may be presented the *bPresentControl* field of the WFSCIMPOSCAPS structure returned from the WFS\_INF\_CIM\_POSITION\_CAPABILITIES\_query will determine whether or not it is necessary to call the WFS\_CMD\_CIM\_PRESENT\_MEDIA command in order to move items to the output position. If *bPresentControl* is TRUE then all items are moved immediately to the correct output position for removal. If *bPresentControl* is FALSE then items are not returned immediately and must be presented to the correct output position for removal using the WFS\_CMD\_CIM\_PRESENT\_MEDIA\_command.

**Input Param** None.

**Output Param** LPWFSCIMCASHINFO lpCashInfo;

### *lpCashInfo*

List of cash units that have taken cash items and the type of cash items they have taken during the current transaction. For a description of the WFSCIMCASHINFO structure see the definition of the WFS\_INF\_CIM\_CASH\_UNIT\_INFO command. The structure returned only contains data related to the current transaction, e.g. *ulCount* defines the number of banknotes or coins in the cash unit for this transaction.

**Error Codes** In addition to the generic error codes defined in [Ref. 1], the following error codes can be generated by this command:

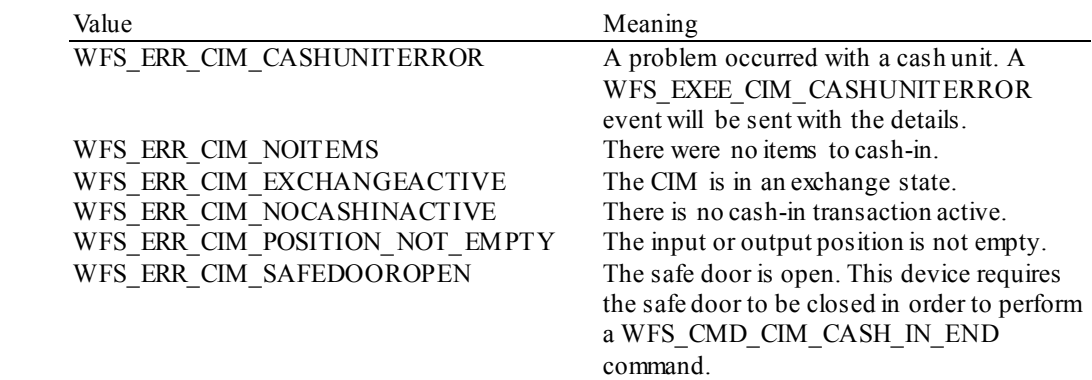

**Events** In addition to the generic events defined in [Ref. 1], the following events can be generated by this command:

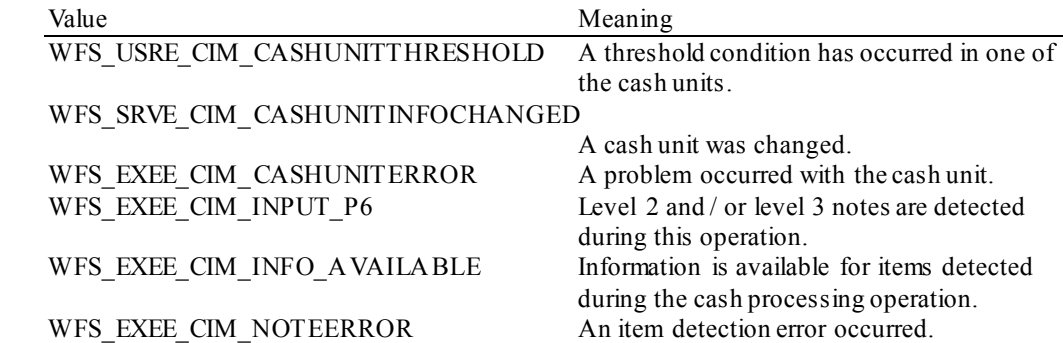

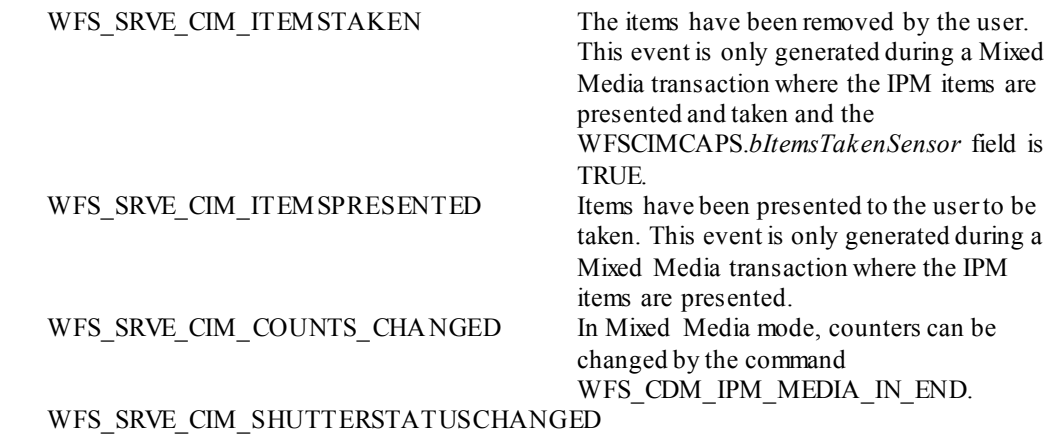

The shutter status has changed.

**Comments** In the special case where a note handling standard is supported and all the items inserted by the customer are classified as level 2 and/or level 3 items and the Service Provider is configured to automatically retain these item types then the WFS\_CMD\_CIM\_CASH\_IN\_END command will complete with WFS\_SUCCESS even if the hardware may have already moved the level 2 and/or level 3 items to their respective cash units on the WFS\_CMD\_CIM\_CASH\_IN command and there are no items on escrow at the start of the WFS\_CMD\_CIM\_CASH\_IN\_END command. This allows the location of the notes retained to be reported in the output parameter. If no items are available for cash-in for any other reason then the WFS\_ERR\_CIM\_NOITEMS error code is returned.

# **6.4 WFS\_CMD\_CIM\_CASH\_IN\_ROLLBACK**

**Description** This command is used to roll back a cash-in transaction. It causes all the cash items cashed in since the last WFS\_CMD\_CIM\_CASH\_IN\_START command to be returned to the customer.

> This command ends the current cash-in transaction. The cash-in transaction is ended even if this command does not complete successfully.

The *bShutterControl* field of the WFSCIMCAPS structure returned from the WFS\_INF\_CIM\_CAPABILITIES\_query will determine whether the shutter is controlled implicitly by this command or whether the application must explicitly control the shutter using the WFS\_CMD\_CIM\_OPEN\_SHUTTER\_and WFS\_CMD\_CIM\_CLOSE\_SHUTTER\_commands, or WFS\_CMD\_CIM\_PRESENT\_MEDIA command. If *bShutterControl* is FALSE then this command does not operate the shutter in any way, the application is responsible for all shutter control. If *bShutterControl* is TRUE then this command opens the shutter and it is closed when all items are removed.

The *bPresentControl* field of the WFSCIMPOSCAPS structure returned from the WFS\_INF\_CIM\_POSITION\_CAPABILITIES\_query will determine whether or not it is necessary to call the WFS\_CMD\_CIM\_PRESENT\_MEDIA command in order to move items to the output position. If *bPresentControl* is TRUE then all items are moved immediately to the correct output position for removal (a WFS\_CMD\_CIM\_OPEN\_SHUTTER\_command\_will be needed in the case of explicit shutter control). If *bPresentControl* is FALSE then items are not returned immediately and must be presented to the correct output position for removal using the WFS\_CMD\_CIM\_PRESENT\_MEDIA command.

**Mixed Media Mode:** If the device is operating in Mixed Media mode (WFSCIMSTATUS.*wMixedMode* == WFS\_CIM\_IPMMIXEDMEDIA) the Service Provider will not perform any operation unless the WFS\_CMD\_IPM\_MEDIA\_IN\_ROLLBACK command is called or has already been called on the IPM interface. Alternatively, if the WFSCIMCAPS.*bMixedDepositAndRollback* is TRUE, then the WFS\_CMD\_IPM\_MEDIA\_IN\_END\_command could be used instead of the WFS\_CMD\_IPM\_MEDIA\_IN\_ROLLBACK command in order to deposit the checks and return the bills.

**Input Param** None.

**Output Param** NULL will be returned unless there were level 2 or level 3 notes inserted in the cash-in transaction that are not returned to the customer because a note handling standard is supported.

LPWFSCIMCASHINFO lpCashInfo;

### *lpCashInfo*

List of cash units that have taken banknotes and the type of banknotes they have taken. For a description of the WFSCIMCASHINFO structure see the definition of the WFS\_INF\_CIM\_CASH\_UNIT\_INFO command. The structure returned only contains data related to the current transaction, e.g. *ulCount* defines the number of notes in the cash unit for this transaction.

**Error Codes** In addition to the generic error codes defined in [Ref. 1], the following error codes can be generated by this command:

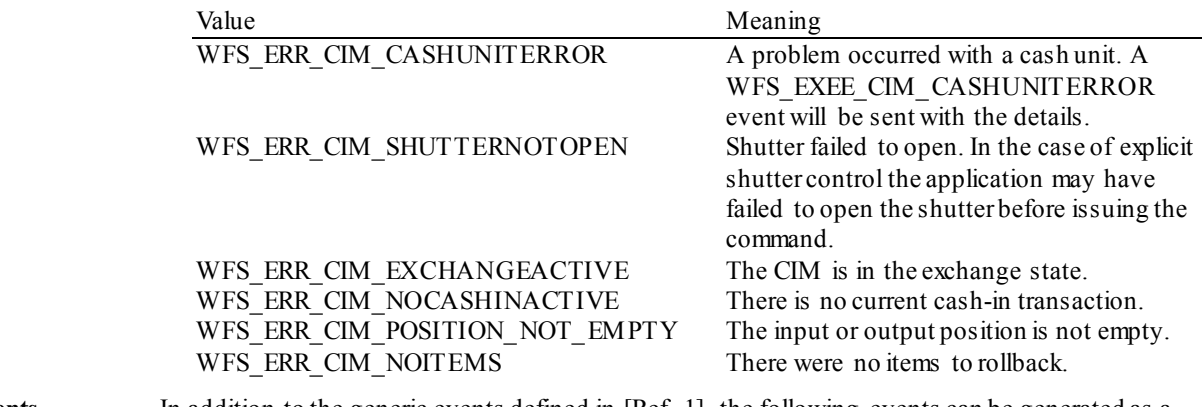

**Events** In addition to the generic events defined in [Ref. 1], the following events can be generated as a

result of this command:

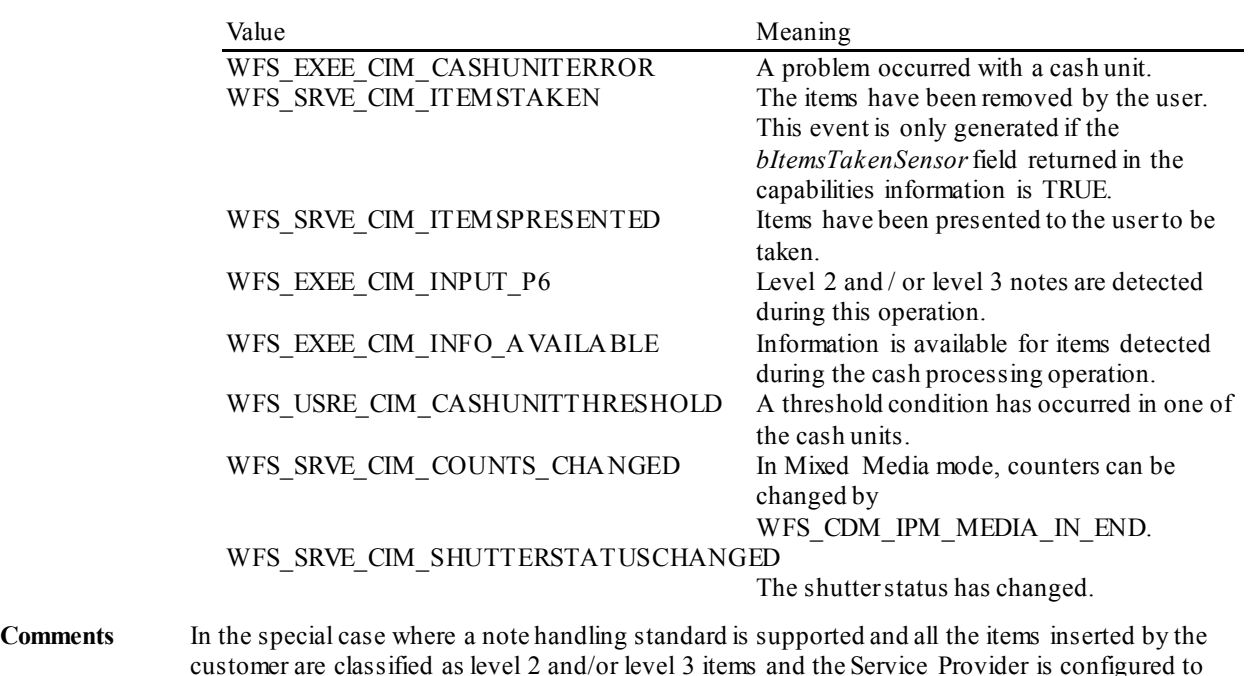

customer are classified as level 2 and/or level 3 items and the Service Provider is configured to automatically retain these item types then the WFS\_CMD\_CIM\_CASH\_IN\_ROLLBACK command will complete with WFS\_SUCCESS even though no items are returned to the customer. This allows the location of the notes retained to be reported in the output parameter. The application can tell if items have been returned or not via the WFS\_SRVE\_CIM\_ITEMSPRESENTED\_event. This event will be generated before the command completes when items are returned. This event will not be generated if no items are returned. If no items are available to rollback for any other reason then the WFS\_ERR\_CIM\_NOITEMS error

code is returned.

# **6.5 WFS\_CMD\_CIM\_RETRACT**

**Description** This command retracts items from an output position or internal areas within the CIM. Retracted items will be moved to either a retract bin, a reject bin, cash-in/recycle cash units, the transport or an intermediate stacker area. If items from internal areas within the CIM are preventing items at an output position from being retracted then the items from the internal areas will be retracted first. When the items are retracted from an output position the shutter is closed automatically, even if the *bShutterControl* capability is set to FALSE.

> This command terminates a running cash-in transaction. The cash-in transaction is terminated even if this command does not complete successfully.

**Mixed Media Mode:** If the device is operating in Mixed Media mode

(WFSCIMSTATUS.*wMixedMode* = WFS CIM\_IPMMIXEDMEDIA) this command will not perform any operation unless the WFS\_CMD\_IPM\_RETRACT\_MEDIA command is called or has already been called on the IPM interface. Where the parameters for this command and the corresponding WFS\_CMD\_IPM\_RETRACT\_MEDIA command conflict, for example the device is physically unable to satisfy both commands, the WFS\_CMD\_CIM\_RETRACT input parameters will be used for all items.

### **Input Param** LPWFSCIMRETRACT lpRetract;

typedef struct \_wfs\_cim\_retract

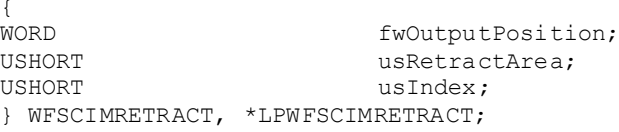

### *fwOutputPosition*

Specifies the output position from which to retract the bills. The value is set to one of the following values:

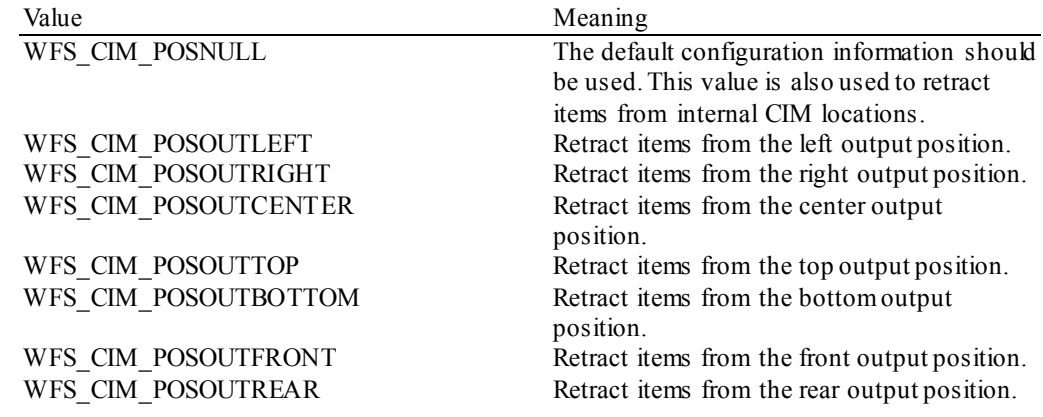

*usRetractArea*

This value specifies the area to which the items are to be retracted. Possible values are:

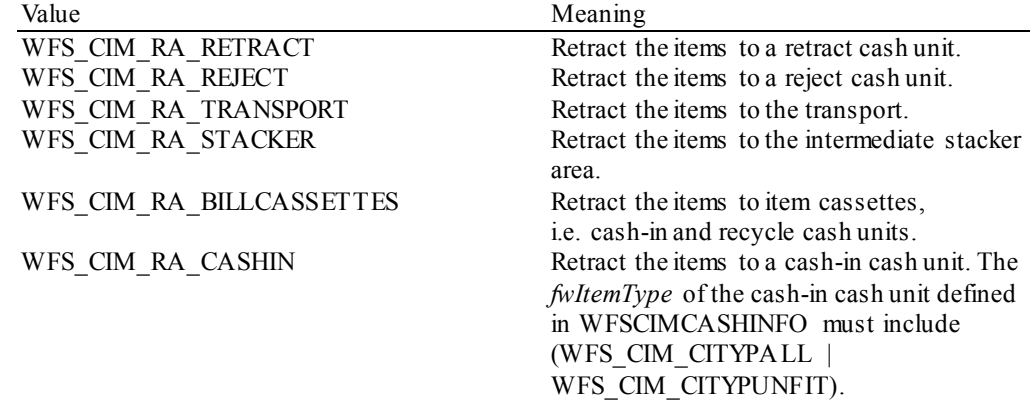

### *usIndex*

If *usRetractArea* is set to WFS\_CIM\_RA\_RETRACT this field defines the position inside the retract cash units into which the cash is to be retracted. *usIndex* starts with a value of one (1) for the first retract position and increments by one for each subsequent position. If there are several logical retract cash units (of type WFS\_CIM\_TYPERETRACTCASSETTE in command WFS\_INF\_CIM\_CASH\_UNIT\_INFO), *usIndex* would be incremented from the first position of the first retract cash unit to the last position of the last retract cash unit defined in WFSCIMCASHINFO. The maximum value of *usIndex* is the sum of the *ulMaximum* of each retract cash unit. If *usRetractArea* is not set to WFS\_CIM\_RA\_RETRACT the value of this field is ignored.

If *usRetractArea* is set to WFS\_CIM\_RA\_CASHIN this field defines the physical cash unit under the WFS\_CIM\_TYPECASHIN cash units into which the cash is to be retracted. *usIndex* starts with a value of one (1) and would be incremented from the first physical cash unit of the first logical WFS\_CIM\_TYPECASHIN cash unit to the last physical cash unit of the last logical WFS\_CIM\_TYPECASHIN\_cash unit defined in WFSCIMCASHINFO.

If *usRetractArea* is not set to WFS\_CIM\_RA\_RETRACT or WFS\_CIM\_RA\_CASHIN\_then the value of this field is ignored.

**Output Param** LPWFSCIMCASHINFO lpCashInfo;

### *lpCashInfo*

List of cash units that have taken banknotes and the type of banknotes they have taken (including level 2 and level 3 notes if a note handling standard is supported and configured). This pointer can be NULL if *usRetractArea* is set to WFS\_CIM\_RA\_TRANSPORT or

WFS\_CIM\_RA\_STACKER. For a description of the WFSCIMCASHINFO structure see the definition of the WFS\_INF\_CIM\_CASH\_UNIT\_INFO command. The structure returned only contains data related to the current transaction, e.g. *ulCount* defines the number of notes in the cash unit for this transaction. Note that *usNoteID* in the NOTENUMBERLIST will be set to zero for level 1 notes retracted.

**Error Codes** In addition to the generic error codes defined in [Ref. 1], the following error codes can be generated by this command:

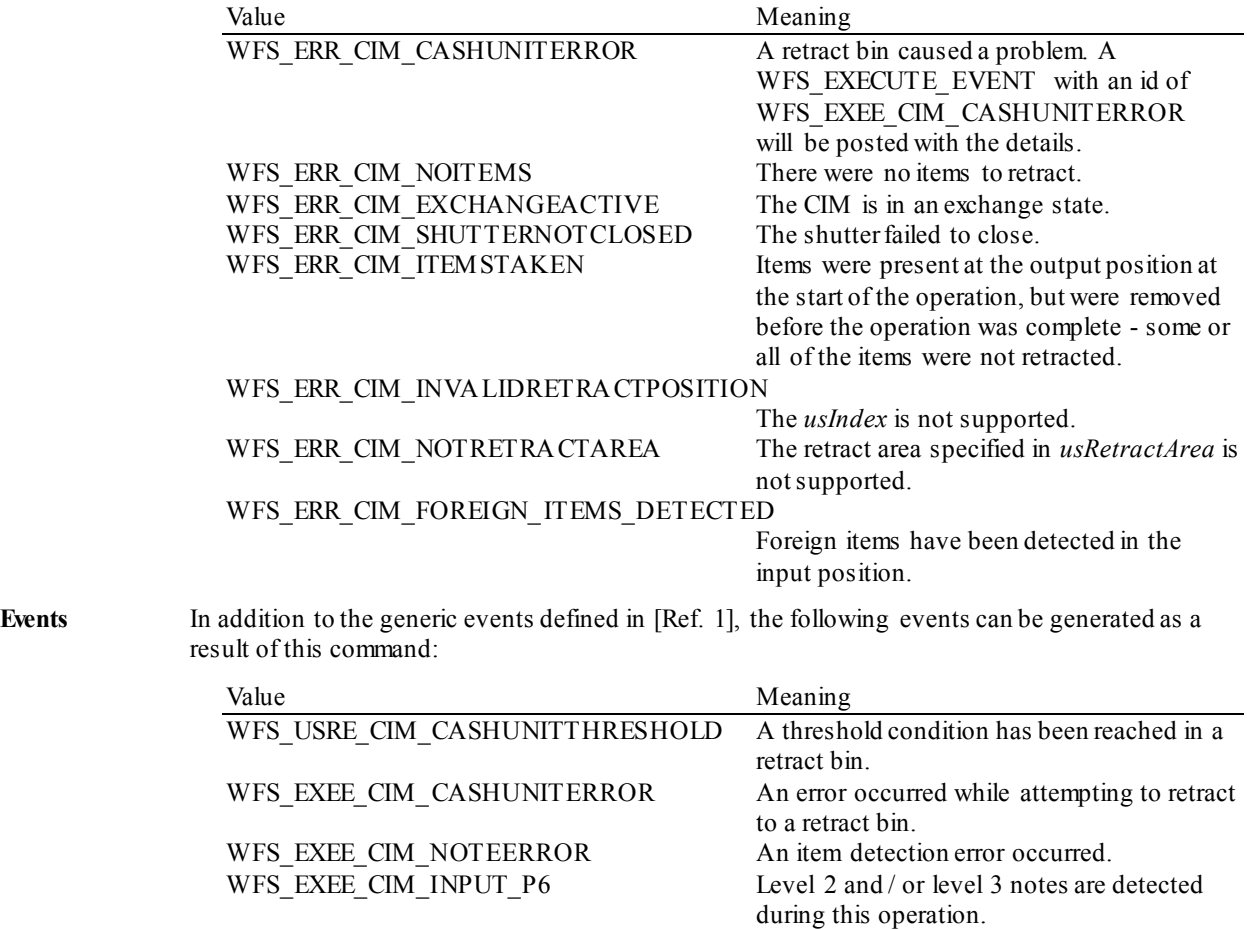

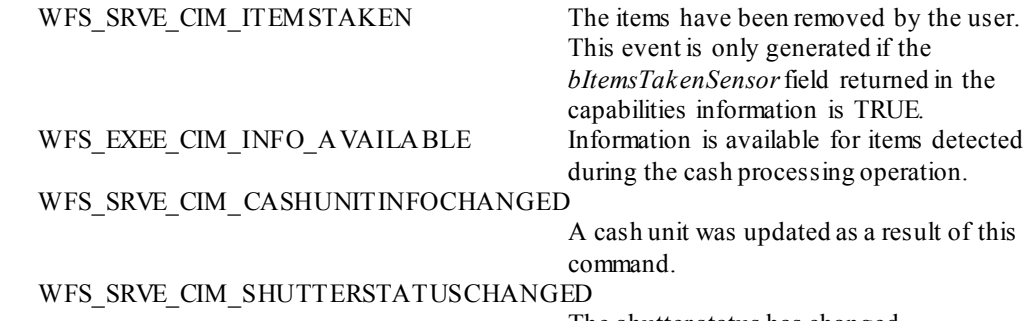

**Comments** None.

The shutter status has changed.

# **6.6 WFS\_CMD\_CIM\_OPEN\_SHUTTER**

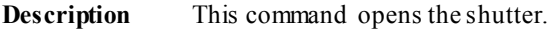

### **Input Param** LPWORD lpfwPosition;

*lpfwPosition*

Pointer to the position where the shutter is to be opened. If the application does not need to specify the shutter, this field can be set to NULL or to WFS\_CIM\_POSNULL. Otherwise this field should be set to one of the following values:

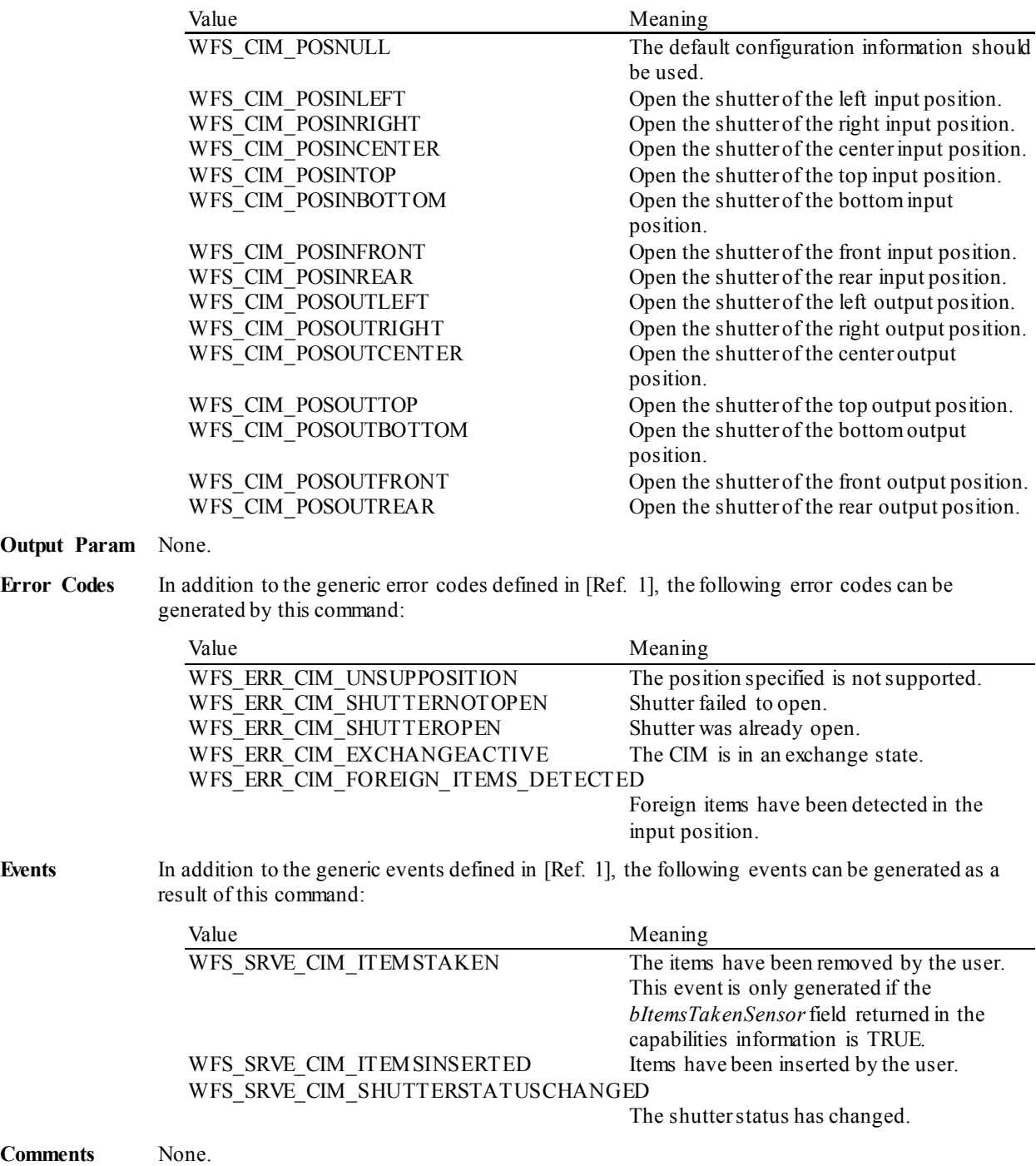

# **6.7 WFS\_CMD\_CIM\_CLOSE\_SHUTTER**

**Description** This command closes the shutter.

### **Input Param** LPWORD lpfwPosition;

*lpfwPosition*

Pointer to the position where the shutter is to be closed. If the application does not need to specify the shutter, this field can be set to NULL or to WFS\_CIM\_POSNULL. Otherwise this field should be set to one of the following values:

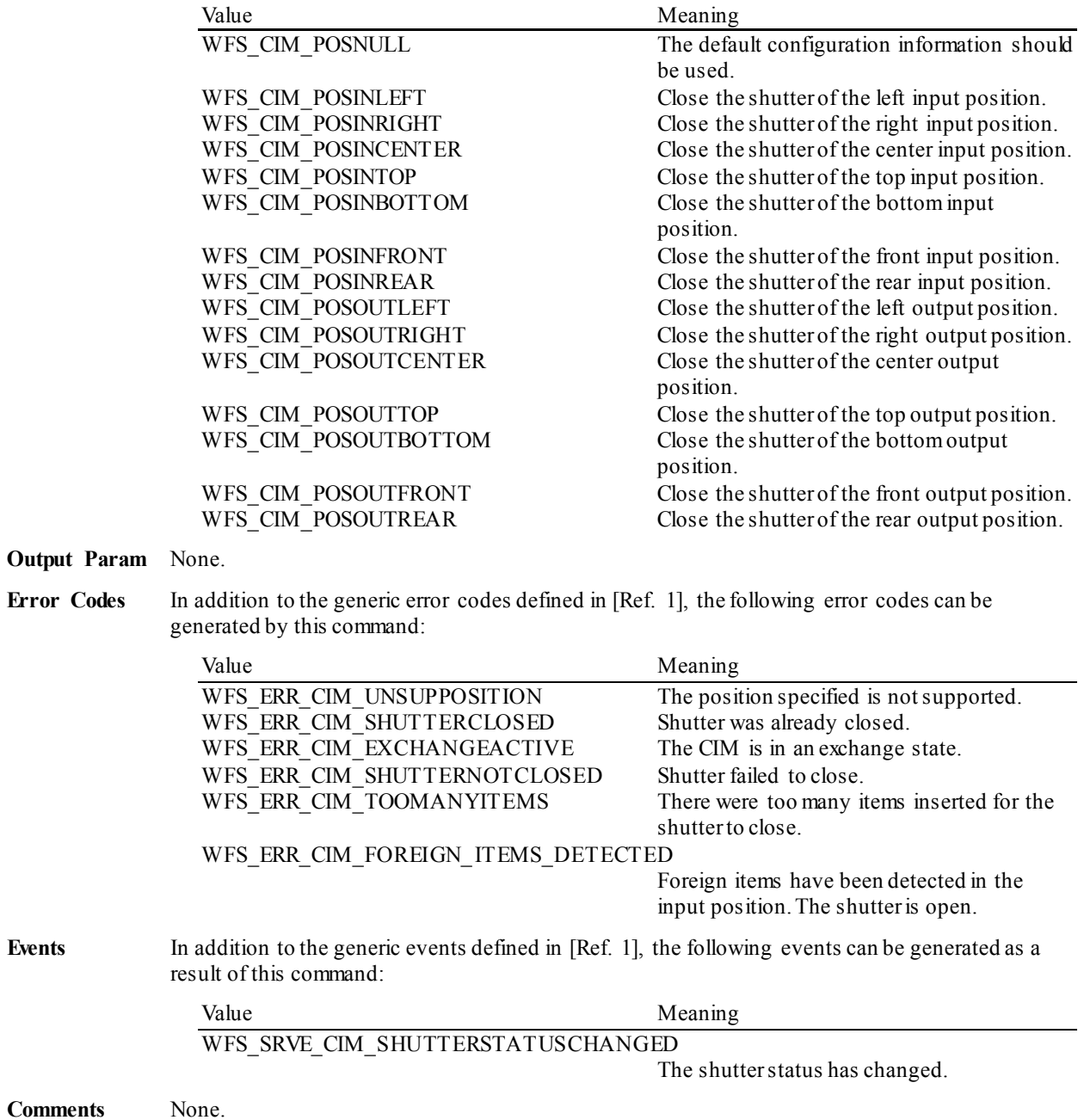

# **6.8 WFS\_CMD\_CIM\_SET\_TELLER\_INFO**

**Description** This command allows the application to initialize counts for each currency assigned to the teller. The values set by this command are persistent. This command only applies to Teller CIMs.

**Input Param** LPWFSCIMTELLERUPDATE lpTellerUpdate;

typedef struct \_wfs\_cim\_teller\_update {<br>USHORT USHORT usAction; LPWFSCIMTELLERDETAILS lpTellerDetails; } WFSCIMTELLERUPDATE, \*LPWFSCIMTELLERUPDATE;

*usAction*

The action to be performed specified as one of the following values:

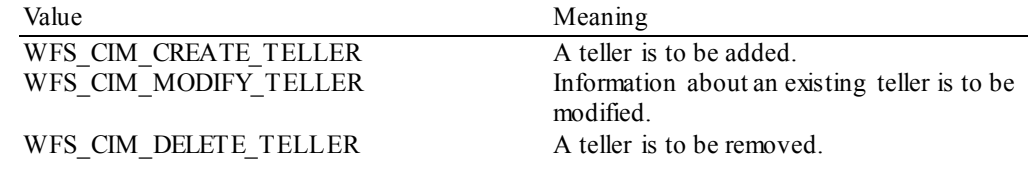

*lpTellerDetails*

For a specification of the structure WFSCIMTELLERINFO please refer to the WFS\_INF\_CIM\_TELLER\_INFO command.

### **Output Param** None.

**Error Codes** In addition to the generic error codes defined in [Ref. 1], the following error codes can be generated by this command:

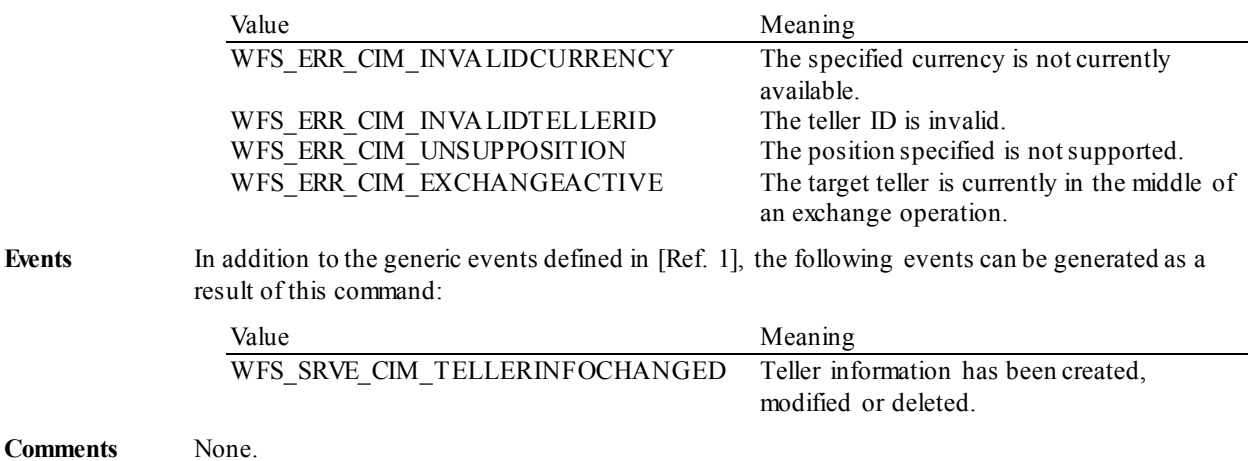

# **6.9 WFS\_CMD\_CIM\_SET\_CASH\_UNIT\_INFO**

**Description** This command is used to adjust information about the status and contents of the cash units present in the CIM.

> This command generates the service event WFS\_SRVE\_CIM\_CASHUNITINFOCHANGED to inform applications that cash unit information has been changed.

> This command can only be used to change software counters, thresholds and the application lock. All other fields in the input structure will be ignored.

The following fields of the WFSCIMCASHIN structure may be updated by this command:

*ulCount ulCashInCount ulMaximum bAppLock lpNoteNumberList (contents must be consistent with ulCount) ulInitialCount ulDispensedCount ulPresentedCount ulRetractedCount ulRejectCount ulMinimum*

As may the following fields of the WFSCIMPHCU structure:

*ulCashInCount ulCount ulInitialCount ulDispensedCount ulPresentedCount ulRetractedCount ulRejectCount*

Any other changes must be performed via an exchange operation.

The *lppPhysical* counts must be consistent with the logical cash unit counts. The Service Provider controls whether the logical counts are maintained separately or are based on the sum of the physical counts.

If the fields *ulCount* and *ulCashInCount* of *lppPhysical* are set to zero by this command, the application is indicating that it does not wish counts to be maintained for the physical cash units. Counts on the logical cash units will still be maintained and can be used by the application. If the physical counts are set by this command then the logical count will be the sum of the physical counts and any value sent as a logical count will be ignored.

**Input Param** LPWFSCIMCASHINFO lpCUInfo;

The LPWFSCIMCASHINFO structure is specified in the documentation of the WFS\_INF\_CIM\_CASH\_UNIT\_INFO command. All cash units must be included not just the cash units whose values are to be changed.

**Output Param** None.

**Error Codes** In addition to the generic error codes defined in [Ref. 1], the following error codes can be generated by this command:

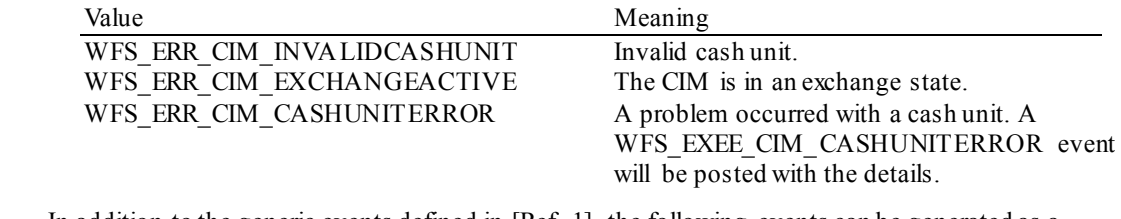

Events In addition to the generic events defined in [Ref. 1], the following events can be generated as a result of this command:
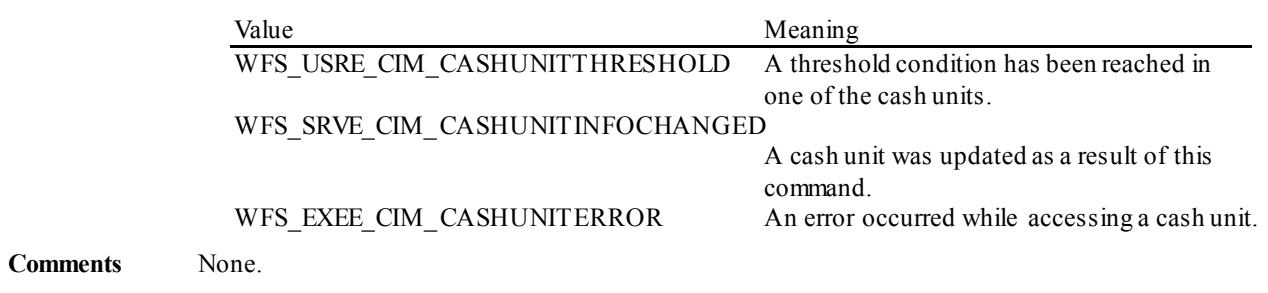

# **6.10 WFS\_CMD\_CIM\_START\_EXCHANGE**

**Description** This command puts the CIM in an exchange state, i.e. a state in which cash units can be emptied, replenished, removed or replaced. Other than the updates which can be made via the WFS\_CMD\_CIM\_SET\_CASH\_UNIT\_INFO command all changes to a cash unit must take place while the cash unit is in an exchange state.

> The command returns current cash unit information in the form described in the documentation of the WFS\_INF\_CIM\_CASH\_UNIT\_INFO command. This command will also initiate any physical processes which may be necessary to make the cash units accessible. Before using this command an application should first have obtained exclusive control of the CIM.

This command may return WFS\_SUCCESS even if WFS\_EXEE\_CIM CASHUNITERROR events are generated. If this command returns WFS\_SUCCESS or WFS\_ERR\_CIM\_EXCHANGEACTIVE the CIM is in an exchange state.

While in an exchange state the CIM will process all WFS requests, excluding **WFS[Async]Execute** commands other than WFS\_CMD\_CIM\_END\_EXCHANGE and WFS\_CMD\_CIM\_RESET.

Any other **WFS[Async]Execute** commands will result in the error WFS\_ERR\_CIM\_EXCHANGEACTIVE being generated.

If an error is returned by this command, the WFS\_INF\_CIM\_CASH\_UNIT\_INFO command should be used to determine the cash unit information.

If the CIM is part of a compound device together with a CDM (i.e. a cash recycler), exchange operations can either be performed separately on each interface to the compound device, or the entire exchange operation can be done through the CIM interface.

#### **Exchange via CDM and CIM interfaces**

If the exchange is performed separately via the CDM and CIM interfaces then these operations cannot be performed simultaneously. An exchange state must therefore be initiated on each interface in the following sequence:

CDM

(Lock)

WFS\_CMD\_CDM\_START\_EXCHANGE

…exchange action…

WFS CMD CDM END EXCHANGE

(Unlock)

CIM

(Lock)

WFS\_CMD\_CIM\_START\_EXCHANGE

…exchange action…

WFS\_CMD\_CIM\_END\_EXCHANGE

(Unlock)

In the case of a cash recycler, the cash-in cash unit counts are set via the CIM interface and the cash-out cash unit counts are set via the CDM interface. Recycle cash units can be set via either interface. However, if the device has recycle cash units of multiple currencies and/or denominations (or multiple note identifiers associated with the same denomination), then the CIM interface should be used for exchange operations involving these cash units. Those fields which are not common to both the CDM and CIM cash units are left unchanged when an exchange (or WFS CMD CDM\_SET\_CASH\_UNIT\_INFO or WFS\_CMD\_CIM\_SET\_CASH\_UNIT\_INFO command) is executed on the other interface. For example, if the CDM interface is used to set the current count of notes in the cash unit the CIM *lpNoteNumberList*structure is not changed even if the data becomes inconsistent.

**Exchange via the CIM Interface**

All cash unit info fields exposed through the CDM interface are also exposed through the CIM interface, so the entire exchange operation for a recycling device can be achieved through the CIM interface.

**Input Param** LPWFSCIMSTARTEX lpStartEx;

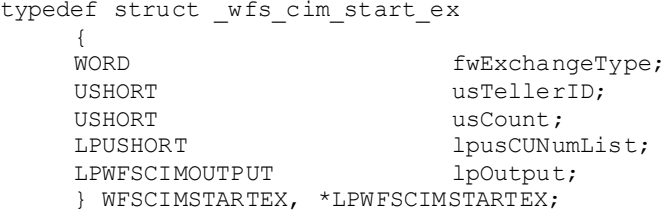

#### *fwExchangeType*

Specifies the type of the cash unit exchange operation. This field should be set to one of the following values:

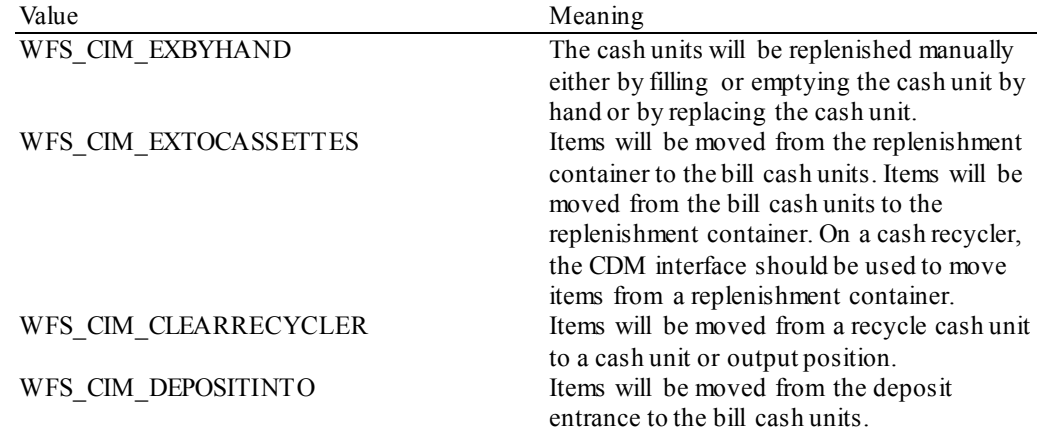

### *usTellerID*

Identification of teller. If the device is a Self-Service CIM this field is ignored.

#### *usCount*

Number of cash units to be exchanged. This is also the size of the array contained in the *lpusCUNumList* field.

### *lpusCUNumList*

Pointer to an array of unsigned shorts containing the logical numbers of the cash units to be exchanged.

#### *lpOutput*

This field is used when the exchange type is WFS\_CIM\_CLEARRECYCLER, i.e. a recycle cash unit is to be emptied.

typedef struct \_wfs\_cim\_output **USHORT** USHORT usLogicalNumber;<br>
WORD fwPosition; WORD fwPosition;<br>USHORT usNumber;

USHORT usNumber; } WFSCIMOUTPUT, \*LPWFSCIMOUTPUT;

#### *usLogicalNumber*

Logical number of recycle cash unit be emptied.

#### *fwPosition*

Determines to which position the cash should be moved as a combination of the following flags:

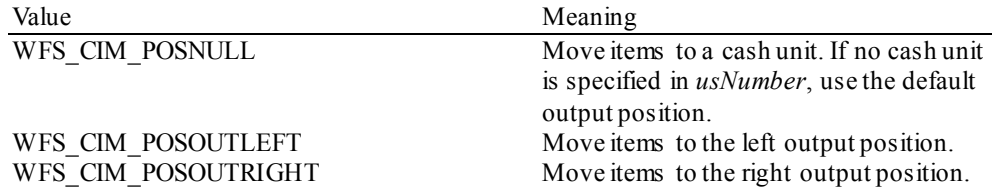

WFS\_CIM\_POSOUTCENTER Move items to the center output position.<br>WFS CIM\_POSOUTTOP Move items to the top output position. WFS\_CIM\_POSOUTTOP Move items to the top output position.<br>WFS CIM\_POSOUTBOTTOM Move items to the bottom output Move items to the bottom output position. WFS\_CIM\_POSOUTFRONT Move items to the front output position.<br>WFS CIM\_POSOUTREAR Move items to the rear output position. Move items to the rear output position.

*usNumber*

Logical number of the cash unit the items are to be moved to.

#### **Output Param** LPWFSCIMCASHINFO lpCUInfo;

The WFSCIMCASHINFO structure is specified in the documentation of the WFS\_INF\_CIM\_CASH\_UNIT\_INFO command. Information on all the CIM cash units will be returned.

**Error Codes** In addition to the generic error codes defined in [Ref. 1], the following error codes can be generated by this command:

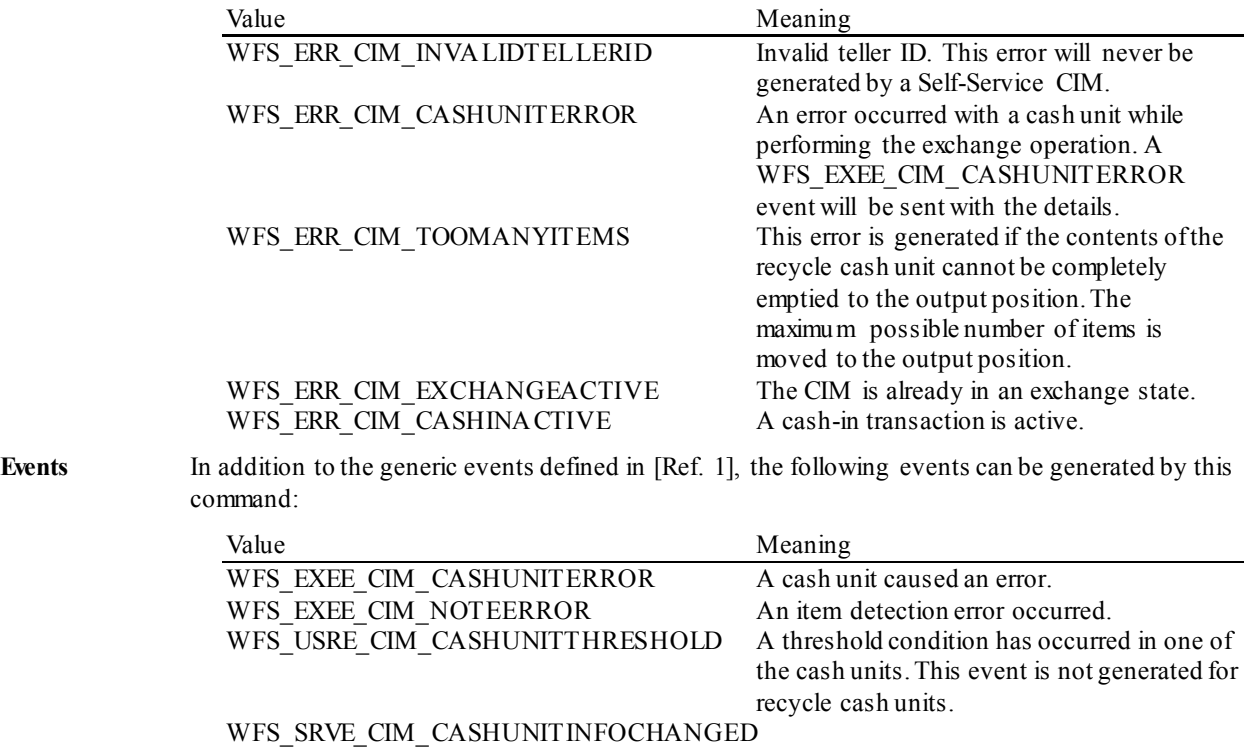

A cash unit was changed.

WFS\_SRVE\_CIM\_SHUTTERSTATUSCHANGED

The shutter status has changed.

# **6.11 WFS\_CMD\_CIM\_END\_EXCHANGE**

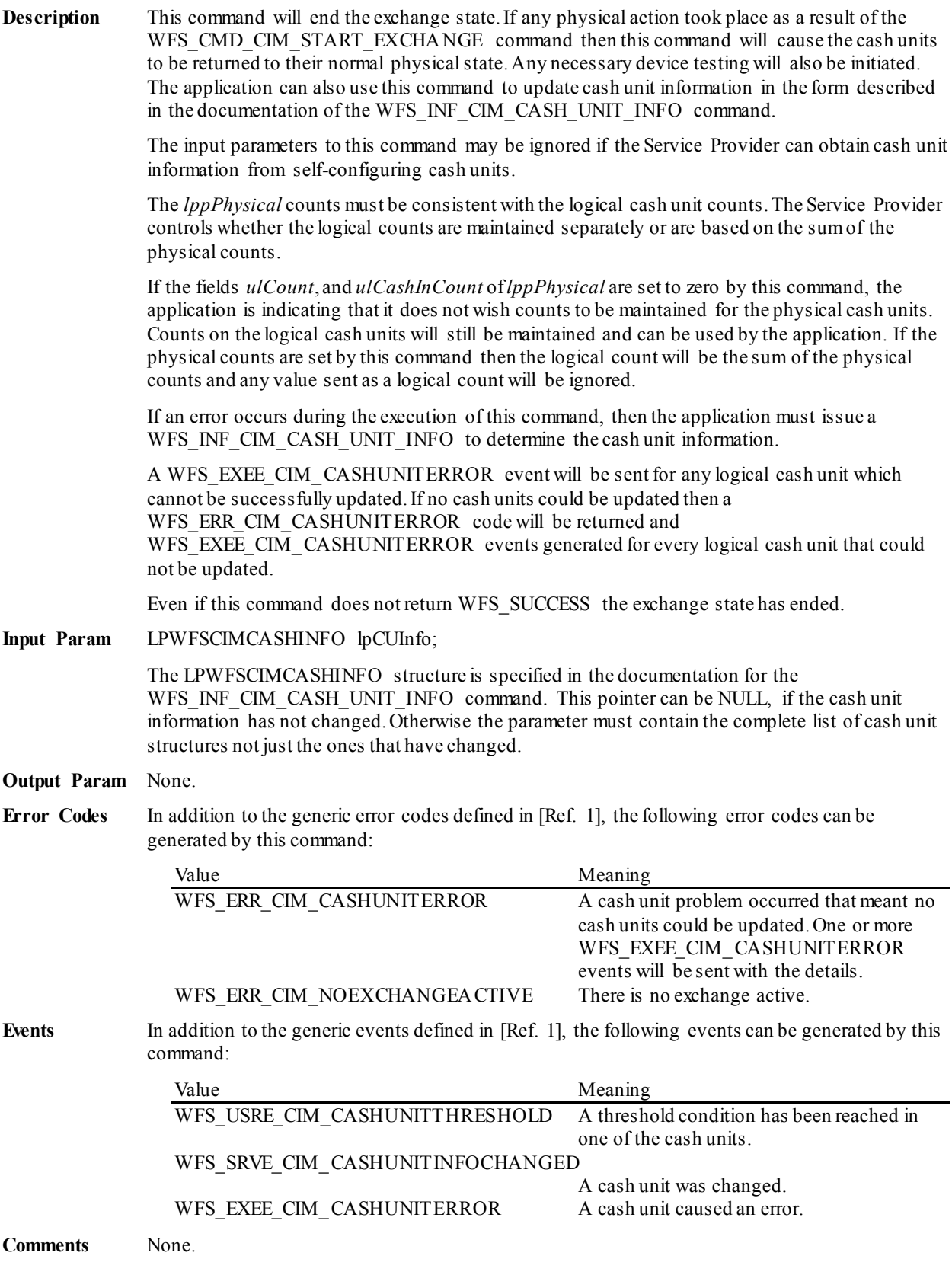

# **6.12 WFS\_CMD\_CIM\_OPEN\_SAFE\_DOOR**

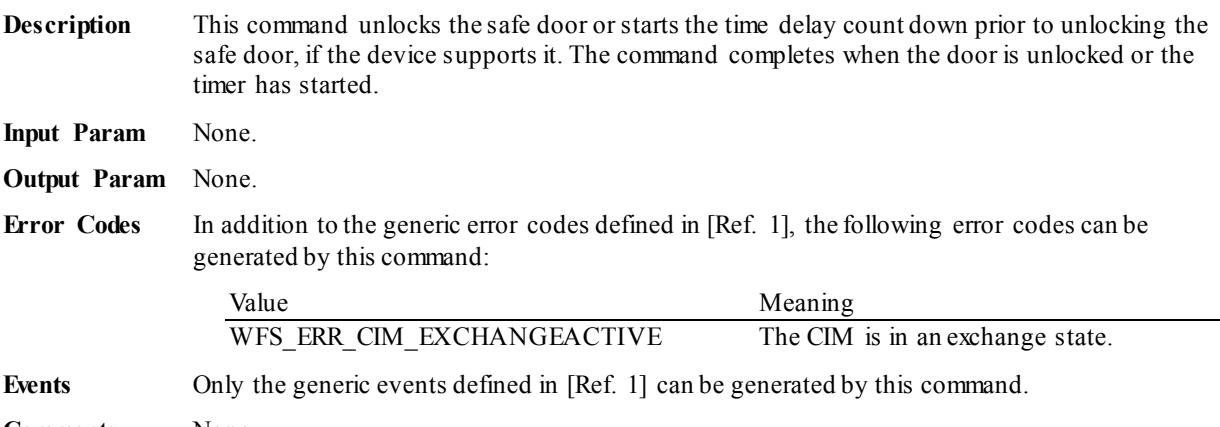

## **6.13 WFS\_CMD\_CIM\_RESET**

**Description** This command is used by the application to perform a hardware reset which will attempt to return the CIM device to a known good state. This command does not over-ride a lock obtained on another application or service handle.

> If a cash-in transaction is active, this command will end it (even if this command does not complete successfully). If an exchange state is active then this command will end the exchange state (even if this command does not complete successfully).

Persistent values, such as counts and configuration information are not cleared by this command.

The device will attempt to move any items found anywhere within the device to the position specified within the *lpResetIn* parameter. This may not always be possible because of hardware problems.

If items are found inside the device one or more WFS\_SRVE\_CIM\_MEDIADETECTED\_events will be generated to inform the application where the items have actually been moved to.

The *bShutterControl* field of the WFSCIMCAPS structure returned from the WFS\_INF\_CIM\_CAPABILITIES\_query will determine whether the shutter is controlled implicitly by this command or whether the application must explicitly control the shutter using the WFS\_CMD\_CIM\_OPEN\_SHUTTER\_and WFS\_CMD\_CIM\_CLOSE\_SHUTTER\_commands, or the WFS\_CMD\_CIM\_PRESENT\_MEDIA command. If *bShutterControl* is FALSE then this command does not operate the shutter in any way, the application is responsible for all shutter control. If *bShutterControl* is TRUE then this command operates the shutter as necessary so that the shutter is closed after the command completes successfully and any items returned to the customer have been removed.

The *bPresentControl* field of the WFSCIMPOSCAPS structure returned from the WFS\_INF\_CIM\_POSITION\_CAPABILITIES\_query will determine whether or not it is necessary to call the WFS\_CMD\_CIM\_PRESENT\_MEDIA command in order to move items to the output position. If *bPresentControl* is TRUE then all items are moved immediately to the correct output position for removal (a WFS\_CMD\_CIM\_OPEN\_SHUTTER command will be needed in the case of explicit shutter control). If *bPresentControl* is FALSE then items are not returned immediately and must be presented to the correct output position for removal using the WFS\_CMD\_CIM\_PRESENT\_MEDIA command.

**Mixed Media Mode:** The value of WFSCIMSTATUS*.wMixedMode* is not changed by this command. Where the items are to be moved to a cash unit, the cash unit must support an *fwItemType* of WFS\_CIM\_CITYPIPM.

**Input Param** If the application does not wish to specify a cash unit or position it can set *lpResetIn* to NULL. In this case the Service Provider will determine where to move any items found.

LPWFSCIMITEMPOSITION lpResetIn;

typedef struct \_wfs\_cim\_itemposition

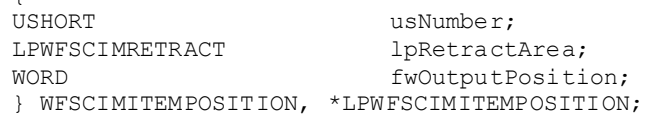

#### *usNumber*

 $\sqrt{2}$ 

In the case of a single cash unit destination this value specifies the cash unit to be used for the storage of any items found, i.e. when items are to be moved to a reject or retract cash unit. In all other cases this value must be zero, i.e. when items are to be moved to item cassettes, the transport, the stacker or an output position.

#### *lpRetractArea*

This field is used if items are to be moved to the stacker, the transport, a retract cassette or to item cassettes. If items are to be moved to a reject cash unit or to an output position then this field must be NULL.

```
typedef struct _wfs_cim_retract
     WORD
     WORD fwOutputPosition;<br>
USHORT usRetractArea;
     USHORT usRetractArea;<br>
USHORT usIndex;
                                 usIndex:
     } WFSCIMRETRACT, *LPWFSCIMRETRACT;
```
# *fwOutputPosition* This value will be ignored.

#### *usRetractArea*

This value specifies the area to which the items are to be moved to. Possible values are:

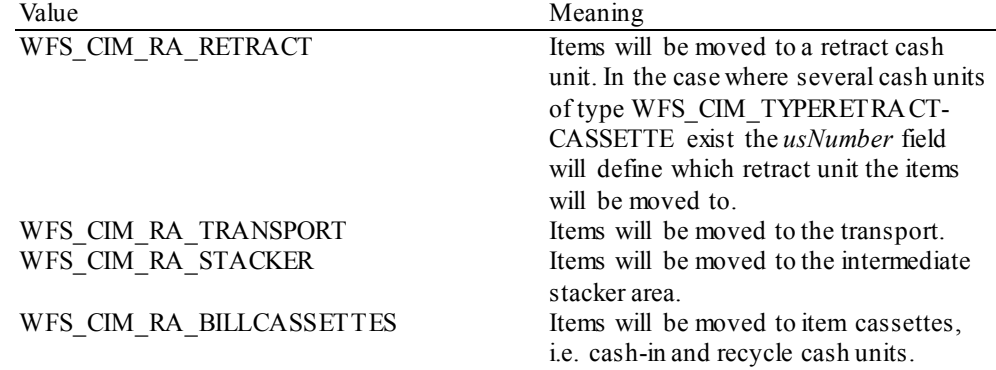

#### *usIndex*

If *usRetractArea* is set to WFS\_CIM\_RA\_RETRACT\_this field is the logical retract position inside the container into which the cash is to be retracted. This logical number starts with a value of one (1) for the first retract position and increments by one for each subsequent position. If the container contains several logical retract cash units (of type WFS\_CIM\_TYPERETRACTCASSETTE in command

WFS\_INF\_CIM\_CASH\_UNIT\_INFO), *usIndex* would be incremented from the first position of the first retract cash unit to the last position of the last retract cash unit defined in WFSCIMCASHINFO. The maximum value of *usIndex* is the sum of the *ulMaximum* of each retract cash unit. If *usRetractArea* is not set to WFS\_CIM\_RA\_RETRACT the value of this field is ignored.

#### *fwOutputPosition*

The output position to which items are to be moved. If the *usNumber* is non-zero or if *lpRetractArea* indicates WFS\_CIM\_RA\_BILLCASSETTES then this field must be zero. The value is set to one of the following values:

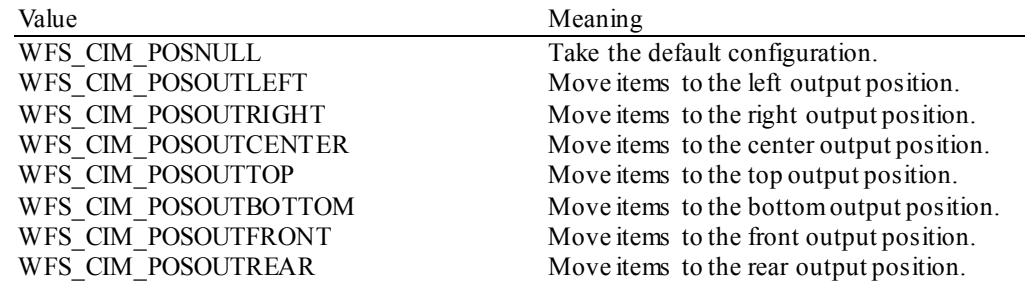

#### **Output Param** None.

**Error Codes** In addition to the generic error codes defined in [Ref. 1] the following can be generated by this command:

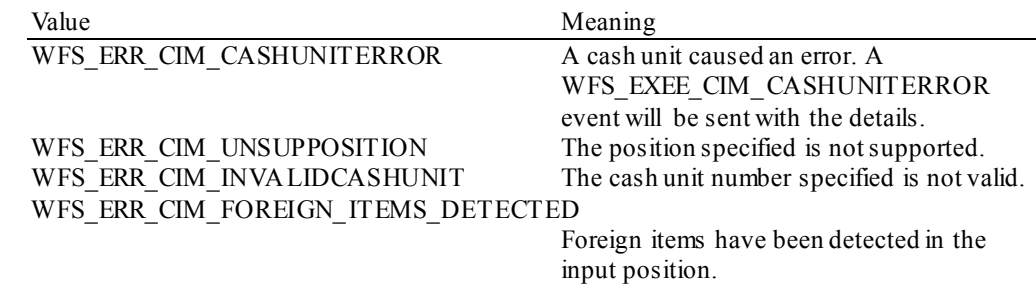

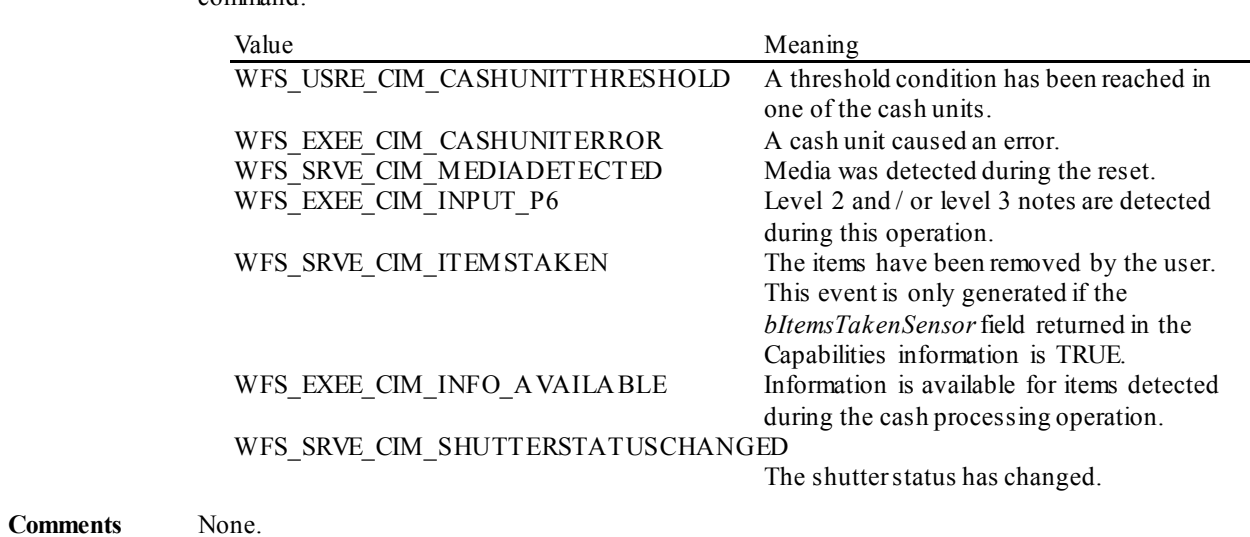

**Events** In addition to the generic events defined in [Ref. 1], the following events can be generated by this command:

# **6.14 WFS\_CMD\_CIM\_CONFIGURE\_CASH\_IN\_UNITS**

**Description** This command is used to alter the banknote types a cash-in unit or recycle unit can take.

The values set by this command are persistent.

**Input Param** LPWFSCIMCASHINTYPE \*lppCashInType;

#### *lppCashInType*

{

Pointer to a NULL-terminated array of pointers to WFSCIMCASHINTYPE structures. Only the cash units which are to be configured should be sent in this parameter:

typedef struct \_wfs\_cim\_cash\_in\_type

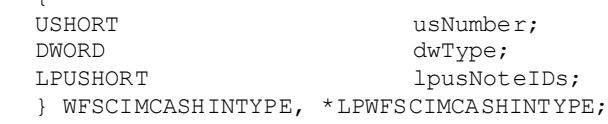

#### *usNumber*

Logical number of the cash unit.

#### *dwType*

Type of cash-in unit or recycle unit. Specified as a combination of the following flags:

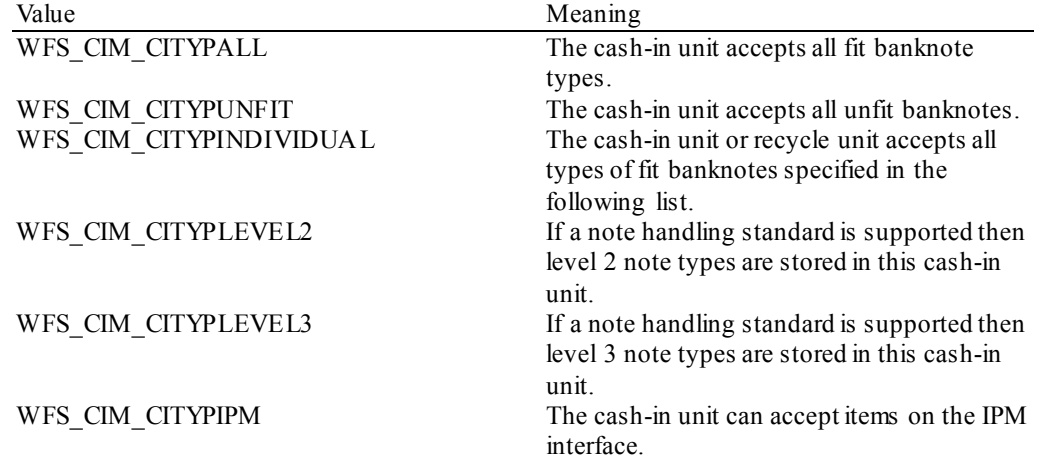

See the definition of the WFS\_INF\_CIM\_CASH\_UNIT\_INFO command for a detailed description.

#### *lpusNoteIDs*

Pointer to a zero-terminated list of unsigned shorts which contains the note IDs of the banknotes the cash-in cash unit or recycle unit can take. This field only applies if the *dwType* field has the WFS CIM\_CITYPINDIVIDUAL flag set.

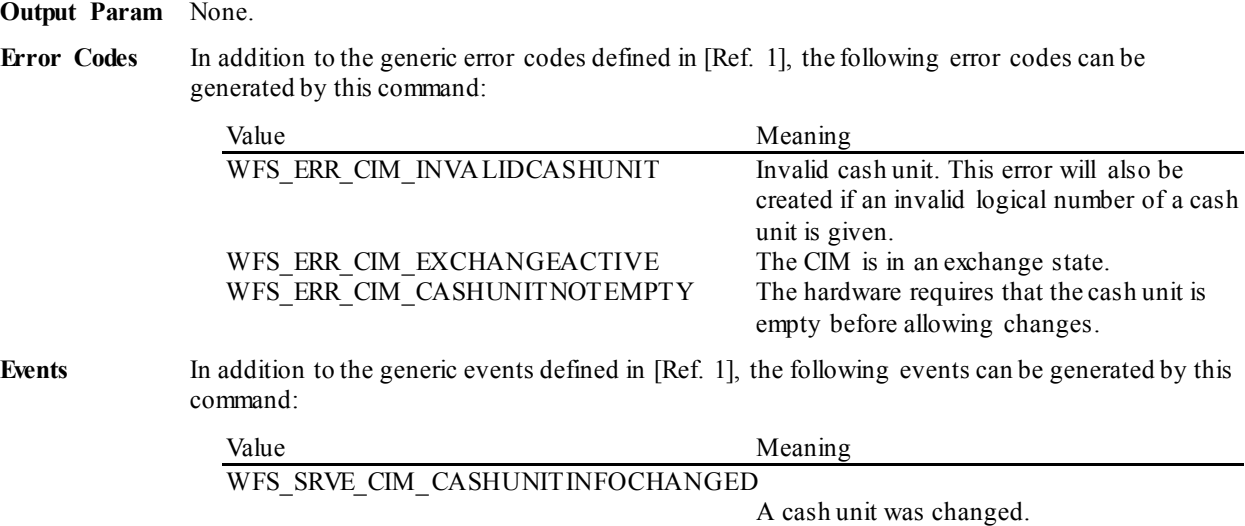

# **6.15 WFS\_CMD\_CIM\_CONFIGURE\_NOTETYPES**

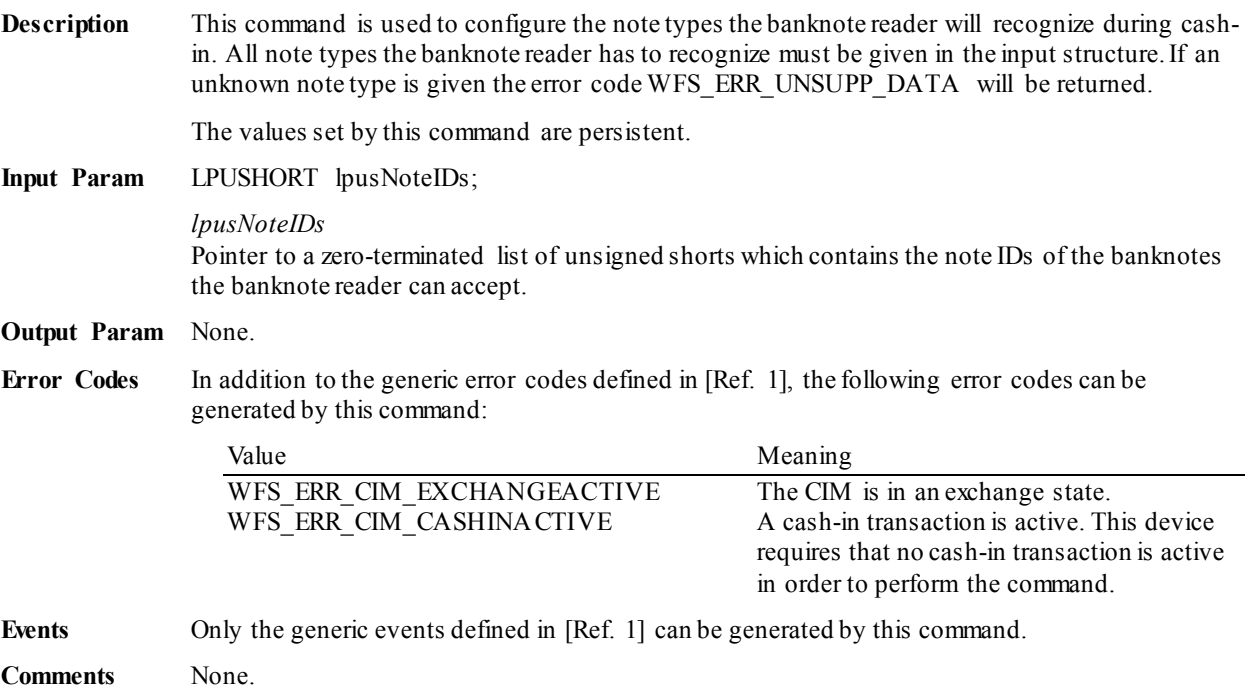

# **6.16 WFS\_CMD\_CIM\_CREATE\_P6\_SIGNATURE**

**Description** This command is used to create a reference signature (normally a level 3 note) that was checked and regarded as a forgery. The reference can be compared with the available signatures of the cash-in transactions to track back the customer.

> When this command is executed, the CIM waits for a note to be inserted at the input position, transports the note to the recognition module, creates the signature and then returns the note to the output position.

> The *bShutterControl* field of the WFSCIMCAPS structure returned from the WFS\_INF\_CIM\_CAPABILITIES\_query will determine whether the shutter is controlled implicitly by this command or whether the application must explicitly control the shutter using the WFS\_CMD\_CIM\_OPEN\_SHUTTER\_and WFS\_CMD\_CIM\_CLOSE\_SHUTTER\_commands, or WFS\_CMD\_CIM\_PRESENT\_MEDIA command. If *bShutterControl* is FALSE then this command does not operate the shutter in any way, the application is responsible for all shutter control. If *bShutterControl* is TRUE then this command opens and closes the shutter at various times during the command execution and the shutter is finally closed when all items are removed.

> The *bPresentContro*l field of the WFSCIMPOSCAPS structure returned from the WFS\_INF\_CIM\_POSITION\_CAPABILITIES\_query will determine whether or not it is necessary to call the WFS<sup>-</sup>CMD\_CIM<sup>-</sup>PRESENT\_MEDIA command in order to move items to the output position. If *bPresentControl* is TRUE then all items are moved immediately to the correct output position for removal (a WFS\_CMD\_CIM\_OPEN\_SHUTTER command will be needed in the case of explicit shutter control). If *bPresentControl* is FALSE then items are not returned immediately and must be presented to the correct output position for removal using the WFS\_CMD\_CIM\_PRESENT\_MEDIA command.

On devices with implicit shutter control, the WFS\_EXEE\_CIM\_INSERTITEMS event will be generated when the device is ready to start accepting media.

The application may have to execute this command repeatedly to make sure that all possible signatures are captured.

If a single note is entered and returned to the customer but cannot be processed fully (e.g. no recognition software in the recognition module, the note is not recognized, etc.) then a WFS\_EXEE\_CIM\_INPUTREFUSE\_event will be sent and the command will complete with WFS SUCCESS. In this case, the output parameters will be set as follows, *usNoteId* = zero, *ulLength* = zero, *dwOrientation* = WFS\_CIM\_ORUNKNOWN and *lpSignature* = NULL.

#### **Input Param** None.

**Output Param** LPWFSCIMP6SIGNATURE lpP6Signature;

typedef struct \_wfs\_cim\_P6\_signature

**USHORT** USHORT usNoteId;<br>
ULONG ullength; ULONG ulLength;<br>DWORD dwOrienta DWORD dwOrientation;<br>
LPVOID lpSignature; LPVOID lpSignature; } WFSCIMP6SIGNATURE, \*LPWFSCIMP6SIGNATURE;

*usNoteId* Identification of note type.

*ulLength* Length of the signature in bytes.

*dwOrientation*

Orientation of the entered banknote. Specified as one of the following flags:

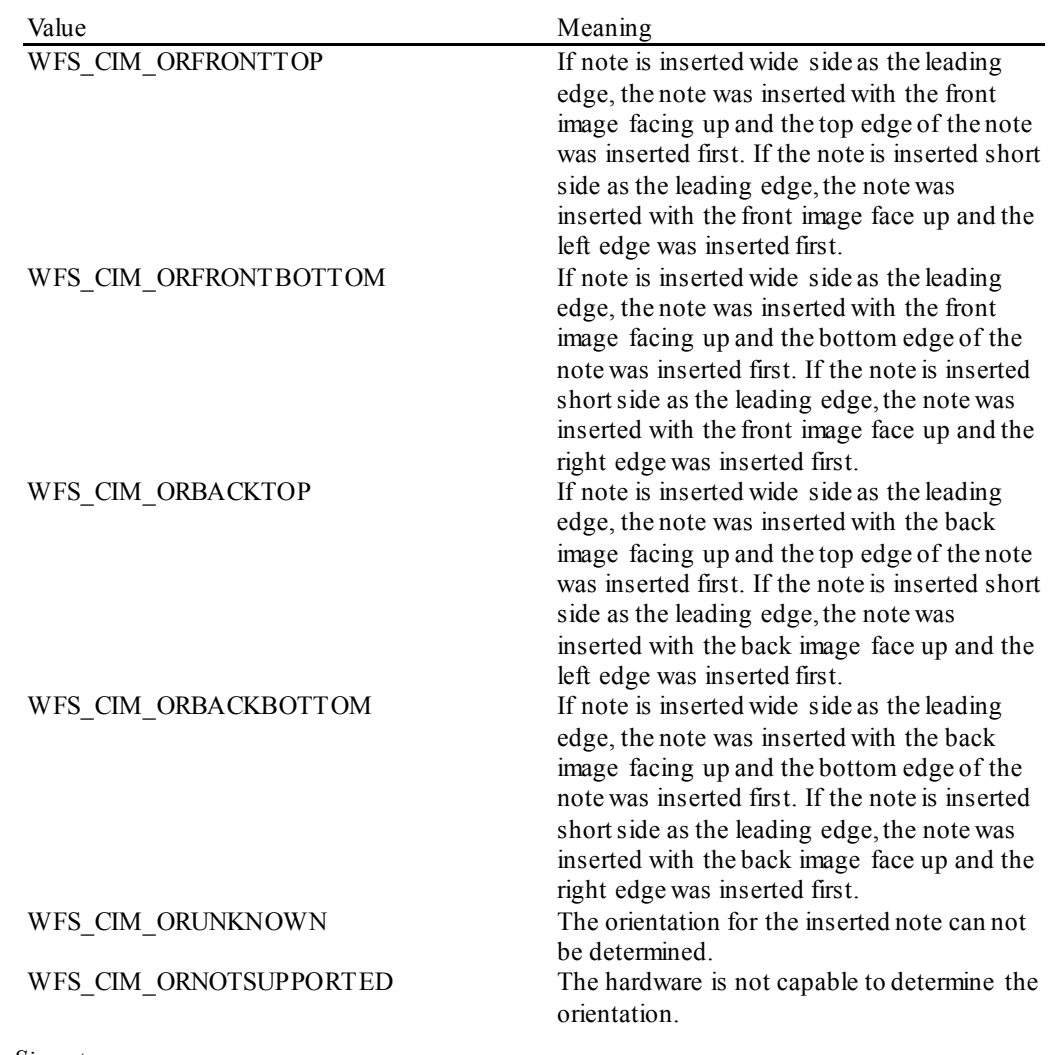

*lpSignature* Pointer to the returned signature.

**Error Codes** In addition to the generic error codes defined in [Ref. 1], the following error codes can be generated by this command:

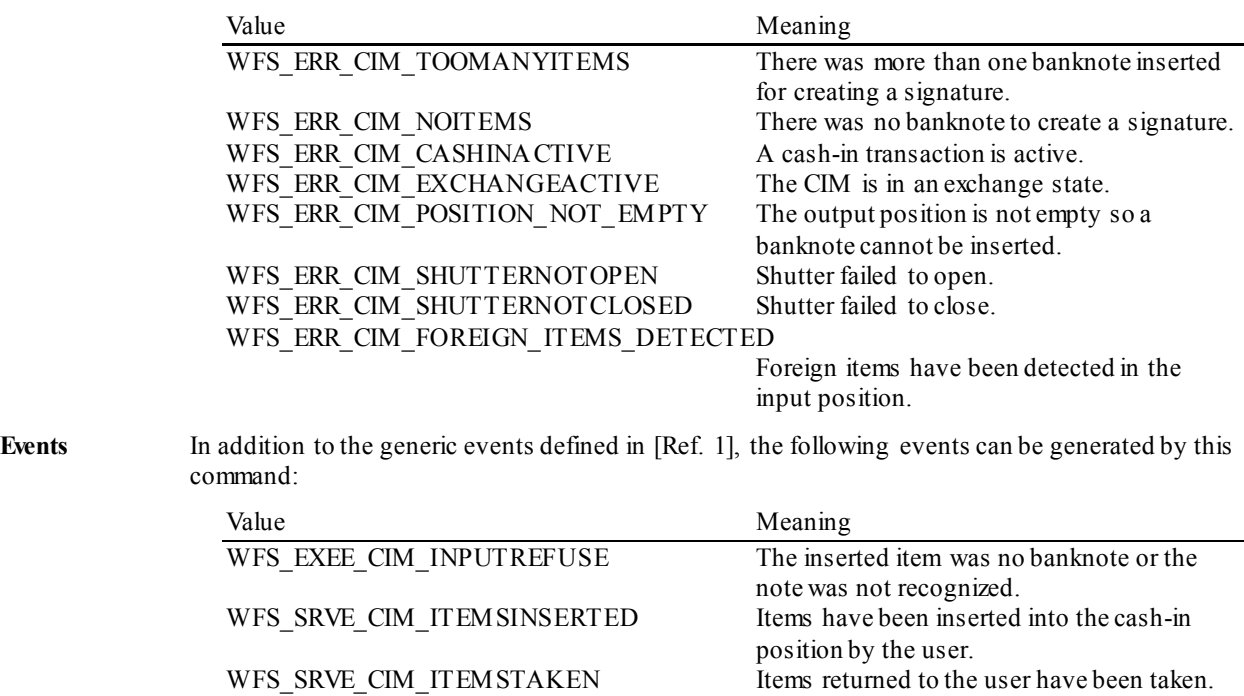

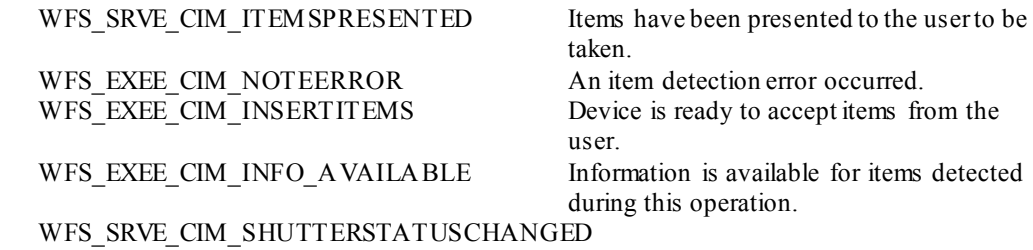

The shutter status has changed.

# **6.17 WFS\_CMD\_CIM\_SET\_GUIDANCE\_LIGHT**

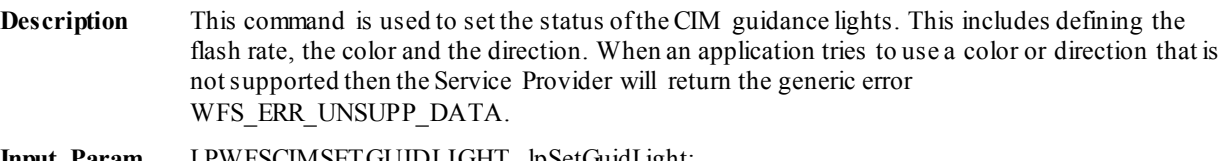

**Input Param** LPWFSCIMSETGUIDLIGHT lpSetGuidLight;

typedef struct \_wfs\_cim\_set\_guidlight

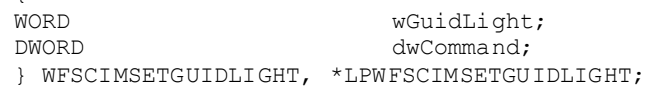

### *wGuidLight*

{

Specifies the index of the guidance light to set as one of the values defined within the capabilities section.

#### *dwCommand*

Specifies the state of the guidance light indicator as WFS\_CIM\_GUIDANCE\_OFF or a combination of the following flags consisting of one type B, optionally one type C and optionally one type D. If no value of type C is specified then the default color is used.The Service Provider determines which color is used as the default color.

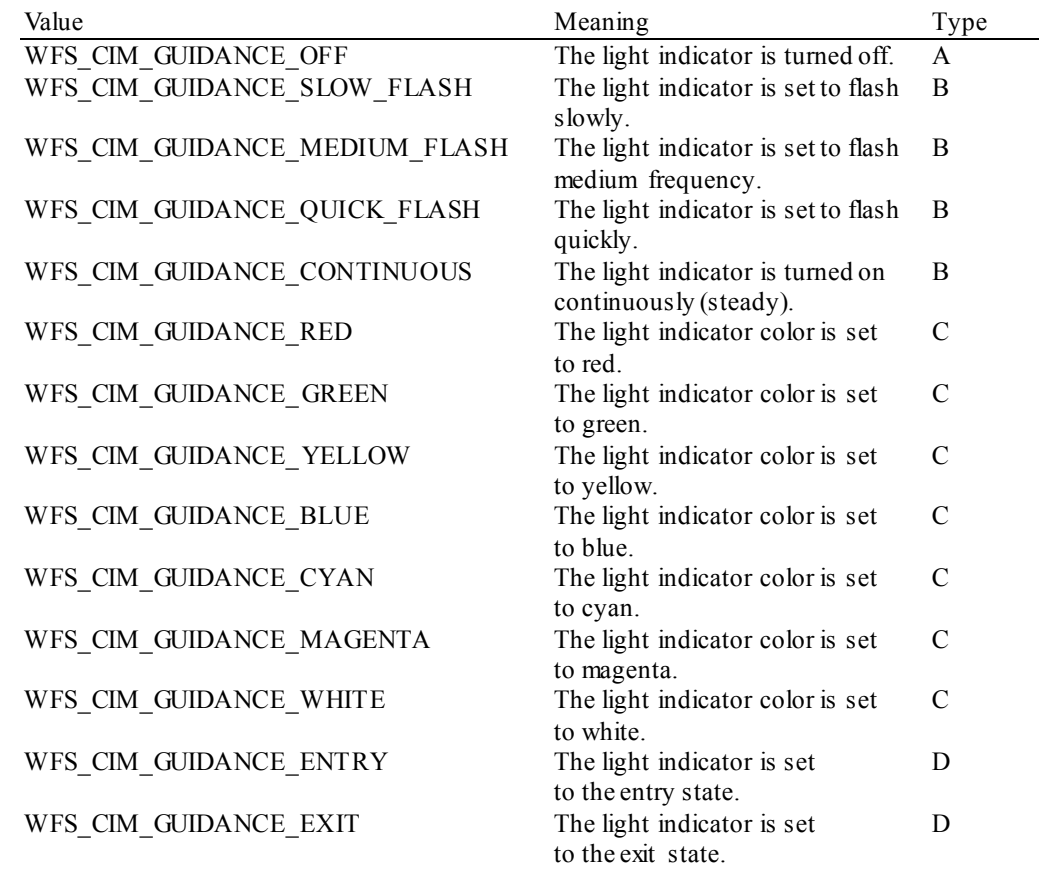

**Output Param** None.

**Error Codes** In addition to the generic error codes defined in [Ref. 1], the following error codes can be generated by this command: Value Meaning WFS\_ERR

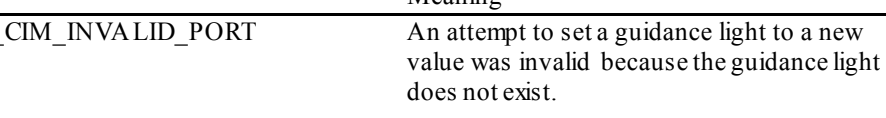

Events Only the generic events defined in [Ref. 1] can be generated by this command:

### **Comments** Guidance light support was added into the CIM primarily to support guidance lights for workstations where more than one instance of a CIM is present. The original SIU guidance light mechanism was not able to manage guidance lights for workstations with multiple CIMs. This command can also be used to set the status of the CIM guidance lights when only one instance of a CIM is present.

The slow and medium flash rates must not be greater than 2.0 Hz. It should be noted that in order to comply with American Disabilities Act guidelines only a slow or medium flash rate must be used.

# **6.18 WFS\_CMD\_CIM\_CONFIGURE\_NOTE\_READER**

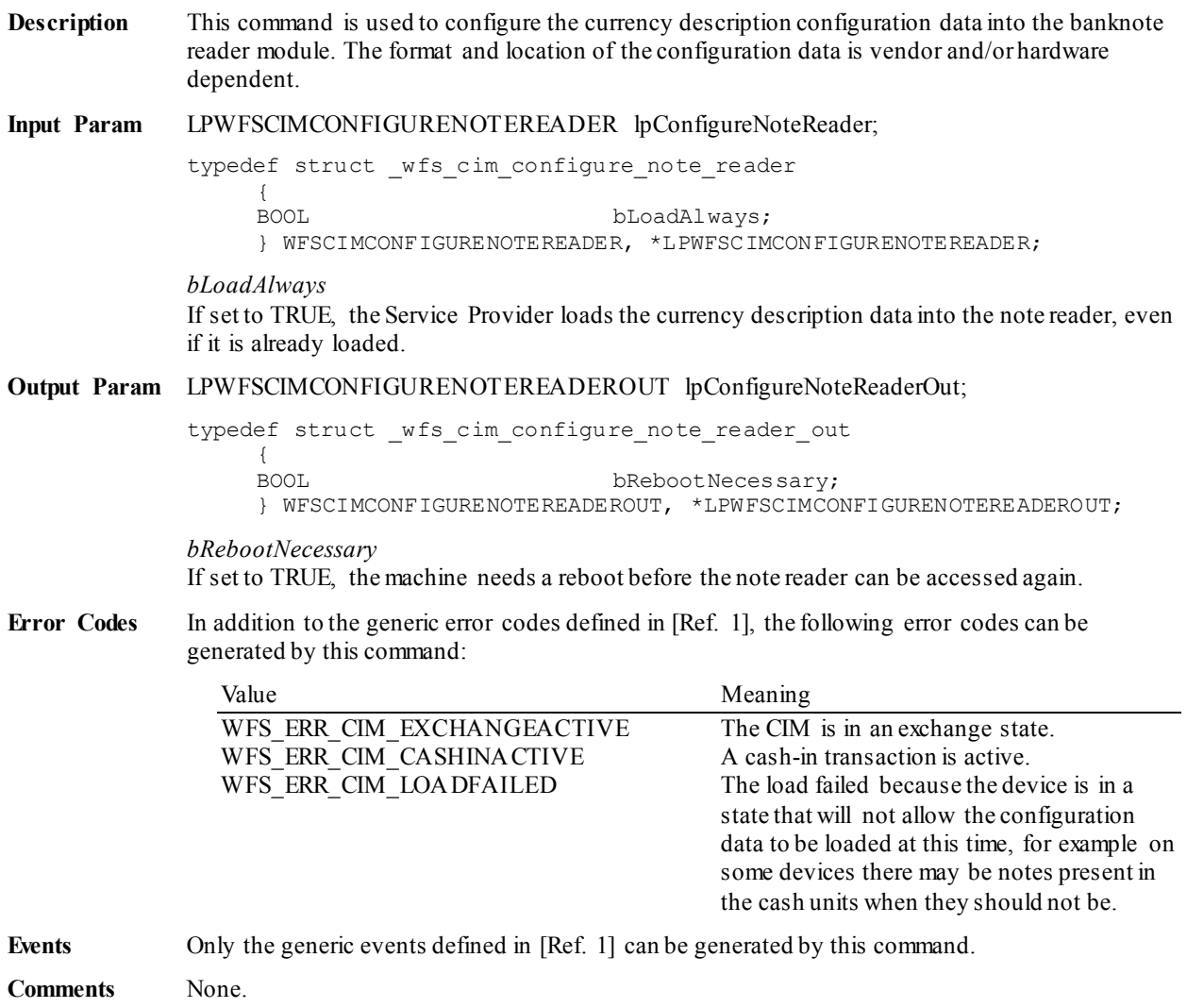

# **6.19 WFS\_CMD\_CIM\_COMPARE\_P6\_SIGNATURE**

**Description** This command is used to compare the signatures of a reference banknote with the available signatures of the cash-in transactions.

> The reference signatures are created by the WFS\_CMD\_CIM\_CREATE\_P6\_SIGNATURE command.

The transaction signatures are obtained through the WFS\_INF\_CIM\_GET\_P6\_SIGNATURE command.

The signatures (1 to 4) of the reference banknote are typically the signatures of the 4 orientations of the banknote.

The WFS\_CMD\_CIM\_COMPARE\_P6\_SIGNATURE command may return a single indication or a list of indications to the matching signatures, each one associated to a confidence level factor. If the Service Provider does not support the confidence level factor, it returns a single indication to the best matching signature with the confidence level factor set to zero.

If the comparison completed with no matching signatures found then the command returns WFS\_SUCCESS with *lppP6SignaturesIndex* set to NULL and *usCount*set to zero.

This command must be used outside of the cash-in transactions and outside of exchange states.

**Input Param** LPWFSCIMP6COMPARESIGNATURE lpP6CompareSignature;

typedef struct \_wfs\_cim\_P6\_compare\_signature

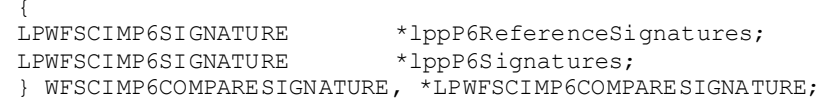

*lppP6ReferenceSignatures*

Pointer to a NULL-terminated array of pointers to WFSCIMP6SIGNATURE structures.

Each pointer points to the signature corresponding to one orientation of a single reference banknote.

At least one orientation must be provided. If no orientations are provided (this pointer is NULL or points to NULL) the command returns WFS\_ERR\_INVALID\_DATA*.* For a description of the WFSCIMP6SIGNATURE structure see the definition of the command WFS\_CMD\_CIM\_CREATE\_P6\_SIGNATURE.

*lppP6Signatures*

Pointer to a NULL-terminated array of pointers to WFSCIMP6SIGNATURE structures. Each pointer points to a level 2/3 signature, from the cash-in transactions, to be compared with the reference signatures in *lppP6ReferenceSignature.*

At least one signature must be provided. If there are no signatures provided (this pointer is NULL or points to NULL) the command returns WFS\_ERR\_INVALID\_DATA*.*

For a description of the WFSCIMP6SIGNATURE structure see the definition of the command WFS INF CIM GET P6 SIGNATURE.

**Output Param** LPWFSCIMP6COMPARERESULT lpP6CompareResult;

typedef struct \_wfs\_cim\_P6\_compare\_result

{ USHORT usCount; LPWFSCIMP6SIGNATURESINDEX \*lppP6SignaturesIndex; } WFSCIMP6COMPARERESULT, \*LPWFSCIMP6COMPARERESULT;

*usCount*

Number of WFSCIMP6SIGNATURESINDEX structures returned in *lppP6SignaturesIndex*.

#### *lppP6SignaturesIndex*

Pointer to a NULL-terminated array of pointers to WFSCIMP6SIGNATURESINDEX structures. This pointer is NULL and *usCount* is zero when the compare operation completes with no match found.

If there are matches found, *lppP6SignaturesIndex* contains the indexes of the matching signatures from the input parameter *lppP6Signatures*.

If there is a match found but the Service Provider does not support the confidence level factor, *lppP6SignaturesIndex* contains a single index with *usConfidenceLevel*set to zero.

typedef struct \_wfs\_cim\_P6\_signatures\_index {<br>USHORT USHORT usIndex;<br>
USHORT usConfid USHORT usConfidenceLevel;<br>ULONG ullength; ULONG ullength;<br>
LPVOID lpCompari lpComparisonData; } WFSCIMP6SIGNATURESINDEX, \*LPWFSCIMP6SIGNATURESINDEX;

#### *usIndex*

Specifies the index (zero to *usNumOfSignatures*-1) of the matching signature from the input parameter *lppP6Signatures.*

#### *usConfidenceLevel*

Specifies the level of confidence for the match found. This value is in a scale 1 - 100, where 100 is the maximum confidence level. This value is zero if the Service Provider does not support the confidence level factor.

#### *ulLength* Length of the comparison data in bytes.

#### *lpComparisonData*

Pointer to vendor dependent comparison result data. This data may be used as justification for the signature match or confidence level. This pointer is NULL if no additional comparison data is returned.

**Error Codes** In addition to the generic error codes defined in [Ref. 1], the following error codes can be generated by this command:

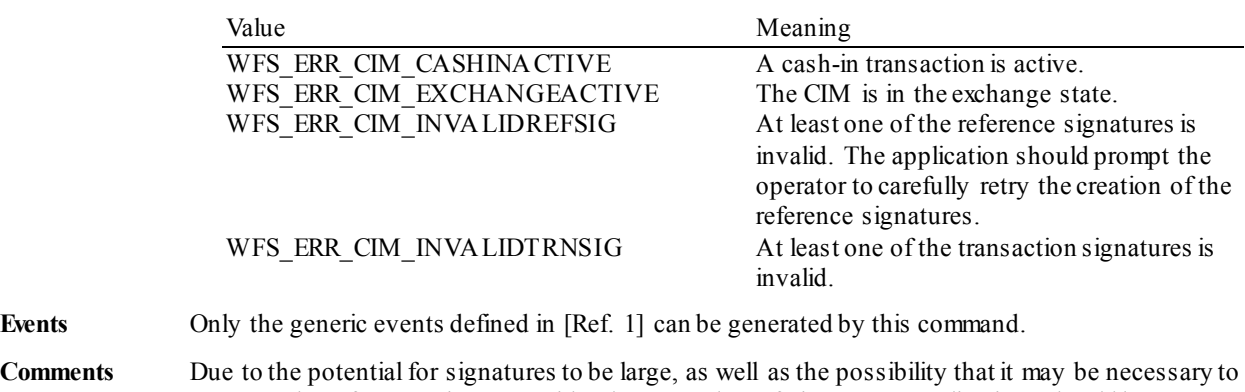

compare the reference signature with a large number of signatures, applications should be aware of the amount of data passed as input to this command. In some cases, it may be necessary to execute this command more than once, with subsets of the total signatures, and then afterward compare the results from each execution.

# **6.20 WFS\_CMD\_CIM\_POWER\_SAVE\_CONTROL**

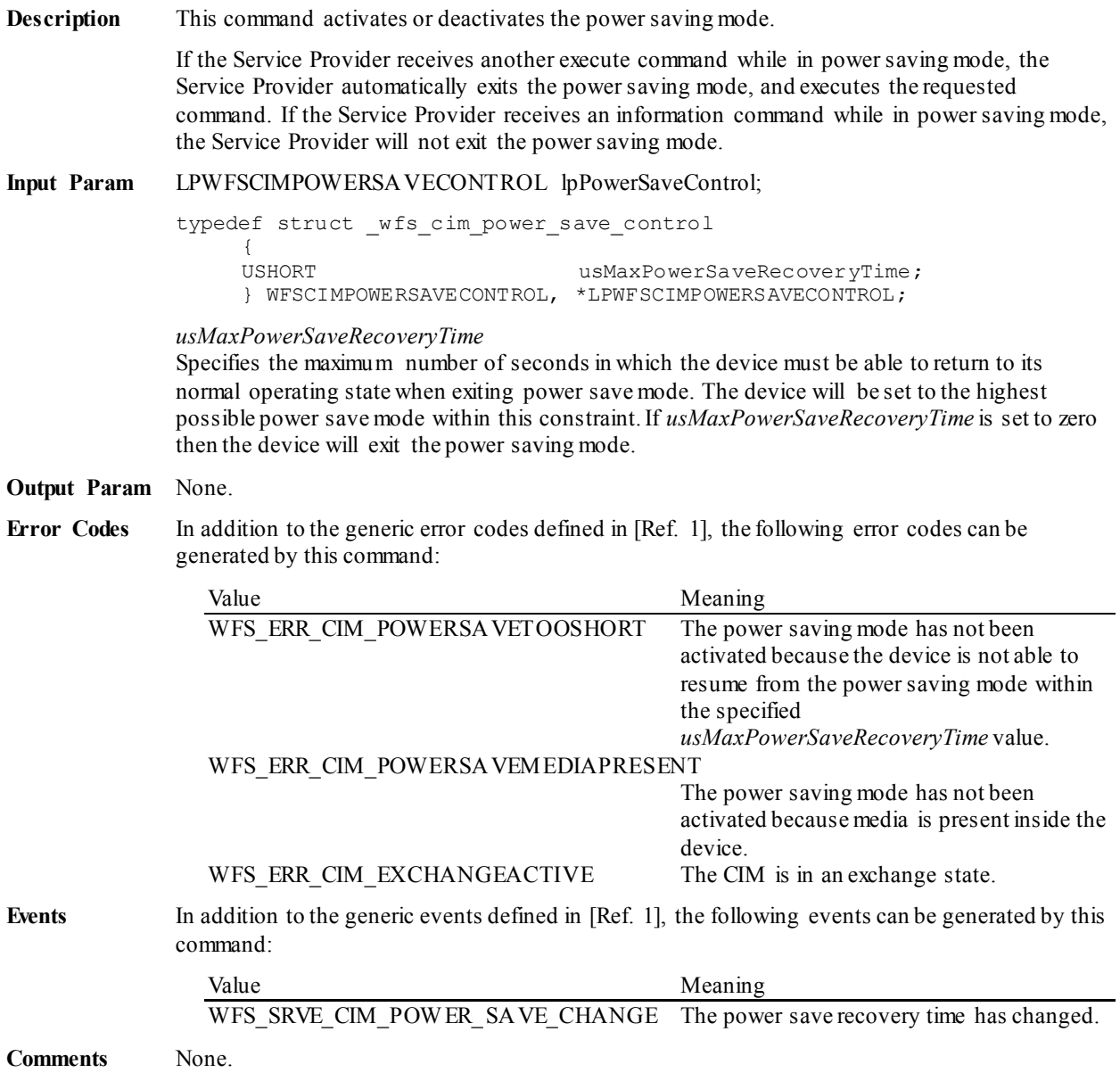

## **6.21 WFS\_CMD\_CIM\_REPLENISH**

**Description** This command replenishes items from a single cash unit to multiple cash units. Applications can use this command to ensure that there is the optimum number of items in the cassettes by moving items from a source cash unit to a target cash unit. This is especially applicable if a replenishment cash unit is used for the replenishment and can help to minimize manual replenishment operations.

> The WFS\_INF\_CIM\_REPLENISH\_TARGET command can be used to determine what cash units can be specified as target cash units for a given source cash unit. Any items which are removed from the source cash unit that are not of the correct currency ID and value for the target cash unit during execution of this command will be returned to the source cash unit.

> The *ulCount*, *ulCashInCount*, *ulDispensedCount* and *ulRejectCount* returned with the WFS\_INF\_CIM\_CASH\_UNIT\_INFO command will be updated as part of the execution of this command. Also for cash recyclers the *ulCount*, *ulDispensedCount* and *ulRejectCount* returned with the WFS\_INF\_CDM\_CASH\_UNIT\_INFO command will be updated as part of the execution of this command.

If the command fails after some items have been moved, the command will complete with an appropriate error code, and a WFS\_EXEE\_CIM\_INCOMPLETEREPLENISH event will be sent.

#### **Input Param** LPWFSCIMREP lpReplenish;

typedef struct \_wfs\_cim\_replenish {<br>USHORT USHORT usNumberSource;<br>
LPWFSCIMREPTARGET \*lppReplenishTa \*lppReplenishTargets; } WFSCIMREP, \*LPWFSCIMREP;

#### *usNumberSource*

Index number of the logical cash unit from which items are to be removed. This is the index number identifier defined in the *usNumber* field of the WFSCIMCASHIN structure of the output data of the WFS\_INF\_CIM\_CASH\_UNIT\_INFO command.

#### *lppReplenishTargets*

Pointer to a NULL-terminated array of pointers to WFSCIMREPTARGET structures. There must be at least one array element:

typedef struct wfs cim replenish target {<br>USHORT USHORT UNIONG USHORT UNIONG UNIONG ULONG ulNumberOfItemsToMove;<br>
BOOL BOOL bRemoveAll; } WFSCIMREPTARGET, \*LPWFSCIMREPTARGET;

#### *usNumberTarget*

Index number of the logical cash unit to which items are to be moved. This is the index number identifier defined in the *usNumber* field of the WFSCIMCASHIN structure of the output data of the WFS\_INF\_CIM\_CASH\_UNIT\_INFO command.

#### *ulNumberOfItemsToMove*

The number of items to be moved to the target cash unit. Any items which are removed from the source cash unit that are not of the correct currency ID and value for the target cash unit during execution of this command will be returned to the source cash unit. This field will be ignored if the *bRemoveAll* parameter is set to TRUE.

#### *bRemoveAll*

Specifies if all items are to be moved to the target cash unit. Any items which are removed from the source cash unit that are not of the correct currency ID and value for the target cash unit during execution of this command will be returned to the source cash unit. If TRUE all items in the source will be moved, regardless of the *ulNumberOfItemsToMove* field value. If FALSE the number of items specified with *ulNumberOfItemsToMove* will be moved.

**Output Param** LPWFSCIMREPRES lpReplenishResult;

```
typedef struct _wfs_cim_replenish_result
```
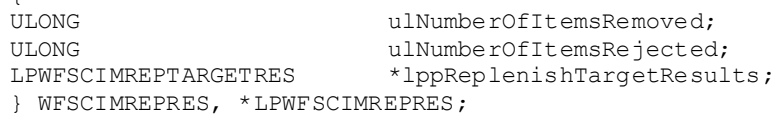

#### *ulNumberOfItemsRemoved*

{

Total number of items removed from the source cash unit including rejected items during execution of this command.

#### *ulNumberOfItemsRejected*

Total number of items rejected during execution of this command.

#### *lppReplenishTargetResults*

Pointer to a NULL-terminated array of pointers to WFSCIMREPTARGETRES structures. In the case where one note type has several releases and these are moved, or where items are moved from a multi denomination cash unit to a multi denomination cash unit, each target can receive several *usNoteID* note types. For example: If one single target was specified with the *lppReplenishTargets*input structure, and this target received two different *usNoteID* note types, then the *lppReplenishTargetResults* array will have two elements. Or if two targets were specified and the first target received two different *usNoteID* note types and the second target received three different *usNoteID* note types, then the *lppReplenishTargetResults* array will have five elements:

typedef struct \_wfs\_cim\_replenish\_target\_result

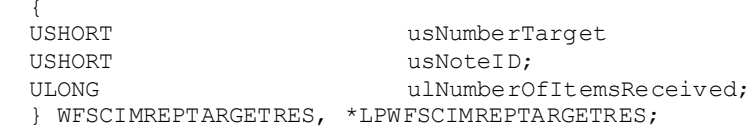

#### *usNumberTarget*

Index number of the logical cash unit to which items have been moved. This is the index number identifier defined in the *usNumber* field of the WFSCIMCASHIN structure of the output data of the WFS\_INF\_CIM\_CASH\_UNIT\_INFO command.

#### *usNoteID*

Identification of note type. The note ID represents the note identifiers reported by the WFS\_INF\_CIM\_BANKNOTE\_TYPES\_command.

#### *ulNumberOfItemsReceived*

Total number of items received in this target cash unit of the *usNoteID* note type. A zero value will be returned if this target cash unit did not receive any items of this note type, for example due to a cash unit or transport jam.

**Error Codes** In addition to the generic error codes defined in [Ref. 1], the following error codes can be generated by this command:

| Value                       | Meaning                                     |
|-----------------------------|---------------------------------------------|
| WFS ERR CIM CASHUNITERROR   | A problem occurred with a cash unit. A      |
|                             | WFS EXEE CIM CASHUNITERROR                  |
|                             | event will be sent with the details. If     |
|                             | appropriate a                               |
|                             | WFS EXEE CIM INCOMPLETE-                    |
|                             | REPLENISH event will also be sent.          |
| WFS ERR CIM INVALIDCASHUNIT | The source or target cash unit specified is |
|                             | invalid for this operation. The             |
|                             | WFS INF CIM REPLENISH TARGET                |
|                             | command can be used to determine which      |
|                             | source or target is valid.                  |
| WFS ERR CIM CASHINACTIVE    | A cash-in transaction is active.            |
| WFS ERR CIM EXCHANGEACTIVE  | The CIM is in an exchange state.            |
|                             |                                             |

**Events** In addition to the generic events defined in [Ref. 1], the following events can be generated by this command:

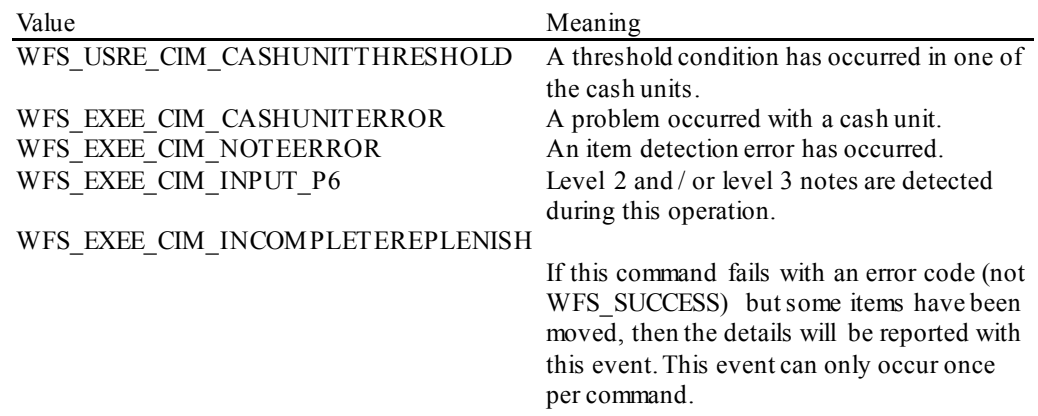

# **6.22 WFS\_CMD\_CIM\_SET\_CASH\_IN\_LIMIT**

**Description** This command specifies the amount/number of items limitation for the current cash-in transaction. This command can only be called once after the WFS\_CMD\_CIM\_CASH\_IN\_START command and before the first WFS\_CMD\_CIM\_CASH\_IN command, otherwise it will fail with the WFS\_ERR\_SEQUENCE\_ERROR error. Any command that completes the cash-in transaction (i.e. WFS\_CMD\_CIM\_CASH\_IN\_END, WFS\_CMD\_CIM\_CASH\_IN\_ROLLBACK, WFS\_CMD\_CIM\_RETRACT\_and WFS\_CMD\_CIM\_RESET\_commands) will clear the limit.

> This limit is active until the end of the current cash-in transaction. The use of this command is optional, however it needs to be called for each cash-in transaction that needs a limitation.

This command does not disable/enable the recognition of individual note types. The WFS\_CMD\_CIM\_CONFIGURE\_NOTETYPES\_command\_must be used to refuse a certain note type during cash-in transactions.

**Input Param** LPWFSCIMCASHINLIMIT lpCashInLimit;

Pointer to the WFSCIMCASHINLIMIT structure. This cash-in limit structure can be used to limit the items that can be accepted during the cash-in operation. The limit set does not include counterfeit or suspected counterfeit items which may be detected during such a cash-in operation. If the *lpCashInLimit* field is set to a NULL pointer there is no specific amount/number of items limit for the next cash-in operation. Note that the cash-in limit set by this command may itself be limited by the physical cash-in limitation of the device.

If one or more limit conditions have been set by this command, the limit reached during the cashin operation will be reported in the *lpusReason* field of the WFS\_EXEE\_CIM\_INPUTREFUSE event.

```
typedef struct _wfs_cim_cash_in_limit
      {
     ULONG ulTotalItemsLimit;<br>
LPWFSCIMAMOUNTLIMIT lpAmountLimit;
     LPWFSCIMAMOUNTLIMIT
     } WFSCIMCASHINLIMIT, *LPWFSCIMCASHINLIMIT;
```
#### *ulTotalItemsLimit*

If set to a non-zero value, specifies a limit on the total number of items to be accepted during the cash-in operation. If set to a zero value, this limitation will not be performed.

This limitation can only be used if WFS\_CIM\_LIMITBYTOTALITEMS is specified in the *fwCashInLimit* field of the WFS\_INF\_CIM\_CAPABILITIES command. If however this is specified but not supported the WFS\_ERR\_UNSUPP\_DATA error will be returned and no limit will be set.

#### *lpAmountLimit*

Pointer to the WFSCIMAMOUNTLIMIT structure. If set to a NULL pointer this limitation will not be performed. For CIM devices which can accept more than one currency this limit can only be applied to one currency for each cash-in operation.

This limitation can only be used if WFS\_CIM\_LIMITBYAMOUNT is specified in the *fwCashInLimit* field of the WFS\_INF\_CIM\_CAPABILITIES command. If however this is specified but not supported the WFS\_ERR\_UNSUPP\_DATA error will be returned and no limit will be set.

```
typedef struct _wfs_cim_amount_limit
    {<br>CHAR
    CHAR cCurrencyID[3];<br>ULONG ulAmount;
    ULONG ulAmount;
    } WFSCIMAMOUNTLIMIT, *LPWFSCIMAMOUNTLIMIT;
```
#### *cCurrencyID*

Currency identifier in ISO 4217 format [Ref. 2].

#### *ulAmount*

If set to a non-zero value, specifies a limit on the total amount of the cash-in operation. This value is expressed in minimum dispense units (see section WFS INF CIM CURRENCY EXP). If set to a zero value, this limitation will not be

performed.

# **CWA 16926-15:2015 (E)**

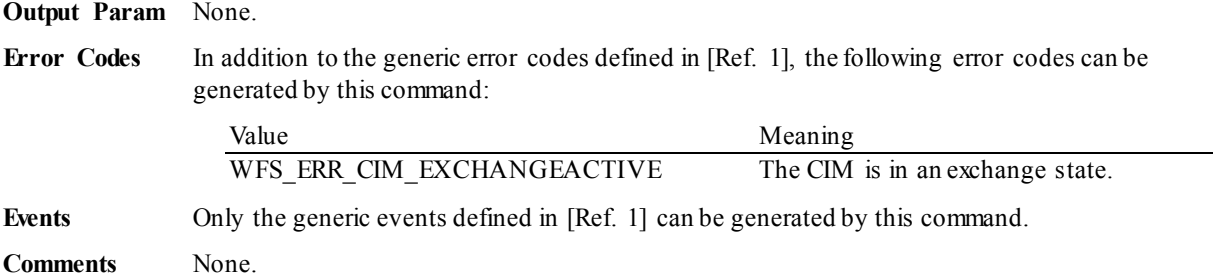

# **6.23 WFS\_CMD\_CIM\_CASH\_UNIT\_COUNT**

**Description** This command counts the items in the cash unit(s). If it is necessary to move items internally to count them, the items should be returned to the cash unit from which they originated before completion of the command. If items could not be moved back to the cash unit they originated from and did not get rejected, the command will complete with an appropriate error.

> During the execution of this command one WFS\_SRVE\_CIM\_CASHUNITINFOCHANGED event will be generated for each cash unit that has been counted successfully, or if the counts have changed, even if the overall command fails.

After completion of this command the number of items rejected can be determined by calling the WFS\_INF\_CIM\_CASH\_UNIT\_INFO command and checking the value of the *ulRejectCount* field within the WFSCIMCASHIN structure and WFSCIMPHCU substructures. The *ulRejectCount* value is incremented by one for each item rejected during execution of this command.

This command is designed to be used on CIM devices where the *ulCount* cannot be guaranteed to be accurate and therefore may need to be automatically counted periodically. Upon successful completion, for those cash units that have been counted, the *ulCount* field within the WFSCIMCASHIN structure and its WFSCIMNOTENUMBERLIST and WFSCIMPHCU substructures are accurately reported with the WFS\_INF\_CIM\_CASH\_UNIT\_INFO command.

### **Input Param** LPWFSCIMCOUNT lpCount;

If the *fwCountActions* WFS CIM COUNTINDIVIDUAL capability is supported, this structure can provide data indicating which cash units are to be counted. If the *fwCountActions* WFS\_CIM\_COUNTALL capability is supported, this pointer can be NULL, and all cash units will be counted.

typedef struct \_wfs\_cim\_count

**USHORT** USHORT usCount;<br>
LPUSHORT levelsed by lowSCUNumList; LPUSHORT lpusCUNumList; } WFSCIMCOUNT, \*LPWFSCIMCOUNT;

#### *usCount*

Number of individual logical cash units to be counted. This is also the size of the array contained in the *lpusCUNumList* field.

#### *lpusCUNumList*

Pointer to an array of USHORT values containing the logical numbers of the individual cash units to be counted. All physical cash units which the logical cash unit is composed of will be counted. If an invalid logical number is contained in this list, the command will fail with a WFS\_ERR\_CIM\_CASHUNITERROR error.

#### **Output Param** None.

**Error Codes** In addition to the generic error codes defined in [Ref. 1], the following error codes can be generated by this command:

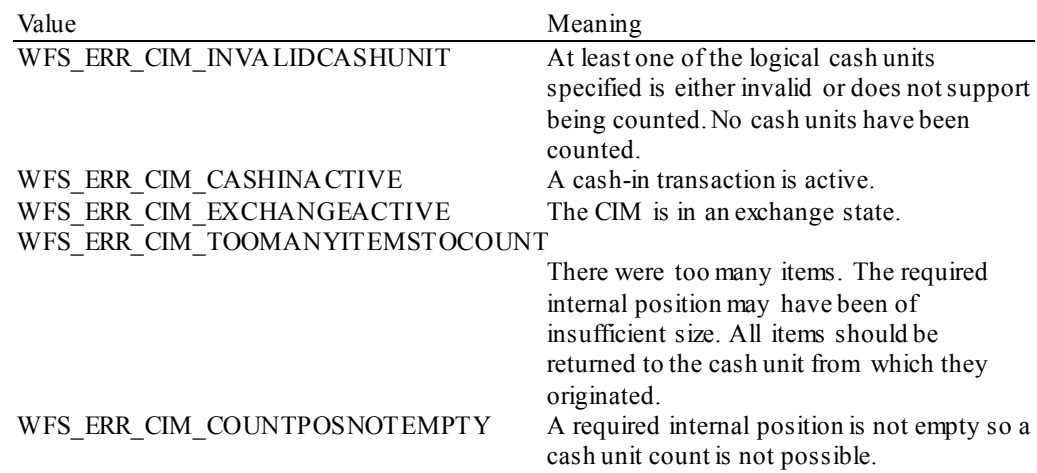

WFS\_ERR\_CIM\_CASHUNITERROR A cash unit caused a problem. A

WFS\_EXEE\_CIM\_CASHUNITERROR event will be posted with the details.

Events In addition to the generic events defined in [Ref. 1], the following events can be generated as a result of this command:

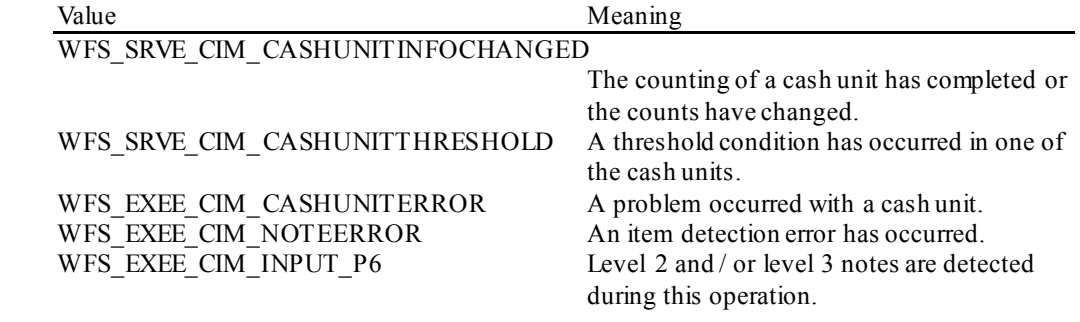

# **6.24 WFS\_CMD\_CIM\_DEVICE\_LOCK\_CONTROL**

**Description** This command can be used to lock or unlock a CIM device, it can also be used to lock or unlock one or more cash units.

> During normal device operation the device and cash units will be locked and removal will not be possible. If supported the device or cash units can be unlocked, ready for removal. In this situation the device will still remain online and cash-in or dispense operations will be possible, as long as the device or cash units are not physically removed from their normal operating position.

If the lock action is specified and the device or cash units are already locked, or if the unlock action is specified and the device or cash units are already unlocked then the action will complete successfully.

Once a cash unit has been removed and reinserted it will then have a WFS\_CIM\_STATCUMANIP\_status. This status can only be cleared by issuing a WFS CMD CIM\_START\_EXCHANGE/WFS\_CMD\_CIM\_END\_EXCHANGE command sequence.

The device and all cash units will also be locked implicitly as part of the execution of the WFS\_CMD\_CIM\_END\_EXCHANGE or the WFS\_CMD\_CIM\_RESET command.

#### **Input Param** LPWFSCIMDEVICELOCKCONTROL lpDeviceLockControl;

typedef struct \_wfs\_cim\_device\_lock\_control

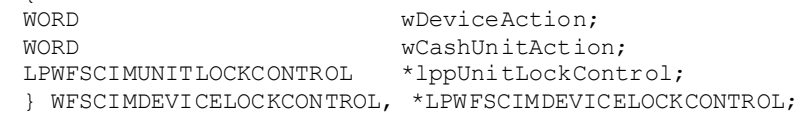

#### *wDeviceAction*

{

Specifies to lock or unlock the CIM device in its normal operating position. Possible values are:

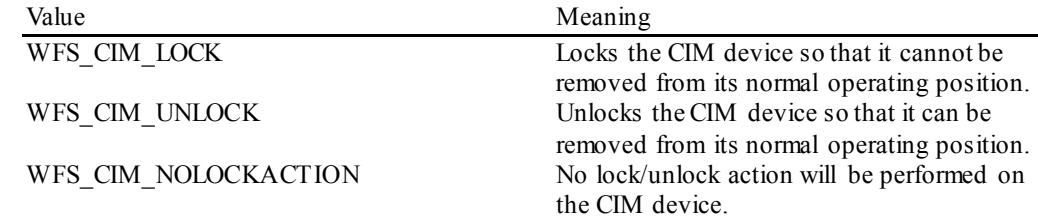

#### *wCashUnitAction*

Specifies the type of lock/unlock action on physical cash units as one of the following values:

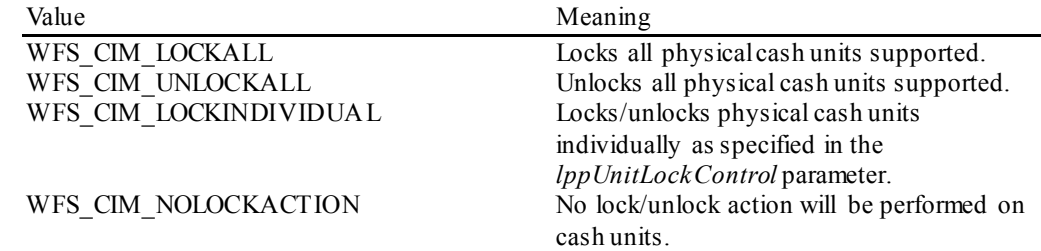

#### *lppUnitLockControl*

Pointer to a NULL-terminated array of pointers to WFSCIMUNITLOCKCONTROL structures; only valid in the case where WFS\_CIM\_LOCKINDIVIDUAL is specified in the *wCashUnitAction* field. Otherwise this field will be ignored. Each element specifies one cash unit to be locked/unlocked:

typedef struct \_wfs\_cim\_unit\_lock\_control LPSTR LPSTR lpPhysicalPositionName;<br>
WORD WUnitAction; WORD wUnitAction; } WFSCIMUNITLOCKCONTROL, \*LPWFSCIMUNITLOCKCONTROL; *lpPhysicalPositionName*

Specifies which physical cash unit is to be locked/unlocked. This name is the same as the *lpPhysicalPositionName* in the WFSCIMPHCU structure.Only physical cash units reported by the WFS\_INF\_CIM\_DEVICELOCK\_STATUS command can be specified.

#### *wUnitAction*

Specifies whether to lock or unlock the physical cash unit indicated in the *lpPhysicalPositionName* parameter. Possible values are:

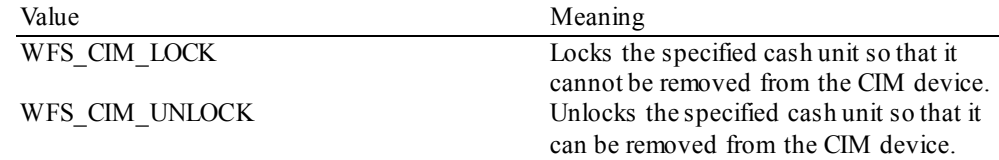

#### **Output Param** None.

**Error Codes** In addition to the generic error codes defined in [Ref. 1], the following error codes can be generated by this command:

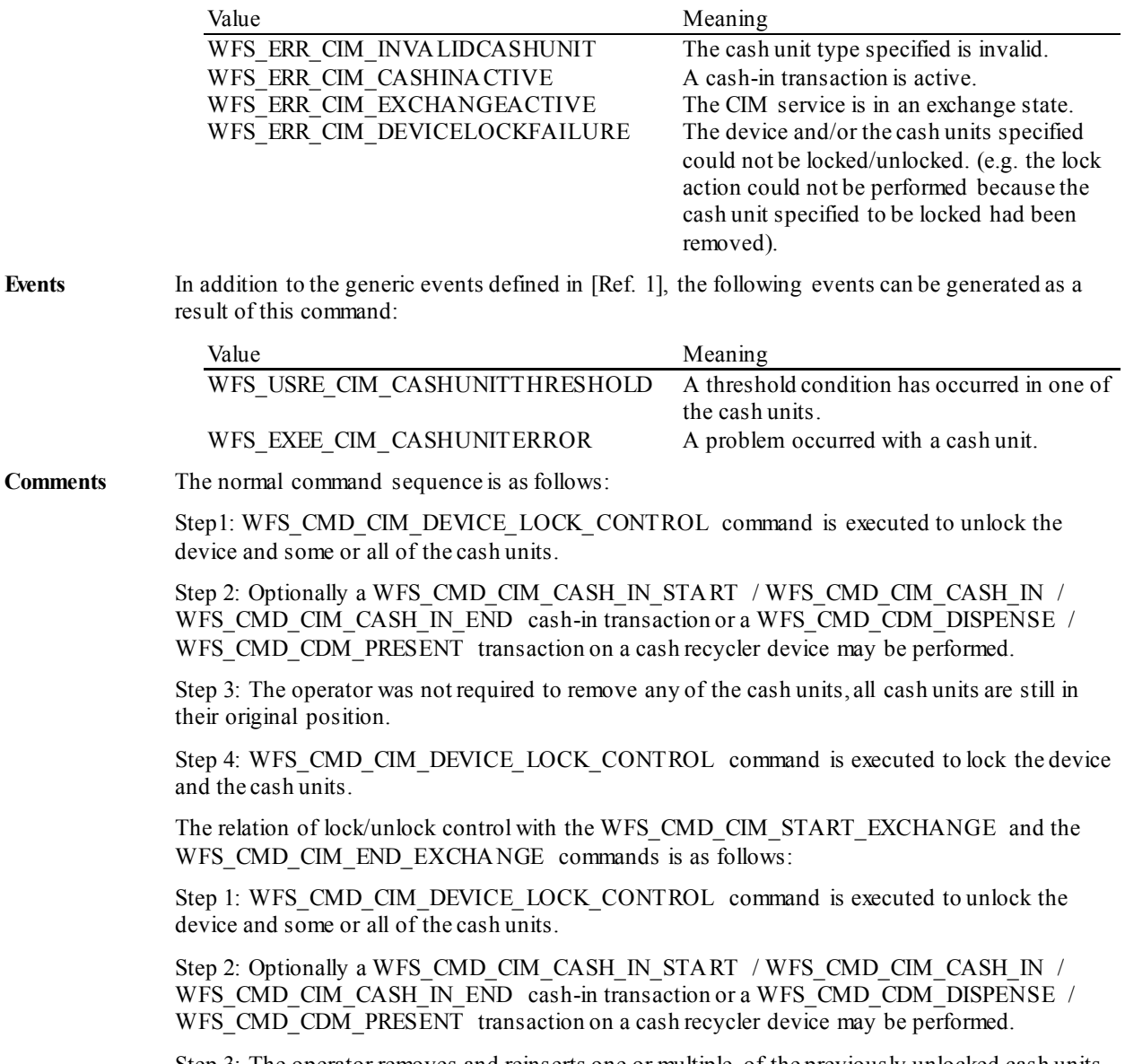

Step 3: The operator removes and reinserts one or multiple of the previously unlocked cash units. The associated WFS\_SRVE\_CIM\_CASHUNITINFOCHANGED event will be posted and after the reinsertion the cash unit will show the status WFS\_CIM\_STATCUMANIP.

Step 4: WFS\_CMD\_CIM\_START\_EXCHANGE command is executed.

Step 5: WFS\_CMD\_CIM\_END\_EXCHANGE command is executed. During this command execution the Service Provider implicitly locks the device and all previously unlocked cash units. The cash unit status of the previously removed cash unit will be reset.

# **6.25 WFS\_CMD\_CIM\_SET\_MODE**

**Description** This execute command is used to set the deposit mode for the device and is only applicable for Mixed Media processing. The deposit mode determines how the device will process non cash items that are inserted. The deposit mode applies to all subsequent transactions. The deposit mode is persistent and is unaffected by a device reset by WFS\_CMD\_CIM\_RESET or reset on another interface. The command will fail with a WFS\_ERR\_INVALID\_DATA error where an attempt is made to set a mode that is not supported.

**Input Param** LPWFSCIMSETMODE lpMode;

typedef struct \_wfs\_cim\_setmode {<br>WORD wMixedMode; } WFSCIMSETMODE, \*LPWFSCIMSETMODE;

#### *wMixedMode*

Specifies the Mixed Media mode of the device as one of the following values:

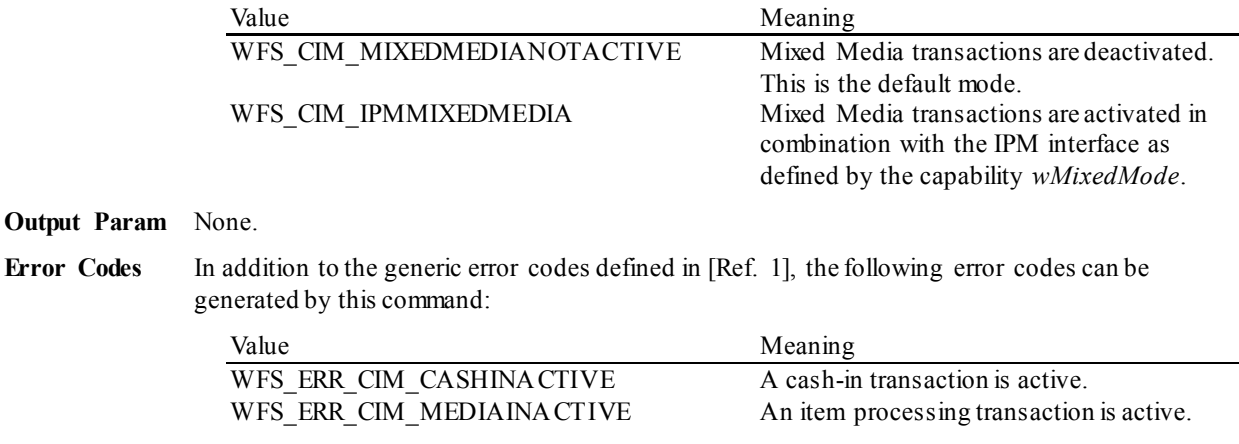

#### **Events** Only the generic events defined in [Ref. 1] can be generated by this command.

**Comments** The commands WFS\_CMD\_CIM\_SET\_MODE and WFS\_CMD\_IPM\_SET\_MODE are equivalent; an application can use either to control the Mixed Media mode. If the requested mode is already active WFS\_CMD\_CIM\_SET\_MODE command returns with WFS\_SUCCESS.

# **6.26 WFS\_CMD\_CIM\_PRESENT\_MEDIA**

**Description** This command opens the shutter and presents items to be taken by the customer after a WFS\_CMD\_CIM\_CASH\_IN, WFS\_CMD\_CIM\_ROLLBACK, WFS\_CMD\_CIM\_RESET or WFS\_CMD\_CIM\_CREATE\_P6\_SIGNATURE command and can be used with explicit and implicit shutter control. The command is only valid on positions where *fwUsage* reported by the WFS\_INF\_CIM\_POSITION\_CAPABILITIES command is WFS\_CIM\_POSROLLBACK or WFS\_CIM\_POSREFUSE and where *bPresentControl* reported by the WFS INF CIM POSITION CAPABILITIES command is FALSE.

> This command cannot be used to present items stacked through the CDM interface. Where this is attempted the command fails with a WFS\_ERR\_SEQUENCE\_ERROR error.

**Mixed Media Mode:** If the device is operating in Mixed Media mode (WFSCIMSTATUS.*wMixedMode* = WFS CIM IPMMIXEDMEDIA) this command will not perform any operation unless the WFS\_CMD\_IPM\_PRESENT\_MEDIA command is called or has already been called on the IPM interface. Shutter control on devices that support Mixed Media processing is always implicit.

#### **Input Param** LPWFSCIMPRESENT lpPresent;

If the input parameter is NULL then all refused items are returned from all positions in a sequence determined by the Service Provider.

typedef struct \_wfs\_cim\_present  ${C}$ fwPosition; } WFSCIMPRESENT, \*LPWFSCIMPRESENT;

#### *fwPosition*

Describes the position where the media is to be presented as one of the following values:

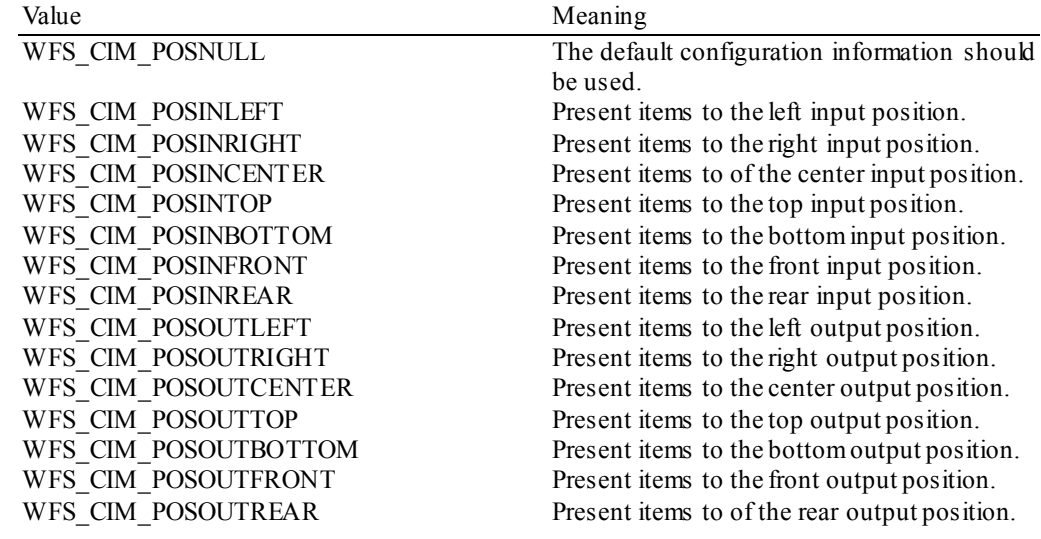

### **Output Param** None.

**Error Codes** In addition to the generic error codes defined in [Ref. 1], the following error codes can be generated by this command:

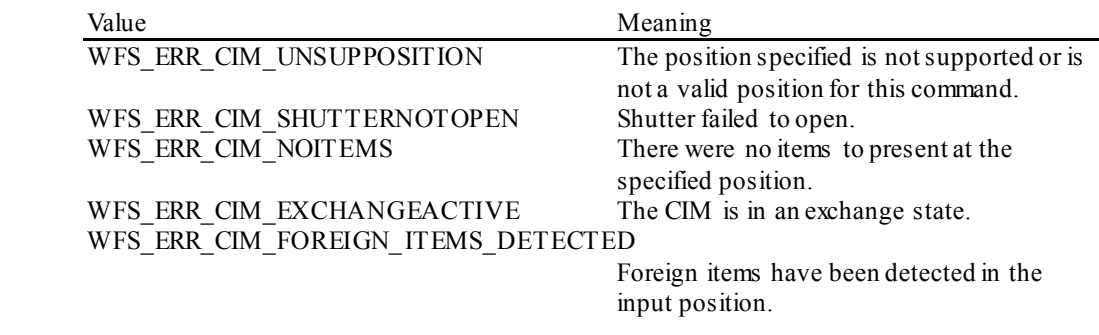

**Events** In addition to the generic events defined in [Ref. 1], the following events can be generated as a

result of this command:

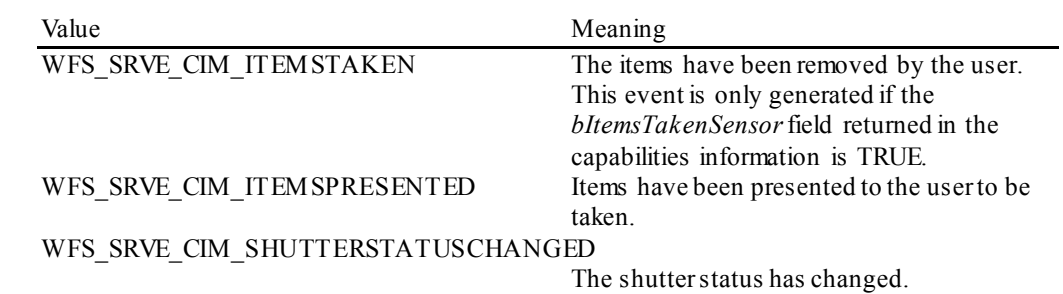

# **6.27 WFS\_CMD\_CIM\_DEPLETE**

**Description** This command removes items from multiple cash units to a single cash unit. Applications can use this command to ensure that there is the optimum number of items in the cassettes by moving items from source cash units to a target cash unit. This is especially applicable if surplus items are removed from multiple recycle cash units to a replenishment cash unit and can help to minimize manual replenishment operations.

> The WFS\_INF\_CIM\_DEPLETE\_SOURCE command can be used to determine what cash units can be specified as source cash units for a given target cash unit.

> The *ulCount*, *ulCashInCount*, *ulDispensedCount* and *ulRejectCount* returned with the WFS\_INF\_CIM\_CASH\_UNIT\_INFO command will be updated as part of the execution of this command. Also for cash recyclers the *ulCount*, *ulDispensedCount* and *ulRejectCount* returned with the WFS\_INF\_CDM\_CASH\_UNIT\_INFO command will be updated as part of the execution of this command.

> If the command fails after some items have been moved, the command will complete with an appropriate error code, and a WFS\_EXEE\_CIM\_INCOMPLETEDEPLETE event will be sent.

#### **Input Param** LPWFSCIMDEP lpDeplete;

typedef struct \_wfs\_cim\_deplete {<br>LPWFSCIMDEPSOURCE LPWFSCIMDEPSOURCE \*lppDepleteSources;<br>USHORT usNumberTarqet; usNumberTarget; } WFSCIMDEP, \*LPWFSCIMDEP;

#### *lppDepleteSources*

Pointer to a NULL-terminated array of pointers to WFSCIMDEPSOURCE structures. There must be at least one WFSCIMDEPSOURCE structure:

typedef struct\_wfs\_cim\_deplete\_source **USHORT** USHORT USHORT usNumberSource;<br>ULONG ulNumberOfItems ULONG ulNumberOfItemsToMove;<br>ROOL bRemoveAll; } WFSCIMDEPSOURCE, \*LPWFSCIMDEPSOURCE;

#### *usNumberSource*

Index number of the logical cash unit from which items are to be removed. This is the index number identifier defined in the *usNumber* field of the WFSCIMCASHIN structure of the output data of the WFS\_INF\_CIM\_CASH\_UNIT\_INFO command.

#### *ulNumberOfItemsToMove*

The number of items to be moved from the source cash unit. This must be equal to or less than the count of items reported for the cash unit specified by *usNumberSource*. This field will be ignored if the *bRemoveAll* parameter is set to TRUE.

#### *bRemoveAll*

Specifies if all items are to be moved from the source cash unit. If TRUE all items in the source will be moved, regardless of the *ulNumberOfItemsToMove* field value. If FALSE the number of items specified with *ulNumberOfItemsToMove* will be moved.

#### *usNumberTarget*

Index number of the logical cash unit to which items are to be moved. This is the index number identifier defined in the *usNumber* field of the WFSCIMCASHIN structure of the output data of the WFS\_INF\_CIM\_CASH\_UNIT\_INFO command.

# **Output Param** LPWFSCIMDEPRES lpDepleteResult;

typedef struct wfs cim deplete result **ULONG** ULONG ulNumberOfItemsReceived;<br>ULONG ulNumberOfItemsRejected; ULONG ulNumberOfItemsRejected; \*lppDepleteSourceResults; } WFSCIMDEPRES, \*LPWFSCIMDEPRES;

#### *ulNumberOfItemsReceived*

Total number of items received in the target cash unit during execution of this command.

### *ulNumberOfItemsRejected*

Total number of items rejected during execution of this command.

#### *lppDepleteSourceResults*

Pointer to a NULL-terminated array of pointers to WFSCIMDEPSOURCERES structures. In the case where one item type has several releases and these are moved, or where items are moved from a multi denomination cash unit to a multi denomination cash unit, each source can move several *usNoteID* item types. For example: If one single source was specified with the *lppDepleteSources*input structure, and this source moved two different *usNoteID* item types, then the *lppDepleteSourceResults* array will have two elements. Or if two sources were specified and the first source moved two different *usNoteID* item types and the second source moved three different *usNoteID* item types, then the *lppDepleteSourceResults* array will have five elements:

typedef struct \_wfs\_cim\_deplete\_source\_result

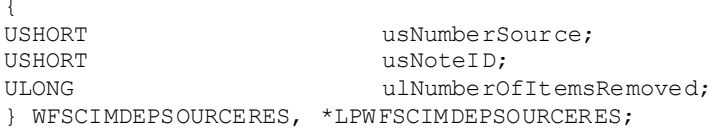

#### *usNumberSource*

Index number of the logical cash unit from which items have been removed. This is the index number identifier defined in the *usNumber* field of the WFSCIMCASHIN structure of the output data of the WFS\_INF\_CIM\_CASH\_UNIT\_INFO command.

#### *usNoteID*

Identification of item type. The note ID represents the item identifiers reported by the WFS\_INF\_CIM\_BANKNOTE\_TYPES\_command.

#### *ulNumberOfItemsRemoved*

Total number of items removed from this source cash unit of the *usNoteID* item type. A zero value will be returned if this source cash unit did not move any items of this item type, for example due to a cash unit or transport jam.

**Error Codes** In addition to the generic error codes defined in [Ref. 1], the following error codes can be generated by this command:

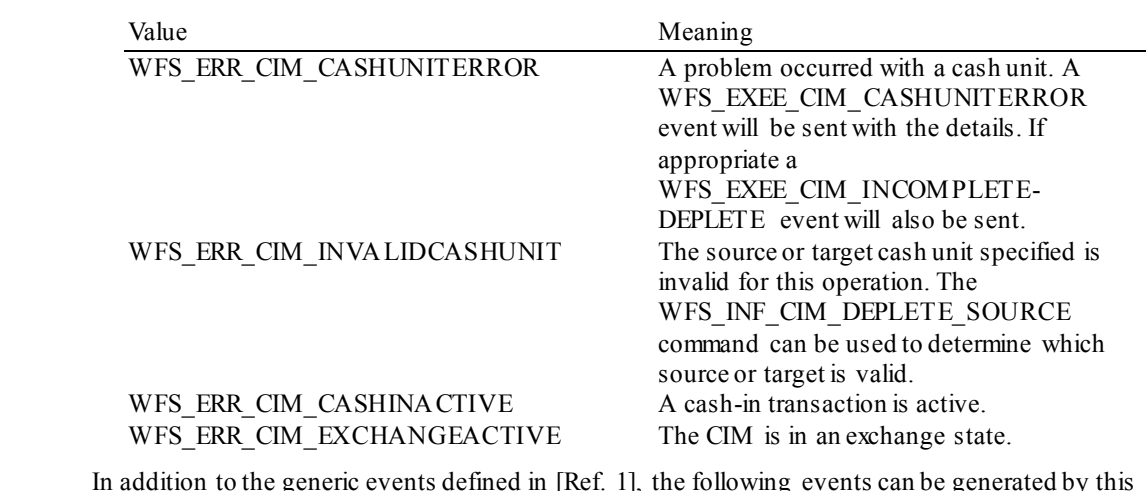

**Events** In addition to the generic events defined in [Ref. 1], the following events can be generated by this command:

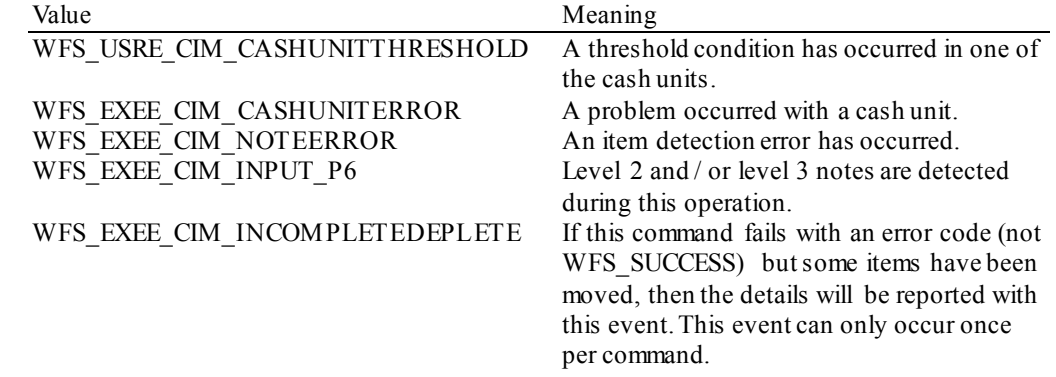
### **6.28 WFS\_CMD\_CIM\_SET\_BLACKLIST**

**Description** This command is used to set all blacklist information. This list is persistent.

#### **Input Param** This parameter should be set to NULL if the application wishes to empty the blacklist.

LPWFSCIMBLACKLIST lpBlacklist;

The LPWFSCIMBLACKLIST structure is defined in the documentation of the WFS\_INF\_CIM\_GET\_BLACKLIST\_command.

#### *lpszVersion*

This is an application defined Unicode string that sets the version identifier of the blacklist. This can be set to NULL if it has no version identifier.

#### *usCount*

Number of pointers to WFSCIMBLACKLISTELEMENT structures returned in *lppBlacklistElements*.

#### *lppBlacklistElements*

Pointer to an array of pointers to WFSCIMBLACKLISTELEMENT structures.Each element represents a serial number, currency and value combination that a banknote will be matched against to determine if it is blacklisted.

The WFSCIMBLACKLISTELEMENT structure is defined in the documentation of the WFS\_INF\_CIM\_GET\_BLACKLIST\_command.

*lpszSerialNumber*

This Unicode string defines the serial number or a mask of serial numbers of one blacklist element with the defined currency and value. For a definition of the mask see section 2.

#### *cCurrencyID*

*ulValue*

The three character ISO format currency identifier [Ref. 2] of the blacklist element.

### The value of a blacklist element. This field can be set to zero to match all values.

#### **Output Param** None.

**Error Codes** Only the generic error codes defined in [Ref. 1] can be generated by this command.

- **Events** Only the generic events defined in [Ref. 1] can be generated by this command.
- **Comments** Some classes of counterfeit banknotes have the same or similar serial numbers. By setting a serial number blacklist financial institutions can react quickly to a threat from counterfeit banknotes.

### **6.29 WFS\_CMD\_CIM\_SYNCHRONIZE\_COMMAND**

**Description** This command is used to reduce response time of a command (e.g. for synchronization with display) as well as to synchronize actions of the different device classes.This command is intended to be used only on hardware which is capable of synchronizing functionality within a single device class or with other device classes.

> The list of execute commands which this command supports for synchronization is retrieved in the *lpdwSynchronizableCommands* parameter of the WFS\_INF\_CIM\_CAPABILITIES.

> This command is optional, i.e, any other command can be called without having to call it in advance. Any preparation that occurs by calling this command will not affect any other subsequent command. However, any subsequent execute command other than the one that was specified in the *dwCommand* input parameter will execute normally and may invalidate the pending synchronization. In this case the application should call the WFS\_CMD\_CIM\_SYNCHRONIZE\_COMMAND\_again in order to start a synchronization.

**Input Param** LPWFSCIMSYNCHRONIZECOMMAND lpSynchronizeCommand;

typedef struct \_wfs\_cim\_synchronize\_command

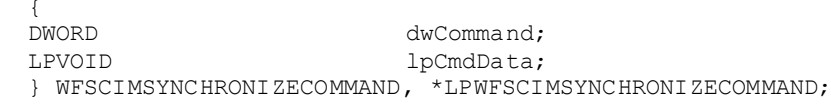

#### *dwCommand*

The command ID of the command to be synchronized and executed next.

#### *lpCmdData*

Pointer to data or a data structure that represents the parameter that is normally associated with the command that is specified in *dwCommand*. For example, if *dwCommand* is WFS\_CMD\_CIM\_RETRACT\_then *lpCmdData* will point to a WFSCIMRETRACT\_structure. This parameter can be NULL if no command input parameter is needed or if this detail is not needed to synchronize for the command.

It will be device-dependent whether the synchronization is effective or not in the case where the application synchronizes for a command with this command specifying a parameter but subsequently executes the synchronized command with a different parameter. This case should not result in an error; however, the preparation effect could be different from what the application expects. The application should, therefore, make sure to use the same parameter between *lpCmdData* of this command and the subsequent corresponding execute command.

#### **Output Param** None.

**Error Codes** In addition to the generic error codes defined in [Ref. 1], the following error codes can be generated by this command:

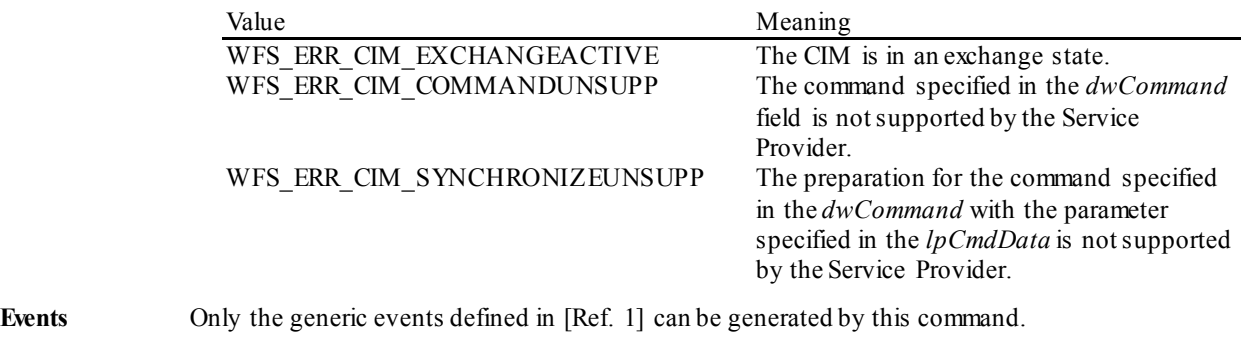

**Comments** For sample flows of this synchronization see the [Ref. 1] Appendix C.

# **7. Events**

## **7.1 WFS\_SRVE\_CIM\_SAFEDOOROPEN**

**Description** This service event specifies that the safe door has been opened.

**Event Param** None.

### **7.2 WFS\_SRVE\_CIM\_SAFEDOORCLOSED**

**Description** This service event specifies that the safe door has been closed.

**Event Param** None.

### **7.3 WFS\_USRE\_CIM\_CASHUNITTHRESHOLD**

**Description** This user event is generated when a threshold condition has occurred in one of the logical cash units or the threshold condition is removed. If the logical cash unit is a shared cash unit in a compound device then this event can also be generated as a result of an operation on another device class.

> This event can be triggered either by hardware sensors in the device or by the logical *ulCount*  reaching the *ulMaximum* value as specified in the WFSCIMCASHIN structure.For a cash unit of type WFS\_CIM\_TYPERETRACTCASSETTE, it is also possible that this event can instead be triggered by the *ulCashInCount* reaching the *ulMaximum* value. For more detail see the *bRetractNoteCountThresholds* field description in the WFS INF CIM CASH UNIT CAPABILITIES command.

> The application can check if the device has hardware sensors by querying the *bHardwareSensors* field of the WFSCIMPHCUCAPABILITIES structure. If any of the physical cash units associated with the logical cash unit have this capability then threshold events based on hardware sensors will be triggered if the *ulMaximum* values are not used and are set to zero.

> In the situation where the cash unit is associated with multiple physical cash units the WFS\_SRVE\_CIM\_CASHUNITINFOCHANGED\_event will be generated when any of the physical cash units reaches the threshold. When the final physical cash unit reaches the threshold, the WFS\_USRE\_CIM\_CASHUNITTHRESHOLD\_event as well as the WFS\_SRVE\_CIM\_CASHUNITINFOCHANGED\_event will be generated.

**Event Param** LPWFSCIMCASHIN lpCashUnit;

*lpCashUnit*

Pointer to a WFSCIMCASHIN structure, describing the cash unit on which the threshold condition occurred. See *lpCashUnit->usStatus*for the type of condition. For a description of the WFSCIMCASHIN structure, see the definition of the WFS\_INF\_CIM\_CASH\_UNIT\_INFO command.

### **7.4 WFS\_SRVE\_CIM\_CASHUNITINFOCHANGED**

**Description** This service event is generated under the following circumstances:

- It is generated whenever the status of *usStatus* and/or *usPStatus* changes. For instance, a physical cash unit has been removed or inserted or a physical/logical cash unit has become empty or full.
- This event will also be generated for every cash unit changed in any way (including changes to counts, e.g. *ulCount*, *ulRejectCount*, *ulInitialCount*, *ulDispensedCount* and *ulPresentedCount*) as a result of the following commands:

WFS\_CMD\_CIM\_SET\_CASH\_UNIT\_INFO WFS\_CMD\_CIM\_END\_EXCHANGE

In addition this event will be generated when a cash unit has been counted during the WFS\_CMD\_CIM\_CASH\_UNIT\_COUNT\_command execution.

If the cash unit is a shared cash unit in a compound device then this event can also be generated as a result of an operation on another device class.

When a physical cash unit is removed, the status of the physical cash unit becomes WFS\_CIM\_STATCUMISSING. If there are no physical cash units of the same logical type remaining the status of the logical cash unit becomes WFS\_CIM\_STATCUMISSING.

When a physical cash unit is inserted and this physical cash unit is of an existing logical cash unit both the logical and the physical cash unit structures will be updated.

If a physical cash unit of a new logical cash unit inserted the cash unit structure reported by the last WFS\_INF\_CIM\_CASH\_UNIT\_INFO command is no longer valid. In that case an application should issue a WFS\_INF\_CIM\_CASH\_UNIT\_INFO command after receiving this event to obtain updated cash unit information.

**Event Param** LPWFSCIMCASHIN lpCashUnit;

*lpCashUnit*

Pointer to the changed cash unit structure. For a description of the WFSCIMCASHIN structure see the definition of the WFS\_INF\_CIM\_CASH\_UNIT\_INFO command.

# **7.5 WFS\_SRVE\_CIM\_TELLERINFOCHANGED**

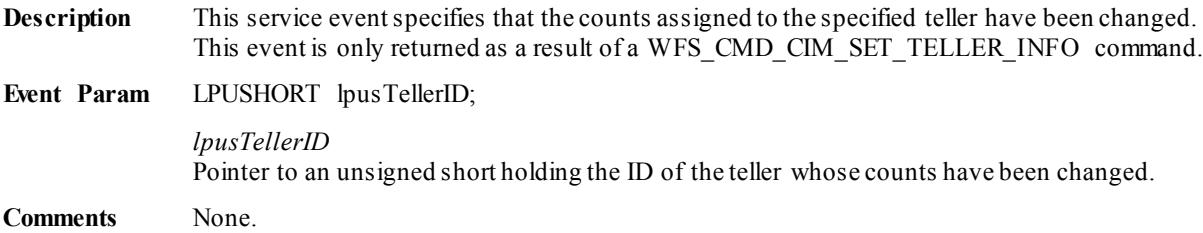

### **7.6 WFS\_EXEE\_CIM\_CASHUNITERROR**

**Description** This execute event specifies that a cash unit was addressed which caused a problem.

#### **Event Param** LPWFSCIMCUERROR lpCashUnitError;

typedef struct \_wfs\_cim\_cu\_error {<br>WORD WORD wFailure;<br>
LPWFSCIMCASHIN lpCashUnit; LPWFSCIMCASHIN lpCashUnit; } WFSCIMCUERROR, \*LPWFSCIMCUERROR;

#### *wFailure*

Specifies the kind of failure that occurred in the cash unit. Values are:

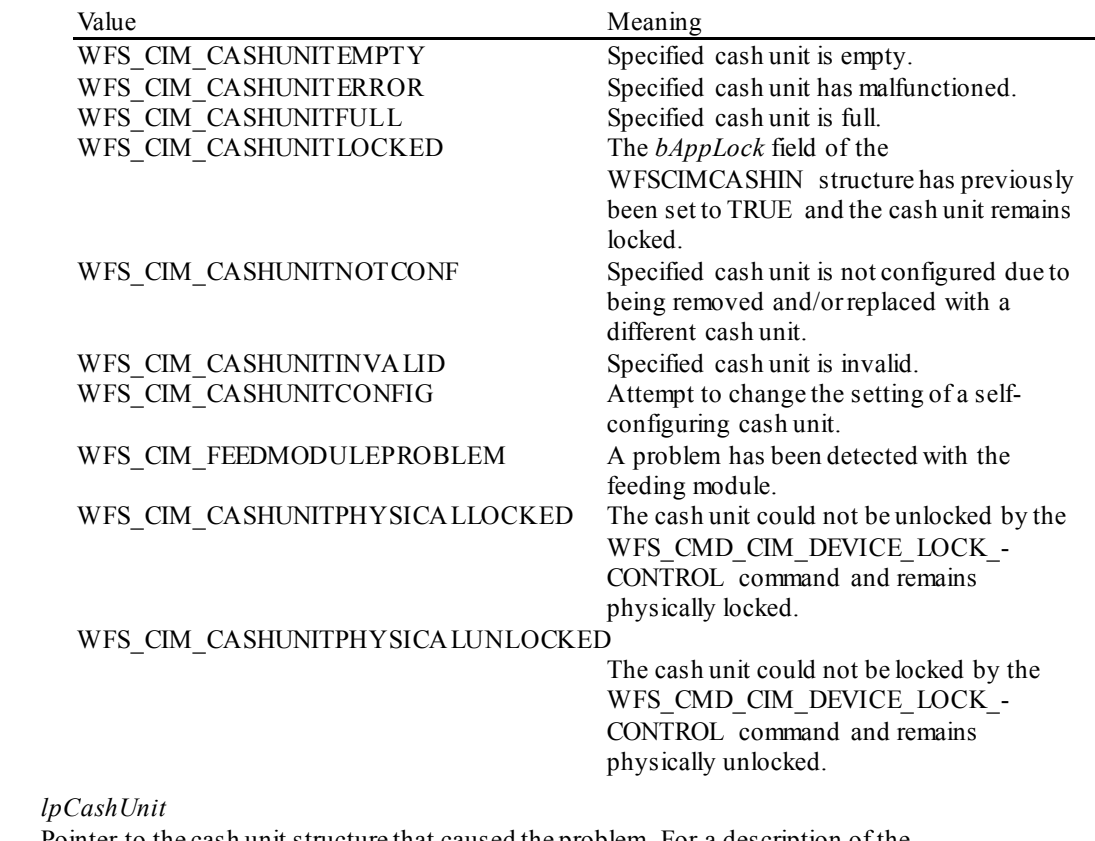

Pointer to the cash unit structure that caused the problem. For a description of the WFSCIMCASHIN structure see the definition of the WFS\_INF\_CIM\_CASH\_UNIT\_INFO command.

### **7.7 WFS\_SRVE\_CIM\_ITEMSTAKEN**

**Description** This service event specifies that items presented to the user have been taken. This event may be generated at any time.

**Event Param** LPWFSCIMPOSITIONINFO lpPositionInfo;

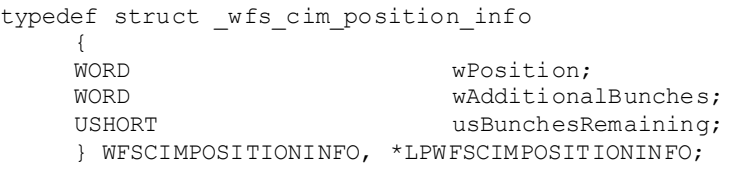

#### *wPosition*

Specifies the position from which the items have been taken, set to one of the following values:

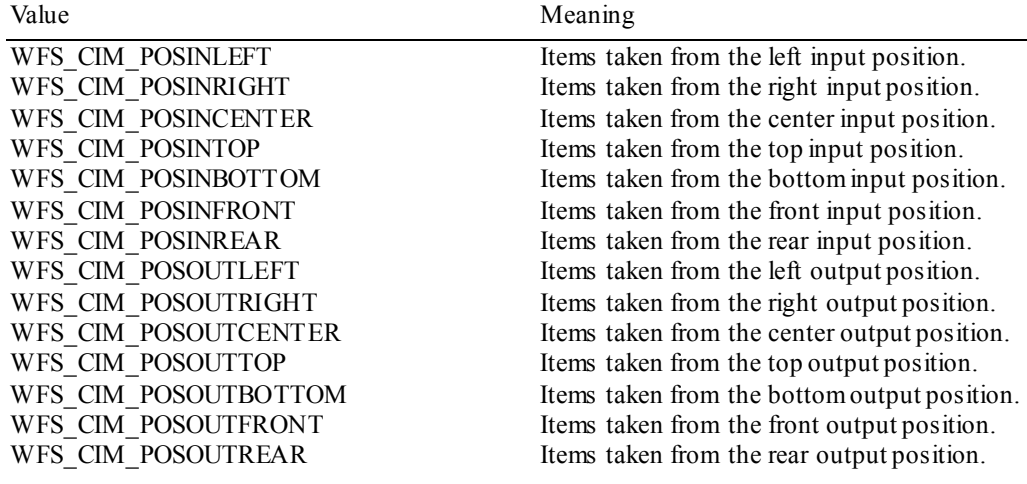

*wAdditionalBunches*

This value will always be zero within this event.

*usBunchesRemaining* This value will always be zero within this event.

# **7.8 WFS\_SRVE\_CIM\_COUNTS\_CHANGED**

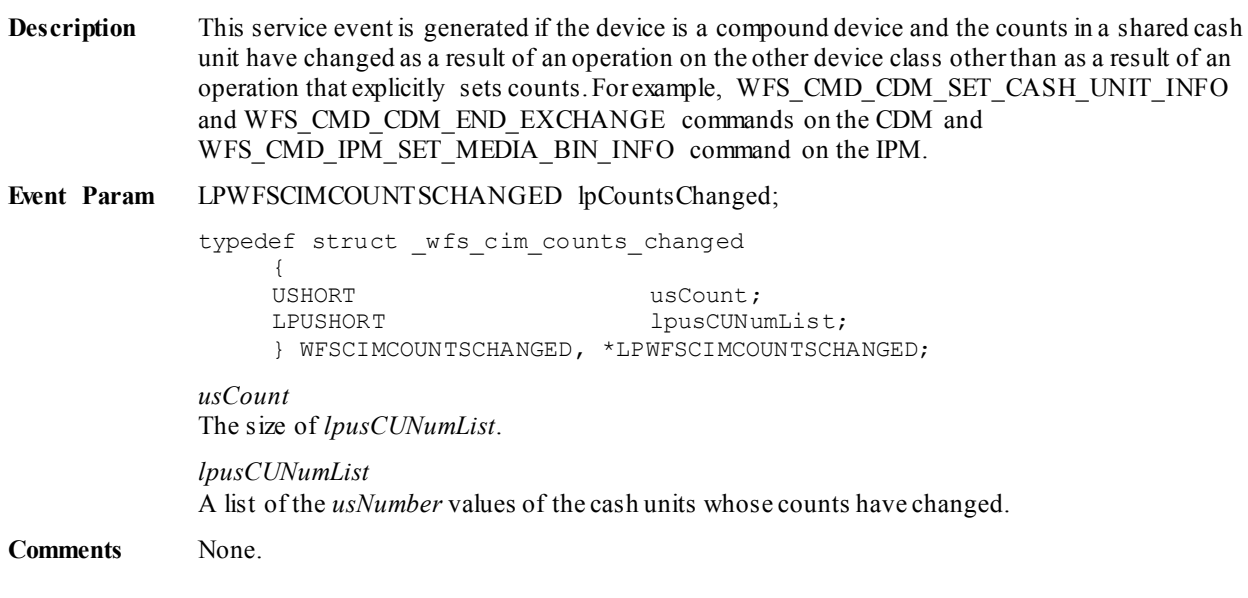

### **7.9 WFS\_EXEE\_CIM\_INPUTREFUSE**

**Description** This execute event specifies that the device has refused either a portion or the entire amount of the cash-in order.

**Event Param** LPUSHORT lpusReason;

#### *lpusReason*

Pointer to an USHORT holding the reason for refusing a part of the amount. Possible values are:

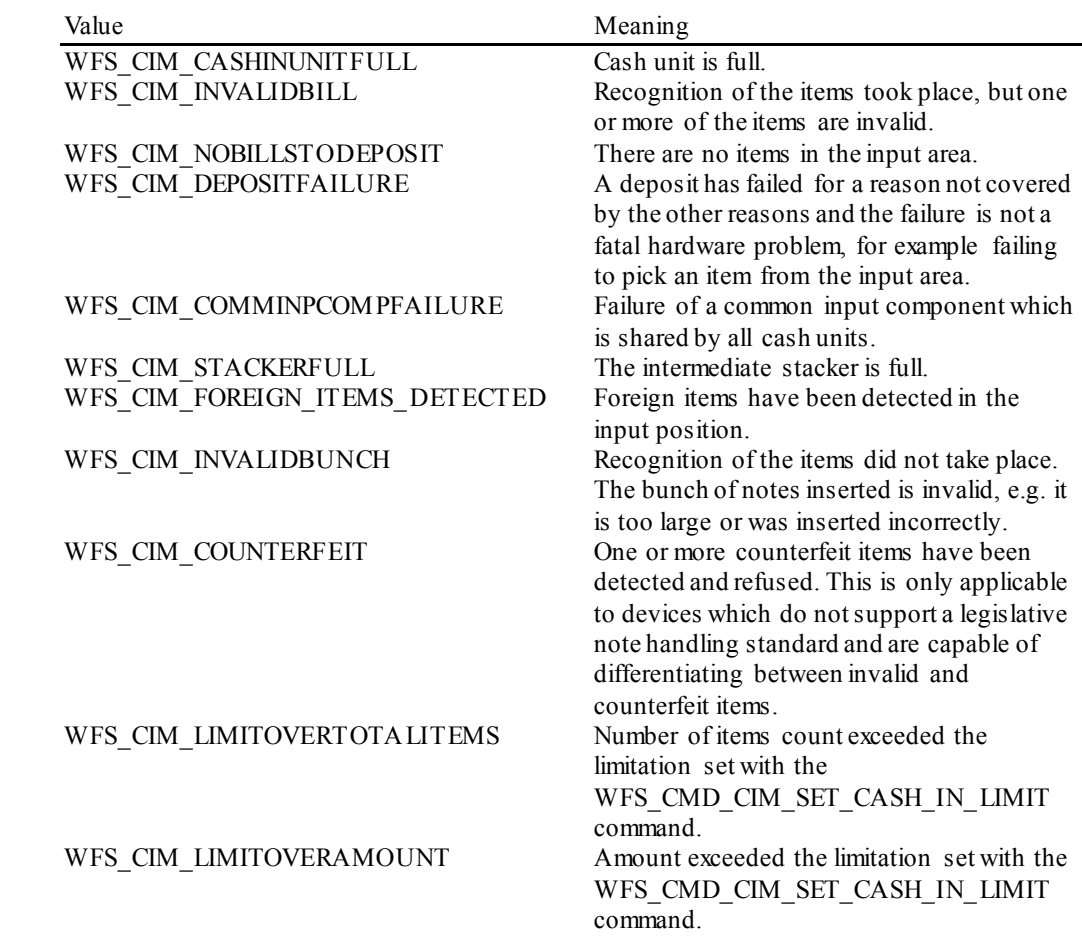

**Comments** None.

**120**

### **7.10 WFS\_SRVE\_CIM\_ITEMSPRESENTED**

**Description** This service event specifies that items have been presented to the output position, and the shutter has been opened to allow the user to take the items.

#### **Event Param** LPWFSCIMPOSITIONINFO lpPositionInfo;

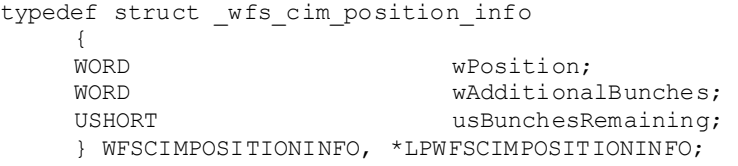

#### *wPosition*

Specifies the position from which the items have been presented, set to one of the following values:

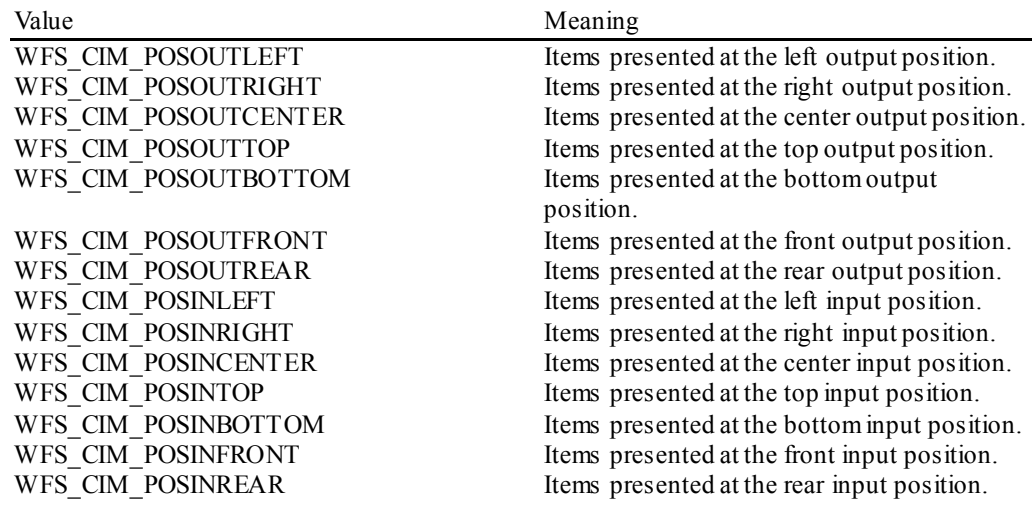

#### *wAdditionalBunches*

Specifies whether or not additional bunches of items are remaining to be presented as a result of the current operation, set to one of the following values:

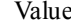

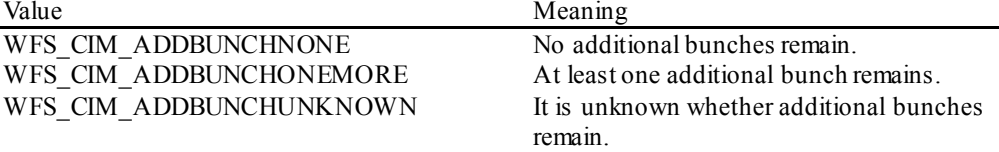

#### *usBunchesRemaining*

If *wAdditionalBunches*is WFS\_CIM\_ADDBUNCHONEMORE, specifies the number of additional bunches of items remaining to be presented as a result of the current operation. If the number of additional bunches is at least one, but the precise number is unknown, *usBunchesRemaining* will be WFS\_CIM\_NUMBERUNKNOW N. For any other value of *wAdditionalBunches*, *usBunchesRemaining* will be zero.

### **7.11 WFS\_SRVE\_CIM\_ITEMSINSERTED**

**Description** This service event specifies that items have been inserted into the cash-in position by the user. This event may be generated at any time.

**Event Param** LPWFSCIMPOSITIONINFO lpPositionInfo;

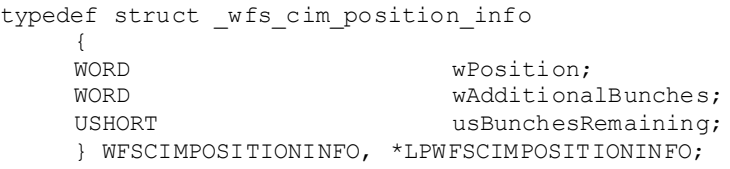

#### *wPosition*

Specifies the position where the items have been inserted, set to one of the following values:

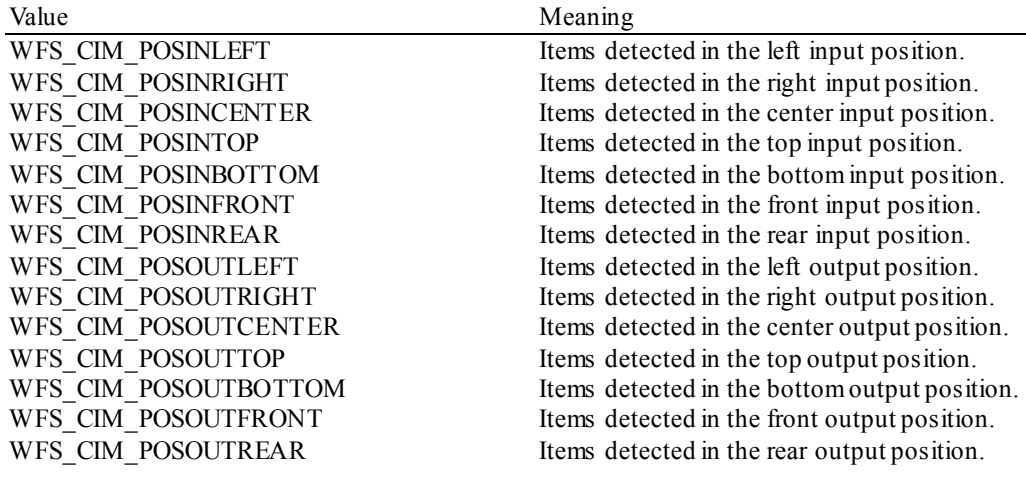

*wAdditionalBunches*

This value will always be zero within this event.

*usBunchesRemaining* This value will always be zero within this event.

### **7.12 WFS\_EXEE\_CIM\_NOTEERROR**

**Description** This execute event specifies the reason for an item detection error during an operation which involves moving items.

**Event Param** LPUSHORT lpusReason;

#### *lpusReason*

Pointer to an USHORT holding the reason for the item detection error. Possible values are:

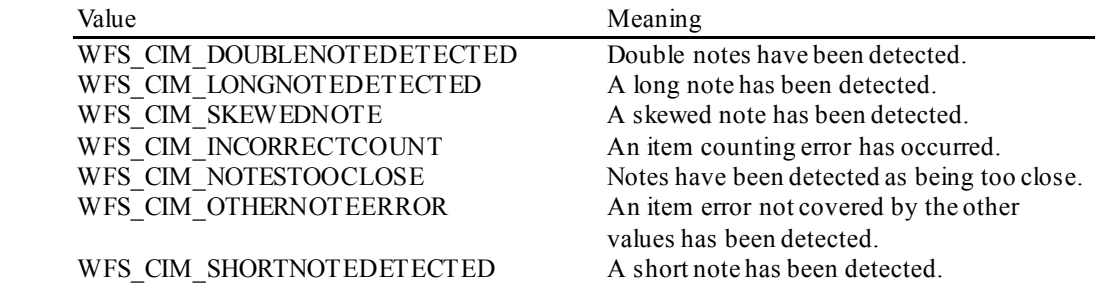

### **7.13 WFS\_EXEE\_CIM\_SUBCASHIN**

**Description** This execute event is generated when one of the sub cash-in operations into which the cash-in operation was divided has finished successfully.

**Event Param** LPWFSCIMNOTENUMBERLIST lpNoteNumberList;

*lpNoteNumberList*

Pointer to a WFSCIMNOTENUMBERLIST structure holding a list of banknote numbers which have been identified and accepted during execution of the sub cash-in. This field will contain the banknote numbers of the accepted items. For a description of the WFSCIMNOTENUMBERLIST structure see the definition of the WFS\_INF\_CIM\_CASH\_UNIT\_INFO command.

# **7.14 WFS\_SRVE\_CIM\_MEDIADETECTED**

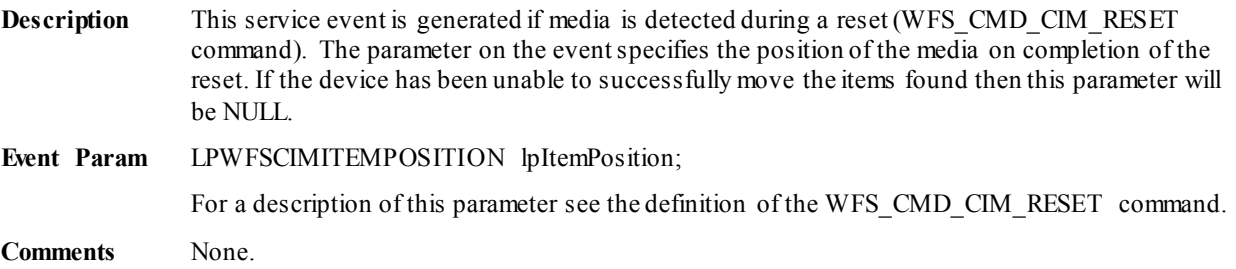

### **7.15 WFS\_EXEE\_CIM\_INPUT\_P6**

**Description** This execute event is generated if level 2 and / or level 3 notes are detected during the cash processing operation.

**Event Param** LPWFSCIMP6INFO \*lppP6Info;

Pointer to a NULL-terminated array of pointers to WFSCIMP6INFO structures, one structure for every level. For the description of the structure see the definition of the WFS\_INF\_CIM\_GET\_P6\_INFO command.

### **7.16 WFS\_EXEE\_CIM\_INFO\_AVAILABLE**

**Description** This execute event is generated when information is available for items detected during the cash processing operation.

**Event Param** LPWFSCIMITEMINFOSUMMARY \*lppItemInfoSummary;

Pointer to a NULL-terminated array of pointers to WFSCIMITEMINFOSUMMARY structures, one structure for every level.

typedef struct \_wfs\_cim\_item\_info\_summary **USHORT** USHORT usLevel; USHORT usNumOfItems;

} WFSCIMITEMINFOSUMMARY, \*LPWFSCIMITEMINFOSUMMARY;

*usLevel*

Defines the note level. Possible values are:

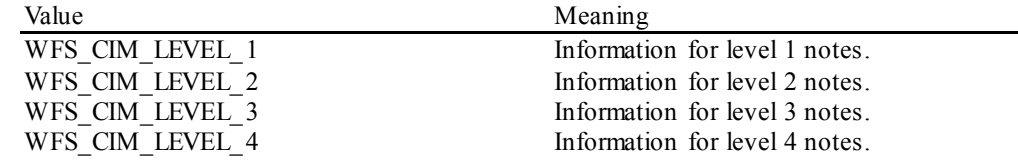

*usNumOfItems*

Number of items classified as *usLevel* which have information available.

### **7.17 WFS\_EXEE\_CIM\_INSERTITEMS**

**Description** This event notifies the application when the device is ready for the user to insert items.

**Event Param** None.

# **7.18 WFS\_SRVE\_CIM\_DEVICEPOSITION**

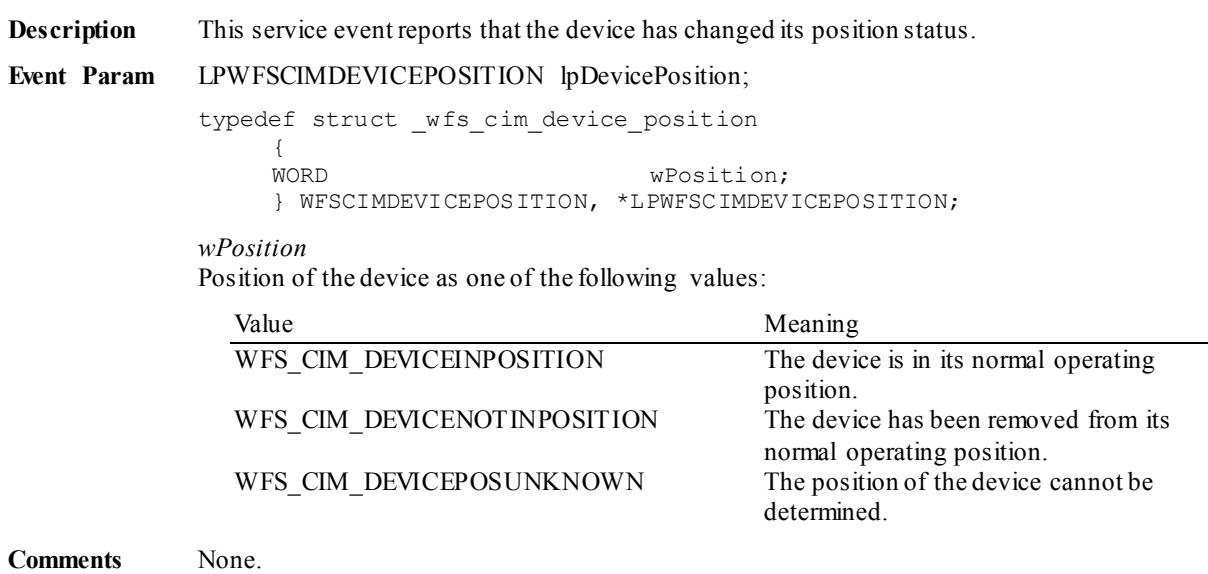

### **7.19 WFS\_SRVE\_CIM\_POWER\_SAVE\_CHANGE**

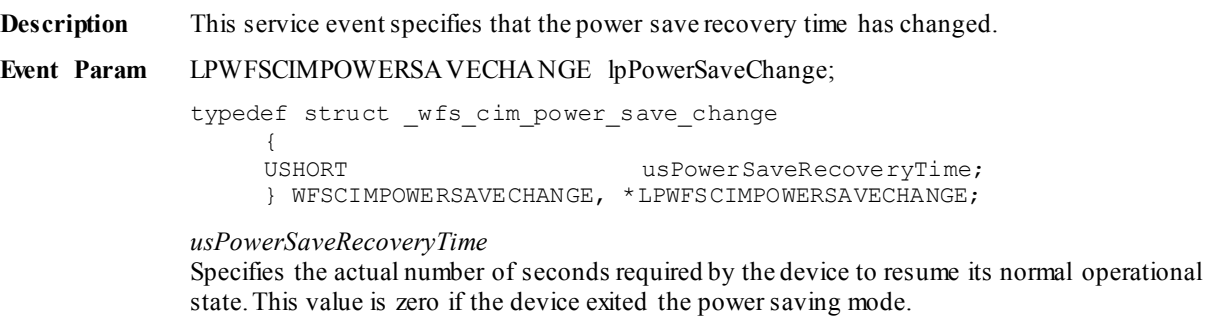

**Comments** If another device class compounded with this device enters into a power saving mode, this device will automatically enter into the same power saving mode and this event will be generated.

# **7.20 WFS\_EXEE\_CIM\_INCOMPLETEREPLENISH**

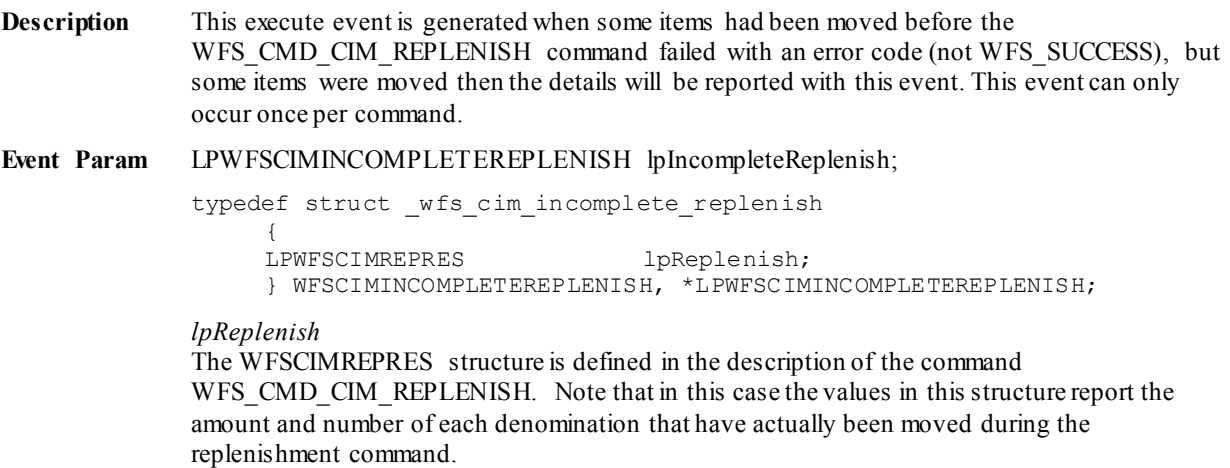

# **7.21 WFS\_EXEE\_CIM\_INCOMPLETEDEPLETE**

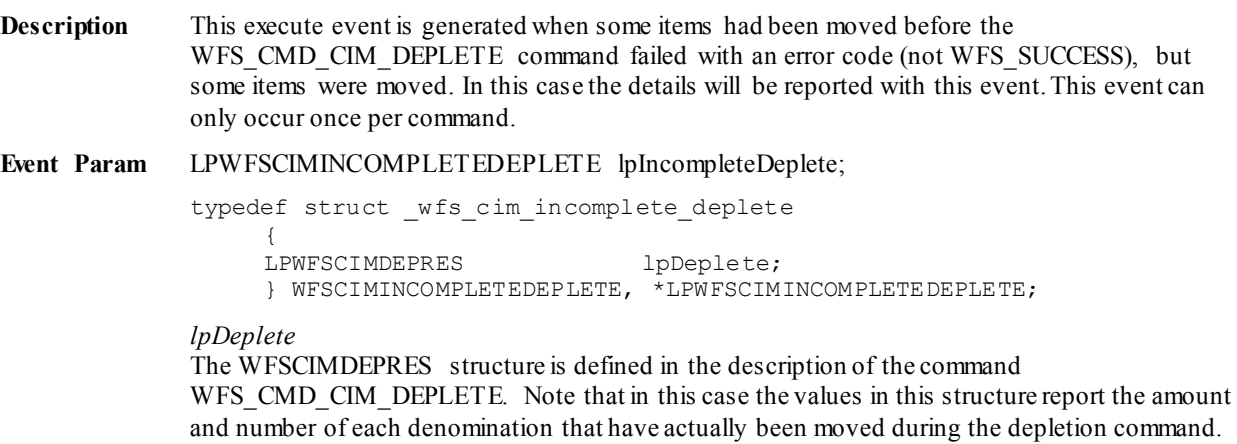

### **7.22 WFS\_SRVE\_CIM\_SHUTTERSTATUSCHANGED**

**Description** Within the limitations of the hardware sensors this service event is generated whenever the status of a shutter changes. The shutter status can change because of an explicit, implicit or manual operation depending on how the shutter is operated.

#### **Event Param** LPWFSCIMSHUTTERSTATUSCHANGED lpShutterStatusChanged;

typedef struct \_wfs\_cim\_shutter\_status\_changed  $\sqrt{2}$ 

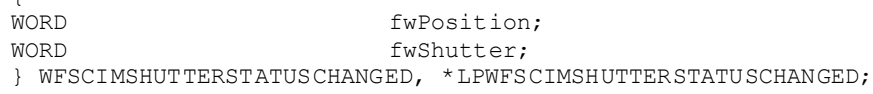

#### *fwPosition*

Specifies one of the CIM input or output positions whose shutter status has changed as one of the following values:

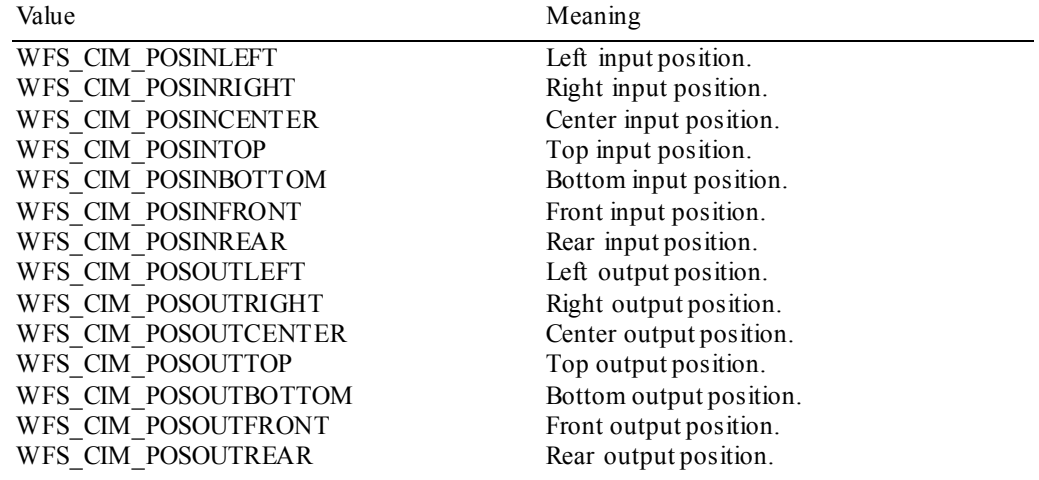

*fwShutter*

Specifies the new state of the shutter as one of the following values:

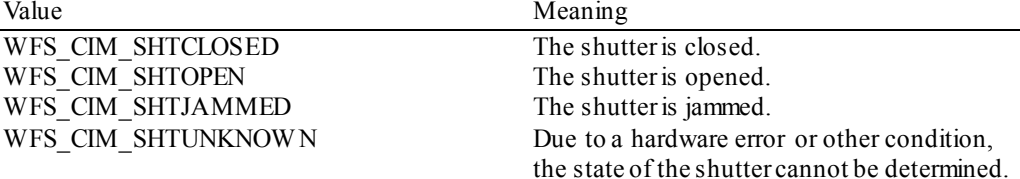

# **8. ATM Cash-In Transaction Flow - Application Guidelines**

The following table is a summary of the application flows required given the possible values for *bShutterControl* and *bItemsTakenSensor* for a successful cash-in transaction. In all cases *bPresentControl* = TRUE.

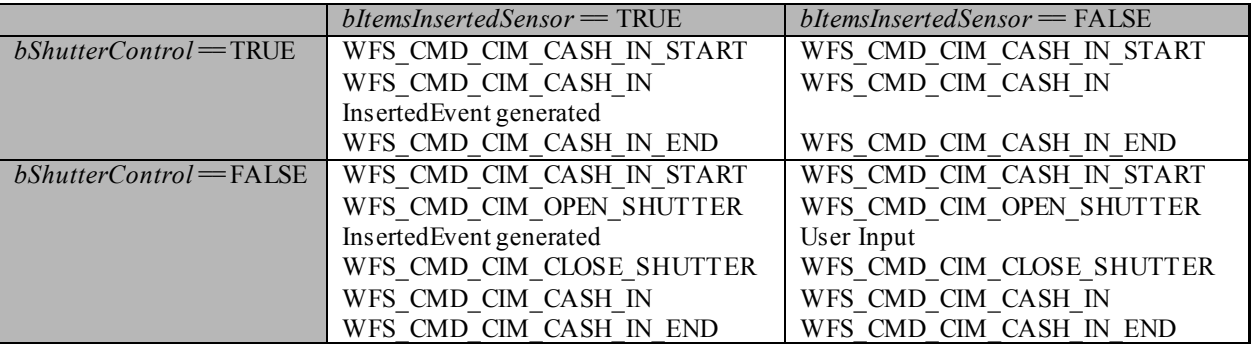

The following sections describe the flow of a cash-in transaction on a Self-Service CIM. These application flows are provided as guidelines only.

### **8.1 OK Transaction (Explicit Shutter Control)**

The following table describes a normal cash-in transaction flow where everything works and the shutter is explicitly controlled by the application.

This flow covers the following cases:

- *bShutterControl* ==FALSE, *bItemsInsertedSensor* == TRUE
- *bShutterControl* ==FALSE, *bItemsInsertedSensor* == FALSE

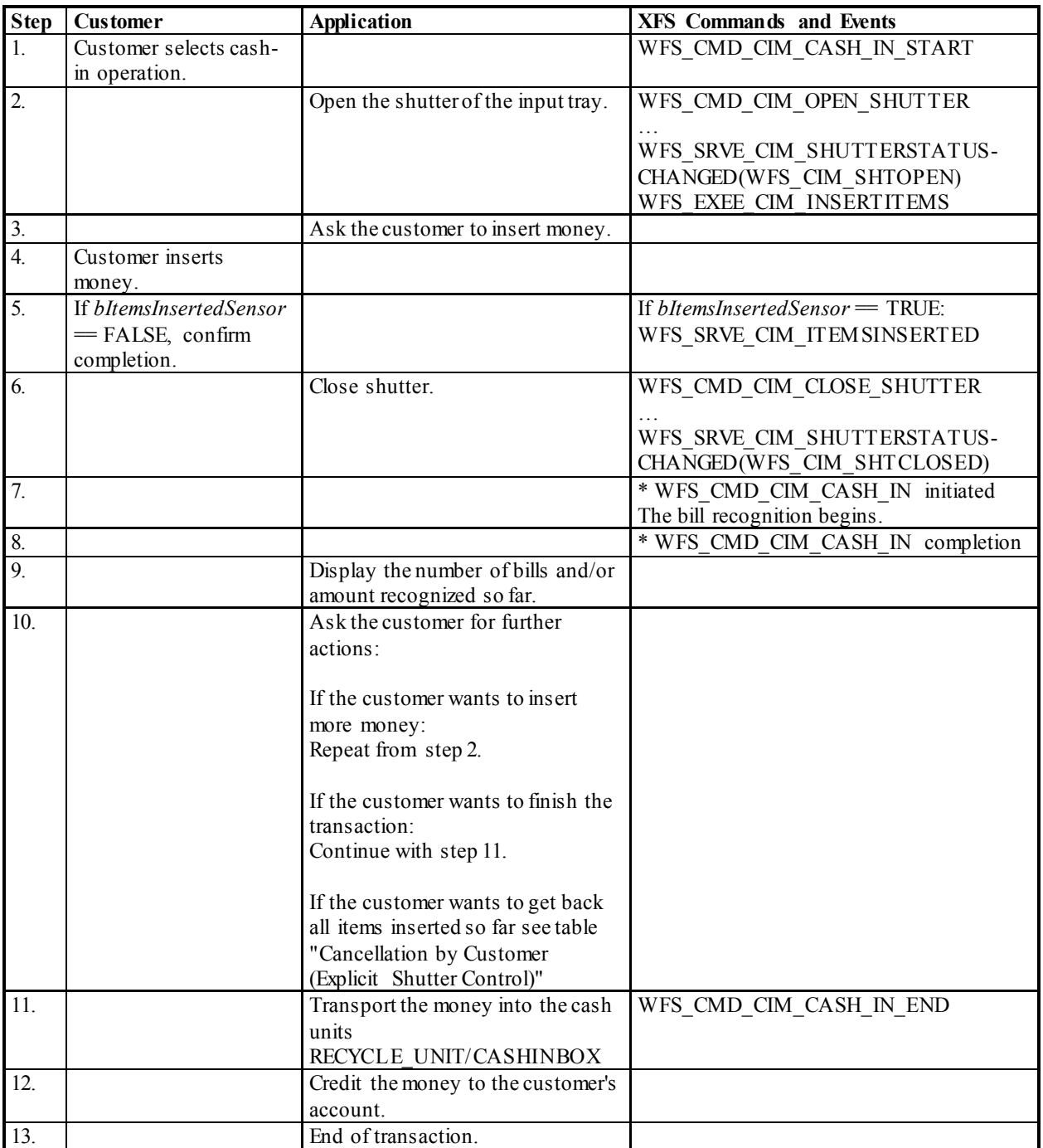

### **8.2 Cancellation by Customer (Explicit Shutter Control)**

The following table describes the flow of a cash-in transaction where the customer wants all the items to be returned after recognition.

This flow covers the following cases:

- *bShutterControl* ==FALSE, *bItemsInsertedSensor* == TRUE, *bItemsTakenSensor* == TRUE
- *bShutterControl* ==FALSE, *bItemsInsertedSensor* == FALSE, *bItemsTakenSensor* == TRUE
- *bShutterControl* ==FALSE, *bItemsInsertedSensor* == TRUE, *bItemsTakenSensor* == FALSE
- *bShutterControl* ==FALSE, *bItemsInsertedSensor* == FALSE, *bItemsTakenSensor* == FALSE

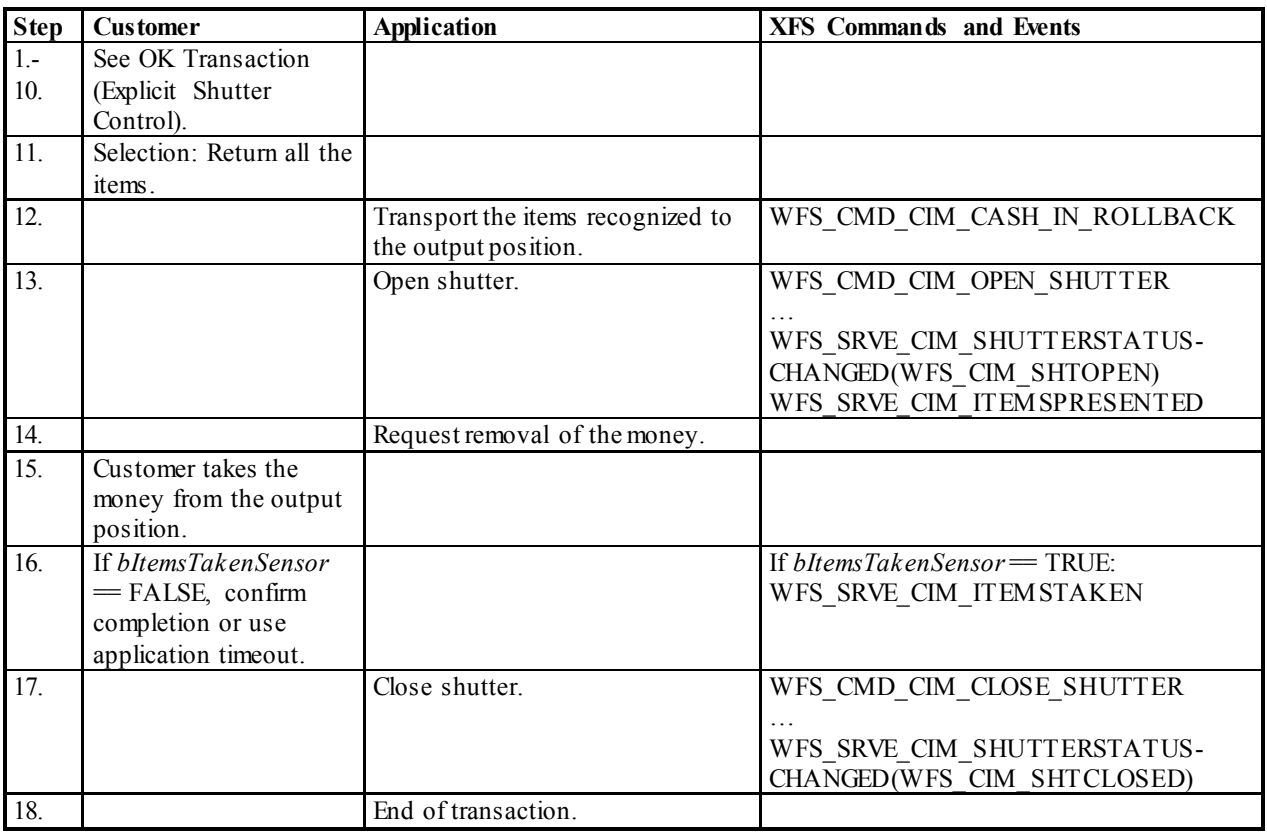

### **8.3 Stacker Becomes Full (Explicit Shutter Control)**

The following table describes the flow of a cash-in transaction when the stacker becomes full during the transaction and the shutter is explicitly controlled by the application. This flow covers the following cases:

- *bShutterControl* ==FALSE, *bItemsInsertedSensor* == TRUE, *bItemsTakenSensor* == TRUE
- *bShutterControl* ==FALSE, *bItemsInsertedSensor* == FALSE, *bItemsTakenSensor* == TRUE
- *bShutterControl* ==FALSE, *bItemsInsertedSensor* == TRUE, *bItemsTakenSensor* == FALSE
- *bShutterControl* ==FALSE, *bItemsInsertedSensor* == FALSE, *bItemsTakenSensor* == FALSE

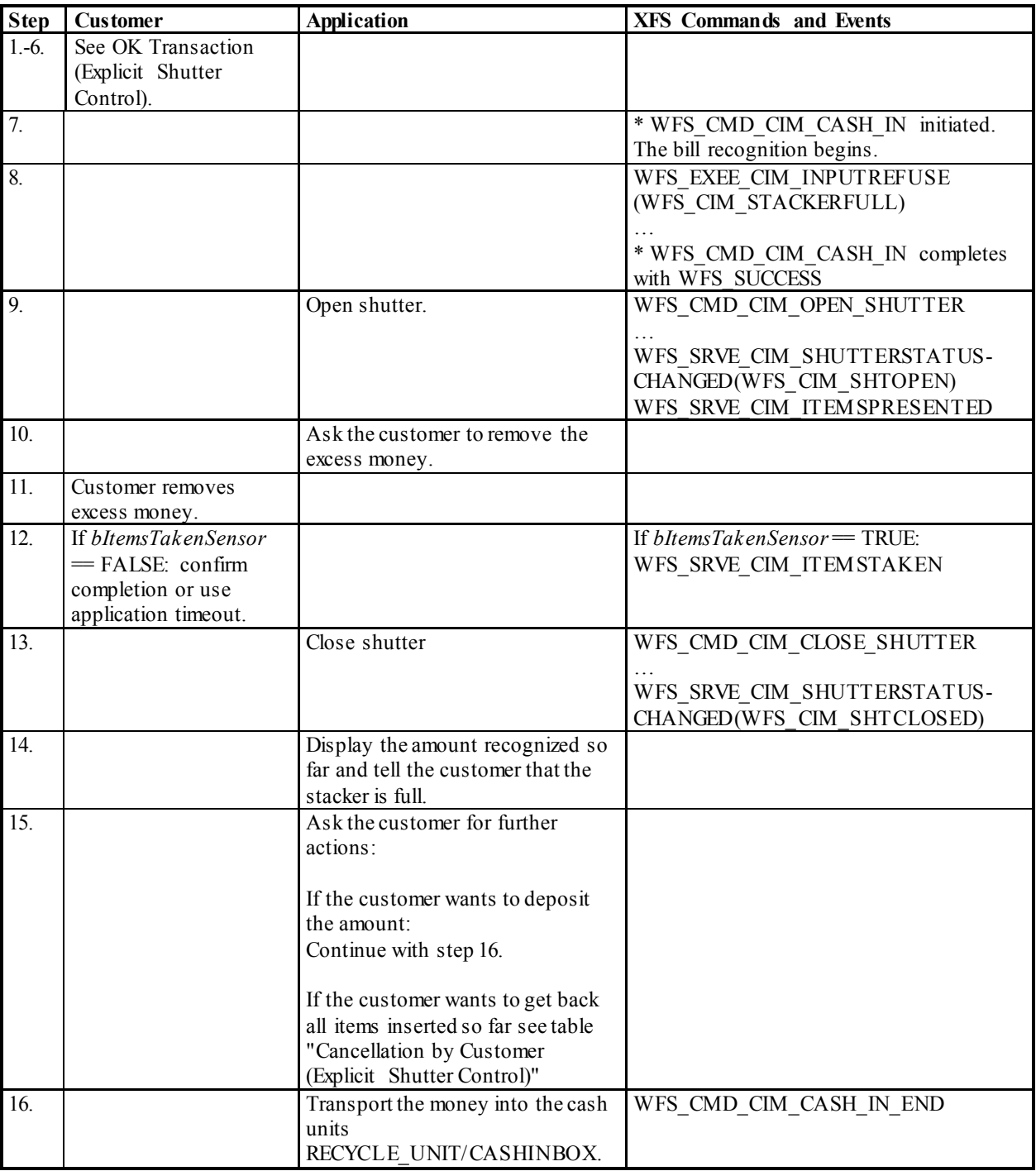

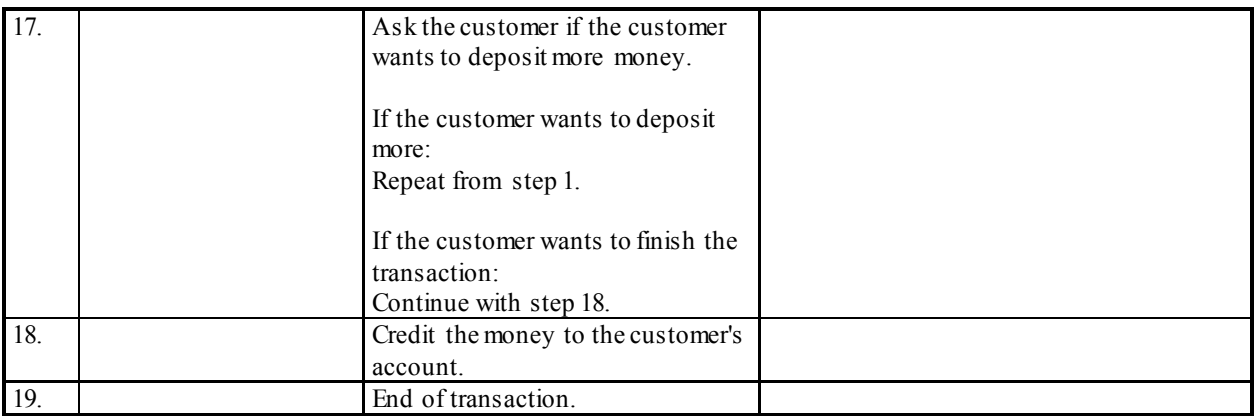

### **8.4 Bill Recognition Error (Explicit Shutter Control)**

The following table describes the flow of a cash-in transaction when the items are rejected as unrecognized during the transaction and the shutter is explicitly controlled by the application.

This flow covers the following cases:

- *bShutterControl* == FALSE, *bItemsInsertedSensor* == TRUE, *bItemsTakenSensor* == TRUE
- *bShutterControl* ==FALSE, *bItemsInsertedSensor* == FALSE, *bItemsTakenSensor* == TRUE
- *bShutterControl* ==FALSE, *bItemsInsertedSensor* == TRUE, *bItemsTakenSensor* == FALSE
- *bShutterControl* ==FALSE, *bItemsInsertedSensor* == FALSE, *bItemsTakenSensor* == FALSE

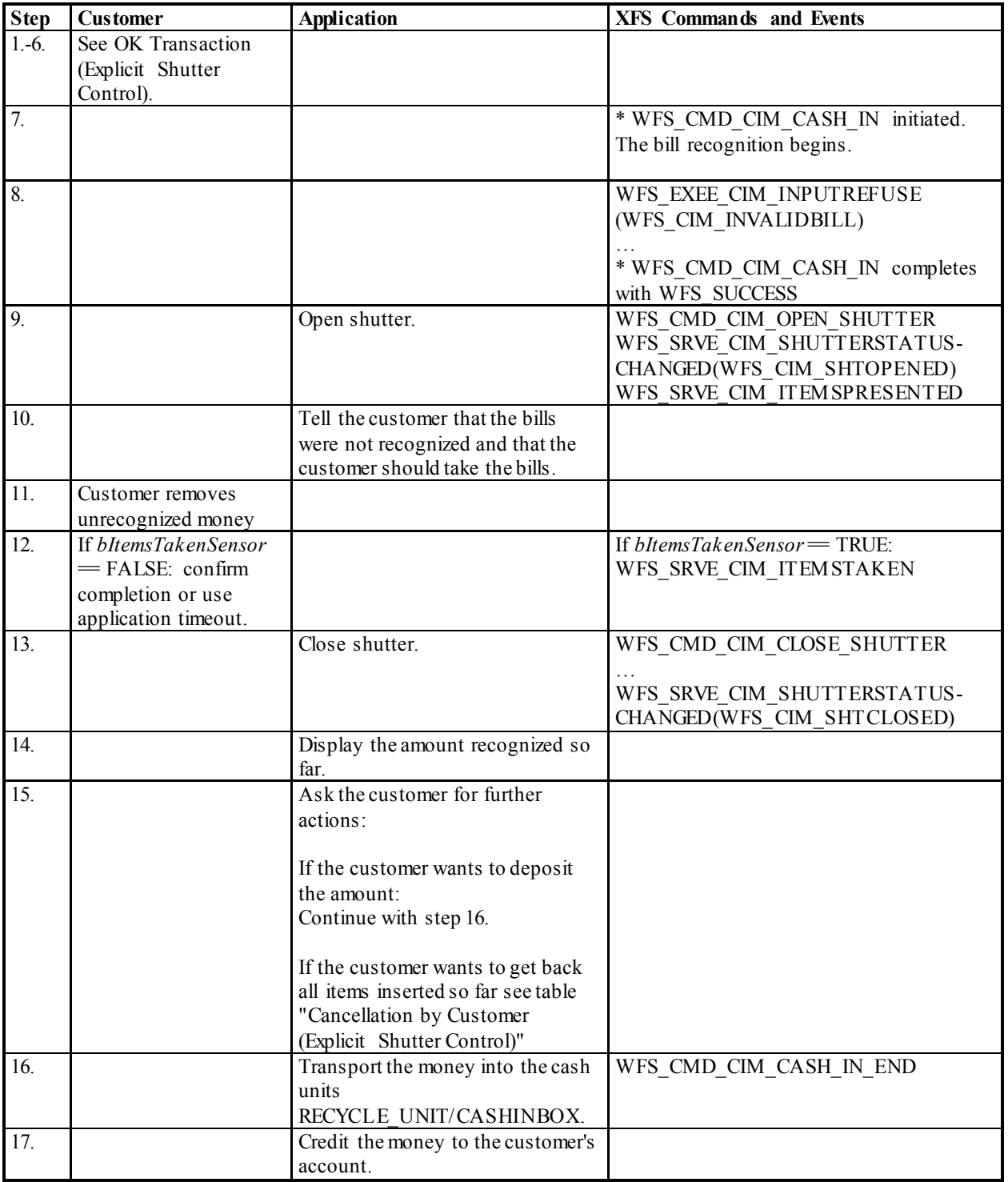

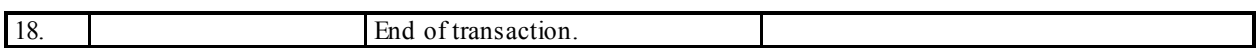

### **8.5 OK Transaction (Explicit Shutter Control) - Note Handling Standard Supported**

This section describes a possible cash-in transaction where a note handing standard is supported and everything works fine when level 2/ level 3 notes are inserted.

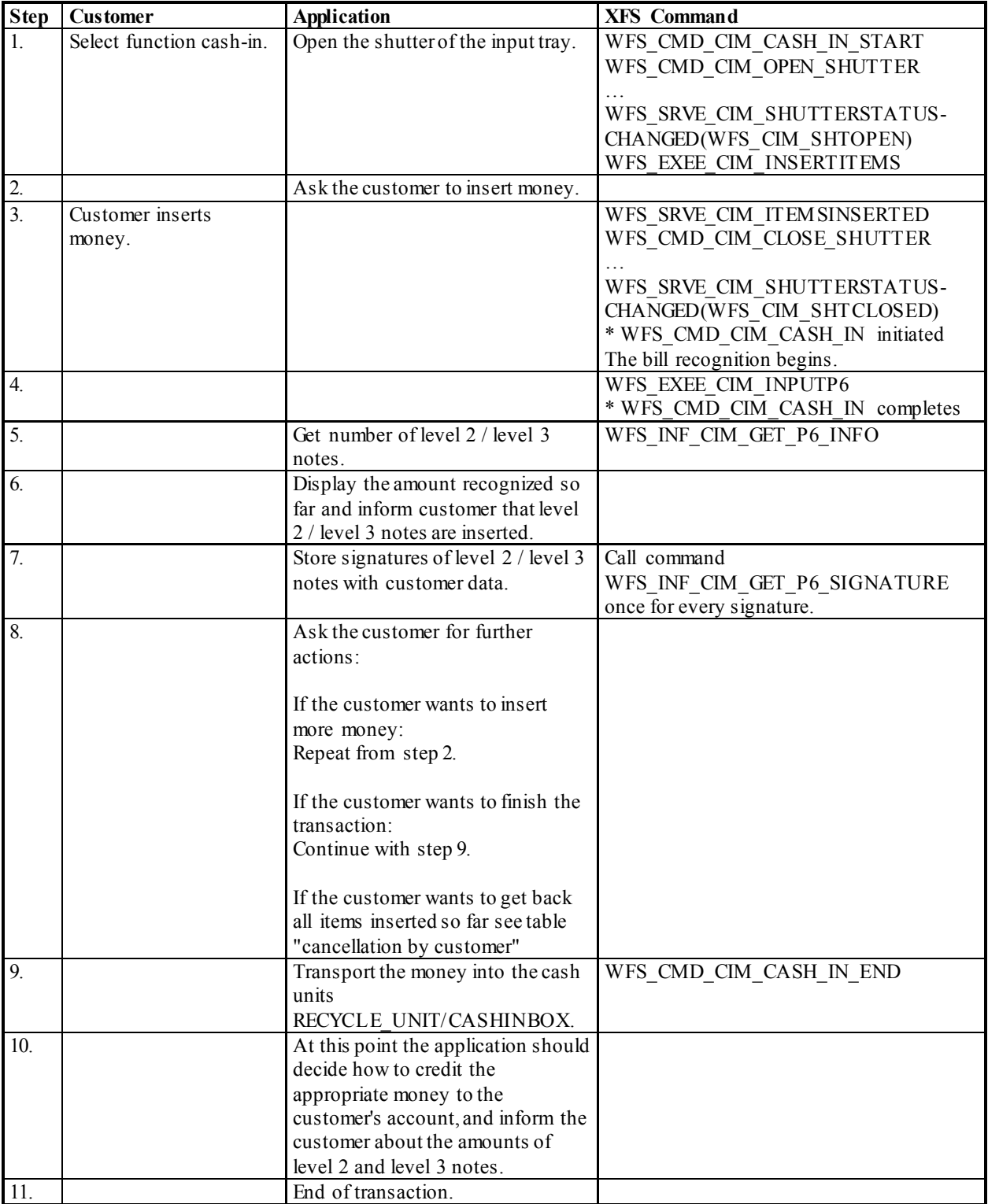

### **8.6 OK Transaction (Implicit Shutter Control)**

The following table describes a normal cash-in transaction flow where everything works and the shutter is implicitly controlled by the Service Provider. In this case the WFS\_CMD\_CIM\_OPEN\_SHUTTER and WFS CMD CIM CLOSE SHUTTER commands are not explicitly used by the application.

This flow covers the following cases:

- *bShutterControl* ==TRUE, *bItemsInsertedSensor* == TRUE
- *bShutterControl* ==TRUE, *bItemsInsertedSensor* == FALSE

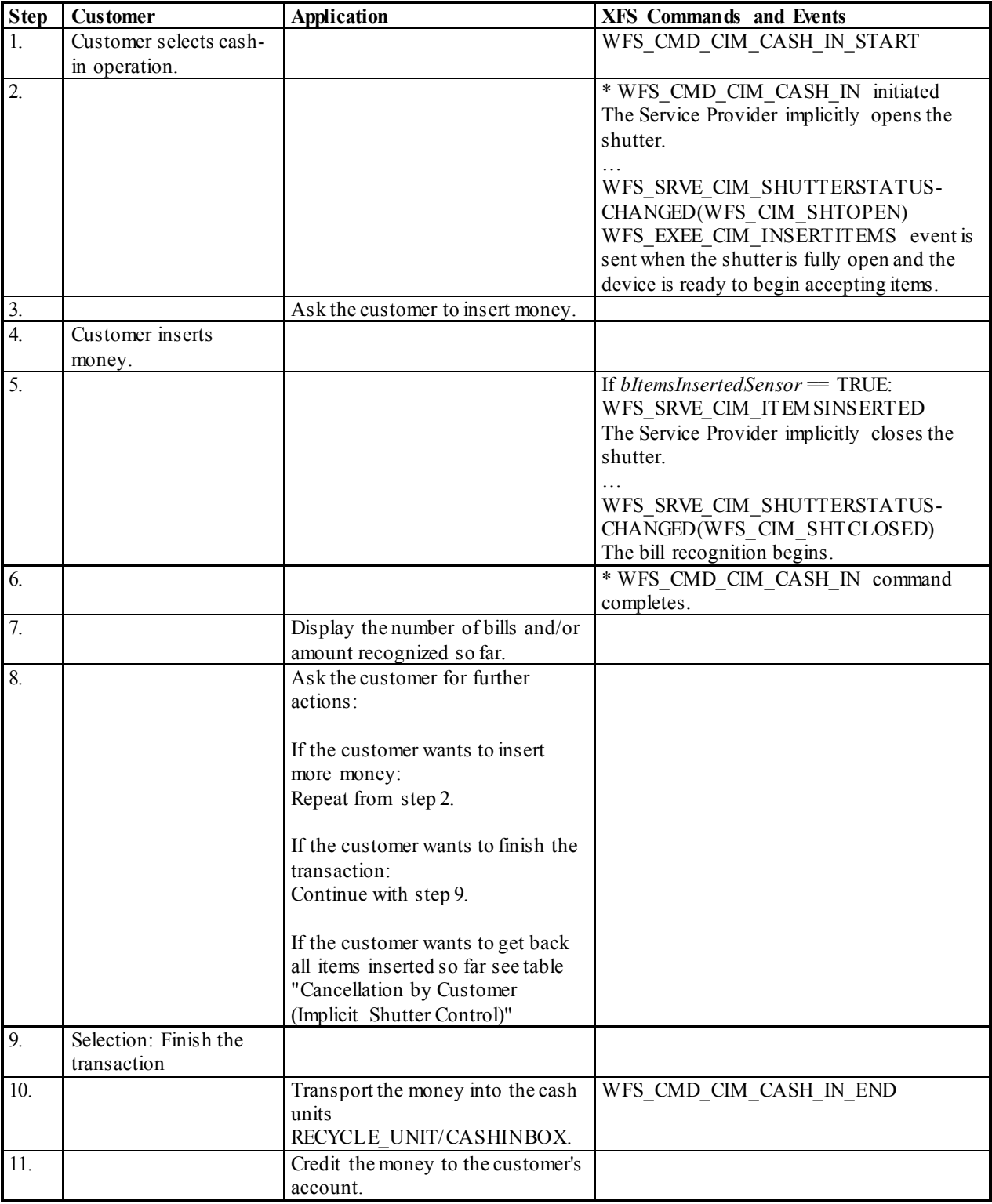

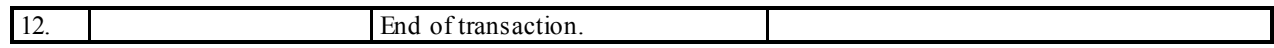

### **8.7 Cancellation by Customer (Implicit Shutter Control)**

The following table describes the flow of a cash-in transaction where the customer wants all the items to be returned after recognition and the shutter is implicitly controlled by the Service Provider. In this case the WFS\_CMD\_CIM\_OPEN\_SHUTTER\_and WFS\_CMD\_CIM\_CLOSE\_SHUTTER\_commands are not used.

This flow covers the following cases:

- *bShutterControl* ==TRUE, *bItemsInsertedSensor* == TRUE, *bItemsTakenSensor* == TRUE
- *bShutterControl* ==TRUE, *bItemsInsertedSensor* == TRUE, *bItemsTakenSensor* == FALSE

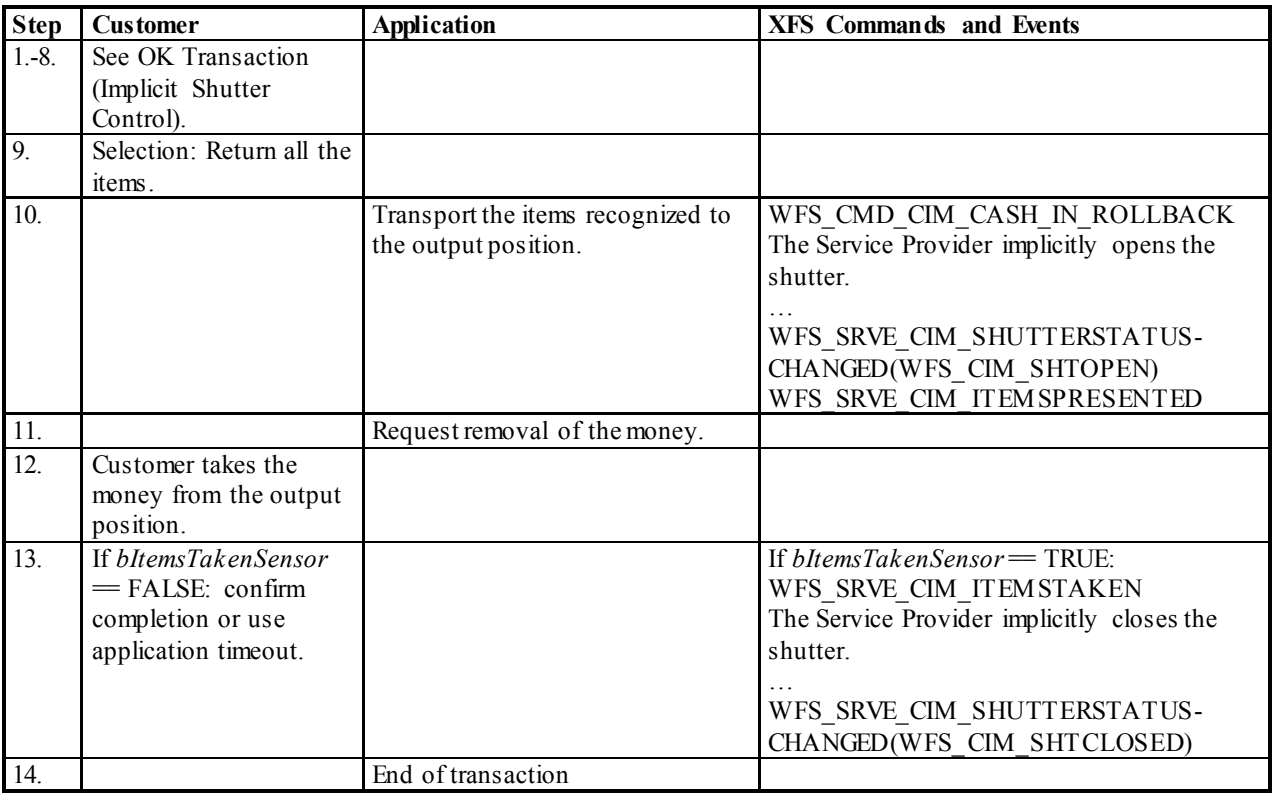
## **8.8 OK Transaction - (Implicit Shutter Control and WFS\_EXEE\_CIM\_SUBCASHIN event supported)**

The following table describes the chronological steps taken in the flow of a cash-in transaction where the cash-in operation is subdivided into a number of logical operations under hardware control. In this case a WFS\_EXEE\_CIM\_SUBCASHIN event is generated for each sub cash-in operation. This may be the case for instance where a device does its coin or bill recognition in batches of 25. In this case the Service Provider would post a WFS\_EXEE\_CIM\_SUBCASHIN event each time 25 coins were processed. In this example the shutter is implicitly controlled by the Service Provider so the WFS\_CMD\_CIM\_OPEN\_SHUTTER and WFS\_CMD\_CIM\_CLOSE\_SHUTTER commands are not used.

- *bShutterControl* = TRUE, *bItemsInsertedSensor* = TRUE
- *bShutterControl* ==TRUE, *bItemsInsertedSensor* == FALSE

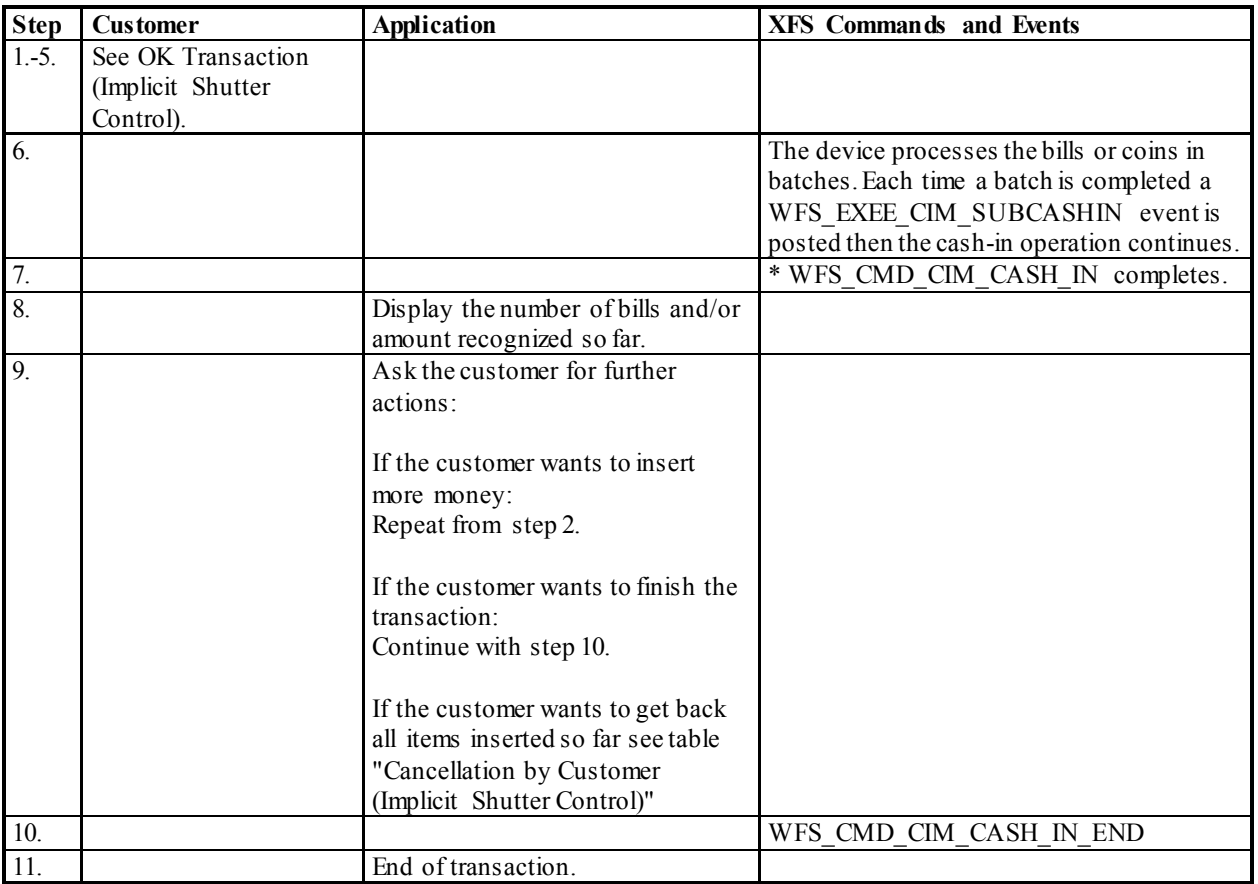

## **8.9 Multiple Refused Notes (Implicit Shutter Control)**

The following table describes the flow of a cash-in transaction where items are rejected during the transaction and the Service Provider implicitly controls the shutter. In this case the WFS\_CMD\_CIM\_OPEN\_SHUTTER and WFS CMD CIM CLOSE SHUTTER commands are not used. Additionally, the number of items refused may be greater than the number of items that can be presented at the output position. Due to the complexity of this scenario, control of the shutter must be implicit. Therefore, there is no corresponding flow for explicit shutter control.

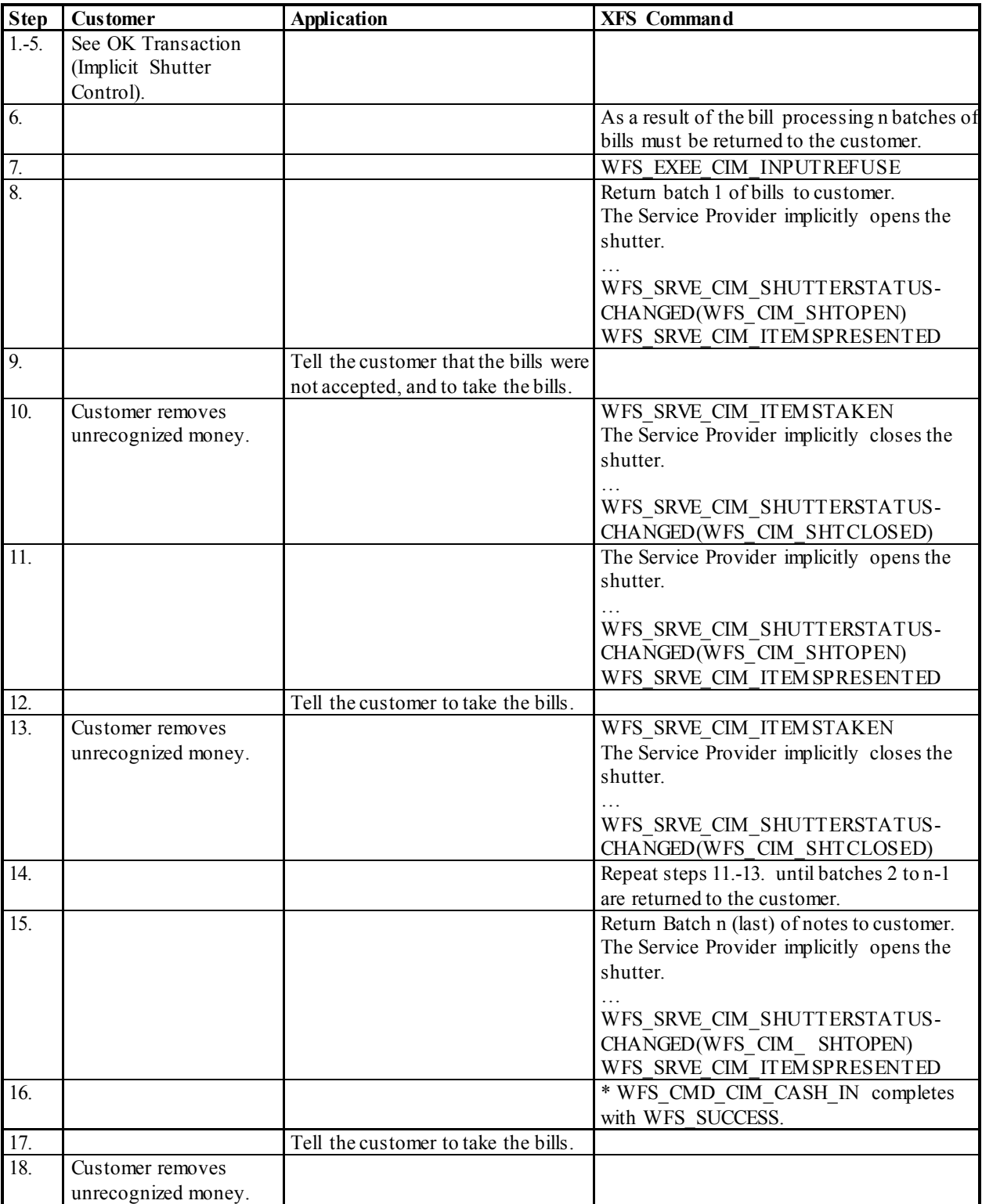

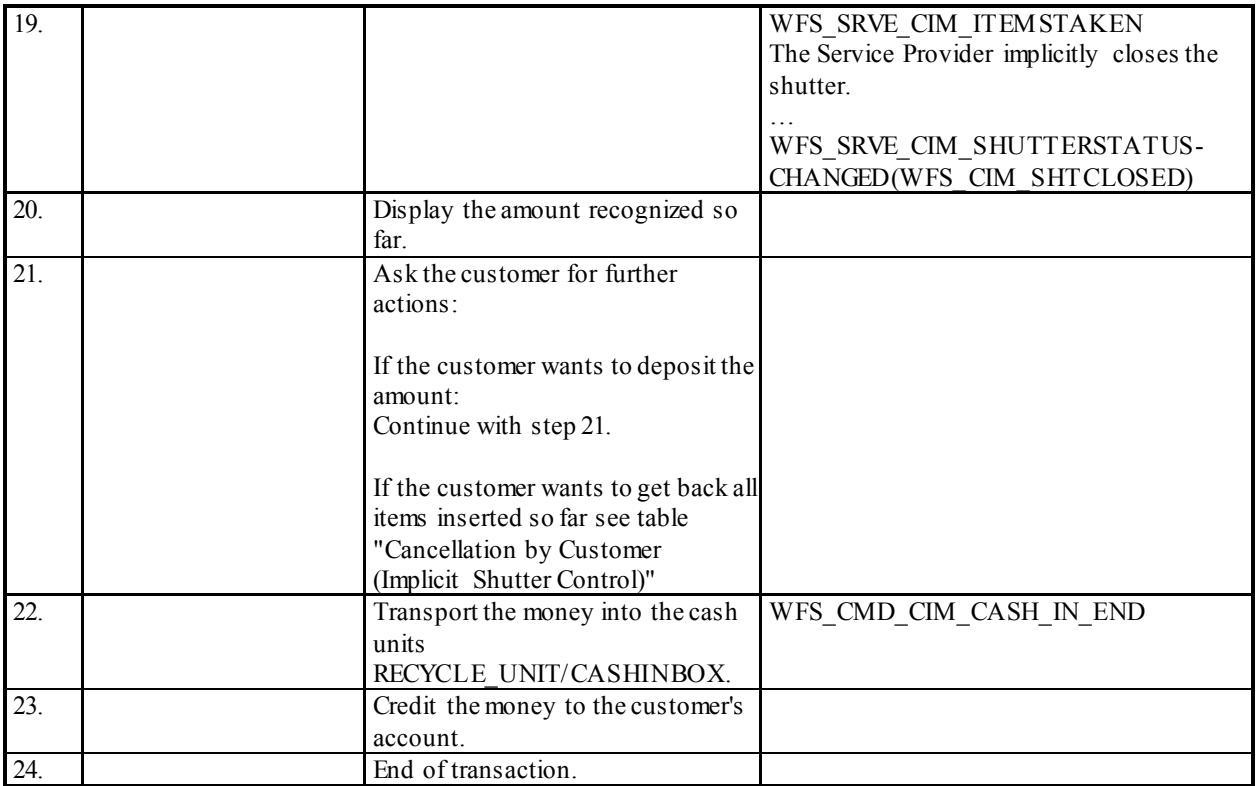

## **8.10 Multiple Rollback Notes (Implicit Shutter Control)**

The following table describes the flow of a roll back operation where items are rolled back during the transaction and the Service Provider implicitly controls the shutter. In this case the WFS\_CMD\_CIM\_OPEN\_SHUTTER and WFS CMD CIM CLOSE SHUTTER commands are not used. Additionally, the number of items rolled back may be greater than the number of items that can be presented at the output position. Due to the complexity of this scenario, control of the shutter must be implicit. Therefore, there is no corresponding flow for explicit shutter control.

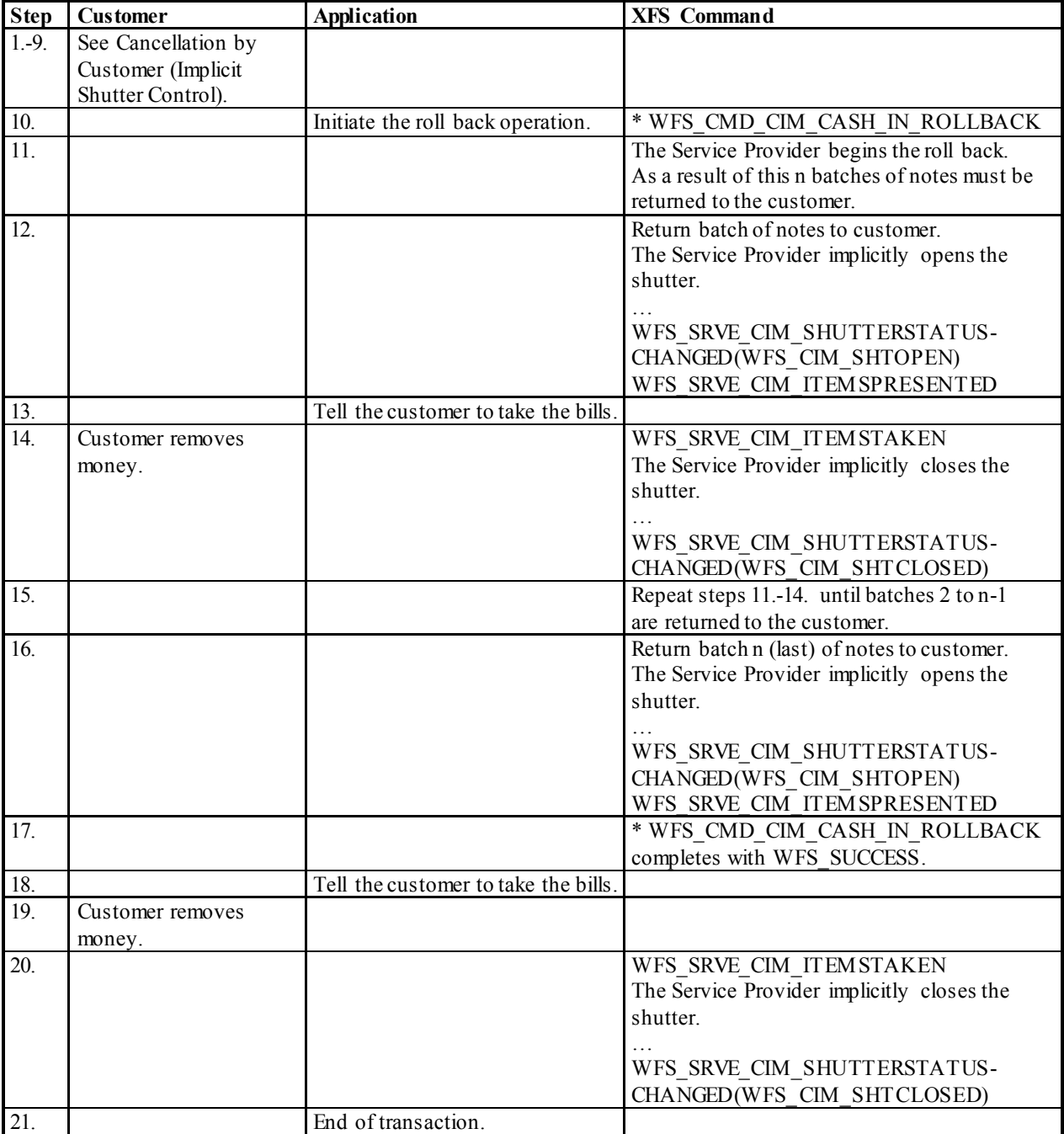

## **8.11 Bill Recognition Error (WFS\_CMD\_CIM\_PRESENT\_MEDIA Command Supported)**

The following table describes the flow of a cash-in transaction when the items are rejected as unrecognized during the transaction and the WFS\_CMD\_CIM\_PRESENT\_MEDIA command is supported.

This flow covers the following case:

• *bShutterControl* == FALSE, *bPresentControl* == FALSE, *bItemsTakenSensor* == TRUE

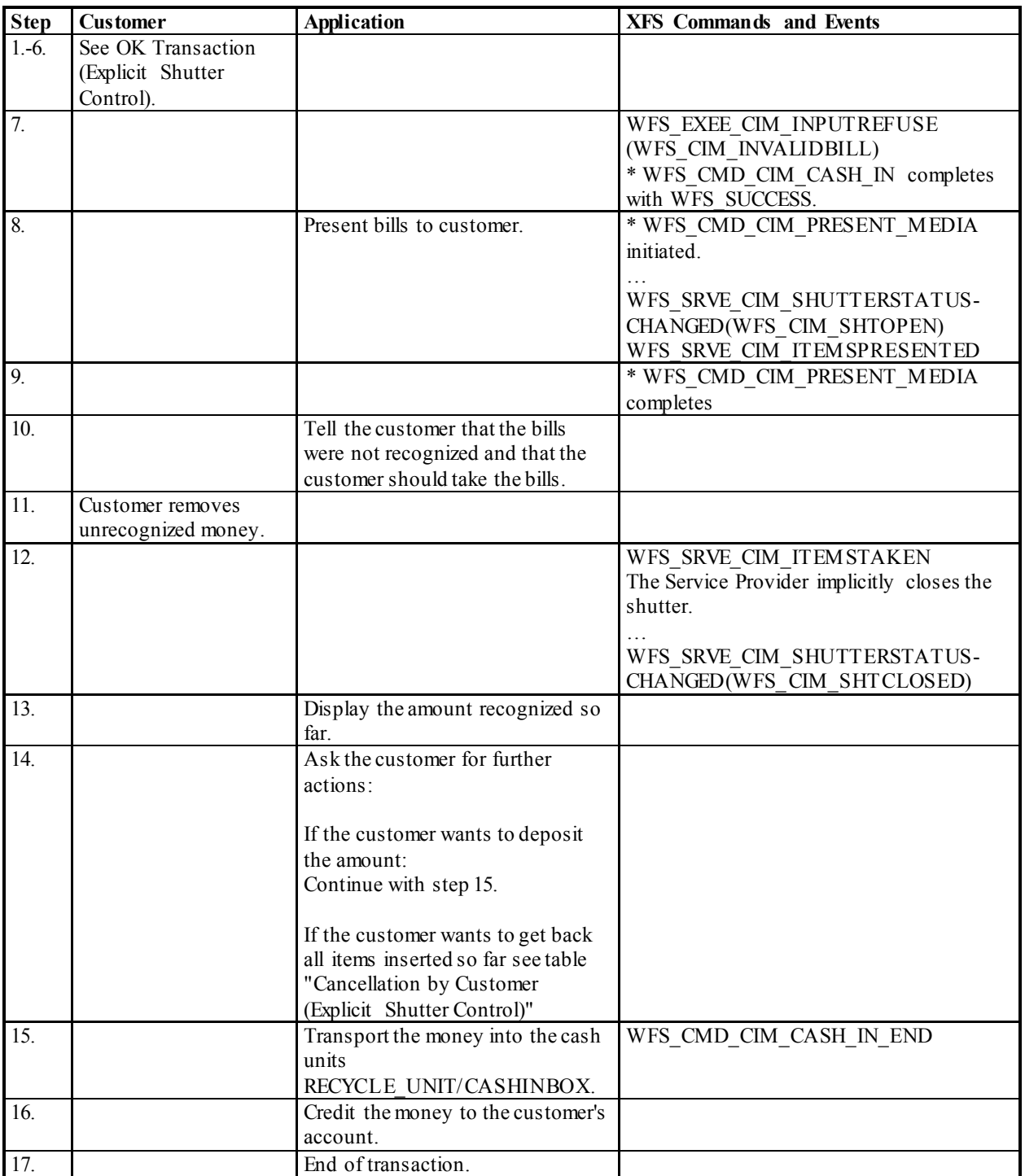

## **8.12 Cancellation by Customer (Implicit Shutter Control and WFS\_CMD\_CIM\_PRESENT\_MEDIA Command Supported)**

The following table describes the flow of a cash-in transaction where the customer wants all the items to be returned after recognition and the WFS\_CMD\_CIM\_PRESENT\_MEDIA command is supported.

This flow covers the following case:

• *bShutterControl* == TRUE, *bPresentControl* == FALSE, *bItemsTakenSensor* == TRUE

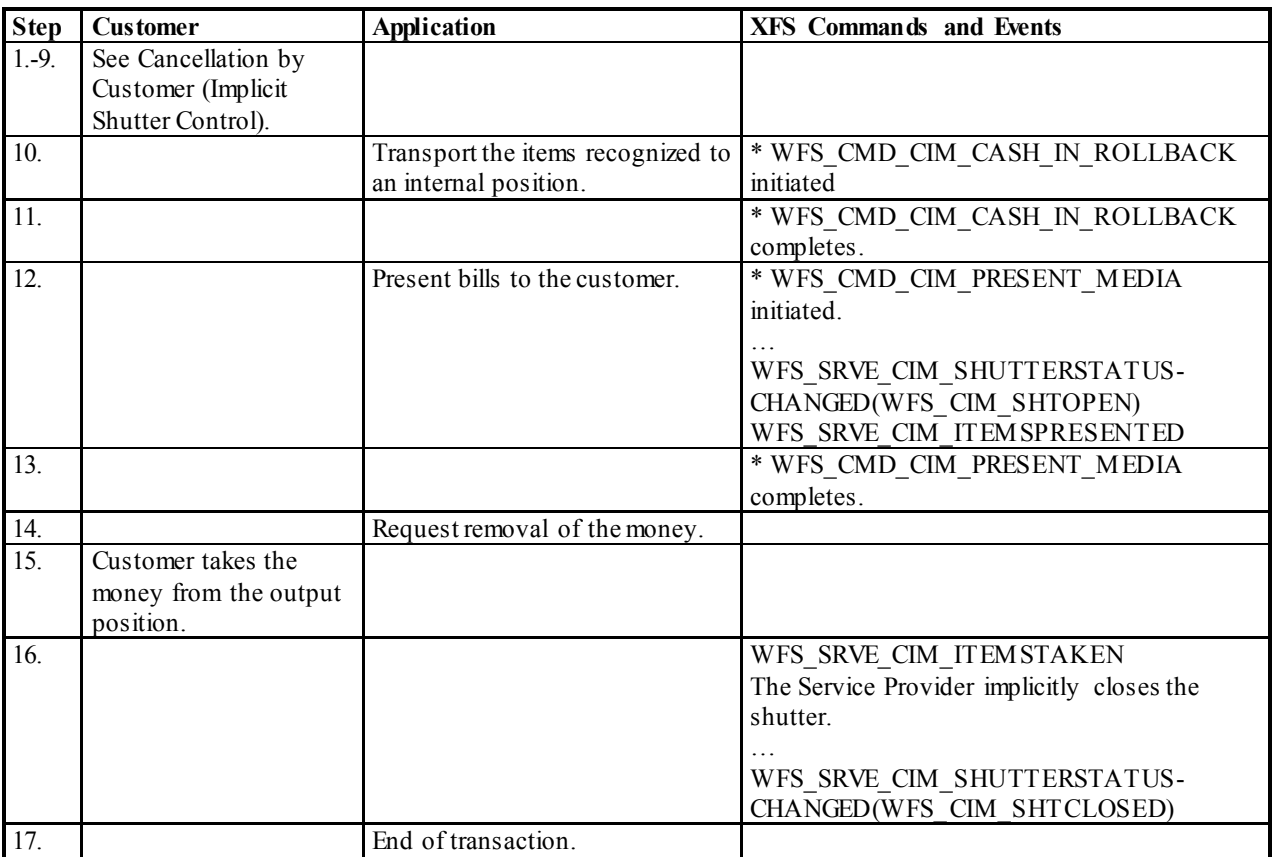

# **9. ATM Mixed Media Transaction Flow – Application Guidelines**

Compound CIM/IPM deposit devices are able to accept and process different types of media such as cash and checks. In order to improve the speed and usability of deposit devices it may be desirable to allow a bunch of items deposited to contain a variety of media types. Typically this is a bunch containing both cash and checks and is termed 'Mixed Media processing'.

During this type of transaction the customer will insert cash and checks together in one bunch. The device will identify each item. Items not positively identified may be immediately returned to the customer. All remaining items can be deposited and shared deposit bins can be configured to receive mixed items. The application can also choose to return all items. Additionally the specification allows for depositing all checks and returning all cash or vice-versa depending on requirements.

In order to facilitate devices of differing hardware design and to support reuse of the XFS API, Mixed Media processing is achieved by initiating a CIM and an IPM transaction in parallel. The application and Service Providers must be able to handle concurrent CIM and IPM commands and events. The application will use the WFS\_CMD\_CIM\_SET\_MODE or WFS\_CMD\_IPM\_SET\_MODE command to activate Mixed Media processing. The literals used (i.e. WFS\_CIM\_IPMMIXEDMEDIA) describe the modes and indicate the nature of the compound device. This allows applications to open the correct interfaces to drive the transaction.

Mixed Media processing commands that move media in the device require commands to be called on both CIM and IPM interfaces. See the table below for a list of CIM commands and their IPM counterparts. Where the operation is to be cancelled the application is required to cancel only one command on either the CIM or IPM interface. Applications must be aware that the command that was NOT explicitly cancelled may complete with a WFS\_ERR\_CANCELED error.

For example the application must call both WFS\_CMD\_CIM\_CASH\_IN and WFS\_CMD\_IPM\_MEDIA\_IN commands to initiate the transaction. If an application wishes to cancel the transaction before items are inserted, only the WFS\_CMD\_CIM\_CASH\_IN command can be cancelled and the WFS\_CMD\_IPM\_MEDIA\_IN command will also be cancelled.

Devices suitable for Mixed Media processing must report WFSCIMCAPS.*bShutterControl* == TRUE to allow WFS\_CMD\_CIM\_PRESENT\_MEDIA and WFS\_CMD\_IPM\_PRESENT\_MEDIA commands to work concurrently.

The Mixed Media mode can be determined by calling WFS\_INF\_CIM\_STATUS or WFS\_INF\_IPM\_STATUS command and checking the value of the *wMixedMode* field.

Where an error occurs both CIM and IPM interfaces will report it. To recover the device a reset command can be called on either of the interfaces. Reset calls on both CIM and IPM interfaces are not required.

Application refusal (in the IPM interface) is not supported in Mixed Media mode.

To initiate a Mixed Media transaction the WFS\_CMD\_CIM\_CASH\_IN\_START command must be called. There is no equivalent command to the WFS\_CMD\_CIM\_CASH\_IN\_START command on the IPM interface.

### **Commands and their counterparts:**

This table lists the counterpart IPM commands which must be called as well as the CIM commands when in Mixed Media processing mode.

# **CIM command IPM Command** WFS\_CMD\_CIM\_CASH\_IN WFS\_CMD\_IPM\_MEDIA\_IN WFS\_CMD\_CIM\_CASH\_IN\_END WFS\_CMD\_IPM\_MEDIA\_IN\_END or where *bMixedDepositAndRollback* is TRUE WFS\_CMD\_IPM\_MEDIA\_IN\_ROLLBACK WFS\_CMD\_CIM\_CASH\_IN\_ROLLBACK WFS\_CMD\_IPM\_MEDIA\_IN\_ROLLBACK or where *bMixedDepositAndRollback* is TRUE WFS\_CMD\_IPM\_MEDIA\_IN\_END WFS\_CMD\_CIM\_PRESENT\_MEDIA WFS\_CMD\_IPM\_PRESENT\_MEDIA

WFS CMD CIM\_RETRACT WFS CMD\_IPM\_RETRACT\_MEDIA

#### **Events and their Counterparts**

The CIM and IPM interfaces both have a range of events to inform the application of device activity. During Mixed Media processing events fired from each interface can describe the same situation (i.e. items presented). In these cases the recommendation to application developers is to rely on a single interface for these duplicate notifications. The choice of which interface to use to handle specific events will be based on factors such as current codebase or application presentation requirements.

## **CIM Event IPM Event**

WFS\_USRE\_CIM\_CASHUNITTHRESHOLD WFS\_USRE\_IPM\_MEDIABINTHRESHOLD WFS\_SRVE\_CIM\_CASHUNITINFOCHANGED WFS\_SRVE\_IPM\_MEDIABININFOCHANGED WFS\_EXEE\_CIM\_CASHUNITERROR WFS\_EXEE\_IPM\_MEDIABINERROR WFS\_SRVE\_CIM\_ITEMSTAKEN WFS\_SRVE\_IPM\_MEDIATAKEN WFS SRVE CIM COUNTS CHANGED WFS SRVE IPM MEDIABININFOCHANGED WFS\_EXEE\_CIM\_INPUTREFUSE WFS\_EXEE\_IPM\_MEDIAREFUSED WFS\_SRVE\_CIM\_ITEMSPRESENTED WFS\_EXEE\_IPM\_MEDIAPRESENTED WFS\_SRVE\_CIM\_ITEMSINSERTED WFS\_EXEE\_IPM\_MEDIAINSERTED WFS\_EXEE\_CIM\_SUBCASHIN WFS\_EXEE\_IPM\_MEDIADATA WFS\_SRVE\_CIM\_MEDIADETECTED WFS\_SRVE\_IPM\_MEDIADETECTED WFS\_EXEE\_CIM\_INSERTITEMS WFS\_EXEE\_IPM\_NOMEDIA WFS\_SRVE\_CIM\_DEVICEPOSITION WFS\_SRVE\_IPM\_DEVICEPOSITION WFS\_SRVE\_CIM\_POW ER\_SAVE\_CHANGE WFS\_SRVE\_IPM\_POW ER\_SAVE\_CHANGE

The following sections describe the flow of a Mixed Media transaction on a compound CIM/IPM device. These application flows are provided as guidelines only. In all cases WFSCIMPOSCAPS.*bPresentControl* == TRUE unless otherwise stated.

# **9.1 Mixed Media OK Transaction**

The following table describes a normal Mixed Media transaction flow where there is a successful deposit.

This flow covers the following case:

• *bShutterControl* = TRUE, *wMixedMode* = WFS\_CIM\_IPMMIXEDMEDIA

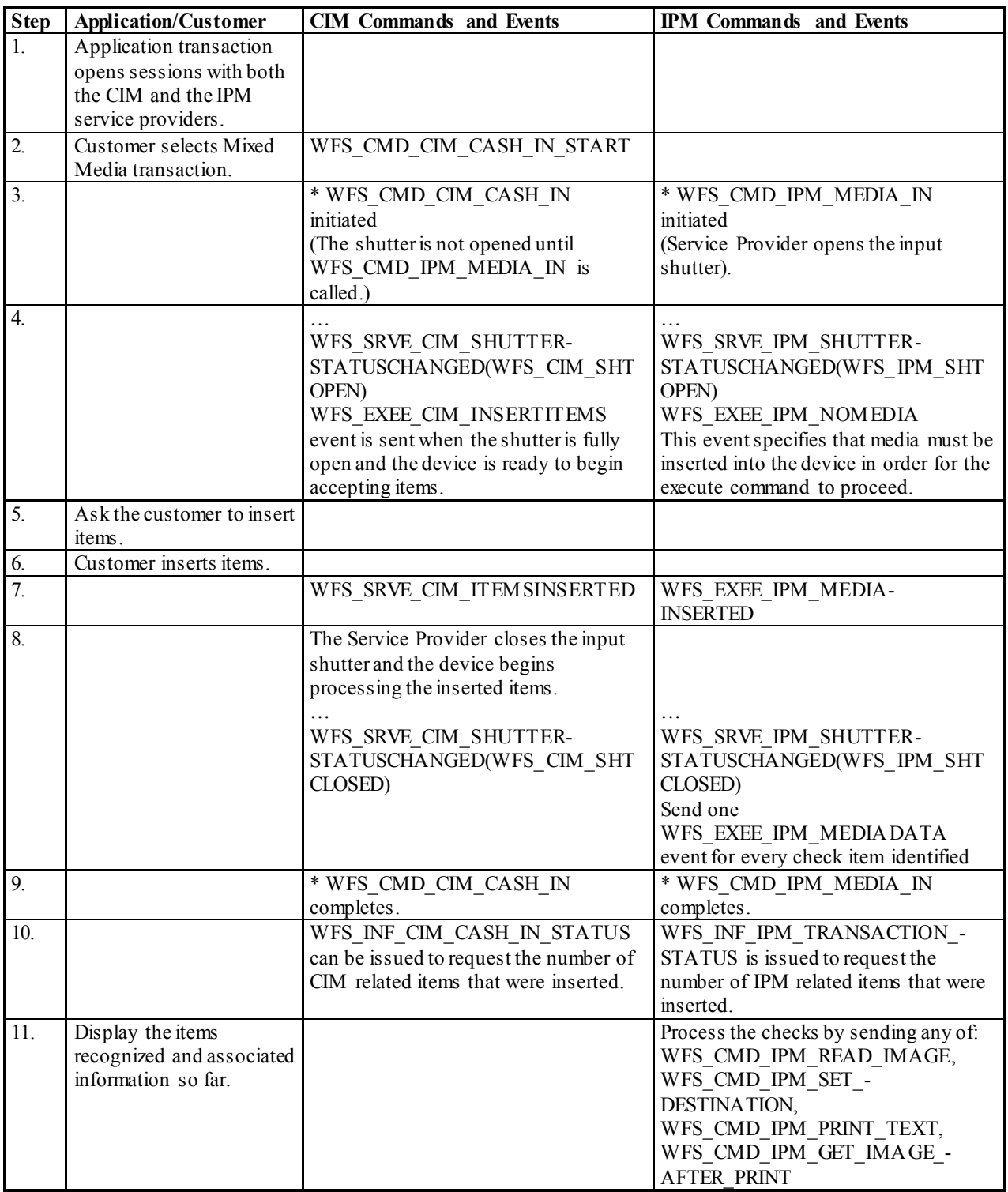

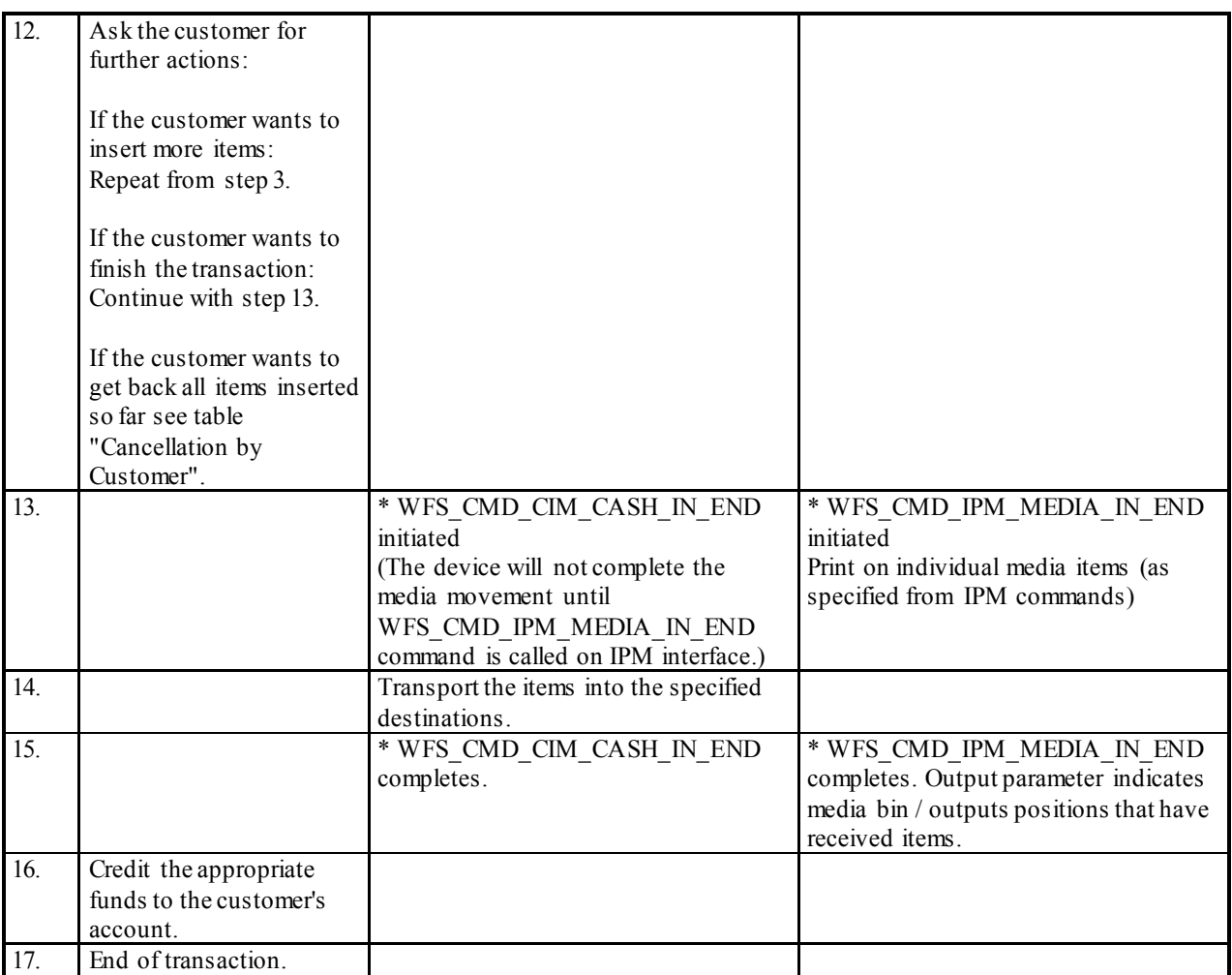

# **9.2 Mixed Media Cancellation by Customer**

The following table describes the flow of a Mixed Media transaction where the customer wants all the items to be returned. In this case the returned items must be explicitly presented by the application.

- *bItemsInsertedSensor* == TRUE, *bItemsTakenSensor* == TRUE
- *bCompound* = TRUE, *wMixedMode* = WFS\_CIM\_IPMMIXEDMEDIA
- WFSCIMPOSCAPS.*bPresentControl* == FALSE

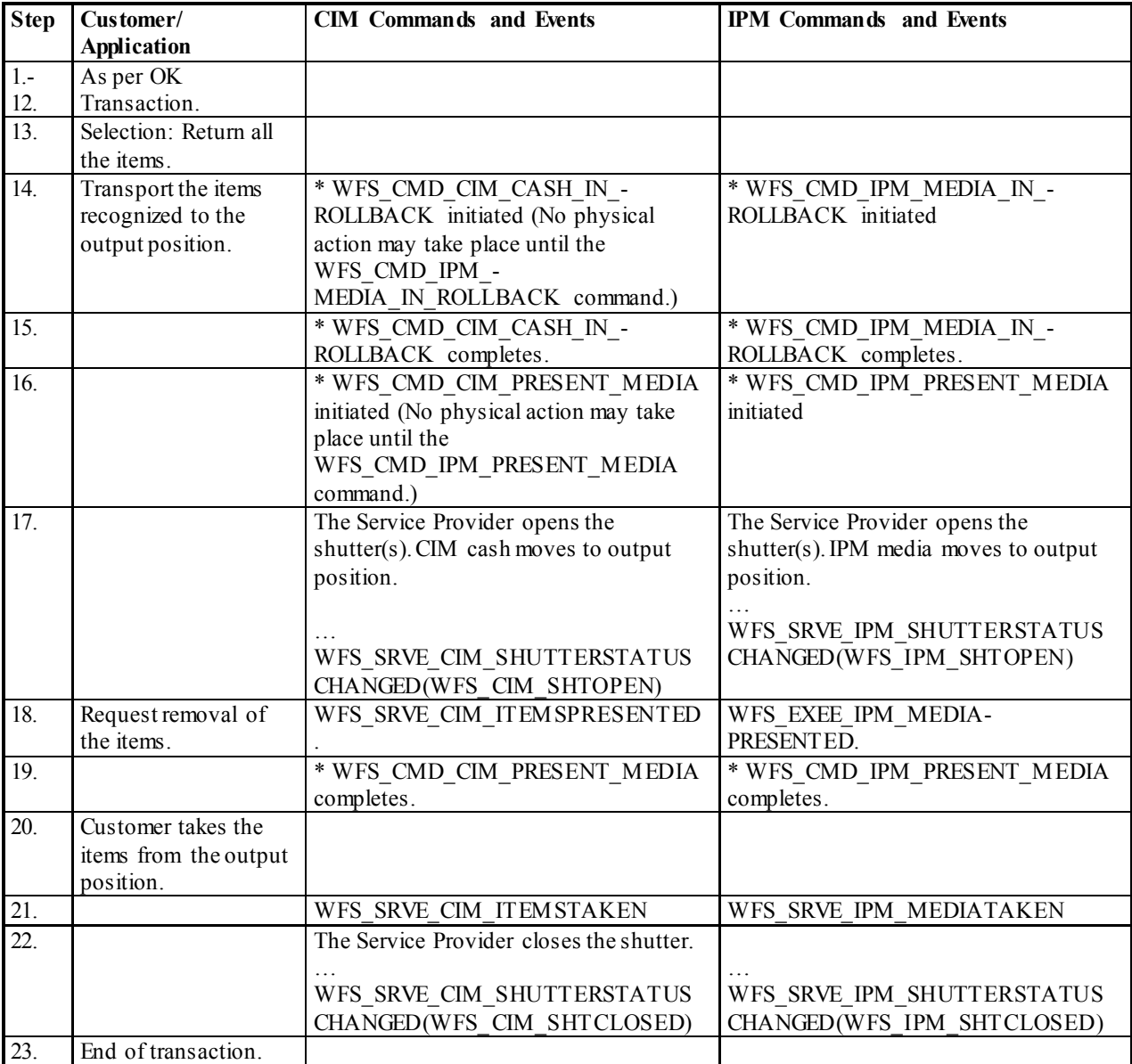

## **9.3 Mixed Media Cancellation by Customer on Cash Part Only**

The following table describes the flow of a Mixed Media transaction where the customer wants the cash items to be returned but deposit the check items. In this case the returned items are implicitly presented by the Service Provider.

- *bItemsInsertedSensor* == TRUE, *bItemsTakenSensor* == TRUE
- $\bullet$  *wMixedMode* == WFS\_CIM\_IPMMIXEDMEDIA
- $\bullet$  WFSCIMPOSCAPS.*bPresentControl* = TRUE

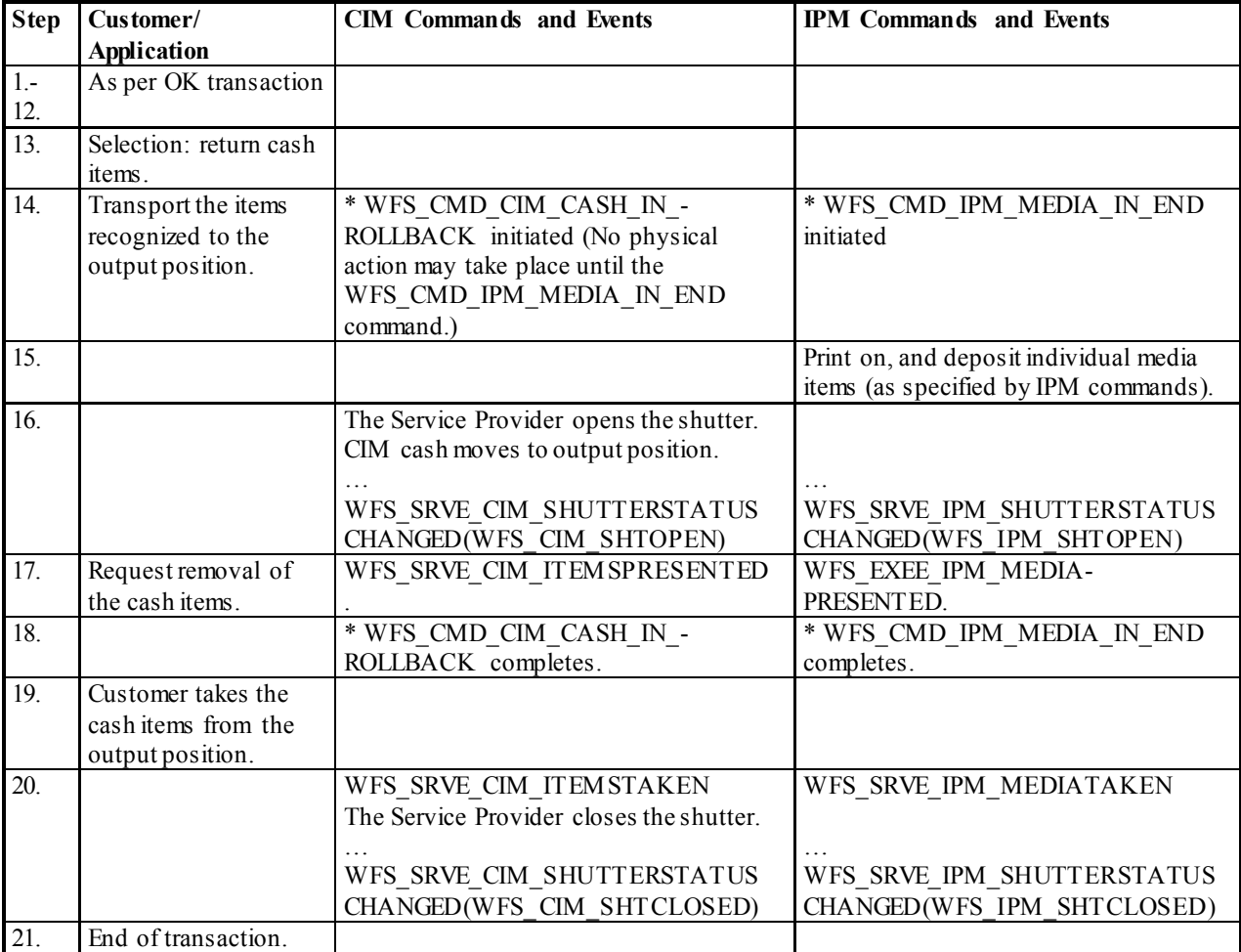

## **9.4 Mixed Media Multiple Refused Items**

The following table describes the flow of a Mixed Media transaction where items are rejected during the transaction. Additionally, the number of items refused may be greater than the number of items that can be presented at the output position. In this case the returned items must be explicitly presented by the application.

- *bShutterControl* == TRUE, *bItemsInsertedSensor* == TRUE, *bItemsTakenSensor* == TRUE
- *bCompound* == TRUE, *wMixedMode* == WFS\_CIM\_IPMMIXEDMEDIA
- WFSCIMPOSCAPS.*bPresentControl* == FALSE

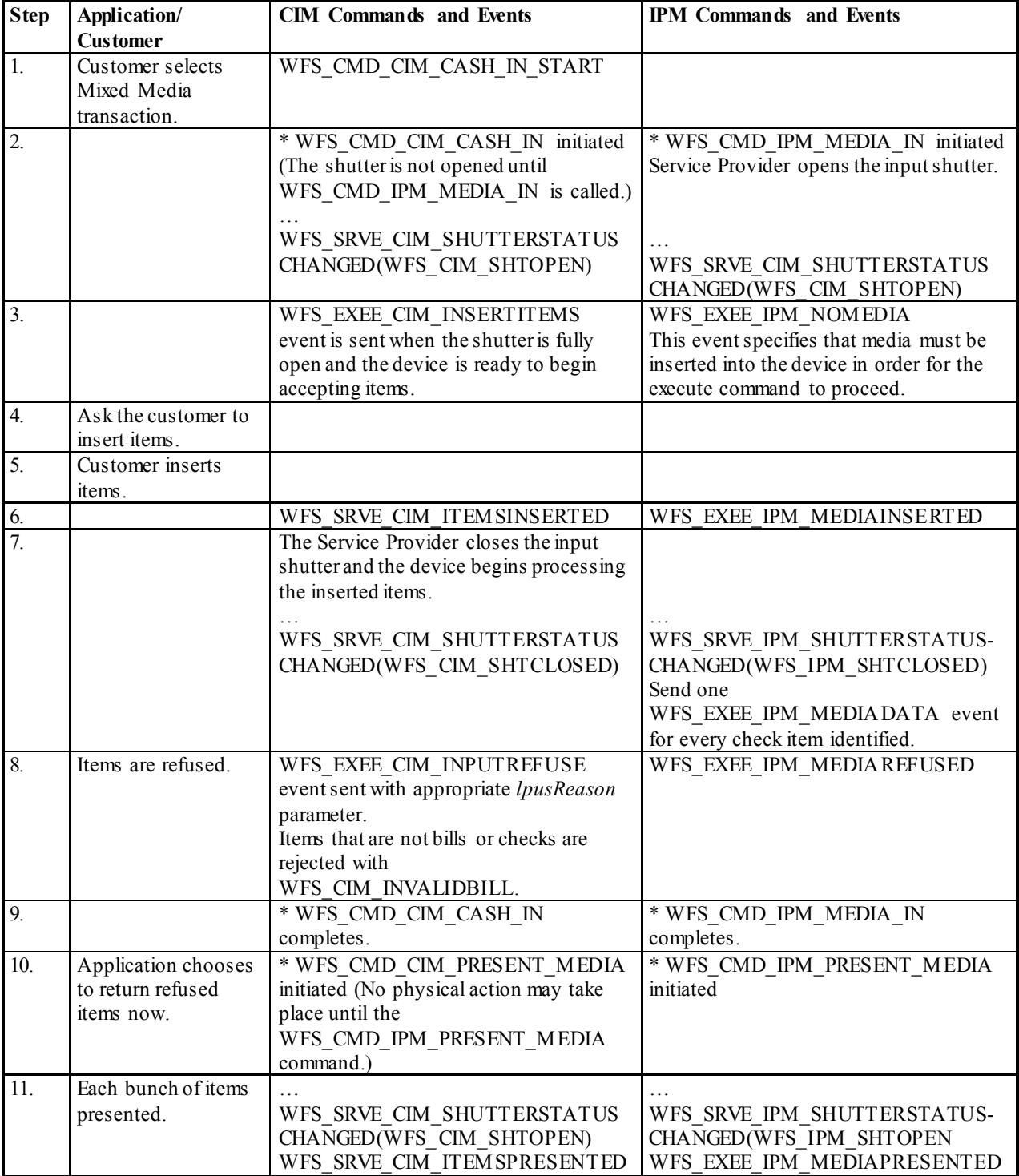

## **CWA 16926-15:2015 (E)**

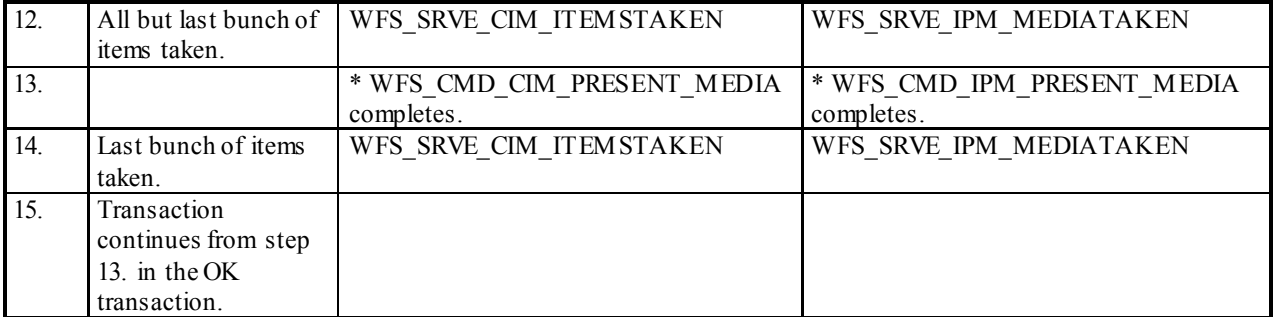

# **10.Rules for Cash Unit Exchange**

The XFS Start and End Exchange commands should be used by applications to supply the latest information with regards to cash unit replenishment state and content. This guarantees a certain amount of control to an application as to which denominations are stored in which position as well as the general physical state of the logical/physical cash units.

If a cash unit is removed from the CIM outside of the Start/End Exchange operations and subsequently reinserted the status of the physical cash unit should be set to WFS\_CIM\_STATCUMANIP to indicate to the application that the physical cash unit has been removed, reinserted and possibly tampered with. While the cash unit has this status the Service Provider should not attempt to use it as part of a cash-in operation. The WFS\_CIM\_STATCUMANIP status should not change until the next Start/End Exchange operation is performed, even if the cash unit is replaced in its original position.

If all the physical cash units belonging to a logical cash unit are manipulated the parent logical cash unit that the physical cash units belong to should also have its status set to WFS\_CIM\_STATCUMANIP.

When a cash unit is removed and/or replaced outside of the Start/End Exchange operations the original logical cash unit information such as the values, currency and counts should be preserved in the Cash Unit Info structure reported to the application for accounting purposes until the next Start/End Exchange operations, even if the cash unit physically contains a different denomination.

### **Mixed Media Processing:**

Where the device supports cash units that can store non-CIM items, a counters update to those cash units applied by the CIM interface can also be seen in the other interfaces available to the compound device.

The CIM *ulCount* on a shared bin (of type WFS\_CIM\_TYPECASHIN) reports the total number of banknotes, checks or coins of all types in the cash unit. This is for the following reasons:

1. *ulCount* on CIM has the same meaning as *ulCount* on IPM. That is the number of items of any type in the bin.

2. *ulMaximum*, is truly representative of the capacity of the physical bin and software thresholds can accurately reflect the state of the bin.

3. Use of *ulCount* representing items from both interfaces gives the greatest flexibility. Dedicated CIM or IPM bins and therefore counts can still be achieved through bin configuration.

4. The actual number of notes can be determined from *lpNoteNumberList.*

The following table describes the effect on the IPM counts where an application causes counter changes to a shared cassette using the CIM interface. The example assumes the starting position of a shared CIM cash unit/IPM media bin:

From WFSCIMCASHIN: *fwType* = WFS\_CIM\_TYPECASHIN *fwItemType* = WFS\_CIM\_CITYPALL|WFS\_CIM\_CITYPIPM *ulCashInCount* = 0 *ulCount* = 0

And the IPM starting position for the shared CIM cash unit/IPM media bin:

From WFSIPMMEDIABIN: *fwType* = WFS\_IPM\_TYPEMEDIAIN *wMediaType* = WFS\_IPM\_MEDIATYPCOMPOUND *ulMediaInCount* = 0  $ulCount = 0$ 

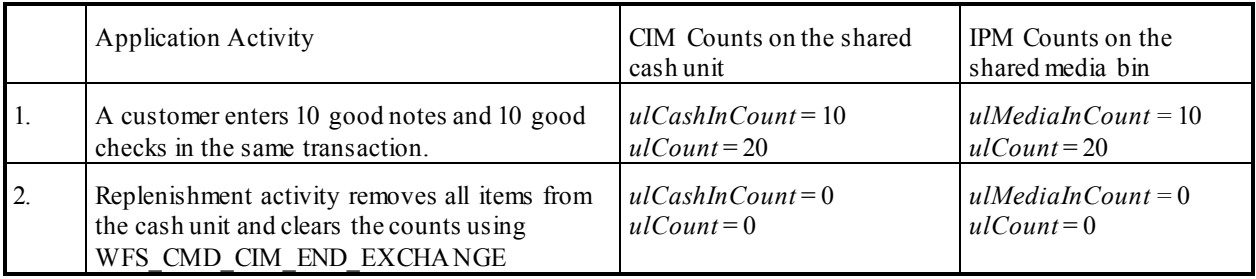

**159**

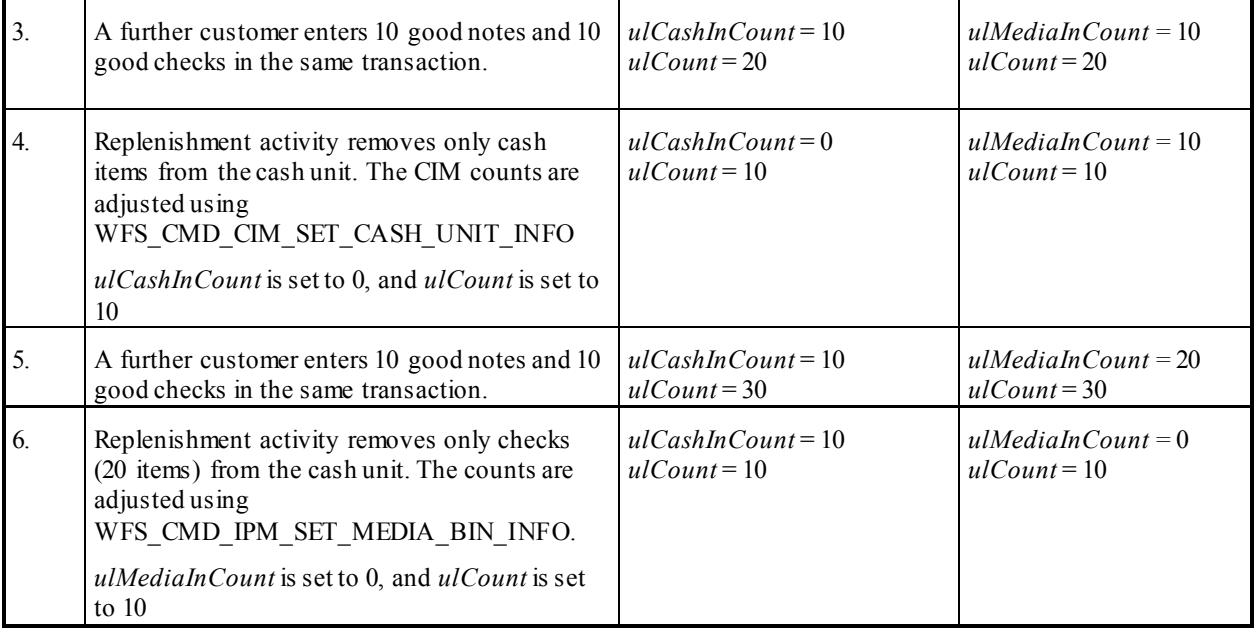

# **11.Events Associated with Cash Unit Status Changes**

The following instances illustrate which events will be posted when the cash unit statuses change.In all cases  $b\text{Hardware}$ Sensors == TRUE,  $\text{u}l\text{Maximum} = 0$  and  $\text{u}l\text{Minimum} = 0$ .

## **11.1 One Physical Cash Unit Goes HIGH**

The following table describes a deposit transaction case where the status of a physical cash unit only changes from WFS\_CIM\_STATCUOK to WFS\_CIM\_STATCUHIGH.

• *Logical CU 1 consists of Physical CU 1 and Physical CU 2*

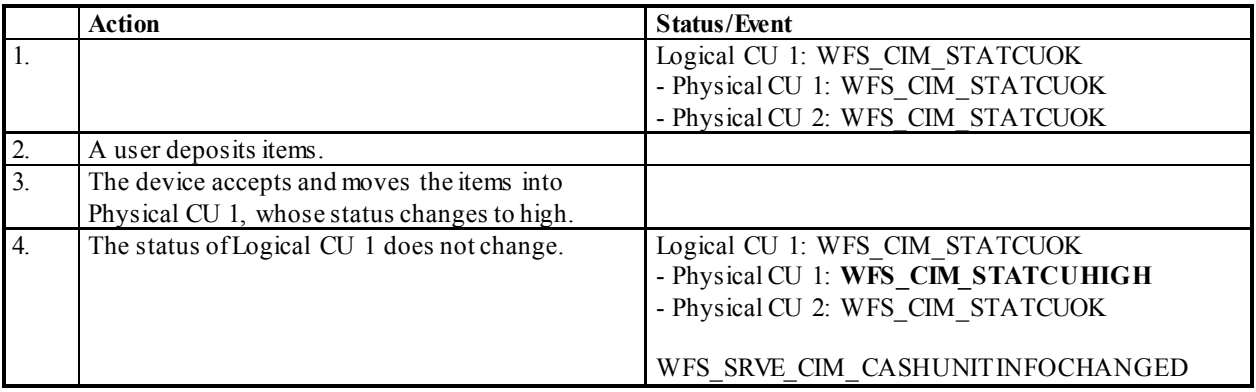

# **11.2 Last Physical Cash Unit Goes HIGH**

The following table describes a deposit transaction case where the status of a logical cash unit changes from WFS\_CIM\_STATCUOK to WFS\_CIM\_STATCUHIGH.

• *Logical CU 1 consists of Physical CU 1 and Physical CU 2*

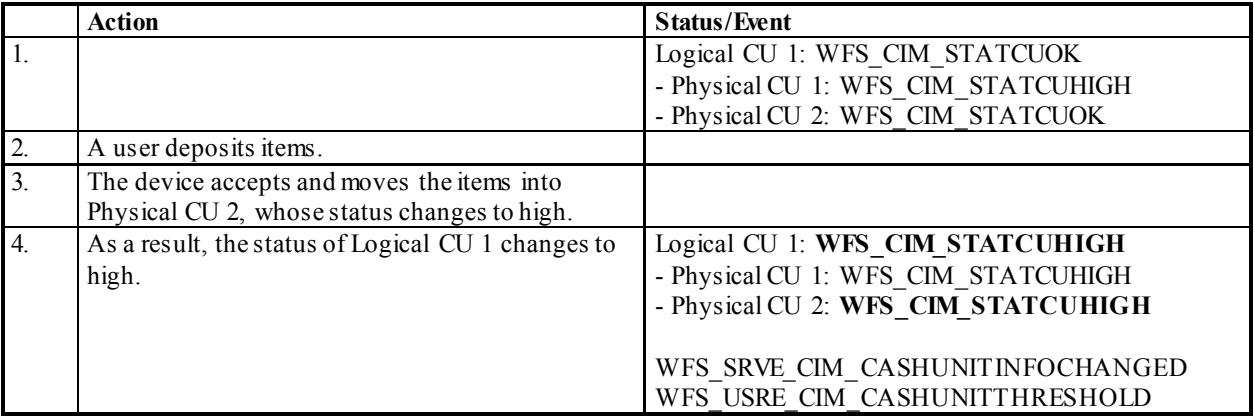

# **11.3 One Physical Cash Unit Goes INOP**

The following table describes a deposit transaction case where the status of a logical cash unit changes from WFS\_CIM\_STATCUOK to WFS\_CIM\_STATCUHIGH as the result of a physical cash unit failure.

- *Logical CU 1 consists of Physical CU 1 and Physical CU 2*
- *The device has ability to continue transaction when a problemoccurs in a physical cash unit.*

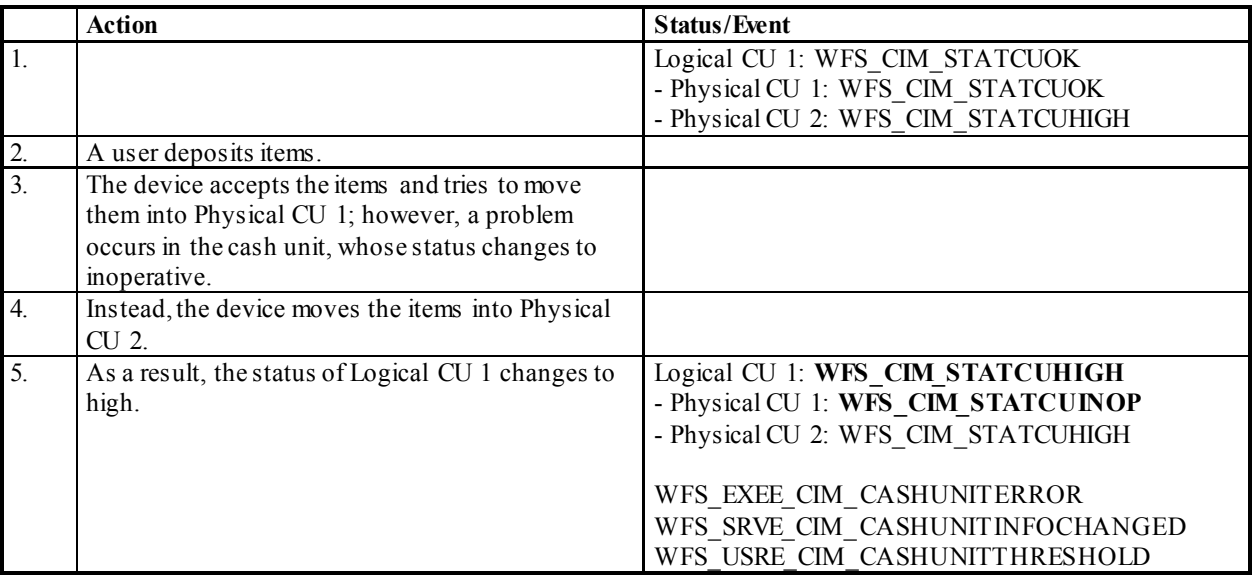

# **11.4 Last Physical Cash Unit Goes FULL**

The following table describes a deposit transaction case where the status of a logical cash unit changes from WFS\_CIM\_STATCUHIGH to WFS\_CIM\_STATCUFULL.

• *Logical CU 1 consists of Physical CU 1 and Physical CU 2*

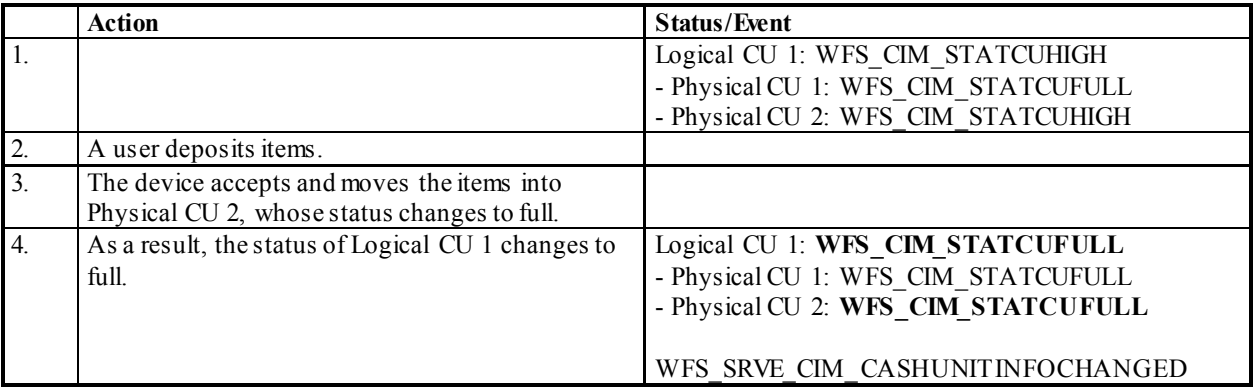

## **12.C - Header file**

```
/******************************************************************************
* *
* xfscim.h XFS - Cash Acceptor (CIM) definitions *
* *
                * Version 3.30 (March 19 2015) *
\star *
******************************************************************************/
#ifndef __INC_XFSCIM__H
#define __INC_XFSCIM__H
#ifdef __cplusplus
extern "C" {
#endif
#include <xfsapi.h>
/* be aware of alignment */
#pragma pack (push, 1)
/* values of WFSCIMCAPS.wClass */
#define WFS_SERVICE_CLASS_CIM (13)
#define WFS_SERVICE_CLASS_VERSION_CIM (0x1E03) /* Version 3.30 */
#define WFS_SERVICE_CLASS_NAME_CIM "CIM"
#define CIM_SERVICE_OFFSET (WFS_SERVICE_CLASS_CIM * 100)
/* CIM Info Commands */
\begin{tabular}{llllllllll} $\text{\#define}$ & \texttt{WFS\_INF\_CIM} \texttt{STATUS}$ & (CIM\_SERVICE\_OFFSET + 1) $\color{red}\$ \texttt{define}$ & \texttt{WFS\_INF\_CIM\_CAPABILITY} & (CIM\_SERVICE\_OFFSET + 2) $\color{red}\$ \texttt{define} & \texttt{WFS\_INF\_CIM\_CARENIC} \texttt{where} & (CIM\_SERVICE\_OFFSET + 3) $\color{red}\$ \texttt{define} & \texttt{WFS\_INF\_CIM\_CURRENCY\_EXP} & (CIM\_SERVICE\_OFFSET + 4) $\color{red}\$ \texttt{define} & \texttt{WFS\_INF\_CIM#define WFS_INF_CIM_CAPABILITIES<br>#define WFS_INF_CIM_CASH_UNIT_INFO
#define WFS_INF_CIM_CASH_UNIT_INFO (CIM_SERVICE_OFFSET + 3)
#define WFS_INF_CIM_TELLER_INFO (CIM_SERVICE_OFFSET + 4)
#define WFS_INF_CIM_CURRENCY_EXP (CIM_SERVICE_OFFSET + 5)
#define WFS_INF_CIM_CONGINOT_ENT<br>#define WFS_INF_CIM_BANKNOTE_TYPES (CIM_SERVICE_OFFSET + 6)<br>#define WFS_INF_CIM_CASH_IN_STATUS (CIM_SERVICE_OFFSET + 7)
#define WFS_INF_CIM_CASH_IN_STATUS (CIM_SERVICE_OFFSET + 7)
#define WFS_INF_CIM_GET_P6_INFO (CIM_SERVICE_OFFSET + 8)
#define WFS_INF_CIM_GET_P6_SIGNATURE (CIM_SERVICE_OFFSET + 9)
#define WFS_INF_CIM_GET_ITEM_INFO (CIM_SERVICE_OFFSET + 10)
#define WFS_INF_CIM_POSITION_CAPABILITIES (CIM_SERVICE_OFFSET + 11)
#define WFS_INF_CIM_REPLENISH_TARGET (CIM_SERVICE_OFFSET + 12)
#define WFS_INF_CIM_DEVICELOCK_STATUS (CIM_SERVICE_OFFSET + 13)
#define WFS_INF_CIM_CASH_UNIT_CAPABILITIES (CIM_SERVICE_OFFSET + 14)<br>#define WFS_INF_CIM_DEPLETE_SOURCE (CIM_SERVICE_OFFSET + 15)<br>#define WFS_INF_CIM_GET_ALL_ITEMS_INFO (CIM_SERVICE_OFFSET + 16)
#define WFS_INF_CIM_DEPLETE_SOURCE (CIM_SERVICE_OFFSET + 15)
#define WFS_INF_CIM_GET_ALL_ITEMS_INFO (CIM_SERVICE_OFFSET + 16)
#define WFS_INF_CIM_GET_BLACKLIST (CIM_SERVICE_OFFSET + 17)
/* CIM Execute Commands */
#define WFS_CMD_CIM_CASH_IN_START (CIM_SERVICE_OFFSET + 1)
#define WFS_CMD_CIM_CASH_IN (CIM_SERVICE_OFFSET + 2)
#define WFS_CMD_CIM_CASH_IN_END (CIM_SERVICE_OFFSET + 3)
#define WFS_CMD_CIM_CASH_IN_ROLLBACK (CIM_SERVICE_OFFSET + 4)
#define WFS_CMD_CIM_RETRACT (CIM_SERVICE_OFFSET + 5)
#define WFS_CMD_CIM_RETRACT (CIM_SERVICE_OFFSET + 5)<br>
#define WFS_CMD_CIM_OPEN_SHUTTER (CIM_SERVICE_OFFSET + 6)<br>
#define WFS_CMD_CIM_CLOSE_SHUTTER (CIM_SERVICE_OFFSET + 6)<br>
#define WFS_CMD_CIM_SET_TELLER_INFO (CIM_SERVICE_
#define WFS_CMD_CIM_CLOSE_SHUTTER (CIM_SERVICE_OFFSET + 7)
#define WFS_CMD_CIM_SET_TELLER_INFO (CIM_SERVICE_OFFSET + 8)
#define WFS_CMD_CIM_SET_CASH_UNIT_INFO (CIM_SERVICE_OFFSET + 9)
#define WFS_CMD_CIM_START_EXCHANGE (CIM_SERVICE_OFFSET + 10)
#define WFS_CMD_CIM_END_EXCHANGE (CIM_SERVICE_OFFSET + 11)
#define WFS_CMD_CIM_OPEN_SAFE_DOOR (CIM_SERVICE_OFFSET + 12)
#define WFS_CMD_CIM_RESET (CIM_SERVICE_OFFSET + 13)
#define WFS_CMD_CIM_CONFIGURE_CASH_IN_UNITS (CIM_SERVICE_OFFSET + 14)
#define WFS_CMD_CIM_CONFIGURE_NOTETYPES (CIM_SERVICE_OFFSET + 15)<br>#define WFS_CMD_CIM_CREATE_P6_SIGNATURE (CIM_SERVICE_OFFSET + 16)<br>#define WFS_CMD_CIM_SET_GUIDANCE_LIGHT (CIM_SERVICE_OFFSET + 17)
#define WFS_CMD_CIM_CREATE_P6_SIGNATURE (CIM_SERVICE_OFFSET + 16)
#define WFS_CMD_CIM_SET_GUIDANCE_LIGHT (CIM_SERVICE_OFFSET + 17)
```
## **CWA 16926-15:2015 (E)**

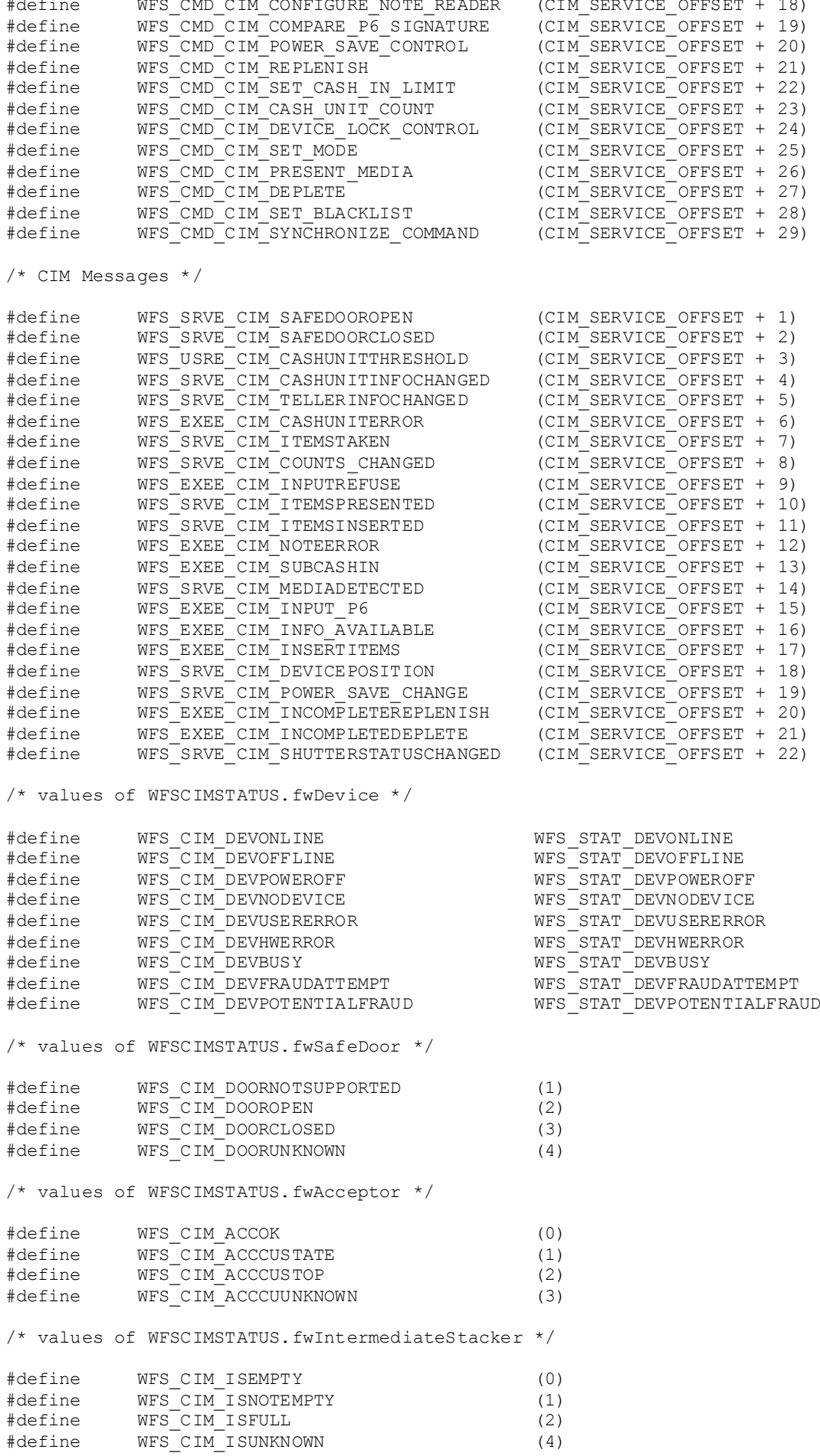

#define WFS\_CIM\_ISNOTSUPPORTED (5) /\* Size and max index of dwGuidLights array \*/ #define WFS\_CIM\_GUIDLIGHTS\_SIZE (32) #define WFS\_CIM\_GUIDLIGHTS\_MAX (WFS\_CIM\_GUIDLIGHTS\_SIZE - 1) /\* Indices of WFSCIMSTATUS.dwGuidLights [...] WFSCIMCAPS.dwGuidLights [...] \*/ #define WFS\_CIM\_GUIDANCE\_POSINNULL (0) #define WFS\_CIM\_GUIDANCE\_POSINLEFT (1) #define WFS\_CIM\_GUIDANCE\_POSINRIGHT (2) #define WFS\_CIM\_GUIDANCE\_POSINCENTER (3) #define WFS\_CIM\_GUIDANCE\_POSINTOP (4) #define WFS\_CIM\_GUIDANCE\_POSINBOTTOM (5) #define WFS\_CIM\_GUIDANCE\_POSINFRONT (6) #define WFS\_CIM\_GUIDANCE\_POSINREAR (7) #define WFS\_CIM\_GUIDANCE\_POSOUTLEFT (8) #define WFS\_CIM\_GUIDANCE\_POSOUTRIGHT (9) #define WFS\_CIM\_GUIDANCE\_POSOUTCENTER (10) #define WFS\_CIM\_GUIDANCE\_POSOUTTOP (11) #define WFS\_CIM\_GUIDANCE\_POSOUTBOTTOM (12) #define WFS\_CIM\_GUIDANCE\_POSOUTBOTTOM (12)<br>#define WFS\_CIM\_GUIDANCE\_POSOUTFRONT (13)<br>#define WFS\_CIM\_GUIDANCE\_POSOUTREAR (14) #define WFS\_CIM\_GUIDANCE\_POSOUTREAR (14) #define WFS\_CIM\_GUIDANCE\_POSOUTNULL (15) /\* Values of WFSCIMSTATUS.dwGuidLights [...] WFSCIMCAPS.dwGuidLights [...]<br>\*/ \*/ #define WFS\_CIM\_GUIDANCE\_NOT\_AVAILABLE (0x00000000) #define WFS\_CIM\_GUIDANCE\_OFF (0x00000001) #define WFS\_CIM\_GUIDANCE\_SLOW\_FLASH (0x00000004) #define WFS\_CIM\_GUIDANCE\_MEDIUM\_FLASH (0x00000008) #define WFS\_CIM\_GUIDANCE\_QUICK\_FLASH (0x00000010) #define WFS\_CIM\_GUIDANCE\_CONTINUOUS (0x00000080) #define WFS\_CIM\_GUIDANCE\_RED (0x00000100) #define WFS\_CIM\_GUIDANCE\_GREEN (0x00000200) #define WFS\_CIM\_GUIDANCE\_YELLOW (0x00000400) #define WFS\_CIM\_GUIDANCE\_BLUE (0x00000800) #define WFS\_CIM\_GUIDANCE\_CYAN (0x00001000) #define WFS\_CIM\_GUIDANCE\_MAGENTA (0x00002000) #define WFS\_CIM\_GUIDANCE\_WHITE (0x00004000) #define WFS\_CIM\_GUIDANCE\_ENTRY (0x00100000) #define WFS\_CIM\_GUIDANCE\_EXIT (0x00200000) /\* values of WFSCIMSTATUS.wDevicePosition WFSCIMDEVICEPOSITION.wPosition \*/ #define WFS\_CIM\_DEVICEINPOSITION (0) #define WFS\_CIM\_DEVICENOTINPOSITION (1) #define WFS\_CIM\_DEVICEPOSUNKNOWN (2) #define WFS\_CIM\_DEVICEPOSNOTSUPP (3) /\* values of WFSCIMSTATUS.fwStackerItems \*/ #define WFS\_CIM\_CUSTOMERACCESS (0)<br>#define WFS\_CIM\_NOCUSTOMERACCESS (1) #define WFS\_CIM\_NOCUSTOMERACCESS (1)<br>#define WFS\_CIM\_ACCESSUNKNOWN (2) #define WFS\_CIM\_ACCESSUNKNOWN (2)<br>#define WFS\_CIM\_NOITEMS (4) WFS CIM NOITEMS /\* values of WFSCIMSTATUS.fwBankNoteReader \*/ #define WFS\_CIM\_BNROK (0)<br>#define WFS\_CIM\_BNRINOP (1) #define WFS\_CIM\_BNRINOP (1) #define WFS\_CIM\_BNRUNKNOWN (2) #define WFS\_CIM\_BNRNOTSUPPORTED (3)

/\* values of WFSCIMSTATUS.fwShutter \*/

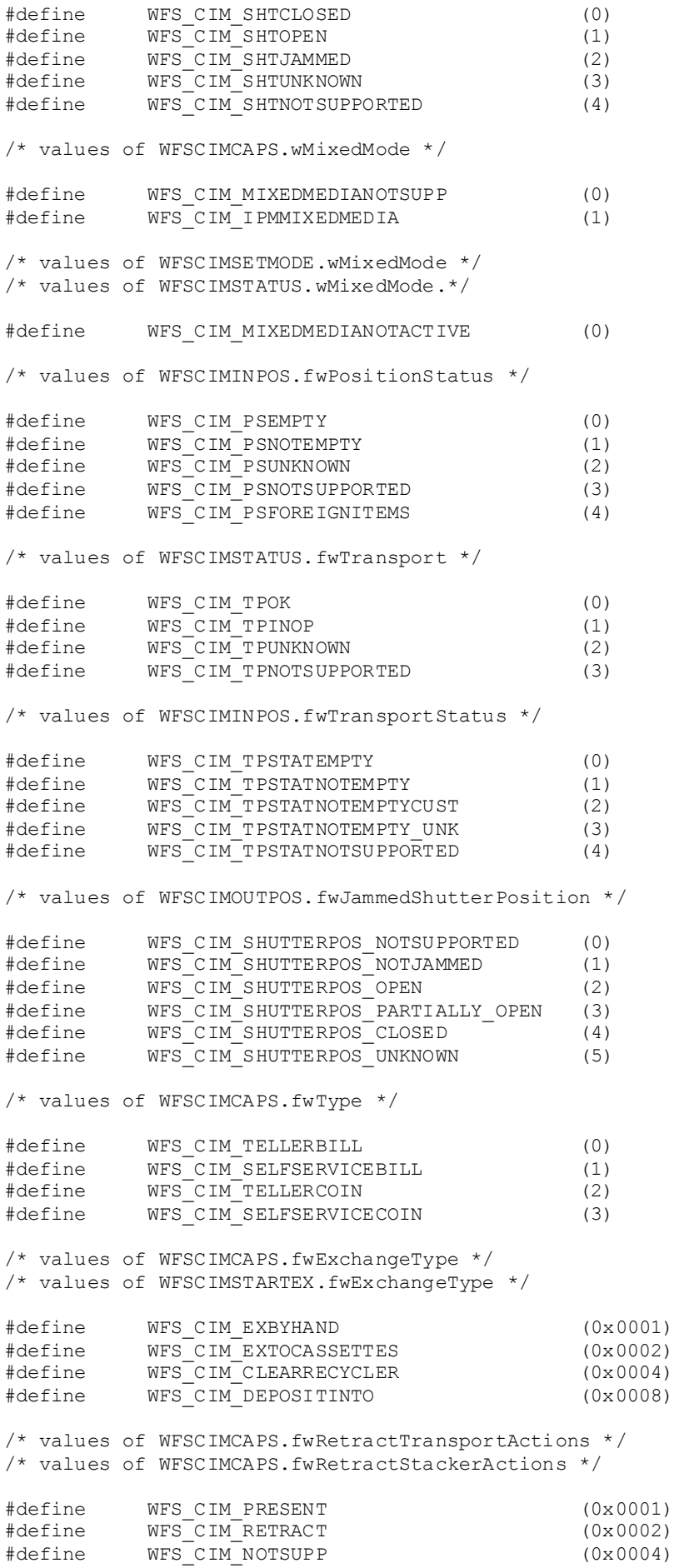

```
#define WFS_CIM_REJECT (0x0008)
#define WFS_CIM_BILLCASSETTES (0x0010)
#define WFS_CIM_CASHIN (0x0020)
/* values for WFSCIMCAPS.fwCashInLimit */
#define WFS_CIM_LIMITNOTSUPP (0x0000)
#define WFS_CIM_LIMITBYTOTALITEMS (0x0001)
#define WFS_CIM_LIMITBYAMOUNT (0x0002)
/* values of WFSCIMCASHIN.fwType */
#define WFS_CIM_TYPERECYCLING (1)
#define WFS_CIM_TYPECASHIN (2)
#define WFS_CIM_TYPEREPCONTAINER (3)
#define WFS_CIM_TYPERETRACTCASSETTE (4)
#define WFS_CIM_TYPEREJECT (5)
#define WFS_CIM_TYPECDMSPECIFIC (6)
/* values of WFSCIMCASHIN.fwItemType */
/* values of WFSCIMCASHINTYPE.dwType */
#define WFS_CIM_CITYPALL (0x0001)
#define WFS_CIM_CITYPUNFIT (0x0002)
#define WFS_CIM_CITYPINDIVIDUAL (0x0004)
#define WFS_CIM_CITYPLEVEL3 (0x0008)
#define WFS_CIM_CITYPLEVEL2 (0x0010)
#define WFS_CIM_CITYPIPM (0x0020)
/* values of WFSCIMCASHIN.usStatus */
/* values of WFSCIMPHCU.usPStatus */
#define WFS_CIM_STATCUOK (0)
#define WFS_CIM_STATCUFULL (1)
#define WFS_CIM_STATCUHIGH (2)
#define WFS_CIM_STATCULOW (3)
#define WFS_CIM_STATCUEMPTY (4)
#define WFS_CIM_STATCUINOP (5)
#define WFS_CIM_STATCUMISSING (6)
#define WFS_CIM_STATCUNOVAL (7)
#define WFS_CIM_STATCUNOREF (8) /* NOTE: Not used in CIM */
#define WFS_CIM_STATCUMANIP (9)
/* values of WFSCIMSTATUS.fwPositions */
/* values of WFSCIMCAPS.fwPositions */
/* values of WFSCIMINPOS.fwPosition */
/* values of WFSCIMTELLERDETAILS.fwInputPosition */
/* values of WFSCIMCASHINSTART.fwInputPosition */
#define WFS_CIM_POSNULL (0x0000)
#define WFS_CIM_POSINLEFT (0x0001)
#define WFS_CIM_POSINRIGHT (0x0002)
#define WFS_CIM_POSINCENTER (0x0004)
#define WFS_CIM_POSINTOP (0x0008)
#define WFS_CIM_POSINBOTTOM (0x0010)
#define WFS_CIM_POSINFRONT (0x0020)
#define WFS_CIM_POSINREAR (0x0040)
/* values of WFSCIMSTATUS.fwPositions */
/* values of WFSCIMCAPS.fwPositions */
/* values of WFSCIMTELLERDETAILS.fwOutputPosition */
/* values of WFSCIMCASHINSTART.fwOutputPosition */
/* values of WFSCIMOUTPUT.fwPosition */
#define WFS_CIM_POSOUTLEFT (0x0080)
#define WFS_CIM_POSOUTRIGHT (0x0100)
#define WFS_CIM_POSOUTCENTER (0x0200)
#define WFS_CIM_POSOUTTOP (0x0400)
#define WFS_CIM_POSOUTBOTTOM (0x0800)
#define WFS_CIM_POSOUTFRONT (0x1000)
```
## **CWA 16926-15:2015 (E)**

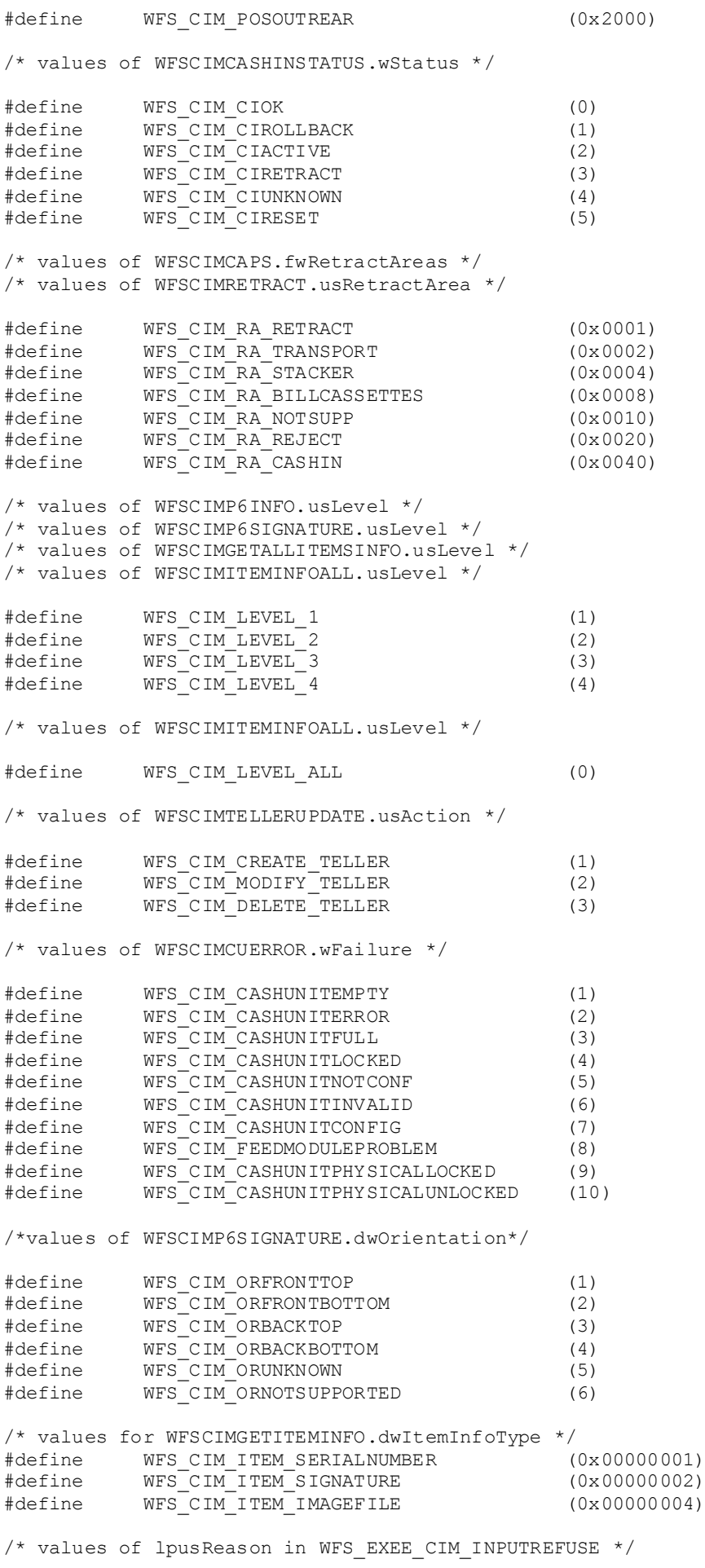

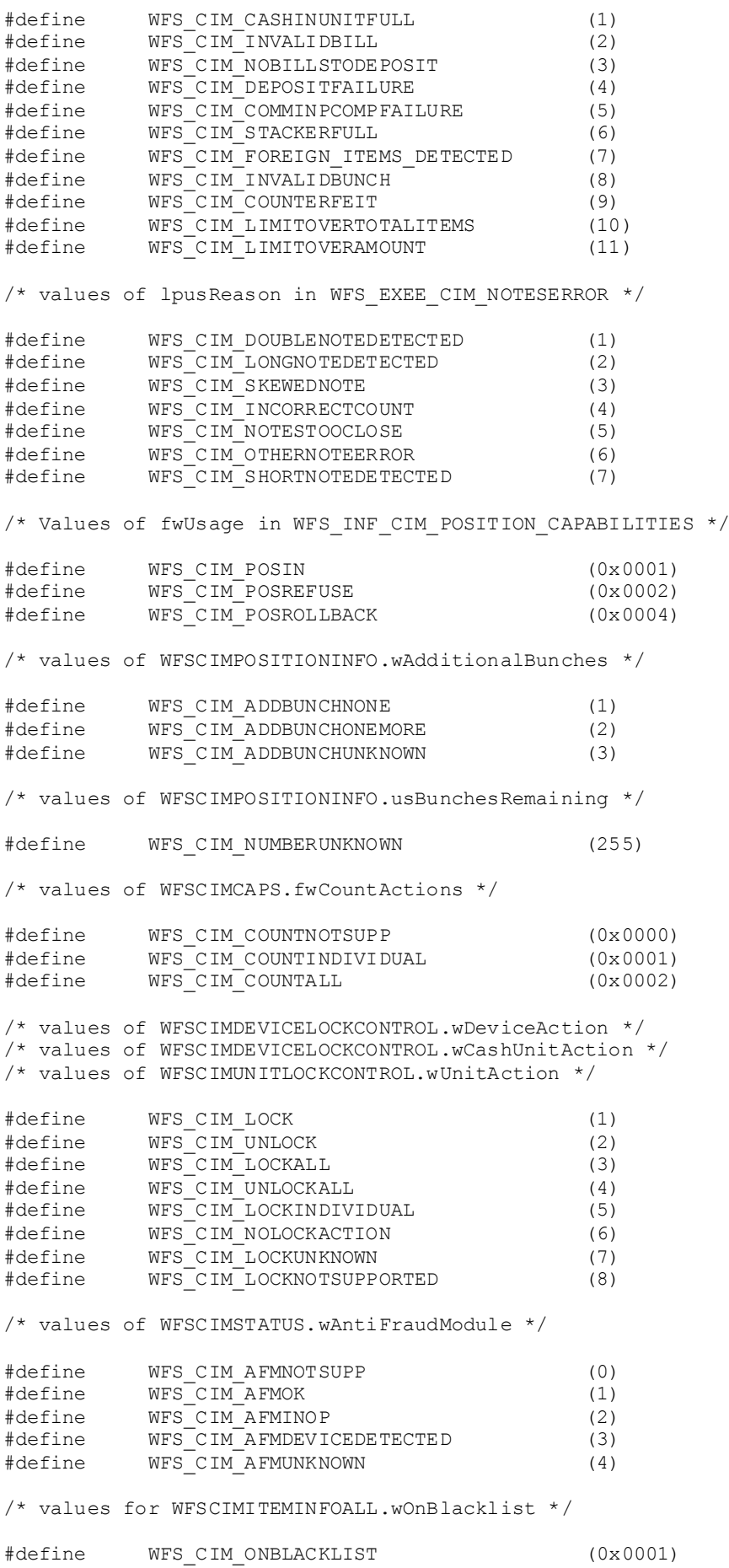

#define WFS\_CIM\_NOTONBLACKLIST (0x0002)

### **172**

```
/* values for WFSCIMITEMINFOALL.wItemLocation */
#define WFS_CIM_LOCATION_DEVICE (0x0001)
#define WFS_CIM_LOCATION_CASHUNIT (0x0002)
#define WFS_CIM_LOCATION_CUSTOMER (0x0003)
#define WFS_CIM_LOCATION_UNKNOWN (0x0004)
/* XFS CIM Errors */
#define WFS_ERR_CIM_INVALIDCURRENCY (-(CIM_SERVICE_OFFSET + 0))
#define WFS_ERR_CIM_INVALIDTELLERID (-(CIM_SERVICE_OFFSET + 1))
#define WFS_ERR_CIM_CASHUNITERROR (-(CIM_SERVICE_OFFSET + 2))
#define WFS_ERR_CIM_TOOMANYITEMS (-(CIM_SERVICE_OFFSET + 7))
#define WFS_ERR_CIM_UNSUPPOSITION (-(CIM_SERVICE_OFFSET + 8))
#define WFS_ERR_CIM_SAFEDOOROPEN (-(CIM_SERVICE_OFFSET + 10))<br>#define WFS_ERR_CIM_SHUTTERNOTOPEN (-(CIM_SERVICE_OFFSET + 12))
#define WFS_ERR_CIM_SHUTTERNOTOPEN (-(CIM_SERVICE_OFFSET + 12))<br>#define WFS_ERR_CIM_SHUTTEROPEN (-(CIM_SERVICE_OFFSET + 13))<br>#define WFS_ERR_CIM_SHUTTERCLOSED (-(CIM_SERVICE_OFFSET + 14))
#define WFS_ERR_CIM_SHUTTEROPEN (-(CIM_SERVICE_OFFSET + 13))
#define WFS_ERR_CIM_SHUTTERCLOSED (-(CIM_SERVICE_OFFSET + 14))
#define WFS_ERR_CIM_INVALIDCASHUNIT (-(CIM_SERVICE_OFFSET + 15))
#define WFS_ERR_CIM_NOITEMS (-(CIM_SERVICE_OFFSET + 16))
#define WFS_ERR_CIM_EXCHANGEACTIVE (-(CIM_SERVICE_OFFSET + 17))
#define WFS_ERR_CIM_NOEXCHANGEACTIVE (-(CIM_SERVICE_OFFSET + 18))
#define WFS_ERR_CIM_SHUTTERNOTCLOSED (-(CIM_SERVICE_OFFSET + 19))
#define WFS_ERR_CIM_ITEMSTAKEN (-(CIM_SERVICE_OFFSET + 23))
#define WFS_ERR_CIM_CASHINACTIVE (-(CIM_SERVICE_OFFSET + 25))
#define WFS_ERR_CIM_NOCASHINACTIVE (-(CIM_SERVICE_OFFSET + 26))
#define WFS_ERR_CIM_POSITION_NOT_EMPTY (-(CIM_SERVICE_OFFSET + 28))
#define WFS_ERR_CIM_INVALIDRETRACTPOSITION (-(CIM_SERVICE_OFFSET + 34))
#define WFS_ERR_CIM_NOTRETRACTAREA (-(CIM_SERVICE_OFFSET + 35))
#define WFS_ERR_CIM_INVALID_PORT (-(CIM_SERVICE_OFFSET + 36))
#define WFS_ERR_CIM_FOREIGN_ITEMS_DETECTED (-(CIM_SERVICE_OFFSET + 37))
#define WFS_ERR_CIM_LOADFAILED (-(CIM_SERVICE_OFFSET + 38))
#define WFS_ERR_CIM_CASHUNITNOTEMPTY (-(CIM_SERVICE_OFFSET + 39))
#define WFS_ERR_CIM_INVALIDREFSIG (-(CIM_SERVICE_OFFSET + 40))
#define WFS_ERR_CIM_INVALIDTRNSIG (-(CIM_SERVICE_OFFSET + 41))
#define WFS_ERR_CIM_POWERSAVETOOSHORT (-(CIM_SERVICE_OFFSET + 42))
#define WFS_ERR_CIM_POWERSAVEMEDIAPRESENT (-(CIM_SERVICE_OFFSET + 43))
#define WFS_ERR_CIM_DEVICELOCKFAILURE (-(CIM_SERVICE_OFFSET + 44))
#define WFS_ERR_CIM_TOOMANYITEMSTOCOUNT (-(CIM_SERVICE_OFFSET + 45))
#define WFS_ERR_CIM_COUNTPOSNOTEMPTY (-(CIM_SERVICE_OFFSET + 46))
#define WFS_ERR_CIM_MEDIAINACTIVE (-(CIM_SERVICE_OFFSET + 47))
#define WFS_ERR_CIM_COMMANDUNSUPP (-(CIM_SERVICE_OFFSET + 48))
#define WFS_ERR_CIM_SYNCHRONIZEUNSUPP (-(CIM_SERVICE_OFFSET + 49))
/*=================================================================*/
/* CIM Info Command Structures */
/*=================================================================*/
typedef struct _wfs_cim_inpos
{
   WORD fwPosition;<br>
WORD fwShutter:
   WORD fwShutter;<br>
WORD fwPosition
   WORD fwPositionStatus;<br>
WORD fwTransport;
   WORD fwTransport;<br>
WORD fwTransportS
   WORD fwTransportStatus;<br>
WORD fwJammedShutterPos
                           fwJammedShutterPosition;
} WFSCIMINPOS, *LPWFSCIMINPOS;
typedef struct _wfs_cim_status
{
   WORD fwDevice;<br>
WORD fwSafeDoc
   WORD fwSafeDoor;<br>
WORD fwAcceptor:
   WORD fwAcceptor;<br>
WORD fwIntermedi
   WORD fwIntermediateStacker;<br>
WORD fwStackerItems:
   WORD fwStackerItems;<br>
WORD fwRanknoteReade
   WORD fwBanknoteReader;<br>BOOL bDropBox;
                          bDropBox;<br>*lppPositions;
   LPWFSCIMINPOS
```
#### **CWA 16926-15:2015 (E)**

#define WFS\_CIM\_BLACKLISTUNKNOWN (0x0003)

```
LPSTR lpszExtra;<br>
DWORD dwGuidLigh
   DWORD dwGuidLights[WFS_CIM_GUIDLIGHTS_SIZE];<br>
WDevicePosition;
   WORD wDevicePosition;<br>
USHORT USHORT usPowerSaveRecov
   USHORT usPowerSaveRecoveryTime;<br>WhixedMode:
   WORD wMixedMode;<br>
WARD wAntiFraudM
                             wAntiFraudModule;
} WFSCIMSTATUS, *LPWFSCIMSTATUS;
typedef struct _wfs_cim_caps
{
WORD wClass;
   WORD fwType;<br>
WORD wMaxCas
   WORD wMaxCashInItems;<br>BOOL bCompound;
   BOOL bCompound;<br>BOOL bShutter:
   BOOL bShutter;<br>BOOL bShutterC
   BOOL bShutterControl;<br>BOOL bSafeDoor;
   BOOL bSafeDoor;<br>BOOL bCashBox;
   BOOL bCashBox;<br>BOOL bRefill;
   BOOL bRefill;<br>WORD fwIntern
   WORD fwIntermediateStacker;<br>ROOL bTtemsTakenSensor:
   BOOL bItemsTakenSensor;<br>BOOL bItemsInsertedSens
   BOOL bItemsInsertedSensor;<br>WORD fwPositions;
   WORD fwPositions;<br>
WORD fwFxchangeTv
   WORD fwExchangeType;<br>
WORD fwRetractAreas;
   WORD fuRetractAreas;<br>
WORD fuRetractTransp
   WORD fwRetractTransportActions;<br>
WORD fwRetractStackerActions;
   WORD fwRetractStackerActions;<br>
IDSTR
lDSZExtra:
   LPSTR lpszExtra;<br>
nworn dwGuidLigh
    DWORD dwGuidLights[WFS_CIM_GUIDLIGHTS_SIZE];
   DWORD dwItemInfoTypes;<br>BOOL bCompareSignatur
   BOOL bCompareSignatures;<br>BOOL bPowerSaveControl:
   BOOL bPowerSaveControl;<br>BOOL bReplenish;
   BOOL bReplenish;<br>WORD fwCashInLim
   WORD fwCashInLimit;<br>
WORD fwCount Actions
   WORD fwCountActions;<br>BOOL bDeviceLockCont
   BOOL bDeviceLockControl;<br>
WhixedMode:
   WORD wMixedMode;<br>BOOL BOOL
   BOOL bMixedDepositAndRollback;<br>BOOL bAntiFraudModule;
   BOOL bAntiFraudModule;<br>BOOL bDeplete;
   BOOL bDeplete;<br>BOOL bBlacklis
   BOOL bBlacklist;<br>LPDWORD lpdwSynchro
                             lpdwSynchronizableCommands;
} WFSCIMCAPS, *LPWFSCIMCAPS;
typedef struct _wfs_cim_physicalcu
{
   LPSTR lpPhysicalPositionName;<br>
CHAR
CUnitID[5]:
   CHAR cUnitID[5];<br>ULONG ulCashInCou
   ULONG ulCashInCount;<br>ULONG ulCount:
   ULONG ulCount;<br>ULONG ulMaximu
   ULONG ulMaximum;<br>USHORT usPStatus;
   USHORT usPStatus;<br>BOOL bHardwareS
   BOOL bHardwareSensors;<br>LPSTR lpszExtra:
   LPSTR lpszExtra;<br>ULONG ul InitialC
   ULONG ul<br/>InitialCount; ulDispensedCoun
   ULONG ulDispensedCount;<br>ULONG ulPresentedCount;
   ULONG ulPresentedCount;<br>ULONG ulRetractedCount;
   ULONG ulRetractedCount;<br>ULONG ulRejectCount:
                             ulRejectCount;
} WFSCIMPHCU, *LPWFSCIMPHCU;
typedef struct _wfs_cim_note_number
{
   USHORT usNoteID;<br>ULONG ulCount:
ULONG ulCount;
} WFSCIMNOTENUMBER, *LPWFSCIMNOTENUMBER;
typedef struct _wfs_cim_note_number_list
{
   USHORT usNumOfNoteNumbers;
```

```
 LPWFSCIMNOTENUMBER *lppNoteNumber;
} WFSCIMNOTENUMBERLIST, *LPWFSCIMNOTENUMBERLIST;
typedef struct _wfs_cim_cash_in
{
    USHORT usNumber;
   DWORD fwType;<br>DWORD fwTtemT
    DWORD fwItemType;<br>CHAR cUnitID [5];
   CHAR cUnitID[5];<br>CHAR cCurrencyID
   CHAR cCurrencyID[3];<br>ULONG ulValues;
   ULONG ulValues;<br>ULONG ulCashInC
   ULONG ulCashInCount;<br>ULONG ulCount:
   ULONG ulCount;<br>ULONG ulMaximu
   ULONG ulMaximum;<br>USHORT usStatus;
   USHORT usStatus;<br>BOOL bAppLock;
BOOL bAppLock;
LPWFSCIMNOTENUMBERLIST lpNoteNumberList;
   USHORT usNumPhysicalCUs;<br>
LPWFSCIMPHCU *lppPhysical;
   LPWFSCIMPHCU *lppPhysical;<br>
LPSTR loszExtra;
   LPSTR lpszExtra;<br>
LPUSHORT lpusNoteID
   LPUSHORT lpusNoteIDs;<br>
WORD usCDMType;
    WORD usCDMType;
   LPSTR lpszCashUnitName;<br>ULONG ulfnitialCount;
   ULONG ulInitialCount;<br>ULONG ulDispensedCoun
   ULONG ulDispensedCount;<br>ULONG ulPresentedCount;
   ULONG ulPresentedCount;<br>ULONG ulRetractedCount:
   ULONG ulRetractedCount;<br>ULONG ulRejectCount;
   ULONG ulRejectCount;<br>ULONG ulMinimum;
ULONG ulMinimum;
} WFSCIMCASHIN, *LPWFSCIMCASHIN;
typedef struct _wfs_cim_cash_info
{
    USHORT usCount;
   LPWFSCIMCASHIN
} WFSCIMCASHINFO, *LPWFSCIMCASHINFO;
typedef struct _wfs_cim_teller_info
{
    USHORT usTellerID;
                             cCurrencyID[3];
} WFSCIMTELLERINFO, *LPWFSCIMTELLERINFO;
typedef struct _wfs_cim_teller_totals
{
  CHAR cCurrencyID[3];<br>ULONG ulltemsReceived
  ULONG ul<br/>ItemsReceived;<br/>
ulItemsDispensed<br/>
ulItemsDispensed<br/>
ulItemsDispensed
  ULONG ul<br/>ItemsDispensed;<br>ULONG ulCoinsReceived;
  ULONG ulCoinsReceived;<br>ULONG ulCoinsDispensed
  ULONG ulCoinsDispensed;<br>ULONG ulCashBoxReceived
  ULONG ulCashBoxReceived;<br>ULONG ulCashBoxDispensed
                             ulCashBoxDispensed;
} WFSCIMTELLERTOTALS, *LPWFSCIMTELLERTOTALS;
typedef struct _wfs_cim_teller_details
{
   USHORT usTellerID;<br>
WORD fwInputPosi
   WORD fwInputPosition;<br>
WORD fwOutputPosition
                             fwOutputPosition;<br>*lppTellerTotals;
   LPWFSCIMTELLERTOTALS
} WFSCIMTELLERDETAILS, *LPWFSCIMTELLERDETAILS;
typedef struct _wfs_cim_currency_exp
{
   CHAR cCurrencyID[3];<br>SHORT SEXPODENT:
SHORT sExponent;
} WFSCIMCURRENCYEXP, *LPWFSCIMCURRENCYEXP;
typedef struct _wfs_cim_note_type
```

```
USHORT usNoteID;<br>
CHAR
CCurrency
   CHAR cCurrencyID[3];<br>ULONG ulValues;
   ULONG ulValues;<br>USHORT usRelease
   USHORT usRelease;<br>BOOL bConfigured;
BOOL bConfigured;
} WFSCIMNOTETYPE, *LPWFSCIMNOTETYPE;
typedef struct _wfs_cim_note_type_list
{
   USHORT usNumOfNoteTypes;<br>
LPWFSCIMNOTETYPE *1ppNoteTypes;
 LPWFSCIMNOTETYPE *lppNoteTypes;
} WFSCIMNOTETYPELIST, *LPWFSCIMNOTETYPELIST;
typedef struct _wfs_cim_cash_in_status
{
   WORD wStatus;<br>
USHORT usNumOfR
                           usNumOfRefused;
   LPWFSCIMNOTENUMBERLIST lpNoteNumberList;<br>
LPSTR lpszExtra;
                           lpszExtra;
} WFSCIMCASHINSTATUS, *LPWFSCIMCASHINSTATUS;
typedef struct _wfs_cim_P6_info
{
USHORT usLevel;
LPWFSCIMNOTENUMBERLIST lpNoteNumberList;
   USHORT usNumOfSignatures;
} WFSCIMP6INFO, *LPWFSCIMP6INFO;
typedef struct _wfs_cim_get_P6_signature
{
   USHORT usLevel;<br>USHORT usIndex;
USHORT usIndex;
} WFSCIMGETP6SIGNATURE, *LPWFSCIMGETP6SIGNATURE;
typedef struct _wfs_cim_P6_signature
{
   USHORT usNoteId;<br>ULONG ulLength;
   ULONG ulLength;<br>DWORD dwOrienta
   DWORD dwOrientation;<br>
LPVOID lpSignature:
                           lpSignature;
} WFSCIMP6SIGNATURE, *LPWFSCIMP6SIGNATURE;
typedef struct _wfs_cim_get_item_info
{
   USHORT usLevel;<br>
USHORT usIndex;
   USHORT usIndex;<br>DWORD dwItemInfoType;
DWORD dwItemInfoType;
} WFSCIMGETITEMINFO, *LPWFSCIMGETITEMINFO;
typedef struct wfs cim get all items info
{
USHORT usLevel;
} WFSCIMGETALLITEMSINFO, *LPWFSCIMGETALLITEMSINFO;
typedef struct _wfs_cim_item_info_all
{
   USHORT usLevel;<br>
USHORT usNoteID
   USHORT usNoteID;<br>
IDEXSeria
   LPWSTR lpszSerialNumber;<br>DWORD dwOrientation;
   DWORD dwOrientation;<br>
LPSTR lpszP6Signatur
   LPSTR lpszP6SignatureFileName;<br>LPSTR lpszImageFileName:
   LPSTR lpszImageFileName;<br>
WORD wOnBlacklist;
   WORD wOnBlacklist;<br>
WORD witemLocation
   WORD wItemLocation;<br>
USHORT usNumber;
USHORT usNumber;
} WFSCIMITEMINFOALL, *LPWFSCIMITEMINFOALL;
typedef struct _wfs_cim_all_items_info
{
```
{

```
USHORT usCount;
 LPWFSCIMITEMINFOALL *lppItemsList;
} WFSCIMALLITEMSINFO, *LPWFSCIMALLITEMSINFO;
typedef struct _wfs_cim_item_info
{
   USHORT usNoteID;<br>
IDEXSeria
   LPWSTR lpszSerialNumber;<br>
LPWFSCIMP6SIGNATURE lpP6Signature;
LPWFSCIMP6SIGNATURE lpP6Signature;
LPSTR lpszImageFileName;
} WFSCIMITEMINFO, *LPWFSCIMITEMINFO;
typedef struct _wfs_cim_item_info_summary
{
    USHORT usLevel;
USHORT usNumOfItems;
} WFSCIMITEMINFOSUMMARY, *LPWFSCIMITEMINFOSUMMARY;
typedef struct _wfs_cim_pos_caps
{
   WORD fwPosition;<br>
WORD fwUsaqe;
   WORD fwUsage;<br>BOOL bShutter
   BOOL bShutterControl;<br>BOOL bItemsTakenSenso
   BOOL bItemsTakenSensor;<br>BOOL bItemsInsertedSens
   BOOL bItemsInsertedSensor;<br>
WORD fwRetractAreas;
   WORD fwRetractAreas;<br>
IPSTR
IDSZExt ra:
   LPSTR lpszExtra;<br>ROOL bPresentCo
                          bPresentControl;
} WFSCIMPOSCAPS, *LPWFSCIMPOSCAPS;
typedef struct _wfs_cim_pos_capabilities
{
    LPWFSCIMPOSCAPS *lppPosCapabilities;
} WFSCIMPOSCAPABILITIES, *LPWFSCIMPOSCAPABILITIES;
typedef struct _wfs_cim_replenish_info
{
   USHORT usNumberSource;
} WFSCIMREPINFO, *LPWFSCIMREPINFO;
typedef struct _wfs_cim_replenish_info_target
{
   USHORT usNumberTarget;
} WFSCIMREPINFOTARGET, *LPWFSCIMREPINFOTARGET;
typedef struct _wfs_cim_replenish_info_result
{
    LPWFSCIMREPINFOTARGET *lppReplenishTargets;
} WFSCIMREPINFORES, *LPWFSCIMREPINFORES;
typedef struct _wfs_cim_cash_unit_lock
{
   LPSTR lpPhysicalPositionName;<br>
WCashUnitLockStatus:
                          wCashUnitLockStatus;
} WFSCIMCASHUNITLOCK, *LPWFSCIMCASHUNITLOCK;
typedef struct _wfs_cim_device_lock_status
{
WORD wDeviceLockStatus;
 LPWFSCIMCASHUNITLOCK *lppCashUnitLock;
} WFSCIMDEVICELOCKSTATUS, *LPWFSCIMDEVICELOCKSTATUS;
typedef struct _wfs_cim_physicalcu_capabilities
{
   LPSTR lpPhysicalPositionName;<br>ULONG ulMaximum:
   ULONG ulMaximum;<br>BOOL bHardwareS
   BOOL bHardwareSensors;<br>LPSTR lpszExtra:
LPSTR lpszExtra;
```
} WFSCIMPHCUCAPABILITIES, \*LPWFSCIMPHCUCAPABILITIES;

```
typedef struct _wfs_cim_cash_unit_capabilities
{
   USHORT usNumber;<br>
USHORT usNumPhysicalCUs;
USHORT usNumPhysicalCUs;
 LPWFSCIMPHCUCAPABILITIES *lppPhysical;
    BOOL bRetractNoteCountThresholds;
                           lpszExtra;
} WFSCIMCASHUNITCAPABILITIES, *LPWFSCIMCASHUNITCAPABILITIES;
typedef struct _wfs_cim_cash_caps
{
USHORT usCount;
 LPWFSCIMCASHUNITCAPABILITIES *lppCashUnitCaps;
} WFSCIMCASHCAPABILITIES, *LPWFSCIMCASHCAPABILITIES;
typedef struct _wfs_cim_deplete_info
{
   USHORT usNumberTarget;
} WFSCIMDEPINFO, *LPWFSCIMDEPINFO;
typedef struct _wfs_cim_deplete_info_source
{
   USHORT usNumberSource;
} WFSCIMDEPINFOSOURCE, *LPWFSCIMDEPINFOSOURCE;
typedef struct _wfs_cim_deplete_info_result
{
    LPWFSCIMDEPINFOSOURCE *lppDepleteSources;
} WFSCIMDEPINFORES, *LPWFSCIMDEPINFORES;
/*=================================================================*/
/* CIM Execute Command Structures */
                                 /*=================================================================*/
typedef struct _wfs_cim_cash_in_start
{
    USHORT usTellerID;
   BOOL bUseRecycleUnits;<br>
WORD fwOutputPosition;
   WORD fwOutputPosition;<br>
WORD fwInputPosition:
                           fwInputPosition;
} WFSCIMCASHINSTART, *LPWFSCIMCASHINSTART;
typedef struct _wfs_cim_retract
{
   WORD fwOutputPosition;<br>USHORT usRetractArea:
   USHORT usRetractArea;<br>USHORT usTndex:
USHORT usIndex;
} WFSCIMRETRACT, *LPWFSCIMRETRACT;
typedef struct _wfs_cim_teller_update
{
USHORT usAction;
 LPWFSCIMTELLERDETAILS lpTellerDetails;
} WFSCIMTELLERUPDATE, *LPWFSCIMTELLERUPDATE;
typedef struct _wfs_cim_output
{
   USHORT usLogicalNumber;<br>
WORD fwPosition:
   WORD fwPosition;<br>USHORT lusNumber:
USHORT usNumber;
} WFSCIMOUTPUT, *LPWFSCIMOUTPUT;
typedef struct _wfs_cim_start_ex
{
   WORD fwExchangeType;<br>USHORT usTellerID;
   USHORT usTellerID;<br>
USHORT usCount;
   USHORT usCount;<br>
LEILSHORT lpusCINu
                           lpusCUNumList;<br>lpOutput;
   LPWFSCIMOUTPUT
} WFSCIMSTARTEX, *LPWFSCIMSTARTEX;
```

```
typedef struct _wfs_cim_itemposition
{
   USHORT<br>
LPWFSCIMRETRACT

usNumber;
upRetract

upRetract

upRetract

upRetract

upRetract

upRetract

upRetract

upred
   LPWFSCIMRETRACT lpRetractArea;<br>
WORD fwOutputPositi
                           fwOutputPosition;
} WFSCIMITEMPOSITION, *LPWFSCIMITEMPOSITION;
typedef struct _wfs_cim_cash_in_type
{
    USHORT usNumber;
    DWORD dwType;
                           lpusNoteIDs;
} WFSCIMCASHINTYPE, *LPWFSCIMCASHINTYPE;
typedef struct _wfs_cim_set_guidlight
{
   WORD wGuidLight;<br>
NORD dwCommand:
DWORD dwCommand;
} WFSCIMSETGUIDLIGHT, *LPWFSCIMSETGUIDLIGHT;
typedef struct _wfs_cim_configure_note_reader
{
BOOL bLoadAlways;
} WFSCIMCONFIGURENOTEREADER, *LPWFSCIMCONFIGURENOTEREADER;
typedef struct _wfs_cim_configure_note_reader_out
{
BOOL bRebootNecessary;
} WFSCIMCONFIGURENOTEREADEROUT, *LPWFSCIMCONFIGURENOTEREADEROUT;
typedef struct _wfs_cim_P6_compare_signature
{
 LPWFSCIMP6SIGNATURE *lppP6ReferenceSignatures;
LPWFSCIMP6SIGNATURE *1ppP6Signatures;
} WFSCIMP6COMPARESIGNATURE, *LPWFSCIMP6COMPARESIGNATURE;
typedef struct _wfs_cim_P6_signatures_index
{
   USHORT usIndex;<br>USHORT usConfid
   USHORT usConfidenceLevel;<br>ULONG ullength;
   ULONG ulLength;<br>
LPVOID lpCompari
                           lpComparisonData;
} WFSCIMP6SIGNATURESINDEX, *LPWFSCIMP6SIGNATURESINDEX;
typedef struct _wfs_cim_P6_compare_result
{
USHORT usCount;
 LPWFSCIMP6SIGNATURESINDEX *lppP6SignaturesIndex;
} WFSCIMP6COMPARERESULT, *LPWFSCIMP6COMPARERESULT;
typedef struct _wfs_cim_power_save_control
{
   USHORT usMaxPowerSaveRecoveryTime;
} WFSCIMPOWERSAVECONTROL, *LPWFSCIMPOWERSAVECONTROL;
typedef struct _wfs_cim_replenish_target
{
   USHORT usNumberTarget;<br>UI.ONG ulNumberOfTtems
   ULONG ulNumberOfItemsToMove;<br>ROOL bRemoveAll:
                            bRemoveAll;
} WFSCIMREPTARGET, *LPWFSCIMREPTARGET;
typedef struct _wfs_cim_replenish
{
USHORT usNumberSource;
LPWFSCIMREPTARGET *lppReplenishTargets;
} WFSCIMREP, *LPWFSCIMREP;
typedef struct wfs cim replenish target result
```

```
{
   USHORT usNumberTarget;<br>
USHORT usNoteID;
   USHORT<br>ULONG ULONG ulNumberOfItemsReceived;
ULONG ulNumberOfItemsReceived;
} WFSCIMREPTARGETRES, *LPWFSCIMREPTARGETRES;
typedef struct _wfs_cim_replenish_result
{
   ULONG ulNumberOfItemsRemoved;<br>ULONG ulNumberOfItemsRejected
   ULONG ulNumberOfItemsRejected;<br>LPWFSCIMREPTARGETRES *lppReplenishTargetResul
                        *lppReplenishTargetResults;
} WFSCIMREPRES, *LPWFSCIMREPRES;
typedef struct _wfs_cim_amount_limit
{
   CHAR cCurrencyID[3];<br>ULONG ulAmount;
ULONG ulAmount;
} WFSCIMAMOUNTLIMIT, *LPWFSCIMAMOUNTLIMIT;
typedef struct _wfs_cim_cash_in_limit
{
   ULONG ulTotalItemsLimit;<br>
LPWFSCIMAMOUNTLIMIT lpAmountLimit;
   LPWFSCIMAMOUNTLIMIT
} WFSCIMCASHINLIMIT, *LPWFSCIMCASHINLIMIT;
typedef struct _wfs_cim_count
{
    USHORT usCount;
                           lpusCUNumList;
} WFSCIMCOUNT, *LPWFSCIMCOUNT;
typedef struct _wfs_cim_unit_lock_control
{
   LPSTR lpPhysicalPositionName;<br>
WORD wUnitAction;
WORD wUnitAction;
} WFSCIMUNITLOCKCONTROL, *LPWFSCIMUNITLOCKCONTROL;
typedef struct _wfs_cim_device_lock_control
{
   WORD wDeviceAction;<br>
WORD wCashUnitAction;
WORD wCashUnitAction;
 LPWFSCIMUNITLOCKCONTROL *lppUnitLockControl;
} WFSCIMDEVICELOCKCONTROL, *LPWFSCIMDEVICELOCKCONTROL;
typedef struct _wfs_cim_setmode
{
WORD wMixedMode;
} WFSCIMSETMODE, *LPWFSCIMSETMODE;
typedef struct _wfs_cim_present
{
WORD fwPosition;
} WFSCIMPRESENT, *LPWFSCIMPRESENT;
typedef struct _wfs_cim_deplete_source
{
   USHORT usNumberSource;<br>ULONG ulNumberOfItems
   ULONG ulNumberOfItemsToMove;<br>
RemoveAll:
                           bRemoveAll;
} WFSCIMDEPSOURCE, *LPWFSCIMDEPSOURCE;
typedef struct _wfs_cim_deplete
{
   LPWFSCIMDEPSOURCE *1ppDepleteSources;<br>
\frac{1}{2}usNumberTarget;
} WFSCIMDEP, *LPWFSCIMDEP;
typedef struct _wfs_cim_deplete_source_result
{
   USHORT usNumberSource;
```

```
USHORT usNoteID;<br>ULONG ulNumberC
                          ulNumberOfItemsRemoved;
} WFSCIMDEPSOURCERES, *LPWFSCIMDEPSOURCERES;
typedef struct _wfs_cim_deplete_result
{
   ULONG ulNumberOfItemsReceived;
ULONG ulNumberOfItemsRejected;
 LPWFSCIMDEPSOURCERES *lppDepleteSourceResults;
} WFSCIMDEPRES, *LPWFSCIMDEPRES;
typedef struct wfs cim blacklist element
{
   LPWSTR lpszSerialNumber;<br>
CHAR cCurrencyID[3];
   CHAR cCurrencyID[3];<br>ULONG ulValue;
ULONG ulValue;
} WFSCIMBLACKLISTELEMENT, *LPWFSCIMBLACKLISTELEMENT;
typedef struct _wfs_cim_blacklist
{
   LPWSTR lpszVersion;<br>
USHORT usCount;
                          us Count;
    LPWFSCIMBLACKLISTELEMENT *lppBlacklistElements;
} WFSCIMBLACKLIST, *LPWFSCIMBLACKLIST;
typedef struct _wfs_cim_synchronize_command
{
   DWORD dwCommand;<br>
LPVOID lpCmdData;
LPVOID lpCmdData;
} WFSCIMSYNCHRONIZECOMMAND, *LPWFSCIMSYNCHRONIZECOMMAND;
/*=================================================================*/
/* CIM Message Structures */
/*=================================================================*/
typedef struct _wfs_cim_cu_error
{
WORD wFailure;
LPWFSCIMCASHIN lpCashUnit;
} WFSCIMCUERROR, *LPWFSCIMCUERROR;
typedef struct _wfs_cim_counts_changed
{
    USHORT usCount;
                          lpusCUNumList;
} WFSCIMCOUNTSCHANGED, *LPWFSCIMCOUNTSCHANGED;
typedef struct _wfs_cim_position_info
{
   WORD wPosition;<br>
WORD wAdditiona
   WORD wAdditionalBunches;<br>USHORT usBunchesRemaining;
                          usBunchesRemaining;
} WFSCIMPOSITIONINFO, *LPWFSCIMPOSITIONINFO;
typedef struct _wfs_cim_device_position
{
WORD wPosition;
} WFSCIMDEVICEPOSITION, *LPWFSCIMDEVICEPOSITION;
typedef struct _wfs_cim_power_save_change
{
   USHORT usPowerSaveRecoveryTime;
} WFSCIMPOWERSAVECHANGE, *LPWFSCIMPOWERSAVECHANGE;
typedef struct _wfs_cim_incomplete_replenish
{
    LPWFSCIMREPRES lpReplenish;
} WFSCIMINCOMPLETEREPLENISH, *LPWFSCIMINCOMPLETEREPLENISH;
typedef struct wfs cim incomplete deplete
```
```
{
LPWFSCIMDEPRES lpDeplete;
} WFSCIMINCOMPLETEDEPLETE, *LPWFSCIMINCOMPLETEDEPLETE;
typedef struct _wfs_cim_shutter_status_changed
{
   WORD fwPosition;<br>
WORD fwShutter;
WORD fwShutter;
} WFSCIMSHUTTERSTATUSCHANGED, *LPWFSCIMSHUTTERSTATUSCHANGED;
/* restore alignment */
#pragma pack (pop)
#ifdef __cplusplus
} /*extern "C"*/
#endif
#endif /* __INC_XFSCIM__H */
```